*n<sup>Q</sup>* **188 -** *février 1994*

# l'électronique créative inhibiteur de copybit

central de répartition Péritel

mini-interface d'E/S pour Casio FX 850/880P

testeur de bus l<sup>2</sup>C

# 3 votes actif (II)

jouez au Monopoly enton seve elé numérique

pour la libre recopie de vos<br>propres CAN, CCN & autres MD

**20** 

1531 - 188 - 25.00 F

# **SOMMA**

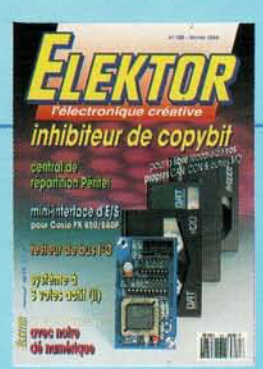

### n<sup>º</sup> 188<br>février 1994

Comme le montre éloquemment la taille des<br>caractères utilisés sur la couverture, le montage le plus intriquant de ce numéro est bien évidemment notre inhibiteur de copybit. Mais nous ne nous en sommes pas arrêtés là et avons, comme d'habitude, essayé de rendre aussi attrayonte que possible la palette des montages décrits dans ce numéro. Jetez donc un coup d'oeil intéressé au central de répartition Péritel ou au testeur de bus IPC, ou encore, pourq pas, à notre nouvelle rubrique, BP59, le courrier de nos lecteurs européens

## FORMATIONS

### Intérêt général

- Synthèse Numérique Directe 26
- 40 alors, sagace?
- 40 le tort : préamplificateur-égaliseur l<sup>2</sup>C - réducteur de factures d'électricité
- logiciel : CUPL™ version 4.2 51 compilateur universel pour la logique programmable
- **BP59, le Courrier Lecteurs (I)** 55

### **Audio**

- inhibiteur de copybit  $17$ H.J. Schaake mise au rancard du bit d'interdiction de recopie numérique
- 30 système à trois voies actif 2<sup>e</sup> partie une enceinte à attaque directe

EALISATIO

### Photographie

36 lumignon à LED pour chambre noire manipulation sous illumination du papier pour photos couleurs projet : F. Stolpe

### – Vidéo

42 central de répartition Péritel communication entre caméra, magnétoscope(s) et téléviseur

### **Loisirs**

46 numé-dé

d'après une idée de K. Reddy initiez-vous à l'électronique numérique en jouant votre chemise

### Micro-informatique

- 52 mini-interface d'E/S pour Casio FX 850/880P projet : M. Fänrich & G. Klasens
- affichage alphanumérique l<sup>2</sup>C<br>écrire via les lignes SCL et SDA 62

### Mesure et test

56 testeur de bus <sup>12</sup>C projet : W. Foede le Sherlock Holmes des données pour le système l'C

Chip Select : Am22F040 - page 25 directis imprimes on libre service on pages 40 & 41

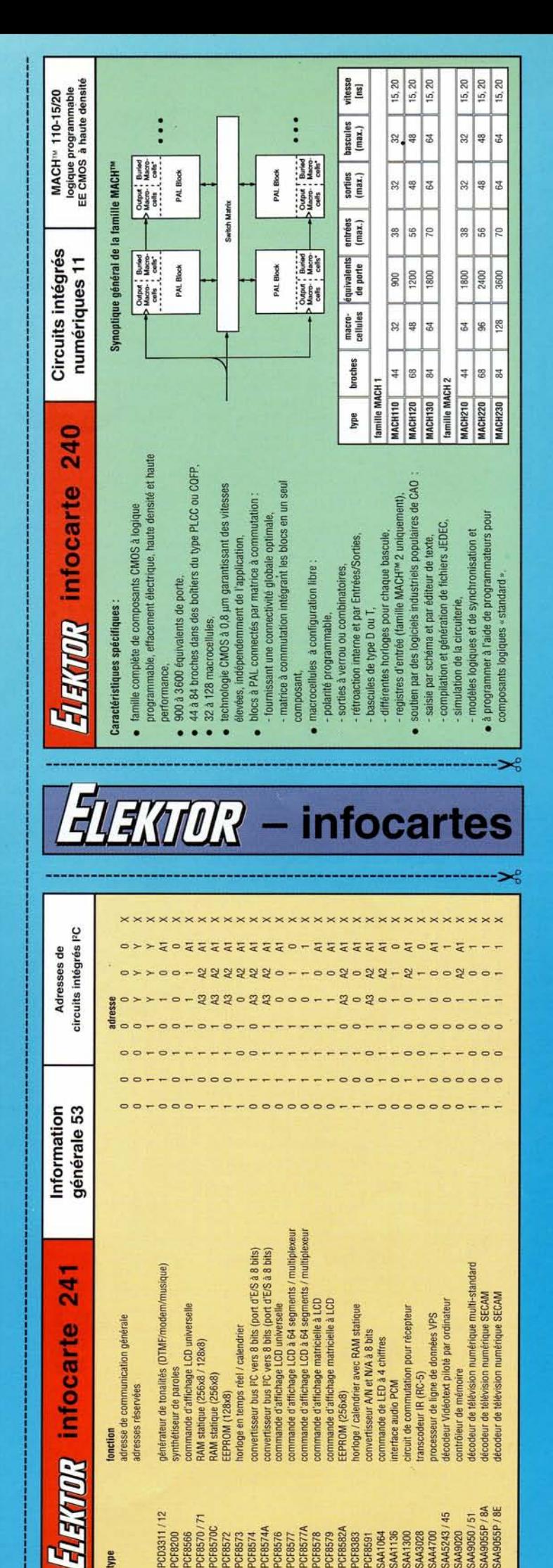

ge

L'audio numérique ne s'est pas, ces toutes dernières années, endormie sur ses lauriers. Nous avons vu apparaître, en rapide succession, un nombre impressionnant de système d'enregistrement audio numériques sur le marché. Après la CAN (Cassette Audio Numérique, peutêtre pius connue dans le monde professionnel sous son appellation anglophone de *DA T* = *Digital* A *udio Tape*), la CCN (Cassette Compacte umérique ou DCC = *Digital Compact Cassette)* et le Mini-Disque ou MD *(Mini-Disc,* qui n'a rien à voir, ou si peu, avec le magnétodynamisme) firent, en rapide succession, leur apparition.

Vous n'êtes pas sans vous souvenir des problèmes qui empêchèrent l'arrivée massive (et partant à un prix abordable) sur le marché de la CAN. Pour satisfaire à l'industrie musicale qui exigeait que la recopie d'oeuvres musicales en tous genres ne soit pas rendue trop facile -lire purement et simplement impossible -, ceci en vue de lutter contre la recopie illégale, les fabricants d'appareils d'enregistrement numérique se virent forcés - très civilement - de doter chacun des appareils (mis dans le commerce) d'un dispositif limitant à une seule et unique fois la recopie numérique d'un morceau, qu'il soit de musique ou de paroles. À partir de ce moment tout ce que l'on peut encore obtenir est une nouvelle copie effectuée par des moyens analogiques et partant (techniquement) de qualité moindre.

Comme nous l'évoquions plus haut, ce système fut baptisé SCMS (Serial *Copy Management System* = système de gestion de copie en série). Ce dispositif fait appel à un bit intégré dans le signal audio numérique ériel, le bit d'interdiction de recopie *(copy-prohibit-bit)*. Il n'y a pas, au premier abord, de raison de critiquer cette méthode, mais si l'on y réfléchit un peu on a vite fait de se rendre compte qu'elle pose un problème insoluble dès lors que l'on veut procéder à une recopie numérique de ses propres enregistrements.

11est d'ailleurs très étonnant, soit dit en passant, que de très nombreux appareils professionnels ne connaissent le bit d'interdiction de recopie ni d'éve ni d'Adam. Pour peu que vous soyez prêt à investir 5 000 FF de plus lors de l'achat d'un lecteur/enregistreur de CAN et vous voici doté d'un appareil vous permettant de faire autant de recopies numériques que bon vous semble. Il existe dans le commerce, depuis

## **inhibiteur de copybit**

*mise* **au** *rancard du bit d'interdiction de recopie numérique*

**17**

H.J. Schaake

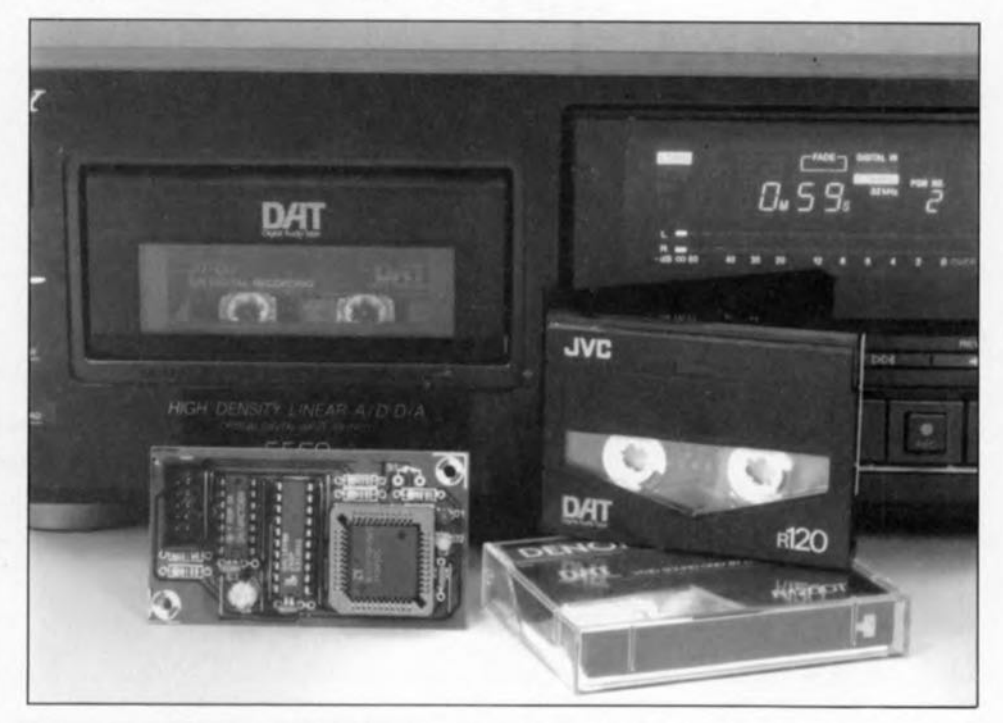

**Il existe enfin un circuit simple, abordable et universel permettant le filtrage, donc l'élimination, hors d'un signal audio numérique S/PDIF de cet ennuyeux** « **copybit». Grâce à ce tout petit montage, il devient possible de recopier numériquement n'importe quelle source audio numérique, existante ou à venir, vers n'importe quel autre média d'enregistrement audio numérique, et ce sans la moindre limitation** J,d.."'" <sup>~</sup> (quant au nombre d'opérations en<br>particulier). Il devient ainsi<br>enfin possible de recopier sa L'attilisation du montée à l'emeglistrement<br>propre (!) oeuvre musicale à *d'attilisation* du la res propres oeuvres<br>niveau numér particulier). Il devient ainsi *untient du montrée à l'entres* de **enfin** possible de recopier sa *L'utilized structured de ses justance de* which propre (!) oeuvre musicale à L'atilisation du montage décrit aanoment<br>propre (!) oeuvre musicale à article est entered limitée a l'envergistrement<br>niveau numérique sans que le rédise du traitement de ses propres de t niveau numérique sans que le contration de ses propres de toute<br>
inveau numérique sans que le cette de cette réalisation du droite<br>
fameux, pour ne pas dire *distingues* des porteurs de signale **l'infâme SCMS ne vienne, après .~ ~~~~)~ chaque recopie, mettre un holà ~** *tP ~ (~* **numérique ô combien ennuyeux.** ~,4

quelque temps, de petits boîtiers spécialisé permettant le basculement du bit de recopie intégré dans le signal audio numérique.

Il n'y <sup>a</sup> donc aucune raison, dans les cas où l'on est soi-même le possesseur licite des droits des enregistrements concernés, de ne pas pouvoir faire autant de générations numé**fameux, pour ne pas dire ~ ~** *(p.tN '"* J.t4. ~~; .

riques que l'on veut bien. C'est pour ces cas particuliers qu'a été conçue et développée une petite électronique astucieuse additionnelle implantable dans un appareil d'enregistrement numérique - on ne peut plus se limiter, vu l'apparition du Mini-Disque sur le marché, aux leeteurs/enregistreurs numériques que sont le DAT et le DCC - dispositif

février 1994

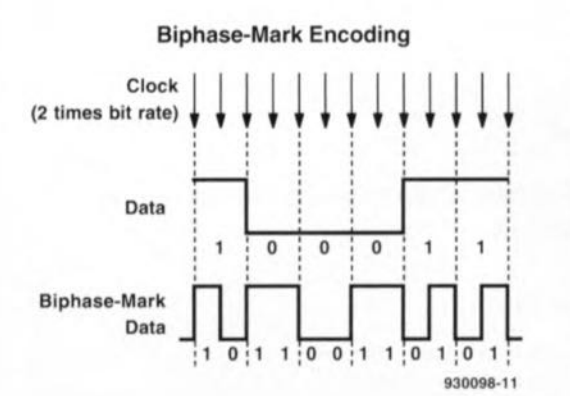

Figure 1. Les données numériques sont converties, avant leur transmission, en un format dit biphase. Ce chronodiagramme permet de mieux comprendre ce qui est la base d'un ensemble d'opérations complexes.

qui change le niveau logique du copy-prohibit-bit. Une mini-platine, quelques composants, l'établissement de quelques liaisons dans l'appareil à modifier et le tour est joué.

Le tableau de connexion établi et parfaitement testé en pratique sur divers lecteurs-enregistreurs DAT très connus par l'auteur facilite très notablement cette opération à « coeur ouvert ». Il ne devrait pas être difficile, pour les appareils d'autres types et marques ainsi que pour les lecteurs/enregistreurs de (D C = *Digital Compact Cassette*) et autres lecteurs/enregis-

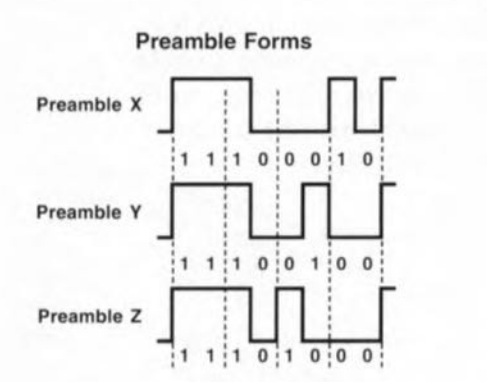

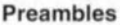

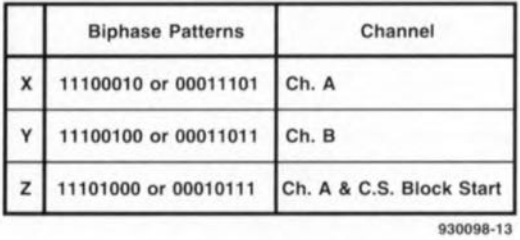

Figure 3. Il existe 3 variantes de préambules d'une sous-trame. Ce préambule permet d'indiquer le canal concemé et le début de bloc.

treurs de Mini-Disc, d'arriver à installer cette extension dès lors que l'on dispose du manuel de service après-vente *(service manual)*.

#### **Structure et caractéristiques du signal S/PDIF**

S/PDIF est une liaison sérielle mono-conducteur travaillant dans une seule direction servant au transfert de signaux audio numériques en stéréo avec le souscode *(subcode)*et la détection d'erreur correspondants. La connexion S/PDIF existe soit en version coaxiale soit en version optique, la tendance allant actuellement vers l'optique. Quoi qu'il en soit, les 2 techniques véhiculent les mêmes données.

Vu qu'il s'agit d'une liaison sérielle à une ligne et que le récepteur doit savoir, d'une façon ou d'une autre plus faible (LSB = *Least Significant Bit)* ou l'un des bits pris entre ces 2 extrêmes? Pour celte raison, on a infraction volontaire. au rythme de l'horloge, aux accords définissant le codage biphase, infraction se faisant à chaque fois sur les 4 premiers bits d'une sous-trame *(subframe)* de 32 bits très exactement.

La figure 2 illustre la structure d'une sous-trame. Les bits 0 à 3 constituent le préambule (*preamble*) et présente l'une des 3 infractions possibles: le préambule X, Y Ou Z (cf. la figure 3).

La figure 4 montre que le préambule X introduit le début de la soustrame A et que le préambule Y introduit le début de la sous-trame B. À elles 2, les sous-trame A et B constituent une trame; un bloc comporte 192 de ces trames. On marque le bloc en dotant le début de la soustrame AO non pas d'un préambule X

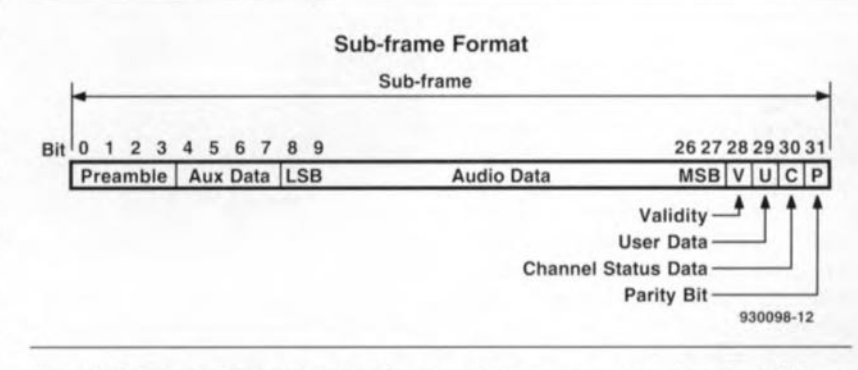

Figure 2. Structure d'une sous-trame. On voit qu'elle comporte, outre les bits audio, une masse d'informations additionnelles.

où **commence et OÙ se termine** chaque bit, le signal en question intègre son propre signal d'horloge. La figure 1 montre que la solution adoptée pour ce faire est un codage biphase de toutes les données. Le code pour un « 1» prend la forme d'une période entière du signal rectangulaire avec un taux de bit de  $T = 1$ , un « 0 » étant représenté par une demi-période de signal avec un taux de  $T = 2$ .

Autre caractéristique de cette technique, la présence d'un changement de niveau à la limite de bit. Un circuit de PLL *(Phase Locked Loop =* boucle à verrouillage de phase) spécial est capable d'extraire de ce signal une horloge synchrone avec le taux de bit. Il est également fort intéressant que le circuit de réception soit en mesure de savoir ce que représente chaque bit. Le bit concerné est-il un bit de sous-code? Et si oui lequel? Ou cc bit est-il un bit d'audio et si oui est-ce le bit de poids le plus fort (MSB = Most *Significant Bit),* le bit de poids le

classique mais d'un préambule Z. Les bits à 27 abritent 20 bits d'audio, le premier bit étant le bit de poids faible. Les bits 4 à 7 abritent des données auxiliaires telles que de la parole, soit encore 4 bits d'audio additionnels. Le bit 28 est le bit de validité qui indique si l'échantillon audio présent dans la sous-trame est propre à subir une conversion en signal audio analogique. Le bit31 sert de bit de test de parité paire *(even parity check),* système de détection d'erreur simple s'il en est. Les bits 29 et 30 font partie des données de sous-code. Le sous-code est envoyé sous la forme d'un bit par bloc, tant pour le canal A que pour le canal B. Les 192bits envoyés de cette façon par bloc constituent donc un bloc de sous-code complet répété toutes les 192 trames. Le bit 29 est utilisé pour le bloc de données utilisateur *(userdata block)*. Il ne possède pas de définition fixe, chaque fabricant pouvant ainsi l'utiliser comme bon lui semble, pour l'application qu'il entend. Le bit 30 est responsable du bloc d'état de canal *(channel status block)*. Il est important de savoir que les blocs d'état de canal A et de canal B sont absolument identiques.

Le signal S/PDIF possède un bloc cI'état de canal avec un format utilisateur (consumer format). On voit en figure 5 ce que représente chacun des bits. Les seuls bits auxquels nous soyons intéressés dans l'état actuel des choses sont le bit 2 de l'octet 0, le fameux copybit. En fait, officiellement, le bit 7 de l'octet 1 (L) présente lui aussi son importance, vu qu'il s'agit là du bit permettant la visualisation de l'état de génération *(generation status)*. On utilise ce bit pour vous permettre, par exemple, de recopier un enregistrement analogique personnel vers un lecteur/enregistreur CAN. Cependant, une fois que le bit d'inhibition de recopie *tcopybit)* du signal S/PDIF est inactivé, le bit d'état de génération ne remplit plus alors le moindre rôle.

Notre « inhibiteur de copybit » s'intéresse de près au bit de recopie et «regarde» s'il est positionné  $(* 0)$  ou non. S'il se trouve à « 0 » il est mis à « <sup>1</sup> », s'il se trouve déjà à « <sup>1</sup> » il <sup>Y</sup> reste. L'intérêt de cette « inversion» du bit (d'inhibition) de recopie est qu'il suffit de l'effectuer une unique fois. Un enregistrement « filtré» peut être recopier par tout un chacun, partout et sur n'importe quel appareil sans avoir à disposer d'un *copybit cracker.* Il est égaiement possible de faire sans le moindre problème des copies numériques de cette copie.

#### **Synoptique et chronodiagramme**

Il nous paraît, au point où nous en sommes, plus que temps de vous proposer un petit synoptique (figure 6) additionné d'un chronodiagramme (figure 7).

Le signal S/PDIF entre dans le circuit par la broche RXIN. Un sélecteur de signal d'entrée, INPUT SELECT, dont l'entrée est attaqué par les lignes ON/OFF et UNLK décide s'il faut faire passer le signal autour de l'électronique d'inversion (trajet BYPASS) ou non (trajet SPDIFIN).

Le signal d'horloge dérivé par l'appareil-mère du signal S/PDIF est appliqué lui à la ligne FCK. La Fréquence d'horloge est égale au double de la fréquence de débit binaire (cadence de transmission d'un signal constitué de bits = bitrate en anglais); elle transfert, à son rythme, tous les bits à codage biphase dans

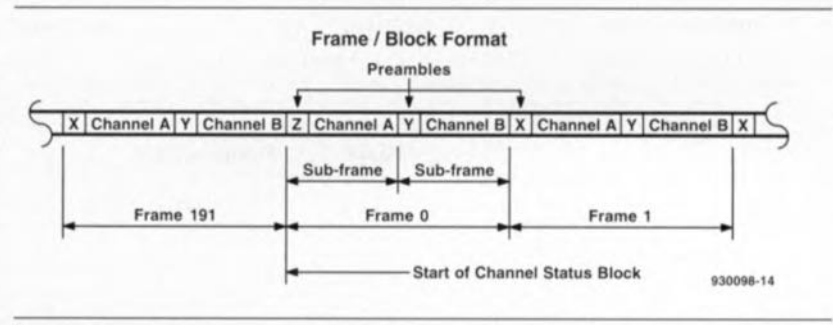

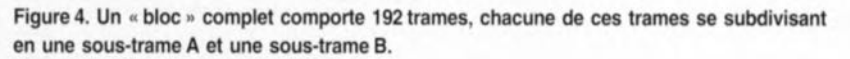

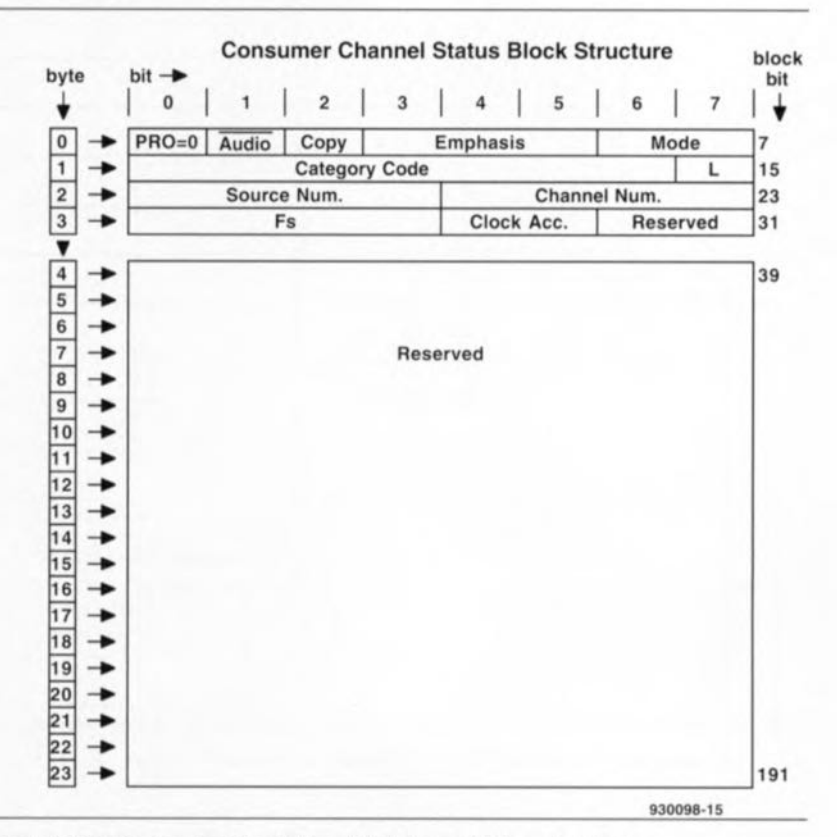

Figure 5. Signification des bits du bloc d'état de canal *(channel status)*.

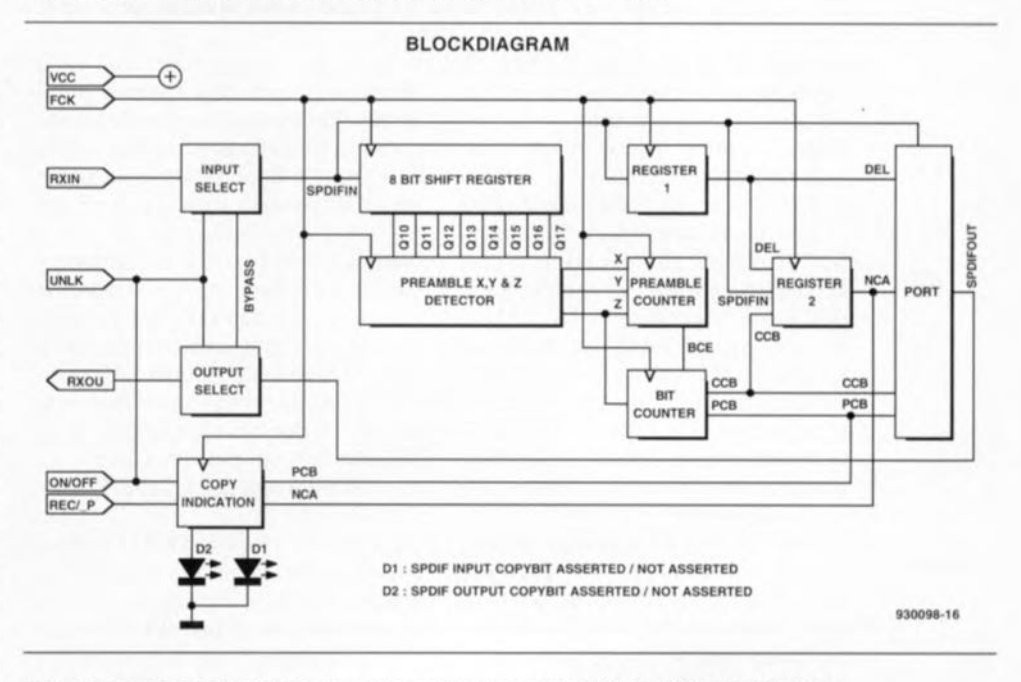

Figure 6. Le synoptique rend mieux que le schéma proprement dit les différentes fonctions impliquées.

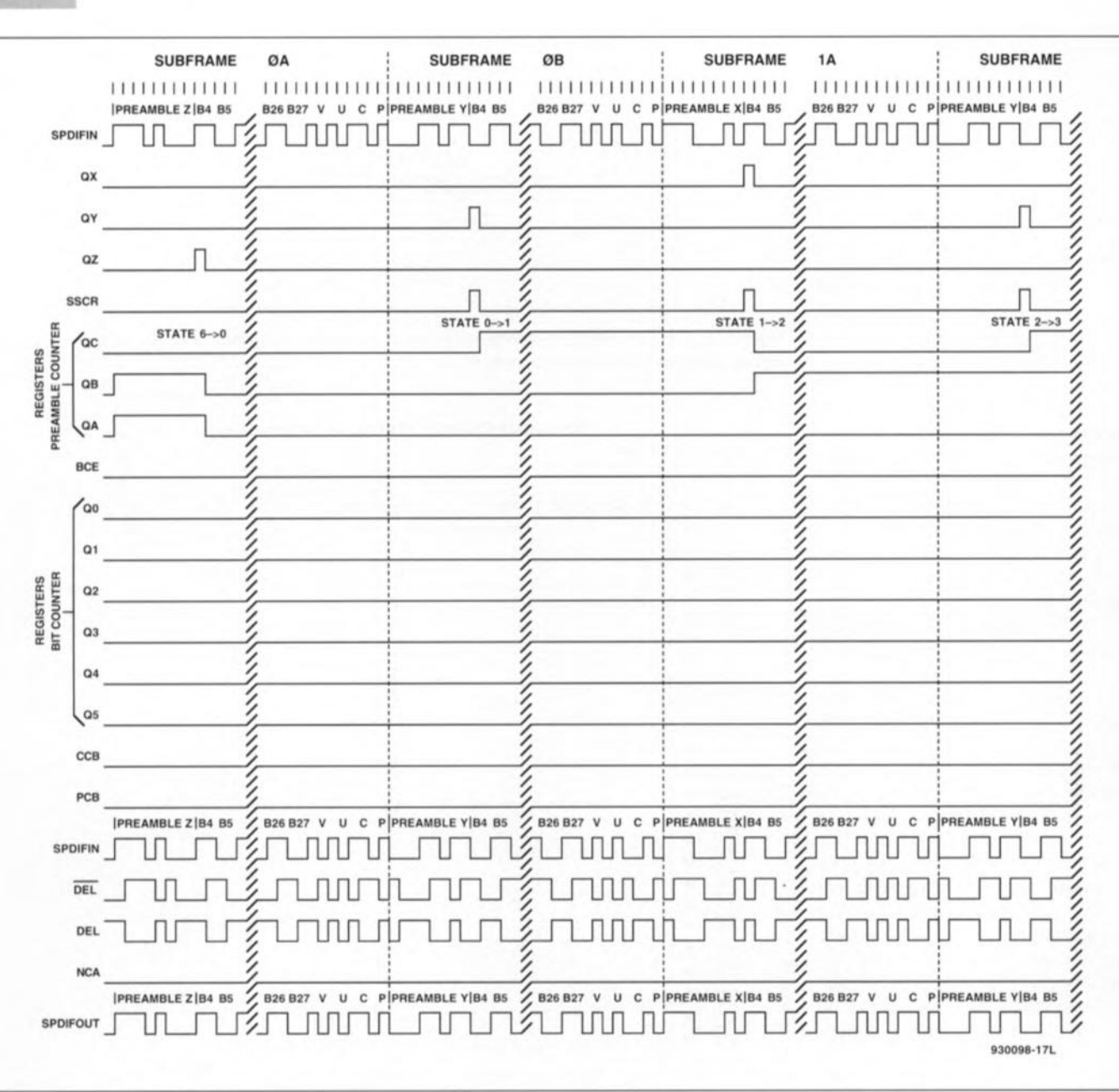

Figure 7. Le chronodiagramme reproduit ici sur les 2 pages permet de mieux comprendre la chronologie des différents signaux ayant une

un registre à décalage à 8 bits. À l'aide de ces 8 bits il est possible au détecteur de préambule de recon-<br>naître très précisément les naître très précisément les préambules X, Y et Z. Dès l'instant où l'on détecte un préambule Z (QZ) la fête peut commencer. Le compteur de préambules est remis à zéro et compte ensuite 2 préambules Y (QY) et 2 préambules X (QX), achant que le bit d'inhibition de recopie se trouve dans le bit 30 de la sous-trame 2A et 2 B. Une fois arrivé à la sous-trame 2A, le compteur de préambule commence par faire passer au niveau haut le compteur de bit du signal BCE.

Le compteur de bit décompte ensuite 52 cycles d'horloge et fait passer le bit CCE *(Copy Control Bit)* au niveau haut pendant 1cycle d'horloge. Un cycle d'horloge plus avant on a, de façon similaire, mise au niveau haut, et ce à nouveau pendant

1cycle d'horloge, du bit PCB *(Parity Control Bit).* Comme le bit de recopie existe dans les 2 canaux, on a également mise au niveau haut des bits CCB et PCB de la soustrame 2B pendant 1cycle d'horloge.

Notons que le bit CCE est haut pendant la « seconde moitié» du bit de recopie et que le bit PCB l'est pendant la « première moitié» du bit de parité. On connaît maintenant la position exacte du bit de recopie tant dans le canal A que dans le canal B. Nous reviendrons, un peu plus loin, aux fonctions des signaux CCB et PCB.

Le registre 1 (REGISTER 1) remplit une fonction de bascule bistable D à entrée inversée; elle est chargée du retardement du signal S/PDIF d'un cycle d'horloge. Pour nous simplifier la vie nous avons baptisé DEL(ai) la sortie du registre 1. La formule boo-

léenne correspondante est:  $DEL = \overline{SPDIFIN}$ .

Le registre 2 (REGISTER2) remplit une fonction identique, mais avec une logique plus sélective à l'entrée. Il est en effet possible, à partir des signaux d'entrée SPDIFIN, CCB et DEL, de déterminer si le bit de recopie est ou non positionné. On a la formule booléenne suivante:

 $NCA = SPDIFIN \cdot DEL \cdot CCB +$ SPDIFIN· DEL· CCB.

Pour mémoire: le bit de recopie est positionné lorsqu'il est à «  $0$  » et le codage d'un « $0$ » en biphase se traduit par une demi-période d'un signal rectangulaire de durée T égale à la moitié du débit binaire (T = 2/bitrate); la Fréquence d'horloge FCK *(Frequency CiocK)* est égale au double du débit binaire. Prenons

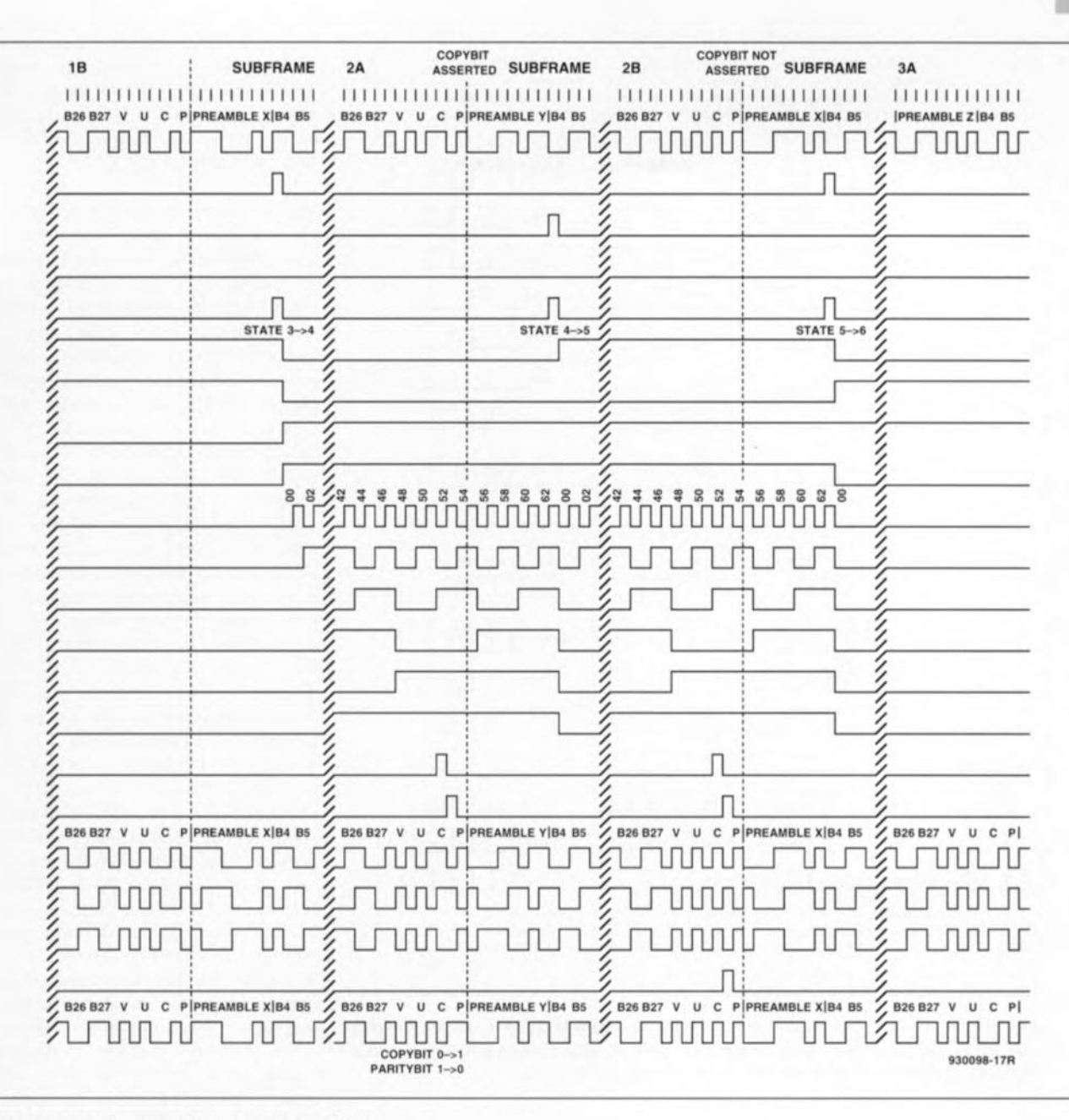

importance quelconque pour ce montage « high-tec »,

comme exemple le cas CASE:  $10(A)$ de la figure 8. On voit nettement dans le signal du haut, SPDIFIN, que le bit de recopie identiFié par la lettre C, n'est pas positionné vu que a première « moitié» est basse et sa seconde « moitié» haute.

En résumé, reconnaissable comme étant une période entière d'un signal rectangulaire répondant à la caractéristique  $T = 1/b$ itrate, ce qui correspond à un « <sup>1</sup> ».

Comme nous le disions plus haut, le signal CCB est haut pendant la seconde « moitié » du bit de recopie. À cet instant, DEL rend le niveau inver <sup>é</sup> de la première « moitié» et le signal S/PDIF celui de la seconde. On procède maintenant à une comparaison de la première « moitié» du bit de recopie codé en biphasé avec sa seconde « moitié» et comme ce

2 moitiés ne sont pas identiques la sortie NCA du registre 2 passe au niveau haut <sup>1</sup> cycle d'horloge plus tard. NCA se trouve au niveau haut. ce qui implique que le bit de recopie n'était pas positionné. Le bloc Port de la figure 6 représente réellement un port ne remplissant pas de fonction de registre. Il constitue le dernier maillon important chargé d'effacer *(c1ear)* le bit de recopie au cas où il aurait été positionné; on <sup>a</sup> dans ce cas-là en outre correction du bit de parité.

La figure 8 illustre toutes les combinaisons possibles de la partie bit de recopie/bit de parité codée en biphase qui peuvent se présenter dans le signal d'entrée SPDIFIN, et le signal résultant présent à la sortie du port SPDIFOUT. La fonction combinatoire chargée de cette opération répond à la formule booléenne suivante:

 $SPDIFOUT = PPDIFIN \cdot \overline{CCB} \cdot \overline{PCB}$  +  $DEL \cdot CCB + \overline{DEL} \cdot PCB \cdot \overline{NCA}$  + SPDfFIN . PCB . NCA.

D'un point de vue technique de conception, il aurait été plus joli si Port avait été une fonction de registre, vu que dans le cas présent il pourrait théoriquement naître du bruit logique (glitches) au cours des flancs actifs de l'horloge au milieu des bits de recopie et de parité de chaque sous-trame 2A et 2B. Dans la pratique il nous a été impossible de détecter le moindre bruit logique. Si tel devait cependant être le cas il n'y a pas raison de s'affoler, vu que le circuit de réception S/PDIF s'intéresse au signal présent entre 2 flancs actifs de FCK sachant que l'on suppose disposer d'une stabilité de signal meilleure à ce moment-là. Le signal SPDIFOUT débarrassé

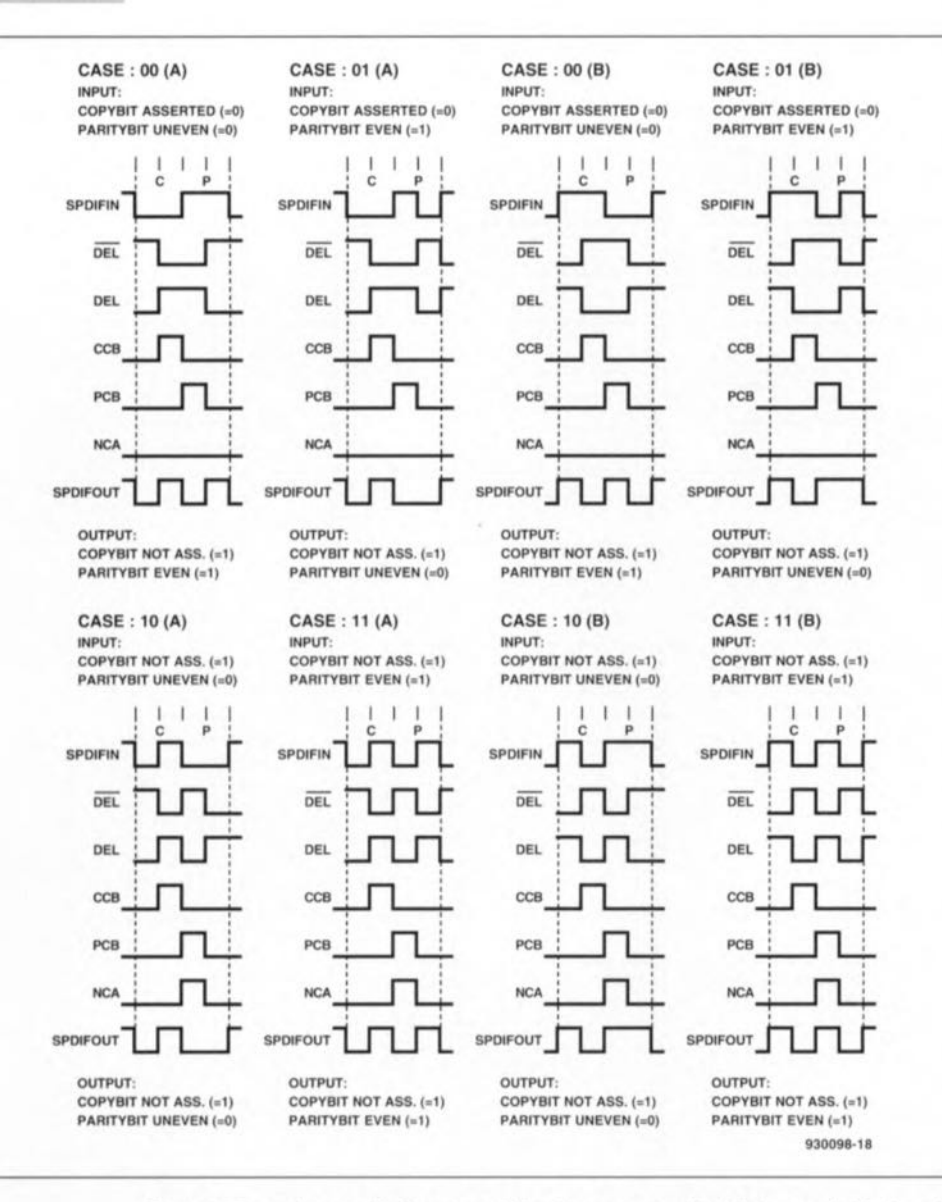

Figure 8. Toutes les combinaisons possibles du sous-ensemble bit de recopie/bit de parité que l'on risque, un jour ou l'autre, de retrouver dans le signal d'entrée SPDIFIN, ainsi que le résultat après traitement, SPDIFOUT, présent sur le port de sortie.

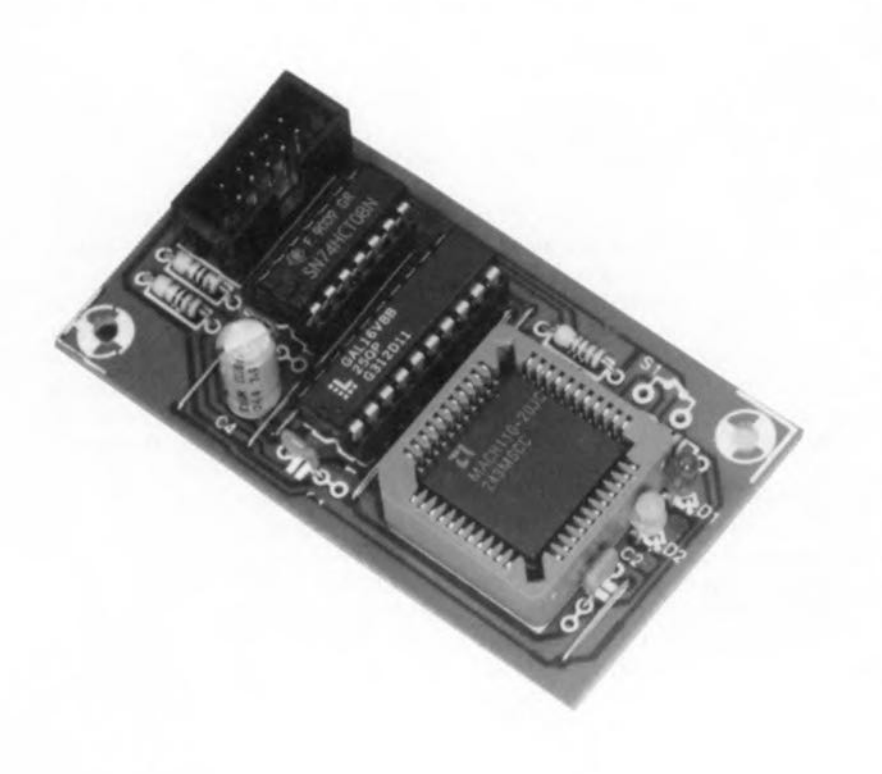

d'un éventuel bit de recopie va ensuite, via le sélecteur de sortie, vers RXOU d'où il attaque directement l'entrée S/PDIF d'un lecteur enregistreur numérique de Mini-Disc, de CAN ou de CCN.

Vu que l'on ne trouve pas le moindre registre sur le trajet suivi par le signal S/PDIF de l'entrée à la sortie, et que d'autre part la platine de l'inhibiteur de copybit est montée directement à l'intérieur de l'appareil concerné, il n'est pas nécessaire de prévoir de boucle de verrouillage de phase (PLL) additionnelle pour l'extraction du signal FCK. Nous laissons tout simplement à l'appareil modifié la tâche de remplir cette fonction, ce qui nous permet d'économiser une quantité non négligeable d'électronique. Il n'est pas non plus nécessaire de prévoir d'alimentation propre à ce montage en raison de sa consommation très faible qui ne devrait pas poser le moindre problème à l'appareil-porteur.

Nous avons prévu une entrée de commutation additionnelle, UNLK, de manière à garantir un démarrage aisé de la PLL de réception. UNLK *(UNLocKed* = non verrouillé) est le signal RX de verrouillage de la PLL présent dans tout appareil comportant un circuit de réception S/PDIF. Il indique si la PLL génère déjà une horloge synchrone au débit binaire. Tant que cela n'est pas encore le cas, le signal UNLK est supposé au niveau bas et le circuit de l'inhibiteur de copybit est contourné (bipassé ne se trouve pas encore dans le Larousse ou le Petit Robert). Dès que le signal UNLK passe au niveau haut c'est que la PLL est verrouillée.

Lorsque le signal ON/OFF se trouve au niveau bas, le signal S/PDIF est dérivé et envoyé dans l'électronique additionnelle où il subit le «Filtrage» prévu. Le bloc « COPY INDICATION » remplit une fonction de monitoring du bit de recopie. Il attaque 2 LED. La LED d'entrée s'illumine lorsque le signal d'entrée comporte un bit de recopie positionné. La LED de sortie fait de même dans le cas du signal de sortie. Lorsque l'inhibiteur de copybit est en fonction on a, dans le cas normal, allumage de la LED d'entrée, D1, et extinction de la LED de sortie, D2.

#### **Le schéma**

Si l'on a encore en mémoire le synoptique de la figure 6, l'examen du schéma de la figure 9 peut s'avérer quelque peu déroutant vu qu'il est difficile de faire la relation entre

les blocs du premier et l'électronique du second. sachant qu'une majeure partie des fonctions logiques sont intégrées sous forme de logique programmable. Seules les dénominations du connecteur K1 rappellent encore le synoptique. L'information fournie par les LED n'est exacte que lors d'un enregistrement. Nous avons de ce fait besoin d'une liaison d'indication d'enregistrement fournie par l'appareil-porteur, signal que l'on applique à la ligne REC/P. Les LED ne peuvent s'illuminer que lorsque le signal REC/P se trouve au niveau haut. Le

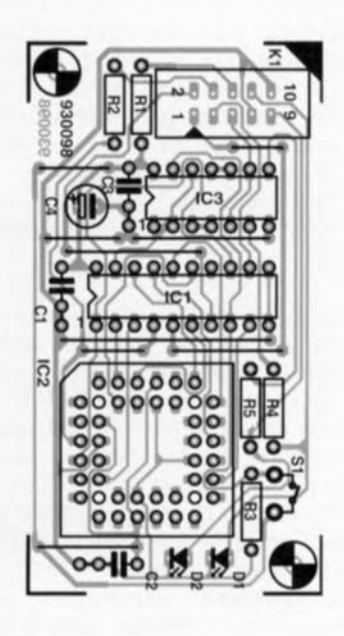

Figure 10. Représentation de la sérigraphie de l'implantation des composants de la mini-platine développée pour cette réalisation. Vu ses dimensions compactes, il ne devrait pas *V* avoir de problème pour lui trouver un emplacement à l'intérieur de l'appareil concerné.

#### **Liste des** composants

*Résistances:* R<sub>1</sub>, R<sub>2</sub> =  $10 \Omega$  $R3 = 10 k\Omega$ R4, R5 =  $220 \Omega$ 

#### *Condensateurs* C1 à C3 = 100nF  $C4 = 47 \mu$ F/16 V radial

*Semi-conducteurs :*  $D1 = LED$  3 mm rouge  $D2 = LED$  3 mm verte IC1 = GAL16V8 programmée (ESS 6323) IC2 = MACH110 (ESS 6323) IC3 = 74HCT08

#### *Divers :*

 $K1$  = embase  $2x5$  contacts  $$1$  = inverseur unipolaire simple

..1..  $\frac{1}{2}$  $\frac{24}{25}$  $\begin{array}{c|c|c|c} 3 & 25 & 26 \\ \hline 5 & 22 & 27 \\ \hline 7 & 24 & 28 \\ \hline \end{array}$  $\overrightarrow{3}$ <br>  $\overrightarrow{4}$ <br>  $\overrightarrow{4}$ <br>  $\overrightarrow{5}$ <br>  $\overrightarrow{5}$ <br>  $\overrightarrow{5}$ <br>  $\overrightarrow{3}$ <br>  $\overrightarrow{3}$ <br>  $\overrightarrow{3}$ <br>  $\overrightarrow{3}$ <br>  $\overrightarrow{3}$ <br>  $\overrightarrow{3}$ <br>  $\overrightarrow{3}$  $\frac{1}{10}$  . The state of  $\frac{9}{10}$  in the state of  $\frac{31}{32}$  $\frac{10}{11}$  IC2  $\frac{32}{11}$ r- " MACHll0 fR <sup>20</sup> <sup>~</sup> ....E. <sup>~</sup> <sup>0</sup> " <sup>~</sup> <sup>c</sup> " J.. " .li <sup>~</sup> ]~~<sup>~</sup> <sup>~</sup> -r--2- " .li <sup>~</sup> -p ICI f1l- ----1! <sup>~</sup> <sup>~</sup> " .!!. <sup>~</sup> <sup>s</sup> GAL 10<sup>2</sup>  $-16V8$   $-16V8$   $-16V8$   $-16V8$   $-16V8$   $-16V8$   $-16V8$   $-16V8$   $-16V8$   $-16V8$   $-16V8$   $-16V8$   $-16V8$   $-16V8$   $-16V8$   $-16V8$   $-16V8$   $-16V8$   $-16V8$   $-16V8$   $-16V8$   $-16V8$   $-16V8$   $-16V8$   $-16V8$   $-16V8$   $-16V8$   $-16V$  $\frac{6}{7}$   $\frac{14}{13}$   $\frac{19}{20}$   $\frac{41}{21}$   $\frac{42}{21}$   $\frac{43}{21}$  $\begin{array}{|c|c|c|c|c|}\hline 8 & & & 12 & & & 11 \ \hline 9 & & & & 11 & & & \ \hline \end{array}$ 22  $\frac{1}{\sqrt{2}}$  .  $\frac{1}{\sqrt{2}}$  ,  $\frac{1}{\sqrt{2}}$  ,  $\frac{1}{\sqrt{2}}$  ,  $\frac{1}{\sqrt{2}}$  ,  $\frac{1}{\sqrt{2}}$  ,  $\frac{1}{\sqrt{2}}$  ,  $\frac{1}{\sqrt{2}}$ ~  $\begin{array}{c|c}\n1 & FCK \\
2 & UNLK \\
3 & RXOU\n\end{array}$  $\bigoplus$  5V  $2 \text{ UNLK}$  ....  $\frac{1}{2}$   $\frac{1}{2}$   $\frac{1}{$ **1 RXOU**<br>**4 RXIN <sup>4</sup> RXIN Ioon** 8 REC/ P<br>
8 Vcc<br>
7 GND **r!- VCt** I~**<sup>7</sup> GND 8 COPYIN** I~ **<sup>9</sup> COPYOU 10 LEOGNO** sv  $S = \begin{bmatrix} 5\sqrt{4} \\ 4\sqrt{4} \\ 5\sqrt{4} \\ 5\sqrt{4} \\ 13\sqrt{4}\end{bmatrix}$ .  $\begin{bmatrix}1C3a & 5R4 \\ 8 & 4 & 8 \end{bmatrix}$   $\begin{bmatrix}1C3b & 8R4 \\ 1 & 8 \end{bmatrix}$   $\begin{bmatrix}1C3c & 1C3c & 1C3c \end{bmatrix}$ <br>  $\begin{bmatrix}1C3d & 1 & 10 & 8 & 8 & 220c \end{bmatrix}$ <br>  $\begin{bmatrix}18 & 12 & 16 & 16 & 16 & 16 &$ '--- IC3. <sup>~</sup>  $\frac{1}{2}$   $\frac{1}{8}$   $\frac{5}{4}$   $\frac{6}{8}$   $\frac{84}{2200}$   $\frac{8}{4}$   $\frac{8}{2}$   $\frac{6}{2}$ 2200 <sup>~</sup> <sup>~</sup>~:~~~ poon IC3 <sup>=</sup> 74HCT08 **"'-.** ~  $\frac{1}{2}$ •• **•• <sup>930098</sup> - <sup>19</sup>**

Figure 9. L'électronique de cette réalisation se limite en fait à une triplette de circuits intégrés de types aussi différents qu'intéressants; 2 d'entre eux sont de circuits de logique programmable.

connecteur KI véhicule tous les signaux ayant une importance quelconque pour Ic bon fonctionnement de cette réalisation, étant en quelque sorte le cordon ombilical vers l'appareil-porteur.

Il n'v a que peu à ajouter au sujet de l'électronique de ce montage proprement dite. IC1 est une GAL/PAL de type 16V8; IC2 est un type de circuit intégré dont la majorité de nos lecteurs n'aura sans doute jamais entendu parler, un MACHIIO d'AMD. Notons qu'AMD est l'acronyme d'Advanced Micro Deviees et que le terme de MACH n'a pas été choisi au hasard, puisqu'il est celui de Macro Array CMOS High-density. Les MACHXXX (cf. infocarte 240) constituent une nouvelle famille de

circuits logiques prenant place à michemin entre celle des vraies PAL et celle des FPGA/EPLD, matrices de portes que nous avons en français regroupées ous la dénomination générique de logique programmable. Une MACH110 est à peu près équivalente à 3 GAL du type 22V10, pas les plus petites donc, à matrice de connexion programmable interne distincte. Pour finir, 4 portes d'un 74HCT08 « ordinaire » se chargent de la commande des 2 LED de visualisation.

L'inverseur S1 permet, par sa fermeture, une mise hors-circuit de l'inhibiteur de copybit par mise au +5 V de la broche 3 de la porte ET IC3d. S'il est ouvert, la résistance R3 garantit automatiquement un montage opérationnel.

#### La mise en pratique On commencera par la mise en place

#### La réalisation du montage

Nous vous proposons en figure 10 la sérigraphie d'un circuit imprimé dessiné à l'intention de cette réalisation.

Ce montage ne peut fonctionner qu'avec des composants IC <sup>1</sup> et IC2 programmés correctement que vous savez où trouver. La mise en place des 15 composants est à la portée de tout-lccteur-d'Elektor-sachantmanipuler-correctement-avec-son-fer -à-souder. La sérigraphie de la figure 10 vous sera d'un grand secours lors de cette opération.

des 9 ponts de câblage.

La MACH110 naît dans un boîtier de type PLCC carré à 44 broches réparties en 4 rangées de Il. L'un des 4 coins du boîtier est raboté; il en va de même pour le support; on ne peut pas ainsi se tromper ni lors du positionnement du support ni lors de la mise en place du circuit intégré proprement dit à moins de vouloir le faire exprès dans le premier cas et de forcer au risque de détruire le composant dans le second.

L'utilisation d'un support spécial évite d'avoir à souder le composant

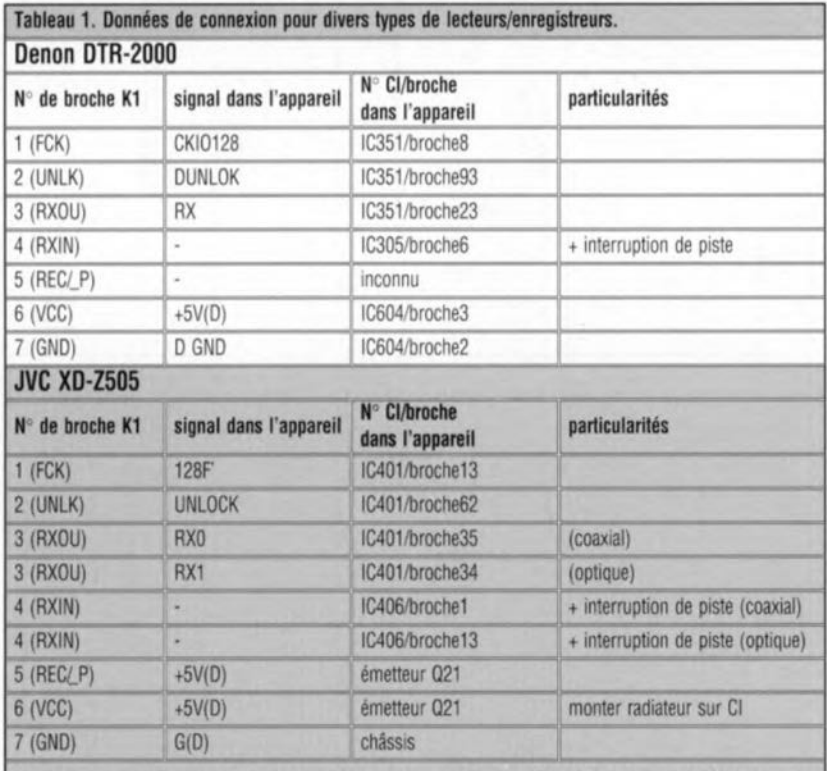

- *Modifications additionnelles: menre en \$Srie dans le conducteur allant <sup>à</sup> la broche1 de K1 la ligne de retard de l'horloge représentée en ligurel1. On réalisera un montage Iionani de cene électronique qui sera lixée à l'aide d'une goune de colle.*

#### JVC XD-Z1010

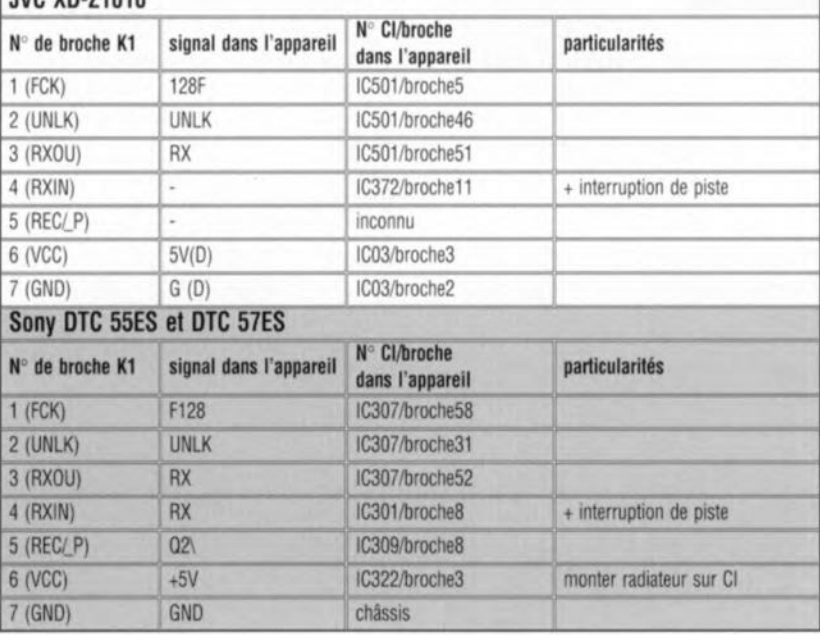

directement avec tous les risques de surchauffe et de destruction irrémédiable que comporte cette opération dans le cas d'un composant aussi fragile. KI est une embase encartable mâle à 2 rangées de 5 contacts pour connecteur femelle pour câble plat à 10 conducteurs. Les différents conducteurs de l'extrémité libre de ce câble plat eront reliés aux points correspondants du lecteur-enregistreur numérique. Si vous ne prévoyez pas d'utiliser l'inverseur SI, rien ne vous empêche de ne pas le câbler.

#### Son montage dans l'appareil

La destinée première et unique de l'inhibiteur de copybit est de finir à l'intérieur d'un appareil que l'on pourrait presque qualifier de porteur, un lecteur-enregistreur de CAN *(DA T re 'orderï* par exemple. On établit, à l'aide du câble plat évoquée quelques lignes plus haut, un certain nombre de connexions avec des points cruciaux précédemment repérés.

Pour faciliter la tâche des plus entreprenants d'entre nos lecteurs, l'auteur a testé son montage sur plusieurs types de lecteur-enregistreur de CAN ainsi que sur un type de lecteur-enregistreur de CCN (DCC en anglais) ce dernier type d'appareil étant encore relativement récent et peu courant-les choses évoluant cependant assez vite ces dernières semaines.

Le tableau 1 mentionne les connexions à effectuer dans le cas des dits appareils. Si vous ne retrouvez pas la marque de votre appareil dans cette liste, commandez ou faites vous prêter un manuel de service après-vente du dit modèle et essayez d'identifier les différents repères.

Ceci dit, voici les ignaux à appliquer à l'embase KI:

- broche 1 (FCK). Ce signal est 128 f<sub>s</sub>, c'est-à-dire 128 rois la fréquence d'horloge de l'échantillonnage. Si l'on s'est assuré de la correction de la connexion du montage mais que celui-ci ne fonctionne pas, on pourra soit essayer de retarder quelque peu ce signal en prenant une résistance de 150  $\Omega$  dans la ligne, soit encore de l'inverser pour voir si cela aide.
- broche 2 (UNLK). L'indication de verrouillage de la PLL. Ce signal doit se trouver au niveau bas lorsque la PLL est verrouillée. Si, sur votre lecteur-enregistreur c'est l'inverse, inversez le dit signal, ou encore, ne branchez pas celte ligne et mettez cette broche à la masse.
- broche 3 (RXOU). Il faudra, en aval du tampon d'entrée S/PDIF coaxial ou optique de l'appareil, c'est-à-dire après le dit circuit, interrompre la piste correspondante; le morceau de piste relié au tampon est connectée au contact RXIN du connecteur, le morceau de piste situé au-delà de la coupure l'étant à la broche RXOU de KI, le but de la manoeuvre étant d'intercaler l'inhibiteur de copybit dans la dite ligne.
- broche4 (RXIN). Référez-vous au texte concernant la broche 3.
- broche 5 (REC/P). On branche à cet endroit le signal identifiant une opération d'enregistrement (niveau haut lorsque l'appareil est en cours d'enregistrement).
- broche 6 (Vcc). Le +5 V de l'alimentation. Cette tension est prise à un endroit adéquat de l'appareil-porteur.
- broche 7 (GND). Masse numérique de l'appareil-porteur.
- broches 8,9 et 10. Il s'agit là des points de connexion des LED de visualisation D1 et D2 au cas où l'on envisagerait d'implanter les dites LED ailleurs que directement sur la platine.

La plupart des PLL présentes dans les circuits de réception S/PDIF génèrent une fréquence d'horloge

#### *Am29F040*

#### Mémoire Flash 4 Mbits mono-tension 5 V effaçable par secteurs

AMD rattrape Intel sur le marché des mémoires Flash. Advanced Micro Devices a annoncé aujourd'hui l'Am29F040, la première mémoire Flash 4 mégabits économique de l'industrie mono-tension 5 V avec possibilité par secteurs. À l'encontre des produits concurrents, l'Am29F040 est à la fois facile à utiliser et disponible aujourd'hui en quantité.

L'Am29F040 est le second membre de la famille de mémoires Flash mono-tension 5 volts avec des caractéristiques avancées comprenant un découpage en secteurs uniformes et une conception mono-tension qui augmente considérablement les performances et réduit le coût de la re-programmation dans les marchés de la production de masse.

L'Am29F040, mémoire 4 mégabits monotension 5 volts mono-tension 5 volts, est la seule alternative économique aux circuits 12volts. Ceci est possible grâce à la combinaison d'une technologie brevetée

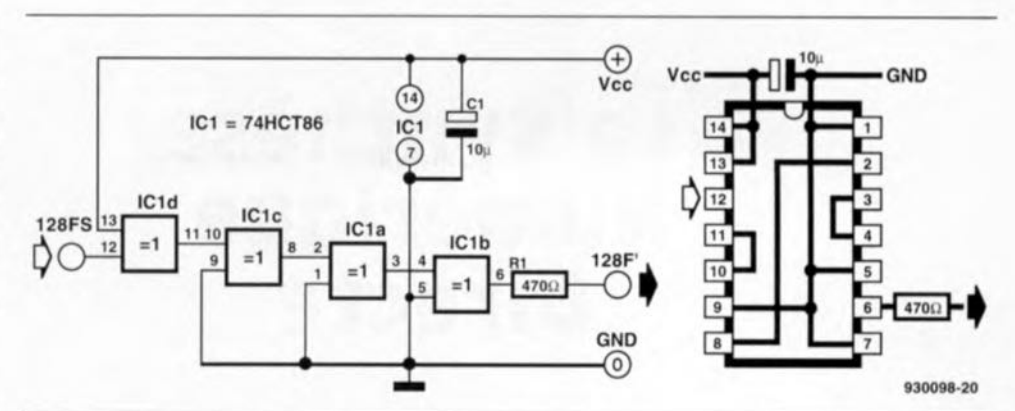

Figure 11. Il faudra utiliser ce circuit auxiliaire avec un lecteur-enregistreur CAN de JVC du type XD-XSOS.Dans le câblage à droite le circuit est vu du dessous.

2 (256·f,) à 4 (512·F,) fois plus élevée, fréquence qui subit ensuite une division synchrone pour donner les différentes fréquences plus faibles nécessaires. Dans la quasi-totalité des cas il est possible de trouver une horloge ayant une fréquence de  $128 \cdot f_s$  ( $f_s$  = fréquence d'échantillonnage, le s étant celui de sample).

La PLL S/PDIF du lecteur-enregistreur de CAN de JVC modèle XD-Z505 génère elle une horloge de 384·f<sub>s</sub>, la divisant entre autres aussi par 3, ce qui donne une horloge de 128·r, signal dont le flanc montant ne se trouve plus exactement au milieu (pas de rapport cyclique de 50% donc). Il est possible de remédier à cette asymétrie par un léger retardement de cette horloge de 128·f, obtenu par l'utilisation de 4 portes HC de

type OU EXclusif, montées d'après le schéma de la figure JI.

Avec la masse d'informations proposée ci-dessus et dans les tableaux, il devrait vous être possible de connecter avec succès l'inhibiteur de copybit sur la plupart des appareils d'enregistrement audio numérique. Une dernière remarque en guise de conclusion. Normalement, toute intervention à l'intérieur d'un appareil audio quel qu'il soit par une personne non habilitée à ce faire met fin à la garantie donnée par le fabricant. Il vous faudra donc décider si le montage de l'inhibiteur de copybit dans votre enregistreur en vaut réellement la peine ou s'il n'est pas préférable d'attendre la fin de la période de garantie.

« Effacement de porte négatif » et d'une cellule mémoire à un seul transistor qui ne nécessite pas de circuit externe - tel que les grandes pompes de charge et les cellules mémoires à 2 transistors - nécessité par les produits mono-tension 5 volts concurrents.

De même, l'Am29F040 ne nécessite pas d'alimentation supplémentaire ou de convertisseur continu-continu, réduisant ainsi le coût d'implantation de la mémoire Flash dans un système. La conception à secteurs uniformes de 64 Ko d'AMD permet des mises à jour faciles des secteurs choisis pour les applications demandant beaucoup de mémoire, plutôt que la ré-écriture de blocs plus grands de 128 ou 256 Ko présents dans les mémoires Flash précédentes.

En outre, la protection par secteur aug· mente la fiabilité d'un produit OEM en lui permettant de protéger des blocs de code spécifiques dans une application intégrée. Sa nouvelle fonction de suspension et de reprise d'effacement*permet* aussi de stopper l'effacement pour lire une information dans un autre secteur du même circuit. Les algorithmes intégrés « *Embedded Program* » et « *Embedded Erase* » corrigent

automatiquement les erreurs d'effacement erratiques qui affectent les autres conceptions de mémoires Flash.

AMD est ainsi le seul fabricant de l'industrie qui peut garantir un minimum de 100 000 cycles d'écriture par secteur, améliorant la fiabilité même dans des applications qui ne reprogramment pas fréquemment le circuit. Les algorithmes intégrés d'AMD simplifient la réalisation de flash en automatisant les opérations d'effacement et de programmation du circuit.

Ceci améliore aussi la performance du système en déchargeant l'unité centrale hôte du contrôle du circuit pendant les opérations d'écriture. Les temps d'accès de l'Am29F040, qui sont compris entre 90 et 150ns, offrent eux aussi des performances améliorées. AMO supporte la norme de configuration 32 broches et de commandes logicielles JEDEC, simplifiant le remplacement de circuits actuels 1 ou 2 mégabits 5 et 12 volts par des composants 4 mégabits de même brochage. L'Am29F040 4 Mbits existe en temps d'accès de 90, 120 et 150 ns et sera disponible en 70 ns au premier trimestre 1994.

Ce circuit est proposé en boîtiers 32 broches PLCC, TSOP, LCC, PDIP et DIP.

février 1994

#### $\frac{1}{2}$  $\left\lceil \begin{smallmatrix} 0 \\ k \end{smallmatrix} \right\rceil$  $\left( \begin{array}{c} p \end{array} \right)$  $\tilde{z}$  $\mathbb{S}$  $\overline{d}$  $\Xi(\mathbb{R})$  $\mathsf{P}$  $\mathsf{P}$  $\lambda^V \lambda$

testeur de bus l<sup>2</sup>C  $\rightarrow$ 

mini-interface d'E/S  $\downarrow$ 

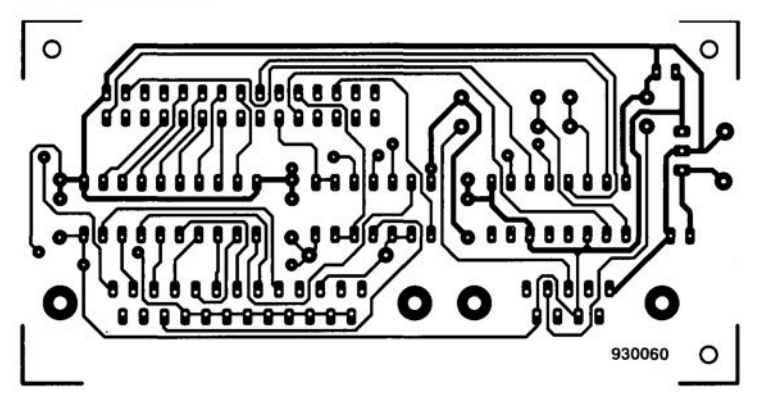

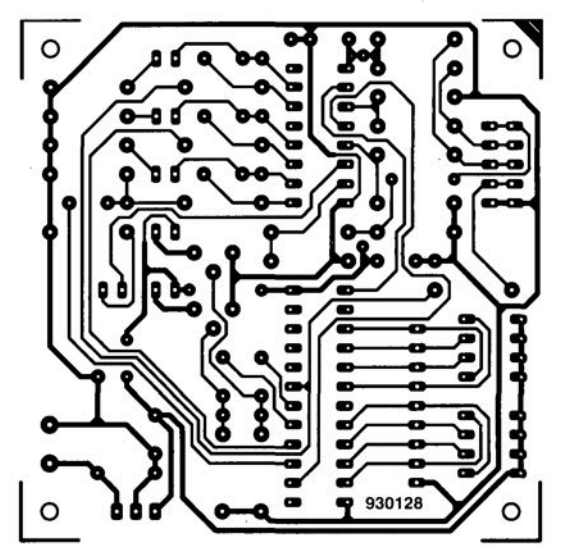

# CIRCUITS IMPRIMÉS EN LIBRE SERVICE

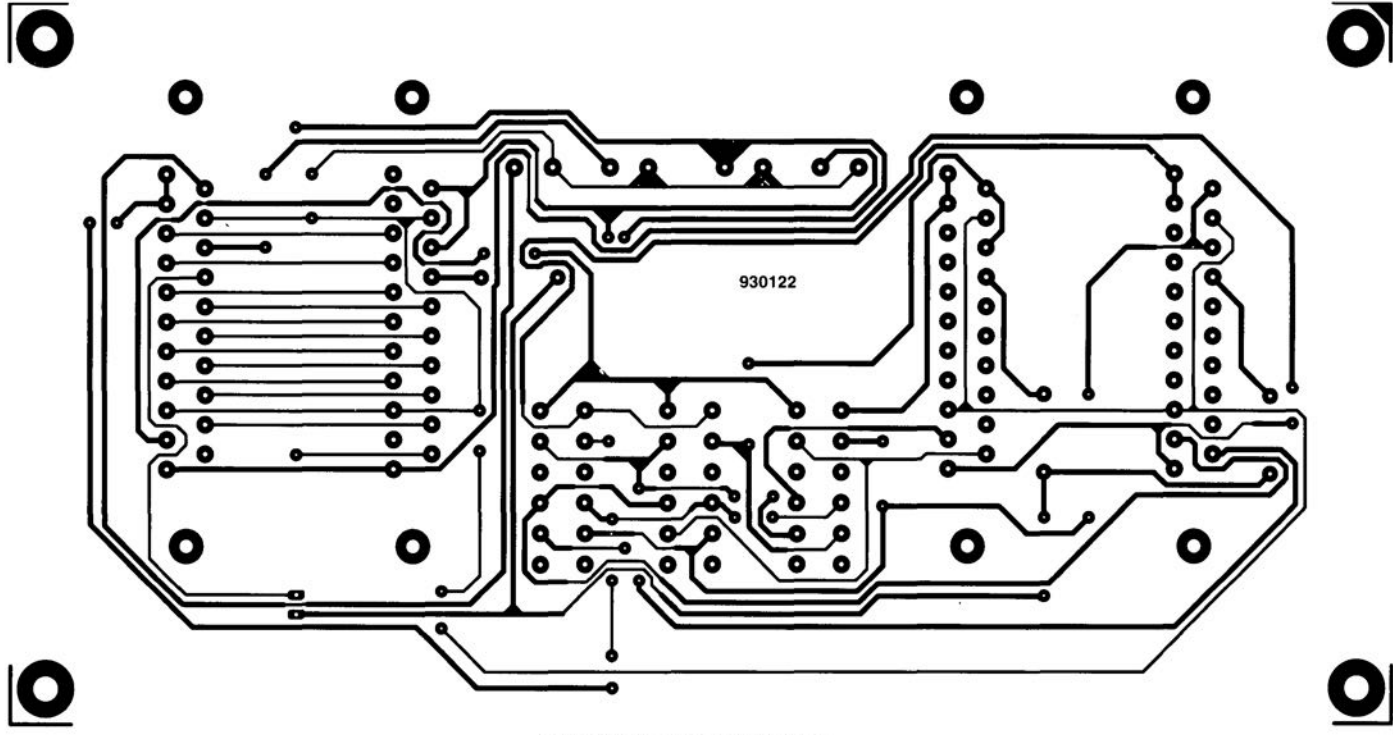

central de commutation Péritel  $\uparrow$ 

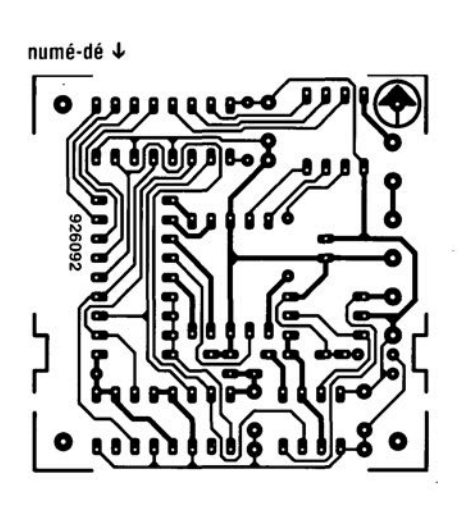

affichage alphanumérique  $\downarrow$ 

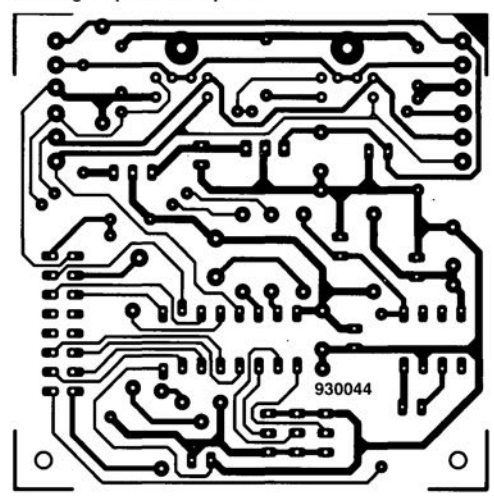

**41** 

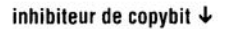

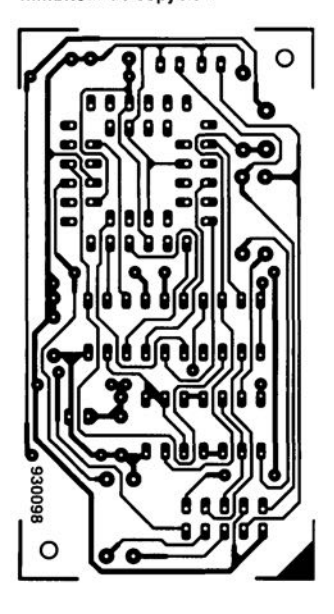

lumignon à LED  $\downarrow$ 8 **,------------,**  911026 മാ മാ **ദ് 00 00 00 00 0 00000000 00 00 00 00 00 Q** ................. **-0-0 ----0-0** 

$$
R_{th h-a} = \frac{160 - 40}{60} - (0.6 + 0.4) =
$$
  
1 K/W  $\qquad \qquad [3]$ 

SI, *malntenanl, nous utilisons* 3 *transistors pour dissiper* la *même puissance*. *R*<sub>m-</sub><sup>*,*</sup> *répond* à la *formule sUivante.*

$$
\frac{1}{R_{th\ j-h}} = \frac{1}{0.6+0.4} + \frac{1}{0.6+0.4} + \frac{1}{0.6+0.4}
$$

$$
\frac{1}{0.6+0.4} = \frac{3}{1}
$$

$$
R_{th\ j-h} = 0.33 \text{ K/W} \qquad [4]
$$

Il *apparaît ainsi,* lorsque *nous mtrodUisons celle valeur dans la premIère équation, que nous pouvons nous satIsfaire d'un radiateur ayant une R... de'*

$$
R_{\text{th h-a}} = \frac{160 - 40}{60} - 0,33 = 1,67 \text{ K/W} \qquad [5]
$$

*[Nous esperons aInsi evo« contribué* à /a *solu*tlOIl *de* votre *problème (La rédaction)*

#### *Éliminateur* de *copybit*

...sachant qu'en tant que amateur de CAN (de DAT pour *Ces* outre-Manchais) j'ai toujours rêvé d'un tel montage. Je possède malheureusement un enreqistreur de CAN (AIWA XDSllOO) *Mnt* Ûartide ne *fait pas* mention. (...) J'apprécierai énormément, qu'en complément de votre artide, vous me *fassiez* parvenir une dèscription concernant Ie susdit *type* de lecteur/enregistreur. A. Cornelson

*L'auteur de cet alticle* a *testé l'éliminateur de copybit* sur *tes lecteurs/enregistreurs GAN mentronnès dans te tableau Vous comprendrez* sans *doute qu'il ne lUi est pas possible, ni* à *nous d'ailleurs, d'obtenir* /a *documentatIon technique de tous tes types de Impol1ant) sur te marché.* S'Ii *devad vous être Impossible dé* mel/re la *main* sur la *documentation* technique de votre type de *lecteur.* Il *vous reste cependant* la *possibllfté de mettre en oeuvre l'élimInateur de COpyblt* asso-*Cié au )ll/er-hlier et* à *une mrnr-platine addlllonnelle que nous decrrrons dans* le *numéro hors-gabant du* mois prochain, cette combinai $son$  *permettant une* élimination *du copybit* quel *que sort* le *type de lecteur/enregistreur GAN.*

#### *(La réclacllon)*

#### *Plus* de *logiciels pour 68HC11*

Ne fuismtt *pas* partie dès DO eurs, je me suis mis *à [a* recherche d'un *sys*tème de *développement* croisé et suis tombé sur la perle rare. Il s'appelle ADev11, comporte C-Compiler, Assembler, Linker, Librarian et Downfonder, ces différents *pro*grammes étant du domaine public; on peut [es trouver sur divers serveursFTP reliés à Internet tels que coli.uni-sb.de voire demander simplement Ardiie,

On *y* trouve également 2librairies comportant des programmes intéressants pour 68HC11, la première mettant à disposition des routines mathématiques *(aussi de la TRF)*, dans l'autre de la documentation et du code-source pour un système fonctionnant en temps réel! Internet met ainsi des librairies intéressantes aux nonutifisateurs d'Amiqo.

f. 5to[pe

*Pour information (La rédaction)* 

## La Synthèse **Numérique Directe**

**26**

G.Kleine

Des développements récents dans la technologie des circuits intégrés ont permis de réaliser des synthétiseurs de fréquence 100% numériques. Après une courte introduction consacrée aux circuits de synthèse traditionnels, cet article a la prétention de décrire le fonctionnement de la Synthèse Numérique Directe (SND = DDS Direct Digital Synthesis comme l'on dit de l'autre côté de la Manche), et d'en relever les avantages et les inconvénients.

#### **PLL** & circuits synthétiseurs

rer des signaux BF et HF et ce à une fréquence stable. Ils sont souvent basés, comme l'illustre le synoptique de la figure 1, sur un circuit de PLL (PLL = *Phase Locked Loop* = boucle à verrouillage de phase). La fréquence de sortie est foumie par un VCO *(Voltage Controlled Oscillator* = oscillateur corn-

mandé en tension). Un détecteur de phase compare la fréquence ou la phase du signal de sortie du VCO avec Les circuits synthétiseurs servent à géné- une fréquence de référence, fret-

> Le signal de sortie du détecteur de phase est un signal d'erreur que l'on commence par filtrer avant de l'appliquer au VCO, en tant que tension de commande. Lorsque la PLL est verrouillée, le VCO est verrouillé en phase sur la fréquence de référence.

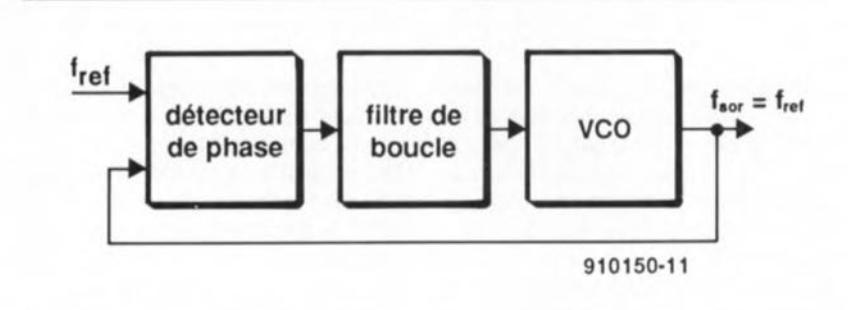

Figure 1. Synoptique d'une boucle à verrouillage de phase classique.

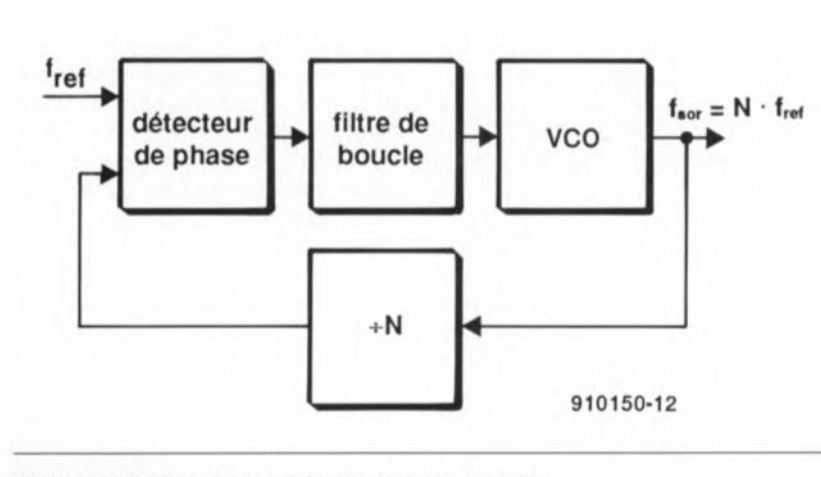

Figure 2. Synoptique d'un synthétiseur relativement simple.

Comme il faut, en général, que le VCO batte une certaine plage de fréquence ou respecte une certaine trame de canaux *(channel rastel),* on dote souvent la PLL d'une extension sous la forme d'un diviseur de tension de fréquence programmable. Cela nous donne le circuit de synthèse de fréquence simple représenté en figure 2. Si le VCO le permet, il est possible, par une programmation convenable du facteur de division programmable, N, de produire toute fréquence entre fret et N<sub>max</sub> · f<sub>ref</sub>. Le facteur N<sub>max</sub> est le facteur de division maximal que l'on puisse demander au diviseur. À condition que le filtre de boucle soit dimensionné correctement, la stabilité de la fréquence de sortie égale celle de la fréquence de référence.

Lorsque l'on a besoin de fréquence de sortie relativement élevées (>100 MHz disons) on place en amont du diviseur programmable (+N') un prédiviseur rapide (+N). Sachant que l'utilisation d'un prédiviseur fait passer le pas du synthétiseur de f<sub>ret</sub> à N · f<sub>ret</sub>, il peut s'avérer nécessaire d'abaisser la fréquence de référence pour disposer de la même trame de canaux.

Les inconvénients normalement associés à une fréquence de référence plus faible sont éliminés à l'aide d'un prédiviseur modulo-2 dont il est possible de faire commuter le facteur d'échelle entre N et N+1. La figure 3 illustre le synoptique d'un synthétiseur réalisé de cette façon. Le signal de sortie du prédiviseur constitue le signal d'horloge des compteurs « A » et « M »: ceux-ci comptent jusqu'à une valeur préprogrammée.

Le compteur « A » détermine le taux auquel le prédiviseur divise par N+1. À l'atteinte de sa valeur préprogrammée (de fin) il commute le prédiviseur vers le facteur de division N. Le prédiviseur divise ensuite par N jusqu'à ce que le compteur « M » atteigne lui aussi la valeur préprogrammée (de fin). Lorsque cela est le cas, le compteur « M » se remet à zéro tout comme le compteur « A » et le prédiviseur est remis en mode de division N+1.

Il devrait être clair que le principe du modulo-2 ne fonctionne que si « M » est supérieur à « A ». Les 2 compteurs donnent naissance à un facteur de division moyenné, P, qui répond aux formules suivantes:

$$
P = (N = 1) \cdot A + N \cdot (M - A)
$$

$$
P = N \cdot M + A
$$

Le principe du modulo-2 permet donc de réaliser des trames de canaux à des fréquences relativement élevées, ayant des pas de f<sub>ref</sub>. Considérons, à titre d'exemple, un synthétiseur ayant un prédiviseur *+101+11* (c'est-à-dire  $N = 10$ ,  $A = 0$  à 9,  $M = 10$ , 11, 12, etc. Cela a pour résultat  $P = 10 \cdot M + A$ , de sorte que l'on peut utiliser tous les facteurs de division à partir de 100 sans rencontrer de trou.

L'un des inconvénients des circuits de synthétiseurs décrits jusqu'à présent est le fait que la fréquence de sortie est invariablement un multiple de f<sub>ref</sub>. On peut porter remède à cette situation en s'aidant du système fractionnaire-n (figure 4). On a, comme dans le cas du système à modulo-2, commutation des facteurs de division, ce qui se traduit par facteur de division moyen non entier - 145,23 par exemple-. Ceci est obtenu à l'aide d'un accumulateur dont le contenu est incrémenté de F à chaque impulsion d'horloge.

passer le prédiviseur en mode de division N+1 pendant la durée d'une impulsion d'horloge. Le nombre d'impulsions d'horloge au-delà et supérieur à L reste le valeur de départ. On peut prouver que ce système donne naissance à un facteur de division moyen de :

$$
P=N+F/L.
$$

Ceci signifie que l'on peut obtenir la résolution de fréquence que l'on veut par un choix approprié de N et de L.

Considérons, à titre d'exemple, un système dans lequel  $N = 10$ ,  $F = 0$  à 9 et  $L = 10$ . Dans ces conditions  $P = 10 + F/10$ , de sorte que l'on peut, par l'intermédiaire de l'incrément, F, fixer des facteurs de division tels que 10,1,10,2 ... jusqu'à 10,9. Il n'existe malheureusement pas tellement de littérature consacrée aux PLL et aux circuits de synthétiseurs. L'ouvrage mentionné en référence [1J de la bibliographie en parle exhaustivement, don-

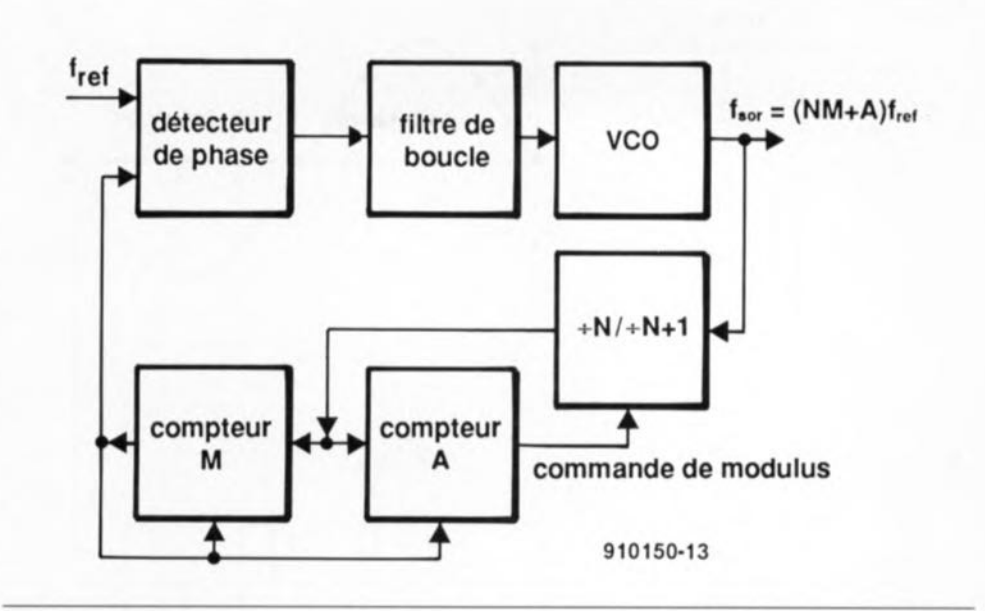

Lorsque l'on atteint la valeur L l'accu fait Figure 3. Organigramme d'un synthétiseur doté d'un prédiviseur du type MODULO-2.

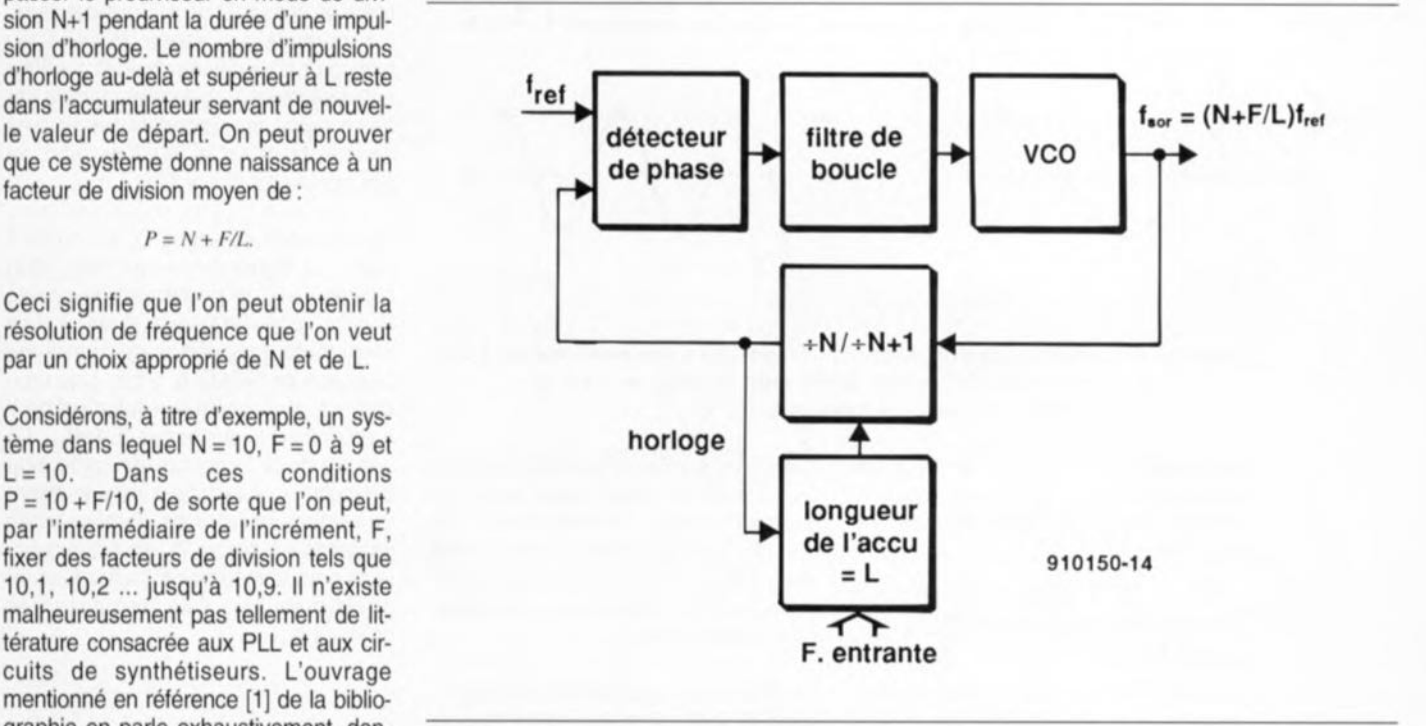

nant même une classification de type Figure 4. Schéma synoptique d'un synthétiseur à fraction-n.

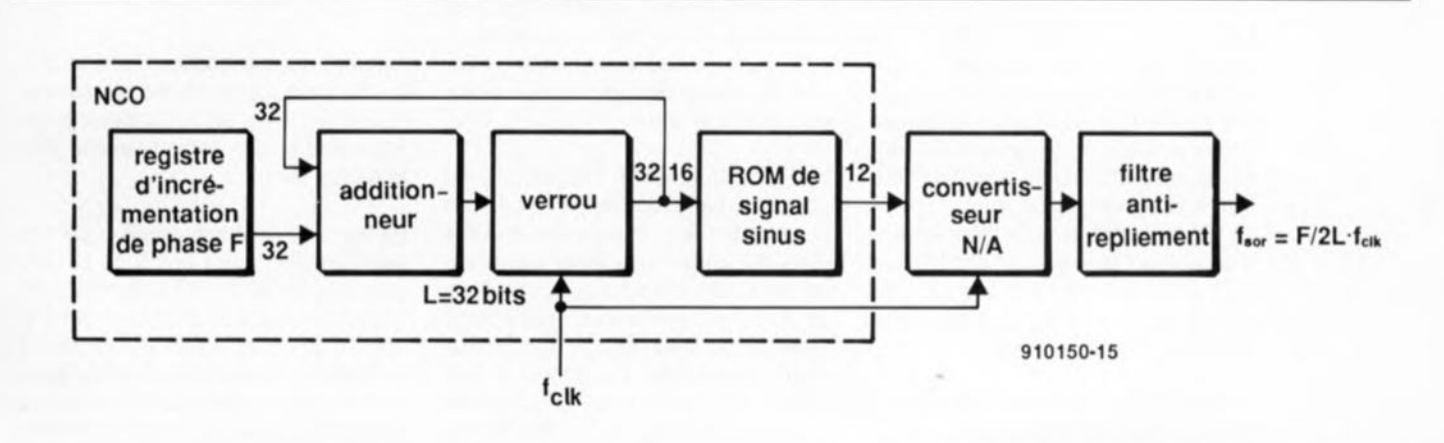

Figure 5. Structure d'organisation d'un synthétiseur basé sur le principe de la synthèse numérique directe.

**28**

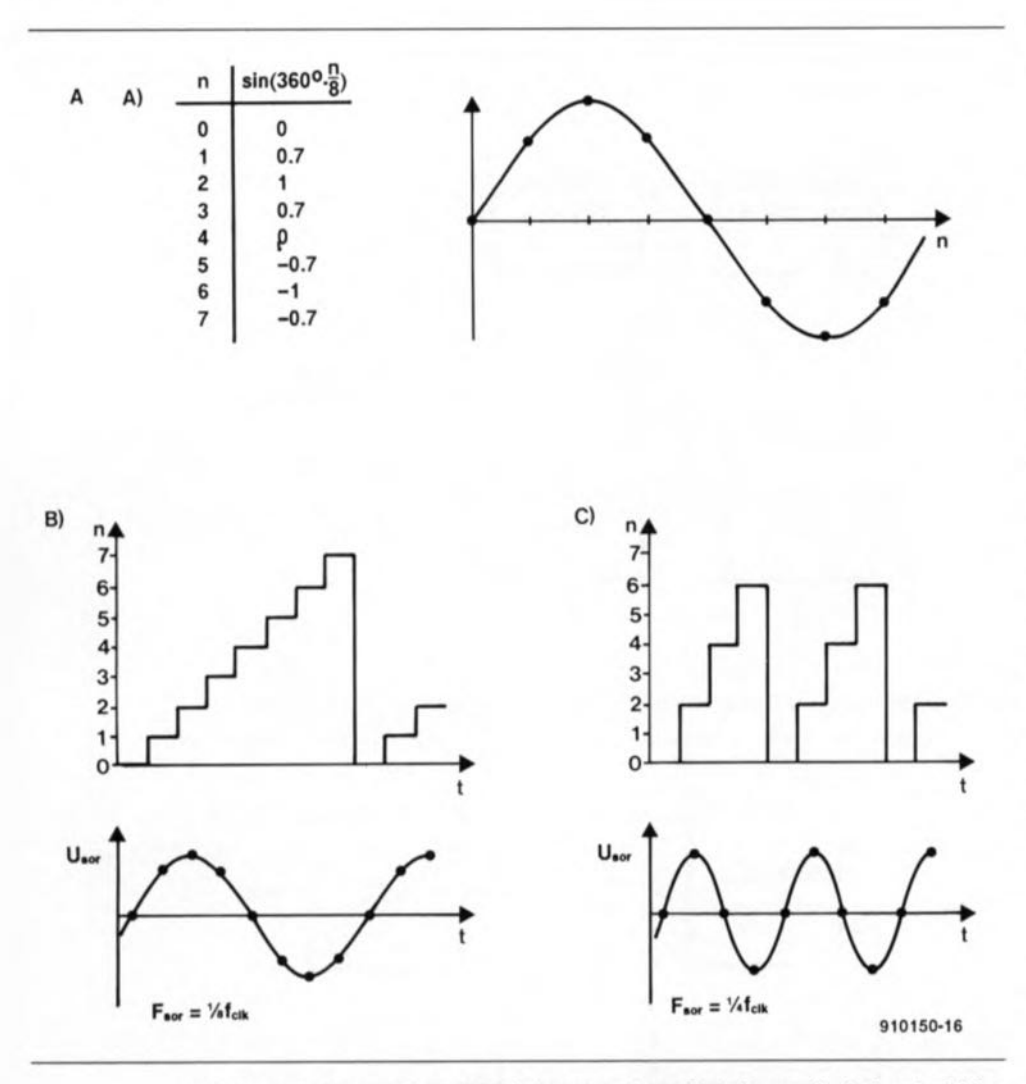

Figure 6. A) Contenu de la ROM à fonction sinusoïdale à une résolution de 3 bits. B) Forme d'onde générée avec un incrément de phase de  $1 \times 360^\circ/8$ . C) Idem avec un incrément de phase de  $2 \times 360^\circ/8$ .

des circuits de PLL et de détection de phase; en outre. il donne une liste des circuits de PLL et de synthétiseurs disponibles.

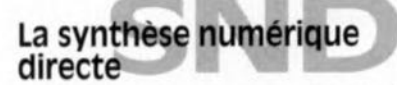

La SND ouvre une voie nouvelle. numérique à 100%. de génération de signaux BF et HF. Le principe en est illustré par la figure 5. On fournit à un registre à incrémentation par phase à haute résolution  $(L = 32$  bits par exemple) une valeur F qui correspond au taux auquel varie la phase du signal d'horloge f<sub>dk</sub>. On ajoute ensuite F à la valeur de phase actuelle stockée dans un verrou. le résultat de cette opération finissant à nouveau dans le verrou. En cas de dépassement dans l'additionneur, le résultat ayant la largeur de mot [en bits] de L est stocké dans le verrou. Ceci signifie que l'on n'effectue pas de retenue quant à la position L+1.

La valeur de phase stockée dans le verrou constitue l'adresse dans une ROM de fonction sinusoïdale dont le contenu. la donnée. est appliquée à un CNA (Convertisseur Numérique/Analogique). Comme avec tout autre système d'échantillonnage ce convertisseur N/A doit être suivi par un filtre anti-repliement de spectre *(anti-aliasing filtel)* chargé d'éliminer les composantes spectrales supérieures à  $f_{\text{dR}}/2$ .

La SND tire sa puissance principalement de la haute résolution du registre d'incrémentation de phase. de l'additionneur et du verrou. Dans la figure 5 par exemple. c'est L. dont la largeur est de 32 bits. qui définit la résolution. Il n'est pas nécessaire, cependant, d'utiliser la totalité de la résolution à travers tout le système.

La ROM de fonction sinusoïdale est adressée. par exemple. par les 16 bits de poids fort de L. la résolution du CNA étant elle encore plus faible puisqu'elle est de 12 bits. En théorie. la fréquence de sortie maximale d'un synthétiseur travaillant en SND est de *1/2fd,.* En pratique cependant. on arrive à des valeurs de 0,2fdk à 0,4fdk en raison de la présence du filtre anti-repliement (cf. figure 7a). L'incrément de phase. F. et la résolution de phase. L. déterminent la fréquence de sortie. to, du synthétiseur ND:

 $f_{0} = (F/2L) \cdot f_{clk}$ .

formule dans laquelle on atteint une résolution de fréquence de :

 $f_{clk}/2L$ .

Considérons. à titre d'exemple, un SND où  $f_{cik}$ = 100 MHz et L = 32 bits. Ces caractéristiques se traduisent par une résolution impressionnante de 0.0233 Hz à f<sub>o</sub>. Le principe de la ROM de fonction sinusoïdale est illustré en figure 6. la figure 6a donnant les valeurs de sortie de la ROM à une résolution de 3 bits. Une période de la fonction sinusoïdale se subdivise en 8 pas discrets  $(n = 0 \text{ à } 7)$  dont les valeurs correspondantes sont stockées sous forme numérique à l'adresse n. La figure 6b rend la valeur de n dans le signal de sortie du verrou pour un incré· ment de phase. F. de 1. Sous cet escalier on retrouve la forme du signa; en aval du convertisseur N/A et du filtre anti-repliement. Les valeurs d'amplitude de ce signal correspondent aux entrées dans la table de la ROM de fonction sinusoïdale (cf. figure 6a).

La fréquence de sortie, fo, est égale à 1/8f<sub>clk</sub>. La figure 6c montre l'effet d'un passage à 2 de l'incrément de phase. F. On constate que l'on passe l'ensemble des valeurs de phase (ou adresses de ROM). n, 2 fois plus rapidement. avec comme résultat un doublement de f. qui passe à 1/4f. Le spectre de la fréquence de sortie d'un synthétiseur ND contient inévitablement un certain nombre de composantes parasites (cf. figure 7). dont quelquesunes sont le résultat de l'échantillonnage (figure 7a). Ces composantes naissent à:

$$
f + alias (i) = i \cdot f_{clk} + f_o
$$

et :

$$
f
$$
-alias ( $i$ ) =  $i \cdot f_{clk} - f_o$ 

formules dans lesquelles i est égal à 1. 2. 3.... La composante décrite comme  $f_{\text{alias}}(i) = i \cdot f_{\text{clk}} - f_{\text{o}}$  est la composante critique pour le filtre anti-repliement (d'où le repère alias).

La figure 7a illustre la situation dans le cas d'un SND ayant une f<sub>o</sub> de 15 MHz et une f<sub>dk</sub> de 40 MHz. Les autres composantes parasites présentes dans le spectre du signal de sortie sont dues à la résolution limitée et à la non-linéarité (erreurs de quantification. etc) du convertisseur N/A. Ces composantes sont des multiples de la fréquence de sortie ainsi que des produits d'intermodulation dues à des « images » miroitées entre l'axe des y et la composante *I.J2.* La figure 7b représente ces produits parasites additionnels pour  $f_{o}= 15$  MHz et  $f_{cik}= 40$  MHz. On y retrouve représentés un certain nombre de composantes formées par image entre  $f = 0$  et  $f = f_{\text{cm}}/2$ .

Le niveau des composantes d'antirepliement dépend directement de la résolution du CNA, dont la non-linéarité en addition détermine le niveau du reste des composantes parasites. Comme dans n'importe quel système d'échantillonnage en temps réel les composantes d'anti-repliement sont de poids (sin *x)/x* (figure 7a) de sorte que leur niveau diminue lorsque la fréquence augmente.

Le circuit numérique pris entre le registre d'incrément de phase et la ROM de fonction sinusoïdale est en règle générale connu sous la dénomination de OCN (Oscillateur à Commande Numérique = NCO, *Numerical/y Control/ed Oscil/ator)* (cf. références [2] et [3] de la bibliographie). Certains des circuits intégrés SND actuellement disponibles possèdent un CNA embarqué, d'autres nécessitent l'addition d'un convertisseur N/A externe. Si l'on a accès aux lignes d'adresses de la ROM on peut envisager l'utilisation d'une table de conversion différente permettant la génération d'autres formes d'ondes telles qu'un signal triangulaire.

Il existe également des circuits intégrés SND intégrant en ROM tant une fonction sinus que cosinus. Ces circuits permettent la génération de 2 signaux de sortie déphasés de 90' très exactement. On a souvent besoin de ce type de signaux comme porteuses représentant les composantes 1- (en phase) et Q (quadrature) dans les circuits de modulation complexes (cf. références [2]. (4), [5]). Il est possible de moduler le signal de sortie en étendant le synoptique de la figure 5. La prise d'un étage d'addition entre le verrou et la ROM de fonction sinusoïdale permet de réaliser une modulation soit de phase (PM, PSK, BPSK, OPSK) soit de fréquence (FM, FSK) par addition de valeurs de phase. De la même façon, on obtient une modulation d'amplitude (MA à bande latérale double avec porteuse) par insertion d'un multiplicateur entre la ROM de fonction sinusoïdale et le CNA. Comme les 3 systèmes de modulation font appel à des techniques numériques, ils sont en principe purement linéaires. Les ouvrages nommés en référence (4) donnent de plus amples informations concemant les systèmes de modulation analogique et numérique.

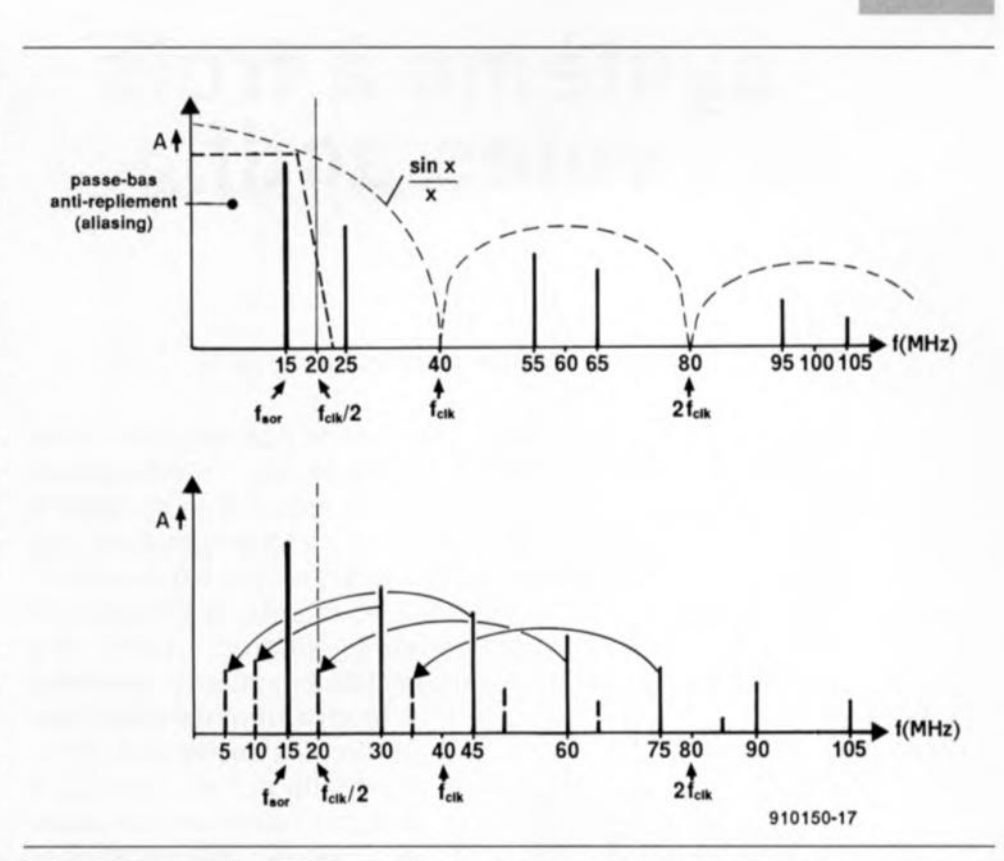

Figure 7. Composantes anti-repliement et parasites dans un spectre SND. Le lignes verticales pleines représentent les harmoniques de f<sub>out</sub>. Les lignes verticales pointillées représentent les produits images par rapport à  $f=0$  ou  $f_{\text{cm}}/2$ .

#### **SND: le bilan**

Bien que les composants SND soient encore relativement chers, ils présentent un certain nombre d'avantages qui en permettent une mise en oeuvre plus universelle. Outre la résolution élevée de la fréquence de sortie qu'ils connaissent, la brièveté du temps nécessaire à l'obtention du verrouillage (lock time) est une caractéristique particulièrement appréciée. En comparaison, les synthétiseurs traditionnels ont un filtre de boucle dont la réponse à la tension de commande du VCO ralenti la vitesse à laquelle le synthétiseur peut faire changer sa fréquence de sortie.

Comme mentionné plus haut, les SND offrent la possibilité d'une modulation purement linéaire du signal de sortie. Il faut noter cependant qu'une modulation numérique à 100% entraîne la présence, dans le signal de sortie, d'un certain nombre de produits parasites. Le niveau des dits produits peut être réduit par augmentation de la résolution du registre d'incrément de phase et du convertisseur N/A.

Un autre avantage du synthétiseur ND est sa plage de fréquence de sortie étendue, battant plusieurs décades. À nouveau, cela est pratiquement impossible à réaliser à l'aide de VCO traditionnels. Pour terminer, la stabilité de la fréquence de sortie dépend uniquement de l'horloge de référence, f<sub>dk</sub>. Ceci signifie que les effets de vieillissement de la source du signal d'horloge sont éliminés en raison du mode d'opération numérique à 100% mis en oeuvre. M

**29**

#### *Bibliographie:*

- *[1] Theorie und Anwendung des Phaselocked Loops (Théorie et mise en oeuvre de* la *Boucle à verrouillage de Phase). Publié par AT Verlag RFA*
- *[2] The DOS Handbook (second editian). Publié par StandforrJ Telecom*
- *[3] Notes de conception publiées par Rohde* & *Schwarz, Standford Telecom/Alfatron GmbH, Plessey, Tricom Mikrowel/en GmbH, Oua/comm lne.*
- *(4a] Analogue ModuIationverfahren* (sys*tèmes de modulation analogique) par R. Mausl, publié par Hüthig Verlag RFA*
- *(4b] Digitale Modulationverfahren (systèmes de modulation numérique) par R. Mausl, publié par Hüthig Verlag RFA*
- *[5] Encrypteur/décrypteur audio, par décalage et inversion de spectre, Elek/or n°* 151, *novembre 1991, page* 66 *et suivantes.*

## **système à trois voies actif**

 $2^e$  parti

#### *une enceinte* **à** *attaque directe*

**Il est temps, après la description, dans l'un des articles du numéro du mois dernier d'Elektor, de l'électronique universelle destinée à la commande active d'un système** à **haut-parleurs à deux ou trois voies, de se lancer dans une application pratique de cette électronique. Nous avons, pour ce faire, choisi une enceinte existante, la VIB Tristar Il du fabricant de haut-parleurs Visaton. Dans les paragraphes de cet article nous allons expliquer comment**

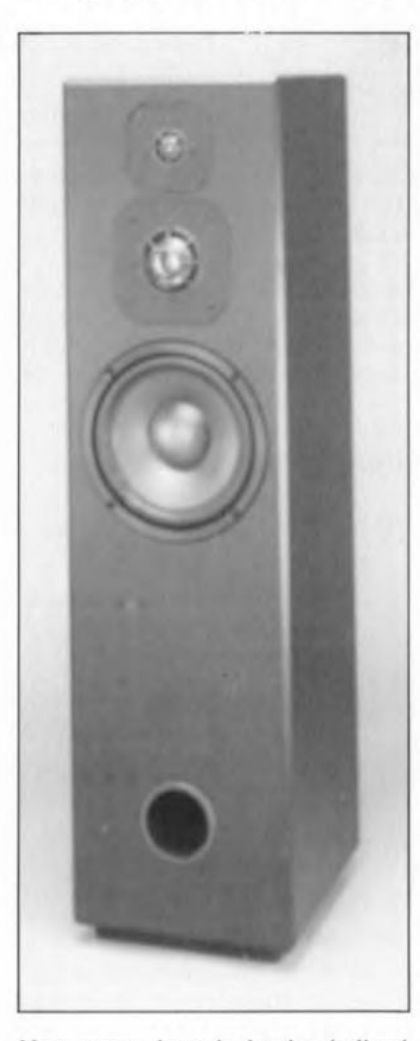

Nous avons, le mois dernier, indiqué quels étaient les avantages d'une enceinte active. Il est temps maintenant de joindre le geste à la parole et de vous proposer un exemple pratique de *«* l'activation» d'une enceinte. Nous avons opté, comme nous le disions plus haut, pour une enceinte de la gamme des kits du fabricant Visaton. La VIB Tristar Il est un système à trois voies intégré **il faudra dimensionner les différentes sections du filtre d'aiguillage et comment intégrer l'électronique, avec ses deux alimentations, dans le coffret de l'enceinte.**

dans un joli coffret élancé dont la hauteur n'est que de 90 cm (tant que cela diront nombreuses maîtresses de maison). Le système fait appel à un woofer (haut-parleur des graves) de 20 cm et à deux autres haut-parleurs avec un dôme de 50 et de 25 mm respectivement. Le prix de revient de cette combinaison (inférieur à 1 500 francs par enceinte) fait qu'elle correspond très bien aux caractéristiques de l'électronique active.

#### **Comment faire?**

Dans le cas de la conception d'une enceinte toute neuve on commencerait, en général, par le dimensionnement d'un coffret. la détermination (mesure) des caractéristiques des différentes unités (haut-parleurs) pour procéder ensuite au choix du type de filtre avec ses fréquences de coupure. Pour vous faciliter votre vie d'audiophile exigeant, nous avons opté ici pour une conception passive existante que nous allons «activer». La VIBTristarll se caractérise, dans sa version passive, par un accord impeccable avec une réponse en fréquence rectiligne et un son bien équilibré.

Il serait de ce fait dommage de «jeter par-dessus bord» tout le savoir-faire investi par le fabricant dans cette enceinte. Il existe une possibi lité de se servir du concept passif comme base de départ: il fau-

dra, pour ce faire, commencer par réaliser l'enceinte avec son filtre passif pour mesurer ensuite le comportement du filtre. (Remarquons au passage qu'il faut, pour obtenir des résultats valables, procéder aux mesures tous haut-parleurs connectés et avec une charge qui ne soit pas purement ohmique !) Il s'agit ensuite de dimensionner les sections du filtre actif de façon à ce que leur comportement se rapproche le plus possible des courbes de la réponse en fréquence obtenues avec le filtre passif d'origine.

Les courbes des figures 1 et 2 montrent le résultat de cette opération. Les courbes de la figure <sup>1</sup> sont celles obtenues avec le filtre passif d'origine. Les courbes de la figure 2 sont celles que nous avons mesurées après avoir doté l'enceinte de l'électronique active dimensionnée selon les indications que l'on retrouve dans la liste des composants. Le comportement du filtre actif est, à l'intérieur d'une faible marge de 0,5 dB seulement, identique à celui du filtre Visaton d'origine.

Vous avez sans doute remarqué qu'il ne s'agit pas ici de fonctions de filtrage classiques telles que Bessel ou autre Butterworth, Dans le cas de filtres pour haut-parleurs - servant en outre à la correction de la réponse en fréquence des haut-parleurs et du comportement de sommation autour des fréquences de coupure - on se retrouve souvent confronté à une courbe «peu» rectiligne (c'est le moins que l'on puisse dire). Dans ces conditions il ne reste qu'à déterminer «à la main» (de façon empirique donc) l'approche la plus favorable. Il faudra, pour ce faire, commencer par déterminer la fréquence de coupure de la courbe, la raideur de la pente descendante et l'aspect d'ensemble de la courbe de réponse en fréquence. Ensuite, on peut procéder au calcul des différents composants constituant le filtre. Finalement on fera appel à un ordinateur avec un logiciel de simulation - tel que PSpice ou  $MicroCap - pour jouer sur les$ valeurs des différents condensateurs et résistances jusqu'à ce que la courbe obtenue approche du mieux possible la courbe d'origine.

Comme le montrent les figures <sup>1</sup> et 2, l'auteur de notre électronique a réalisé ainsi, et ce en très peu de temps, une excellente copie des courbes d'origine. Dans la pratique il s'agit simplement de faire appel au programme de simulation pour mettre à l'épreuve un nombre impertant de possibilités. Lors des essais on a vite fait de découvrir quelle est l'influence de tel ou tel composant. Dans le cas de notre système actif, modifié pour la VIB Trisiar Il, la reproduction des courbes originale est quasi-parfaite,

L'«activation» de la VIB Tristar Il demande de procéder à une autre modification de l'électronique décrite dans l'article du mois dernier. Il est nécessaire d'augmenter la valeur de la tension d'alimentation pour l'amplificateur de puissance des sons graves, li est possible, comme nous l'avons indiqué dans l'article du mois dernier, de Faire Fonctionner les trois étages de sortie à la même tension d'alimentation, à condition pourtant de faire appel à un woofer de 4 $\Omega$ , un haut-parleur capable de Fournir suffisamment d'énergie (les haut-parleurs pour le médium et les aigus se contentent d'une puissance plus faible),

Vu cependant qu'il n'existe pas de version 4  $\Omega$  du woofer utilisé dans la VIB Trisiar Il, il ne nous reste plus, pour obtenir une bonne répartition de la puissance, qu'à alimenter l'étage de puissance des graves à l'aide d'une tension plus élevée. Ceci signifie que nous aurons besoin, dans la pratique, de deux alimentations distinctes comportant chacune, un transformateur, un pont de redressement et des condensaieurs de lissage, La tension d'alimentation pour l'étage des graves sera de *t35* V et celle des deux autres amplificateurs de puissance de *±25* V. Cette approche résulte en une puissance de sortie de 70 W pour les graves et de 30 W pour les aigus et le médium,

Nous avons également modifié le gain introduit par les étages de sortie, Afin d'arriver, dans la section des graves, à l'amplitude maximale en présence d'un signal d'entrée de  $1.1$  V<sub>eff</sub>, il faudra faire appel à un gain plus important. Le gain introduit dans les deux autres étages de sortie a également été adapté pour donner à l'utilisateur suffisamment de liberté permettant de jouer sur le réglage de niveau à l'aide des ajustables P2 et P3,

L'augmentation à *t35* V de la tension d'alimentation pour la section des graves constitue la limite supéricure pour les autres circuits intégrés sur la platine. Si tant est que la tension du secteur soit relativement élevée ou si le transformateur utilisé rement plus importante, il n'est pas vée » de cette enceinte.

hypothétique que la tension d'alimentation nominale soit supérieure à 35 V, Les régulateurs de tension utilisés ne supportent pourtant qu'une tension d'entrée de 35 V (maximum absolu), On pourra, si l'on se trouve confronté à cette situation, procéder à une prise en série sur IC6 et IC7 de quelques résistances chargées d'introduire la chute de tension de quelques volts salvatrice, Une autre possibilité consiste à remplacer les régulateurs par des types à 20 V (7820 et 7920), qui supportent une tension d'entrée de 40 V,

Dans ces conditions il faudra utiliser pour les condensateurs C49 et C50 des types à 50 V et remplacer IC <sup>1</sup> par un exemplaire qui supporte une tension d'alimentation plus élevée, tel qu'un TL34074(A), TLE2144, LF147, LF444A (pas de LF444 !!). MC34074, MC34084 ou un OP11 (pas de OP11GR !!).

Dans cette application-ci nous n'utilisons pas le réseau de correction de Linkwitz pour la section des graves, Les formules en vigueur pour ce genre de réseau ne peuvent pas être appliquées à un système à évent **ouvert.**

#### **La pratique**

Après la description des modificarions apportées à l'électronique du mois dernier nous allons nous intéresser au côté pratique des choses, La réalisation de l'électronique se déroule de la façon classique: on commencera par la mise en place des ponts de câblage, suivie de celle des composants passifs, l'étape *«* soudures» se terminant avec les semiconducteurs (à l'exception cependant des transistors de puissance et des modules amplificateurs que l'on ne mettra pas encore à en place sur le circuit imprimé),

Il faudra, pour l'activation de la VIB Tristar Il, respecter les valeurs données dans la liste des composants de cet article. Il est recommandé, pour faciliter la réalisation, de n'implanter le relais et les gros condensateurs C49 et C50 qu'après tous les autres composants. Pour le montage, plus tard, des transistors de puissance et des deux modules amplificateur, situés tous sur le même bord de la platine, il faudra percer des orifices dans le radiateur et doter ces derniers d'un filetage, Une copie (1 : 1) de la sérigraphie de l'implantation des composants de l'article du mois dernier rendra d'excellents ervices comme gabarit de perçage, Le radiateur est fixé ensuite contre une plaque d'aluminium de 23 x 26 cm environ, dotée d'une entaille permettant de visser les transistors et les modules amplificateurs, pourvus chacun d'un ensemble d'isolation (céramique pour les transistors) et d'une bonne

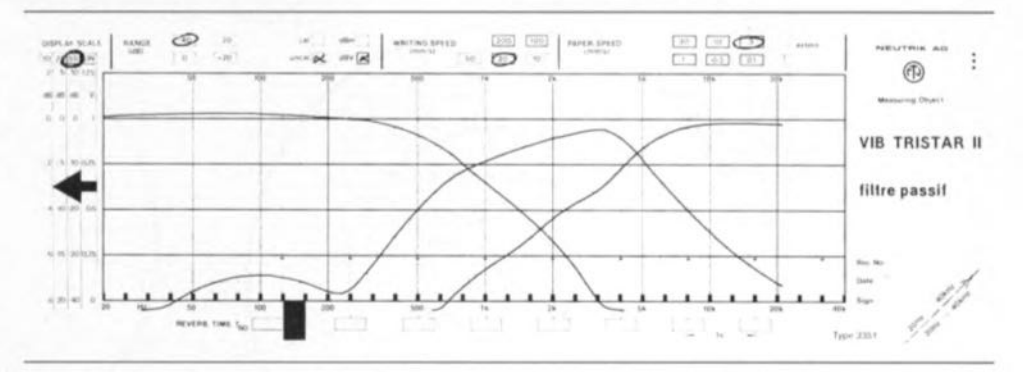

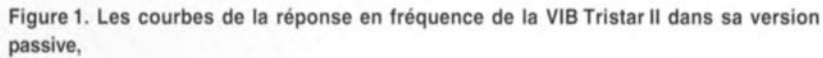

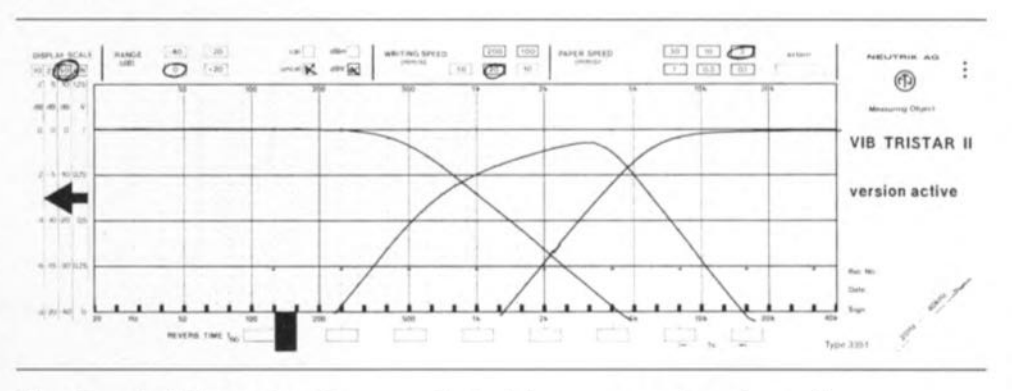

fournit une tension secondaire légè- Figure 2. ... et voici les courbes obtenues en effectuant des mesures sur la version « acti-

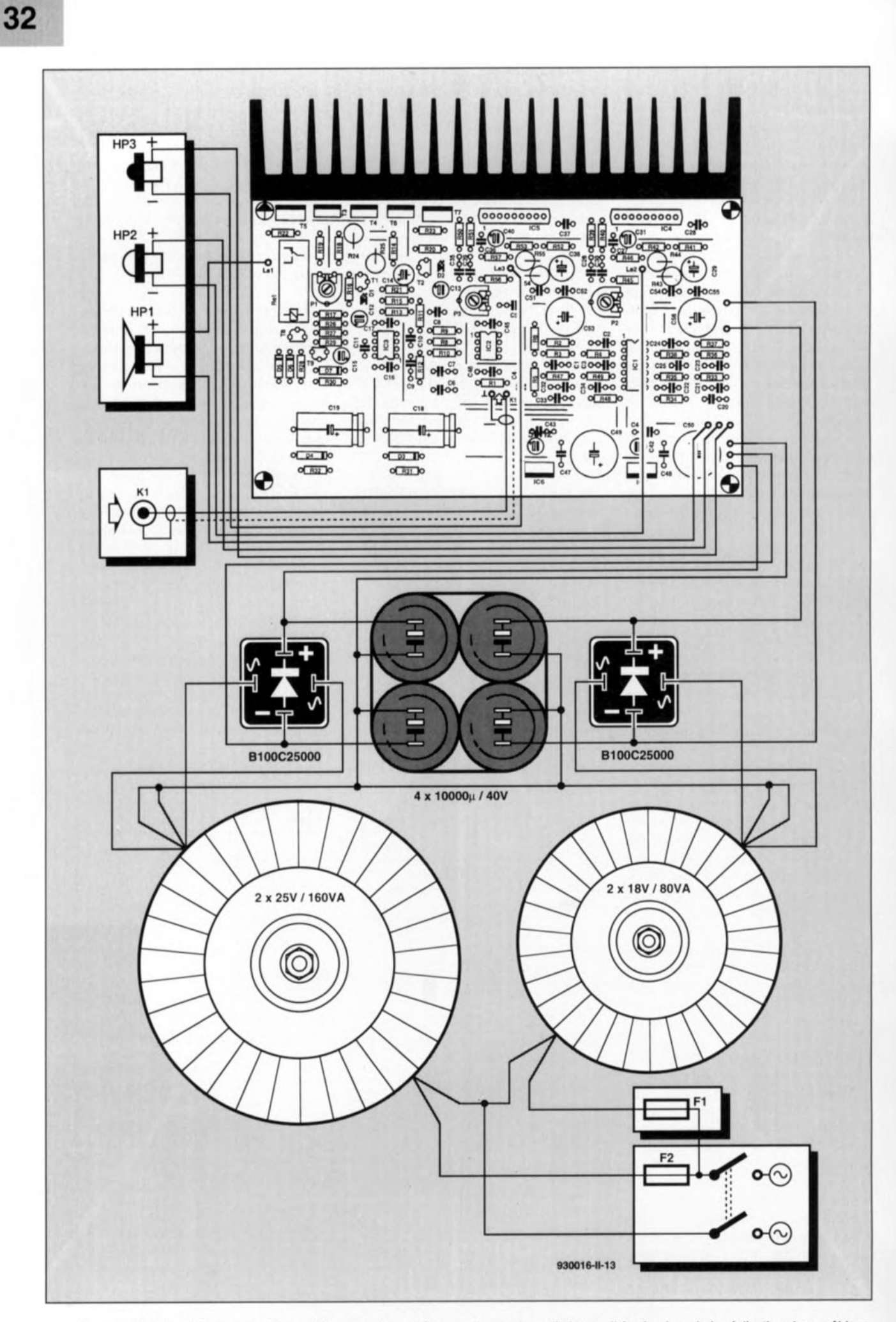

Figure 3. Plan de câblage de l'unité complète, faisant appel à deux alimentations distinctes. Il faudra, lors de la réalisation de ce câblage, vérifier avec soin la polarité correcte des haut-parleurs.

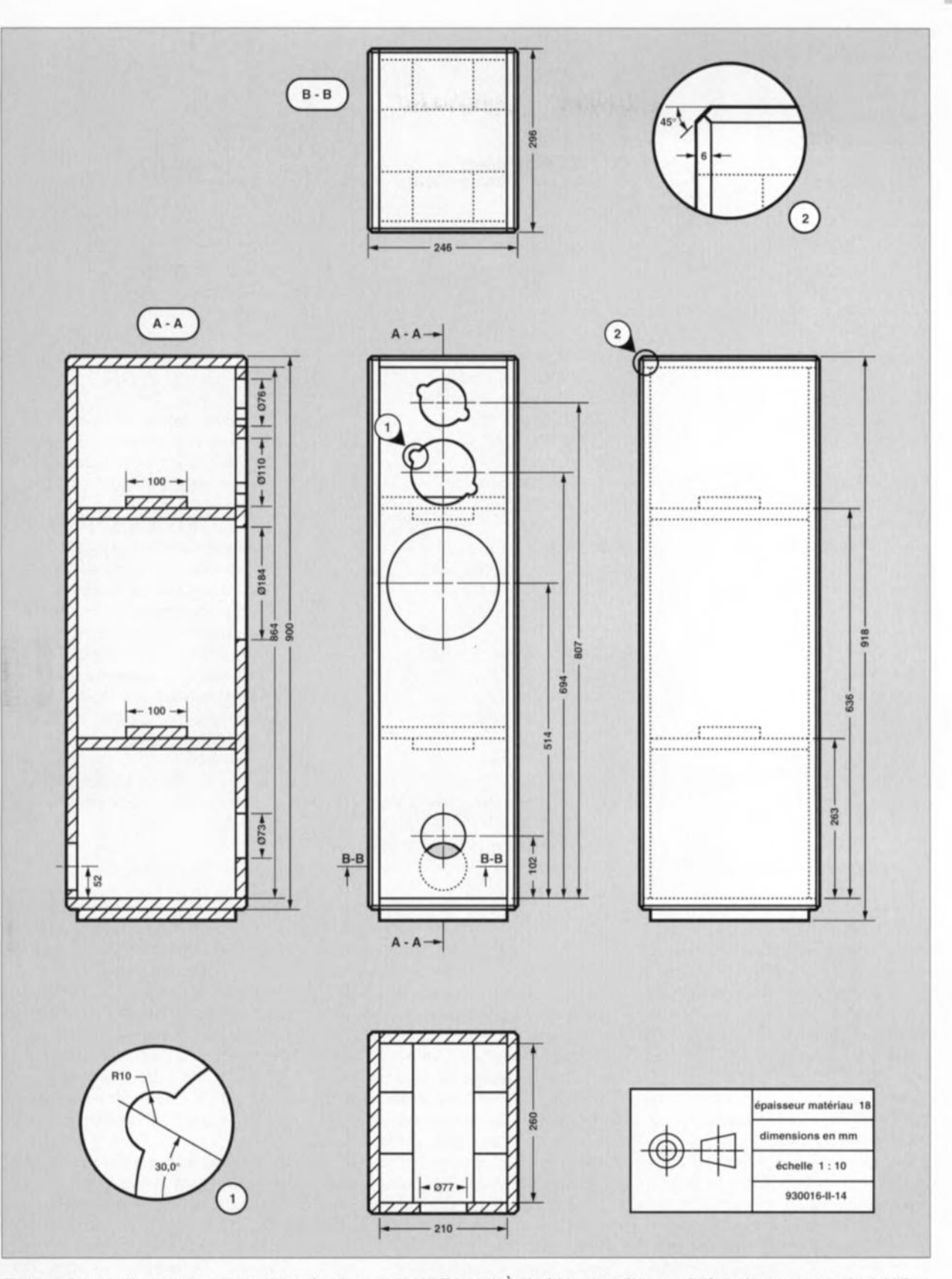

Figure 4. Croquis Illustrant la construction mécanique de la VIB Tristar II. À l'intérieur, le coffret est doté de deux tasseaux de rigidification. On notera que ce croquis ne montre pas l'orifice rectangulaire à découper pour permettre l'intégration de l'électronique dans le coffret. Les dimensions de cet orifice dépendent bien évidemment de la taille de la plaque en aluminium utilisée.

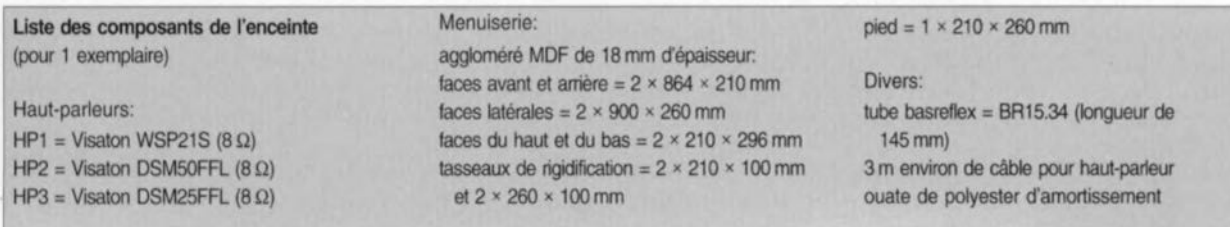

**33**

### **34**

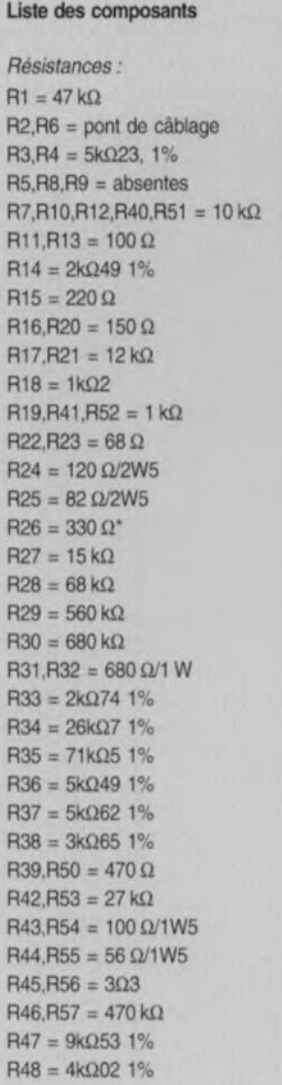

 $R49 = 54k\Omega9$  1%  $P1 = 1 k\Omega$  ajustable  $P2, P3 = 5 k\Omega$  ajustable *Condensateurs*  $C1.C4$  à  $C6$  = absents C2,C16,CI7,C43 à C48 = 100 nF  $C3 = 47$  nF C7 = pont de câblage  $C8, C28 = 2\n<sub>μ</sub>F2/50 V MKT$  $C9.C35 = 82 nF$  $C10 = 22pF$  $C11 = 18pF$  $C12$ , $C13 = 47$   $\mu$ F/10 V radial  $C14 = 100 \text{ uF/10 V radial}$  $C15 = 22 \mu F/16 V$  radial  $C18, C19 = 100 \mu F/40 V$  $C20$ , $C30$ , $C39 = 22nF$  $C21$ ,  $C22 = 5nFE$  $C23 = 12 nF$  $C24 = 56$  nF  $C25 = 1nF2$  $C26 = 330$  nF  $C27$ , $C36 = 220$  pF  $C29$ , $C38 = 47$  µF/40 V radial  $C31$ , $C40 = 4<sub>µ</sub>F7/40 V$  radial  $C32$  à  $C34 = 2nF2$  $C37 = 680$  nF  $C41, C42 = 10 \text{ µF}/25 \text{ V}$  radial  $C49.C50 = 1000$  uF/40 V\* CS1,CS2,CS4,C5S= 470 nF  $C53$ , $C56 = 47$   $\mu$ F/63 V radial *Sem/-conducteurs:*  $D1, D2 = LED$  3 mm rouge  $D3, D4 =$  diode zener 20 V/400 mW

 $D5 = 1N4148$ DB = diode zener 2V7/4oo mW

T2 = BC337  $T3. T4 = BD139$  $TS = BDT88$  $T6 = BD140$  $T7 = BDT87$  $TR = RCS57R$ T9 = BC547B  $IC1 = TL074"$ IC2 = NE5532 IC3 = NE5534  $IC4, IC5 = TDA1514A (Philips)$  $IC6 = 7815^*$  $IC7 = 7915'$ *Divers:*  $K1$  = embase Cinch femelle encartable (version isolée le cas échéant)  $\text{Re1}$  = relais 24 V, 1 200  $\Omega$ , à contact travail (tel que Siemens V23127-B0OO6-A201 par exemple) 1 radiateur < 0,5 KIW de 200 x 100 **mm** (tel que Fischer SK47 par exemple) 1 transformateur secteur 2 × 18 V/80 VA (tel que ILP 31014 par exemple) 1 transformateur secteur 2 × 25 V/160 VA (tel que ILP 51016 par exemple) 2 ponts de redressement BI OOC25OOO 4 condensateurs de lissage (capacité mini· male de 10 000 µF/40 V chacun) 1 entrée secteur du type CEE avec portefusible intégré 1 porte-fusible 1 fusible 250 V/5oo mA à action temporisée 1 fusible 250 V/1 A à action temporisée

 $D7 = BAT85$  $T1 = BC327$ 

épaisseur (ne pas exagérer cependant) de pâte thermoconductrice, directement contre le radiateur. Après avoir « coudé» les broches de ces composants de façon convenable on les enfichera dans les orifices correspondants sur la platine pour ensuite les souder.

L'interrupteur-secteur, le portefusible, les transformateurs, les condensateurs électrolytiques de lissage et l'embase Cinch d'entrée seront tous mis en place sur la partie libre de la plaque en aluminium. Il en va de même pour les deux ponts de redressement, la plaque en aluminium contre laquelle on visera ces composants leur servant alors de radiateur.

Il est recommandé de faire appel à une embase cinch femelle isolée. Ceci vous permettra d'expérimenter lors de la recherche du point de ma sc idéal. En règle générale on reliera le contact de masse de l'embase Cinch soit à la plaque métallique, soit au point de masse central des condensateurs de lissage. Il faudra déterminer empiriquement laquelle de ces solutions s'accompagne du niveau de ronflement le plus faible.

Après le montage de tous ces composants on pourra procéder au câblage selon le plan donné en figure 3. Le plan de câblage et la liste des composants donnent une valeur de 10 000 µF pour chacun des condensateurs de lissage de la section des **graves. Il s'agit là d'une valeur** minimale. Il est même recommandé de doubler cette capacité ! Il va sans dire qu'il faudra respecter toutes les mesures de sécurité prévues lors du câblage des lignes véhiculant la tension du secteur. On notera que le circuit comporte deux fusibles: un pour chaque transformateur.

Une fois la réalisation électronique et électrique terminée, on procédera au réglage du courant de repos de l'amplificateur de puissance des graves.

Il faudra, avant la première mise sous tension du circuit, tourner l'ajustable PI à fond dans les sens anti-horaire de façon à ce qu'il présente sa résistance maximale. On déconnecte ensuite la ligne - 35 V

pour intercaler un ampèremètre dans cette ligne d'alimentation. Après la mise sous tension du circuit on jouera (très prudemment) sur l'ajustable PI jusqu'à ce que l'ampèremètre affiche une valeur de 50 mA. Après la mise hors-fonction du circuit, on déconnectera l'ampèremètre et on rétablira la liaison entre la ligne - 35 V et le point de connexion correspondant sur la platine.

'voir texte

Le moment de la dernière vérification est maintenant arrivé. Après la mise sous tension du circuit, le relais doit être excité au bout de quelques secondes. Si cela n'est pas le cas, le transistor T8 fournit un courant d'une intensité trop faible pour le relais (on fait appel ici à une source de courant !). Dans ces conditions il faudra augmenter de quelques valeurs EI2 la résistance R26. Quelques secondes après la mise sous tension du circuit la tension aux bornes du relais devrait être de 24 V environ.

Avant de procéder au réglage du niveau des sections du médium et des aigus, on vérifiera (une fois

encore peut-être) le niveau des différentes tensions d'alimentations. Il est judicieux de contrôler également si la tension continue présente sur les sorties des amplificateurs de puissance est bien de 0 V environ.

La réalisation électronique se termine finalement avec la mise dans la bonne position (pour cette application) des curseurs de P2 ct P3 (ajustage des niveaux de la section du médium et des aigus respectivement). Ultérieurement, lors d'une première écoute des enceintes, on pourra jouer sur ces ajustables pour adapter quelque peu à son goût l'équilibre de tonalité.

La position de base pour ces dispositifs de réglage est cependant la suivante : la résistance relative entre le curseur et la masse est de 55% pour P2 ct de 70% pour P3.

#### **La menuiserie**

Le coffret (figure 4) de la VIB Tristar II est fait de MDF *(Medium Density Fiberboard =* aggloméré de densité moyenne) de 18 mm d'épaisseur. La construction mécanique est simple mais efficace. Il s'agit en fait d'un coffre rectangulaire doté de deux tasseaux de rigidification qui évitent une mise en vibration des faces latérales du coffret.

Ceux d'entre nos lecteurs qui sont incapables d'effectuer les découpes et l'assemblage peuvent ailer, avec le plan de construction, chez un menuisier, voire encore dans un magasin de kits d'enceintes. Une fois les différents panneaux découpés, l'assemblage ne devrait plus poser de problèmes insurmontables. Si l'on travaille d'une façon précise et soignée, le résultat sera parfaitement satisfaisant: on disposera d'une belle enceinte.

On procédera à la découpe, dans la face avant, de quatre orifices: trois pour les haut-parleurs et un quatrième pour le tube à évent. Il faudra également percer un orifice dans la face arrière du coffret: cet orifice servira à l'intégration de l'électronique dans l'enceinte. On notera que sur le plan de la figure 4 la face arrière n'est dotée que d'un orifice rond pour la boîte de connexion pour le câble venant de l'amplificateur.

La photo de la **figure 5** montre qu'il est nécessaire de découper un orifice rectangulaire de  $21 \times 24$  cm, de manière à ce que la platine, dotée par exemple de quatre entretoises de 20 mm, puisse reposer sur le fond et

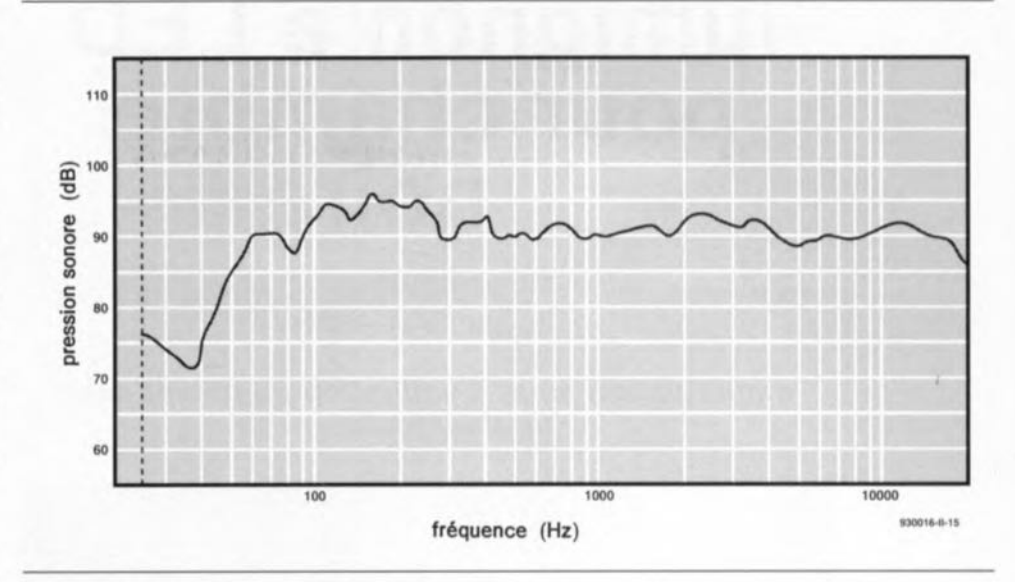

Figure 6. La réponse en fréquence de la VIB Tristar II « activée ».

que ce soit la plaque en aluminium (dotée d'un ruban d'étanchéité) qui assure la fermeture complète de l'enceinte.

Une fois percés tous les orifices nécessaires, on pourra procéder à la finition (laque ou feuilles de placage) de l'enceinte. Cette phase de la réalisation terminée il ne vous reste qu'à revêtir l'intérieur du coffret (à l'exception cependant de la partie située endessous du tasseau de rigidification inférieur) d'une couche d'ouate de polyester. Après avoir doté chacun des haut-parleurs d'un câble de connexion de longueur et de section convenable, ceux-ci sont montés dans la face avant du coffret. Il ne vous reste plus, pour finir, qu'à connecter ces câbles aux points correspondants (attention à la polarité l) pré ents sur la platine, qu'à visser le panneau en aluminium avec l'ensemble électronique dans la face arrière de l'enceinte et qu'à appliquer un signal de niveau « Ligne» à l'embase d'entrée de chacune de vos enceintes pour que ce tour de magie soit joué.

La figure 6 montre la réponse en fréquence de la VIB Tristar Il « activée », mesurée à une distance de 1,5 m. On notera que cette courbe est quasi-identique à *celle* de la version passive de l'enceinte. Grâce à la commande directe et aux meilleures possibilités de contrôle de l'électronique, le son produit par l'enceinte donne une impression beaucoup plus nette (et ce en dépit de la réponse en fréquence pratiquement identique). Si, lors d'une première écoute, vous voulez augmenter ou diminuer le niveau du médium ou des aigus. il suffit de jouer sur les ajustables P2 et P3 respectivement. Notons, en guise de conclusion à cet article, que rien ne vous empêche de remplacer

les ajustables P2 ct P3 par de vrai potentiomètres que l'on montera dans la plaque en aluminium. De cette façon il n'est plus nécessaire, à chaque fois que l'on désire adapter le réglage des étages de sortie du médium ou des aigus, de démonter l'ensemble de l'électronique. Notons qu'il faudra, pour établir la connexion des potentiomètres aux points correspondants de la platine, faire impérativement appel à du câble blindé !

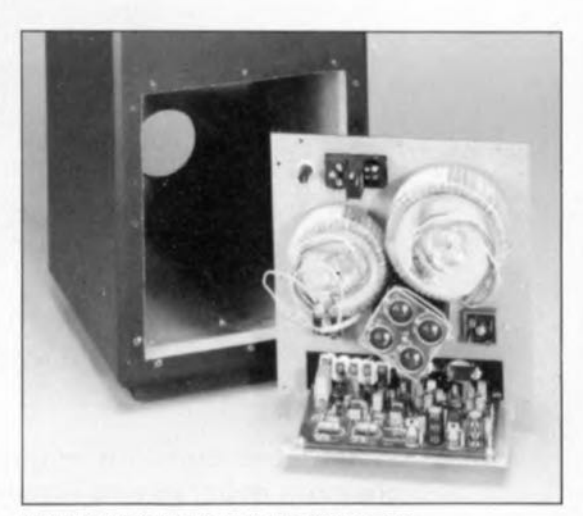

Figure 5. Photo illustrant l'assemblage, sur une plaque en aluminium, de l'électronique et les deux « modules » d'alimentation. On notera que la photo a été faite avant de procéder au câblage de l'ensemble.

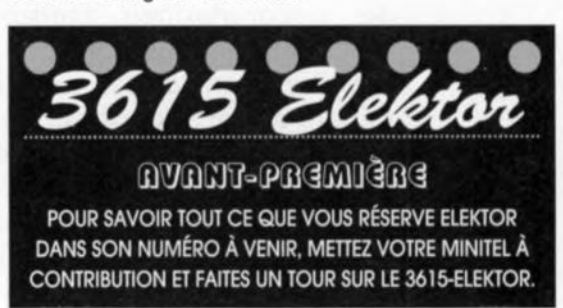

#### $\frac{1}{2}$  $\left\lceil \begin{smallmatrix} 0 \\ k \end{smallmatrix} \right\rceil$  $\left( \begin{array}{c} p \end{array} \right)$  $\tilde{z}$  $\mathbb{S}$  $\overline{d}$  $\Xi(\mathbb{R})$  $\mathsf{P}$  $\mathsf{P}$  $\lambda^V \lambda$

testeur de bus l<sup>2</sup>C  $\rightarrow$ 

mini-interface d'E/S  $\downarrow$ 

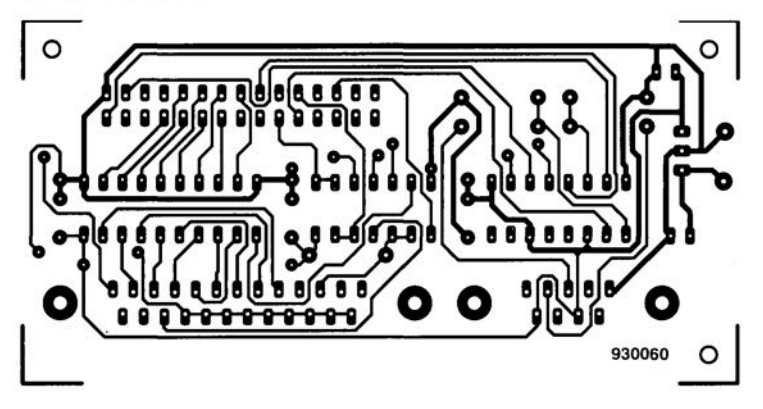

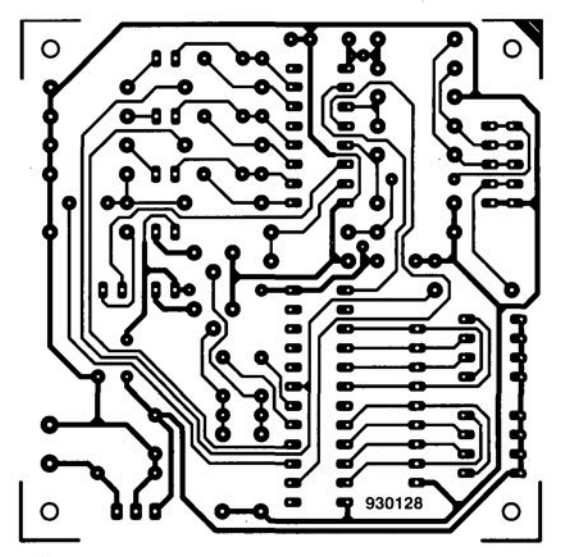

# CIRCUITS IMPRIMÉS EN LIBRE SERVICE

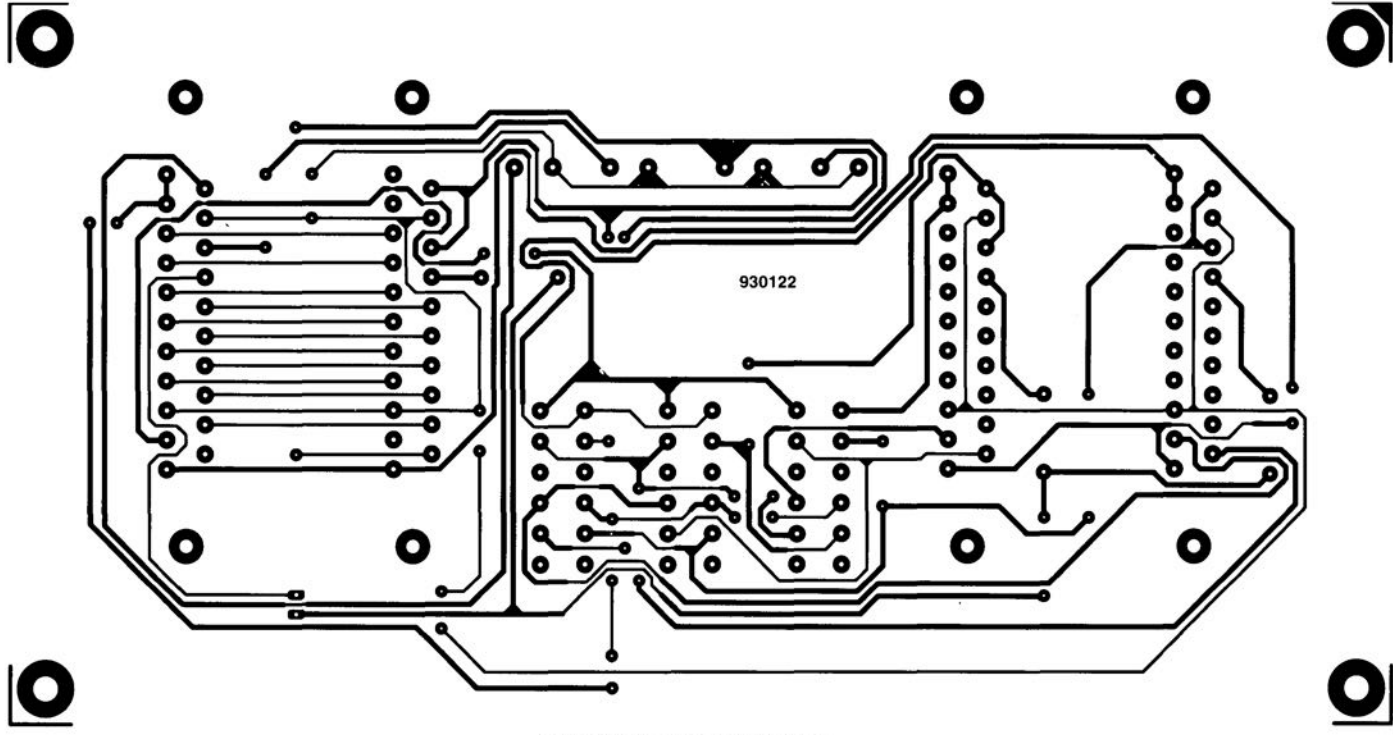

central de commutation Péritel  $\uparrow$ 

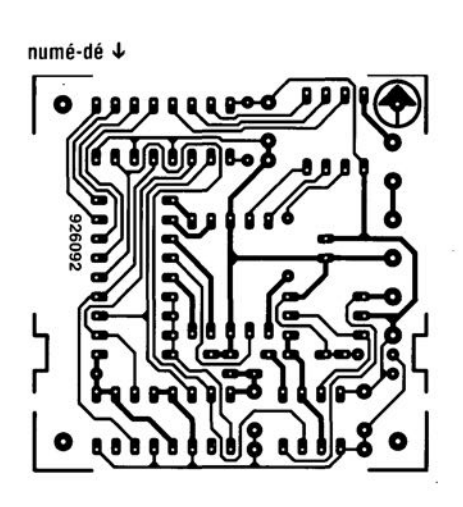

affichage alphanumérique  $\downarrow$ 

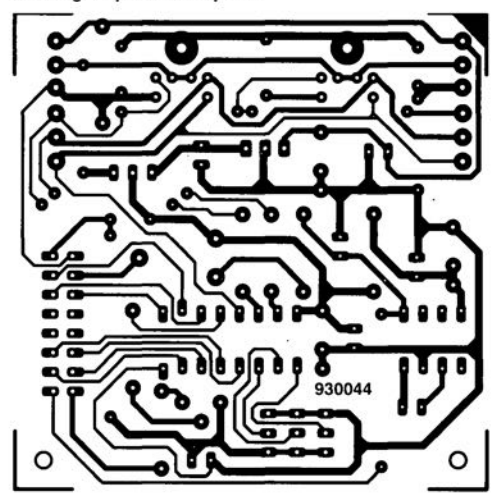

**41** 

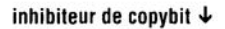

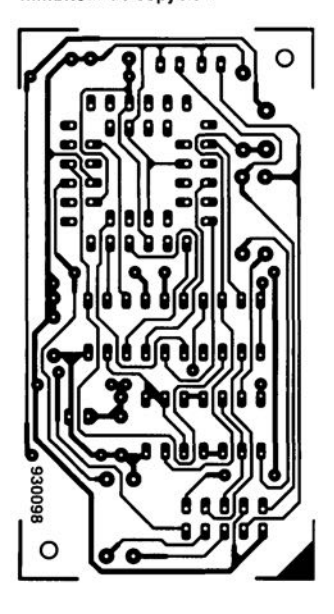

lumignon à LED  $\downarrow$ 8 **,------------,**  911026 മാ മാ **ദ് 00 00 00 00 0 00000000 00 00 00 00 00 Q** ................. **-0-0 ----0-0** 

## **lumignon à LED pour chambre** • noire

projet: F. Stolpe

*manipulation sous illumination du papier pour photos couleurs*

TO GAAPH

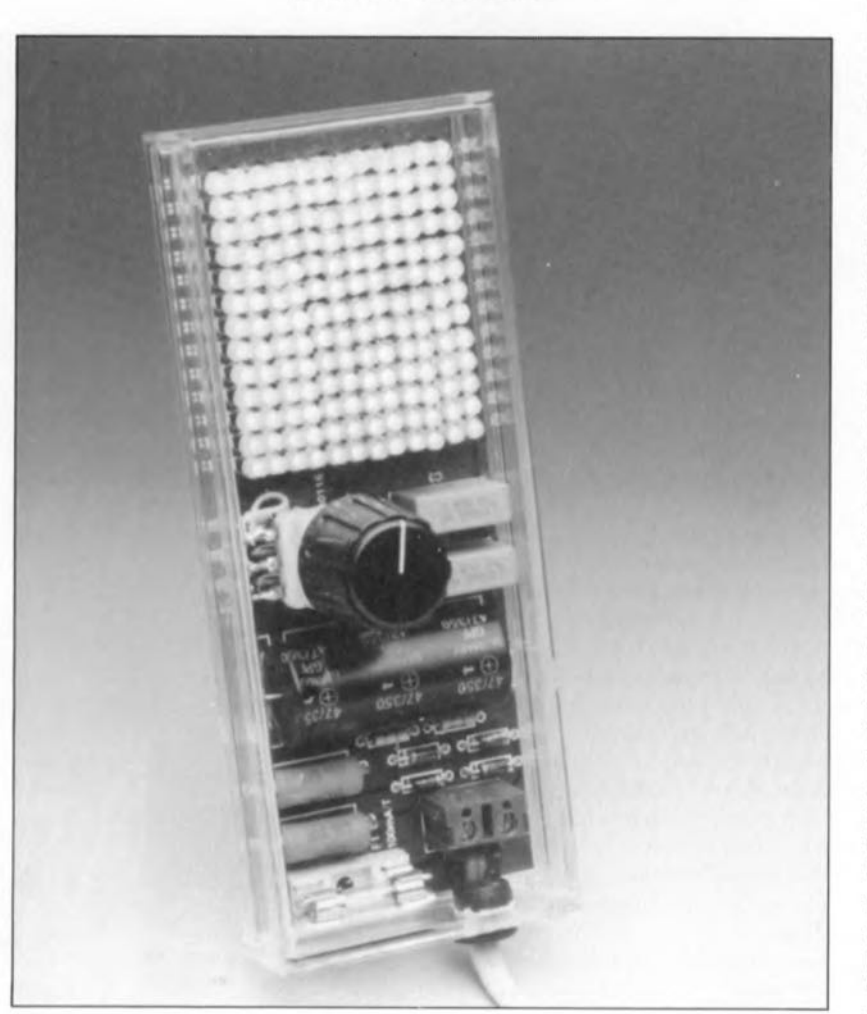

**Si tant est que l'on veuille y voir quelque chose en chambre noire, lors du traitement des photos en couleurs, il est nécessaire de faire appel à un éclairage très spécial et ... relativement onéreux. On a découvert que le papier utilisé pour les photos en couleurs est en fait insensible** à **la lumière d'une certaine longueur d'onde. Quel concours de circonstances étonnant! Il existe des diodes électroluminescentes (des LED donc) qui émettent une lumière ayant cette caractéristique très spécifique. En faisant appel à un grand nombre de ces composants, on arrive à réaliser un éclairage pour chambre noire tout à la fois efficace et inoffensif. Nous ne doutons pas le moins du monde qu'il existe, par ailleurs, un grand nombre d'autres applications pratiques envisageable pour le type de « luminaire» faisant l'objet de cet article.**

À l'époque des photos en noir et blanc déjà, on travaillait avec du papier réputé insensible à une couleur donnée de la lumière. Vous n'êtes pas sans savoir en effet que la lumière, exception faite de la lumière cohérente du laser, est constituée de toute une série de couleurs de longueurs d'ondes différentes. On pouvait, de cette Façon, *«* illuminer» sa chambre noire pour voir ce que l'on *«* Fabriquait» lors des manipulations du papier à photos. On avait à l'époque opté pour la lumière de couleur rouge et, comme la couleur précise n'avait qu'une importance toute relative, il était suffisant d'utiliser une ampoule à incandescence « ordinaire". au verre de couleur rouge.

Dans le cas de la photographie en couleurs les choses se compliquent très sensiblement. Le papier pour les photos en couleurs est sensible à, comme on pouvait l'imaginer, toutes les couleurs. On est cependant arrivé à insensibiliser ce genre de papier à une couleur bien distincte qui connaît cependant une définition très stricte: il faut en effet qu'elle ait une longueur d'onde comprise entre 580 et 600 nm.

Le choix de cette longueur d'onde s'explique par le fait que le type d'ampoule spécial que l'on envisageait d'utiliser - une ampoule à vapeur de sodium puisque c'est en fait d'elle qu'il s'agit – se caractérise par 2 lignes spectrales (de 588,99 et de 589,59 nm respectivement) ce qui veut tout simplement dire qu'elle diffuse une lumière de ces longueurs d'onde. C'est malheureusement son prix élevé qui constitue l'inconvénient majeur de ce genre d'ampoules. Il revient moins cher, mais c'est moins pratique, de faire appel à une ampoule ordinaire dotée d'un filtre passe-bande spécial très étroit. On notera cependant que cette dernière solution demande elle aussi des sacrifices financiers... appréciables.

Quoi de plus logique donc que de réaliser soi-même son propre éclairage pour chambre noire, d'autant plus que la solution est si simple: les  $U$ [I] jaunes diffusent une lumière dont le spectre atteint, comme l'illustrent les courbes de plusieurs couleurs de LED représentées en figure I, son maximum à une longueur d'onde  $[\lambda]$  de 590 nm. Il faut cependant reconnaître que cette lumière -tout comme celle d'une ampoule dotée d'un filtre passebande d'ailleurs - n'est pas délimitée aussi étroitement que celle d'une ampoule à vapeur de sodium. La largeur exacte du spectre d'une LED

ELEKTOR 188

dépend de son Fabricant et de son type. Il est donc recommandé, avant d'installer définitivement notre système d'éclairage à LED dans votre chambre noire, de commencer par procéder à un test (dit « de voile ») pour bien vérifier que la lumière mise n'a pas la moindre influence sur le papier à photos utilisé.

La faible luminosité individuelle des  $LED - 10$  à 20 milli-candela [mcd] pour des LED standard et 100 mcd au maximum pour des LED à haut rendement- constitue sans aucun doute un autre problème. La solution la plus évidente pour ce problème consiste à faire appel à ... un nombre important de LED!

#### **Le lumignon à LED**

Pour éviter que l'éclairage à LED pour chambre noire que l'on envisage de réaliser ne revienne aussi cher, voire plus cher encore qu'un modèle comparable disponible dans le commerce, il faudra veiller à limiter au strict néces aire (exception faite des LED bien entendu) le nombre de composants requis et faire appel uniquement à des composants les plus « standard ». Vu les dimensions, le poids et le prix de l'objet en question, il serait même préférable de ne pas avoir à faire appel à un transformateur secteur.

Comme le montre le schéma de la figure 2 nous sommes bien arrivés à nous passer de ce composant encombrant et coûteux. La mise en série de 156 LED (au maximum), permet d'utiliser directement la tension du secteur une fois redressée. Le nombre exact de LED à mettre en érie dépend de la couleur des LED utilisées (cf. tableau J).

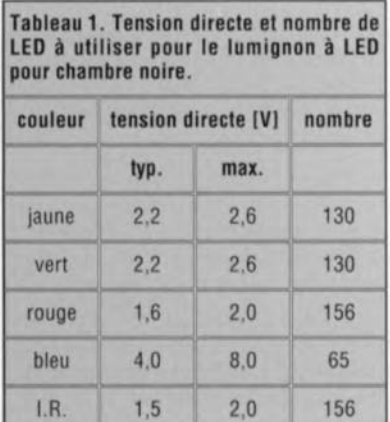

Dans le cas du lumignon pour chambre noire nous allons faire appel, bien entendu, à des LED jaunes et à elles seules. Les autres couleurs mentionnées dans le tableau 1 pourront être utilisées pour d'autres applications, sujet auquel

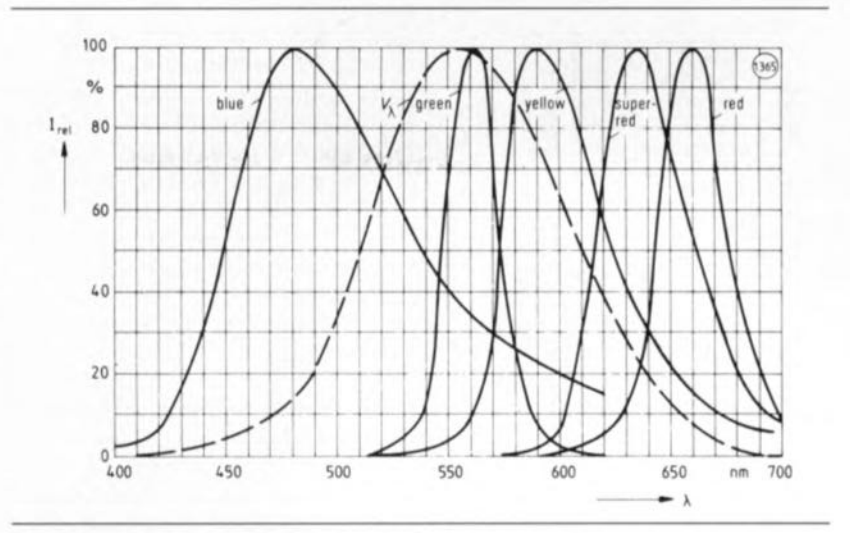

Figure 1. Spectre de la lumière émise par des LED de différentes couleurs (source: Siemens, Optoelectronics Databook 1990)

nous reviendrons un peu plus loin.

La tension d'alimentation pour le LED est, nous venons de le mentionner tout juste, dérivée directement du secteur. Cela signifie qu'il est requis de respecter scrupuleusement toutes les règles de la sécurité impliquées par cette approche. La tension du secteur arrive au circuit à travers le bornier encartable K1. Cette technique est à la fois simple et sûre. Via le fusible F1, la tension du secteur atteint ensuite le pont de redressement réalisé à l'aide des diodes Dl à 04. Le fusible nous met à l'abri de l'éventualité d'une situation potentiellement dangereuse (dont le résultat pourrait être un incendie Ou tout autre désastre). Lors de l'application de la tension du secteur au circuit, les deux paires de résistances R I/R2 et R4/R5 limitent à une valeur acceptable de 0,5 A environ la crête

du courant de charge vers le conden sateur C1 qui, à cet instant, est encore complètement déchargé. Celte mesure de sécurité évite que le fusible ne rende l'âme prématurément. La tension aux bornes du condensateur Cl est de 325 V environ, valeur correspondant à la valeur de crête de la tension secteur  $(230 V<sup>\approx</sup>)$ . Pour éviter que C1 ne garde cette tension - dangereuse, c'est le moins que l'on puisse dire - trop longtemps après une mise hors-fonction du lumignon, les 2 paires de résistances R1/R2 et R4/R5 sont prises en parallèle sur C1. Ces résistances provoquent la disparition, au bout de quelques secondes, de la tension « stockée» dans Cl. On notera que le courant traversant les LED se charge égaiement de « consommer » la tension stockée dans C1. Les résistances R1 et R4 garantissent cependant que la

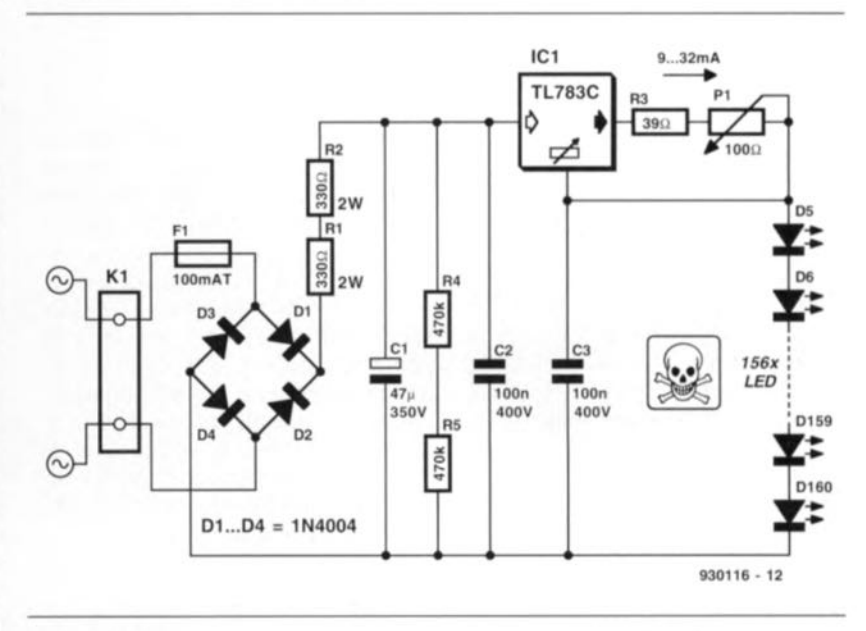

Figure 2. L'électronique du lumignon est on ne peut plus simple : un pont de redressement, une source de courant et des LED... beaucoup de LED.

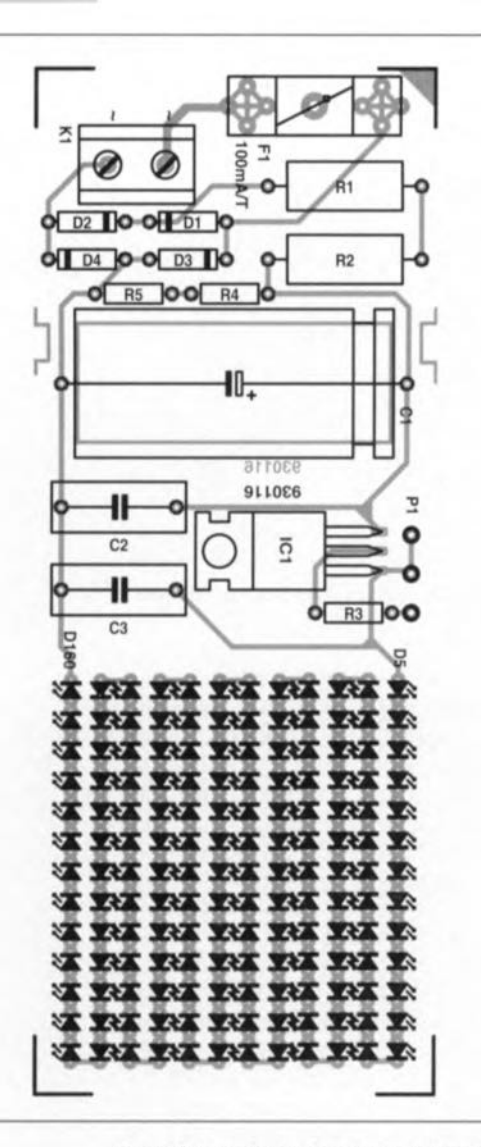

Figure 3. Représentation de la sérigraphie de l'implantation des composants du lumignon à LED pour chambre noire. La platine a été conçue pour une intégration facile dans un boîtier Heddic transparent.

#### Liste des composants

*Résistances:*  $R1, R2 = 330$  Ω/2 W  $R3 = 39 \Omega$  $R4.R5 = 470 k\Omega$ P1 = potentiomètre 100 $\Omega$  (axe et boîtier doivent impérativement être en plastique)

*Condensateurs*  $C1 = 47 \mu F/350 V$  $C2, C3 = 100$  nF/400 V

*Semi-conducteurs:* DI à D4 = IN4004 D5 à DI60 = LED 3 mm (cf. tableau 1)  $IC1 = TL7B3C$ 

#### *Divers :*

K1 = bornier encartable à 2 contacts au pas de 7,5mm

- $F1$  = porte-fusible encartable avec fusible de 100 mA à action temporisée
- 
- 1 boitier (tel que Heddic Profi par ex.)

décharge de Cl s'effectue en un minimum de temps. On notera qu'il ne faudra en aucun cas remplacer la paire de résistances R4/R5 par un exemplaire unique (de  $1 M\Omega$ ). Les résistances standard sont en effet prévues pour une tension maximale de 200 V, valeur insuffisante dans le cas des 325 V présents aux bornes de Cl. La répartition de cette tension sur 2 résistances permet d'utiliser des exemplaires de résistances « ordinaires ».

Dans le circuit du lumignon, le régulateur de tension IC1 fait office de source de courant. Nous faisons appel à l'une des caractéristiques spécifiques de ce composant. Le TL 783C s'efforce en effet de maintenir à 1,25 V très exactement la différence en tension existant entre sa sortie et son entrée de régulation. Cela signifie que nous pouvons, avec les valeurs données pour R3 et P1, régler à toute valeur comprise entre 9 et 32 mA l'intensité du courant fourni par IC1 aux LED. Sachant que IC1 maintient l'intensité du courant traversant les LED à une valeur constante, ni une variation de la tension du secteur, ni une dérive de la tension directe des LED ne peut avoir d'influence sur la luminosité de notre lumignon. On remarquera cependant que ces deux situations  $\triangleleft$  anormales  $\triangleleft$  ont un effet garanti sur la valeur de tension aux bornes de IC1! Une éventuelle déviation de la valeur typique de la tension directe en particulier aura, vu le nombre important de LED concerné, une influence très sensible. Une dérive aussi faible que D,IV par LED se traduira, dans le cas du lumignon, en une différence totale dépassant 10 V.

Le tableau 1 illustre nettement qu'il peut y avoir une différence importante entre la valeur maximale et la valeur typique de la tension directe d'une LED. La tension aux bornes de IC1 dépend aussi de l'intensité lumineuse fournie par le lumignon (ct donc de la position du potentiomètre PI). Pour éviter que cela n'ait comme résultat une surcharge du régulateur de tension, nous faisons appel ici à un TL783C (au lieu du 317 classique). Le TL783C supporte une différence en tension de 125 V entre son entrée ct sa sortie. Dans le cas du 317 cette valeur n'est que de 35 V, valeur à l'évidence trop faible pour notre application.

#### Construction

La figure 3 montre la représentation de la sérigraphie de l'implantation

des composants du lumignon à LED pour chambre noire. Le circuit est cependant si simple que l'on n'aura pas le moindre problème à le réaliser sur une platine d'expérimentation à pastilles. Il est requis dans ce cas-là, vu que la tension secteur est appliquée directement au circuit imprimé. de supprimer toutes les pastilles ne servant pas à la fixation d'un composant. Pour ce faire il suffit de bien chauffer la pastille en question à l'aide du fer à souder pour l'enlever ensuite à l'aide de la pointe d'un couteau de poche à pointe fine ou d'un petit tournevis.

Peu importe que vous préfériez faire appel à un circuit imprimé (gravé donc) ou à une platine d'expérimentation, il est recommandé de mettre l'électronique constituant le lumignon dans le coffret Heddic transparent (cf. liste des composants). À condition, ensuite, de ne pas oublier de doter d'une bride anti-arrachement le cordon secteur avant qu'il ne sorte du boîtier, votre exemplaire du lumignon à LED pour chambre noire répondra à toutes les exigences de sécurité.

Il faudra, pour pouvoir faire glisser la platine dans le boîtier Heddic, doter les deux côtés les plus longs de la platine de deux encoches (cf. la sérigraphie de la figure 3, à la hauteur de CI). Pour éviter que l'on ne se trouve dans l'impossibilité de refermer le boîtier en raison du diamètre important du condensateur CI, on découpera un orifice rectangulaire en regard de l'endroit où, plus tard, devra se loger ce composant à l'embonpoint relativement volumineux.

Si l'on préfère faire appel à un autre boîtier ne permettant pas un blocage mécanique sans fixation de la platine, il faudra augmenter les dimensions de celle-ci de façon à pouvoir la doter. aux 4coins, d'orifices de fixation.

#### Les **LED**

Nous avons, dans le tableau 1 de la page précédente, indiqué le nombre de LED nécessaire en fonction de la couleur choisie. Pour des raisons esthétiques nous avons arrondi ce nombre à un multiple de 13, ce qui permet d'installer des rangées complètes. Les rangées inutilisées doivent être « pontées» à l'aide d'un pont de câblage. Si tant est que l'on veuille installer le maximum de LED possible,il faudra veiller à cc que la tension aux bornes de cette série de LED ne soit pas supérieure à 290 V.

Si vous envisagez de faire appel à un

nombre moins important de LED, la tension aux bornes de IC1 deviendra plus élevée. Pour éviter que cette tension ne devienne supérieure à 125 V, la tension aux bornes de la série de LED ne devrait pas tomber en-deçà de 200 V, Pour certaines des couleurs proposées, le tableau indique un nombre qui correspond au maximum de LED (156) qu'il soit possible d'implanter sur la platine telle que nous l'avons dessinée, Dans ces caslà, il ne s'agit donc pas du nombre maximal de LED susceptible d'être piloté par le reste de l'électronique, Si, dans ces conditions, vous faites appel à une platine d'expérimentation, il devient possible d'augmenter le nombre de LED à mettre en série. Il suffit de quelques calculs simples pour déterminer le nombre exact de LED à utiliser.

Il va sans dire que nous avons conçu le circuit pour une utilisation avec des LED jaunes. Dès lors que l'on choisit le nombre de LED adéquat (cf. tableau 1), le circuit convient pour des LED de n'importe quelle couleur. On notera cependant que le courant fourni par IC <sup>1</sup> est destiné à la commande de LED « standard ». Dans le cas de LED à faible consommation ou à haute luminosité, LED aussi dites à haut rendement, le courant maximal admissible est sensiblement moins important. Si l'on envisage de faire appel à ce genre de LED il faudra adapter la valeur de la résistance R3 et du potentiomètre PI de manière à avoir l'intensité <sup>1</sup> requise répondant à la formule suivante:

 $I = 1,25/(R3 + P1)$ .

Si l'on veut réaliser un luminaire à infra-rouge (IR), l'inverse est vrai : les LED IR ont en effet besoin d'un courant plus important (de l'ordre de 100 mA).

La lecture des paragraphes précédents vous aura sans aucun doute fait conclure que notre petit montage convient pour la commande de toutes sortes de LED, ce qui est bien le cas, Il est recommandé cependant de toujours bien s'assurer auparavant du courant requis par le type de LED que l'on envisage d'utiliser. Il faudra également mesurer (à des courants différents) quelle est la tension directe aux bornes des LED choisies.

En fait, seul un manque d'imagination pourrait constituer une limite aux domaines d'applications (autres que la chambre noire) de notre lumignon. Il suffit, tout simplement déjà, de changer la disposition des LED mises en série pour que le circuit prenne un aspect tout différent. En faisant appel à des LED IR on pourrait, par exemple. utiliser le lumignon lors de séances de photographie aux infra-rouge, pour illuminer un animal nocturne à photographier à l'aide d'une caméra CCD par exemple.

#### **Le test de voile**

Le dernier paragraphe de cet article est consacré à la description (qui pourra peut-être paraître superflue à la plupart de nos lecteurs-photographes) du test de voile à effectuer avant l'utilisation courante du lumignon dans votre chambre noire, Il est recommandé, avant d'installer définitivement le lumignon dans votre chambre noire, de bien vérifïer que la lumière qu'il émet n'a pas la moindre influence sur le type de papier pour photos en couleurs que vous utilisez,

Pour procéder à ce simple test on commence par fixer le lumignon à la position que l'on envisage de lui donner définitivement. On dépose ensuite une feuille de papier à photo à l'endroit le plus proche du lumignon que l'on risque d'atteindre lors d'une séance en chambre noire. On protège par recouvrement la moitié de cette feuille pour exposer la partie « nue» de la feuille pendant 2 minutes environ à la lumière du lumignon qui reste à l'endroit où il se trouve.

On effectue ensuite le développement de cette feuille de papier pour vérifier qu'il n'existe en fait pas la moindre différence entre la partie exposée et la partie protégée. Si, par malheur, on devait constater une différence, il faudra baisser le niveau de luminosité du lumignon, ou, solution plus draconienne encore, faire appel à un autre type de LED jaunes. Dans ces deux cas il vous faudra, en guise de vérification, procéder à un nouveau test de voile.

Pour éviter d'être obligé, à posteriori, de remplacer plus d'une centaine de LED on pourrait, avant de procéder à la réalisation du montage, effectuer un test avec différents types de LED jaunes. Pour ce faire on connecte quelques LED d'un type mises en série, via une résistance de limitation de valeur convenable, à une pile de 9 V, On expose ensuite une feuille de papier à photos à la lumière émise par ces LED.

Après avoir développé celte feuille rien n'est plus facile que d'estimer quel est le type de LED convenant à la réalisation du lumignon.  $\blacksquare$ 

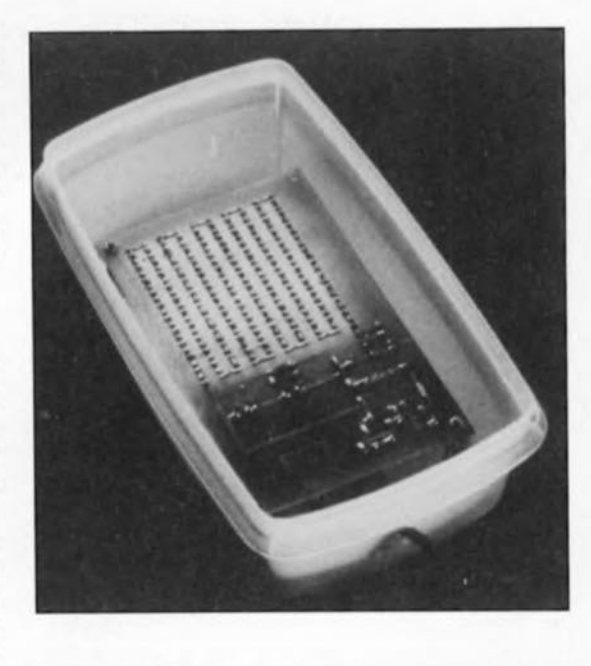

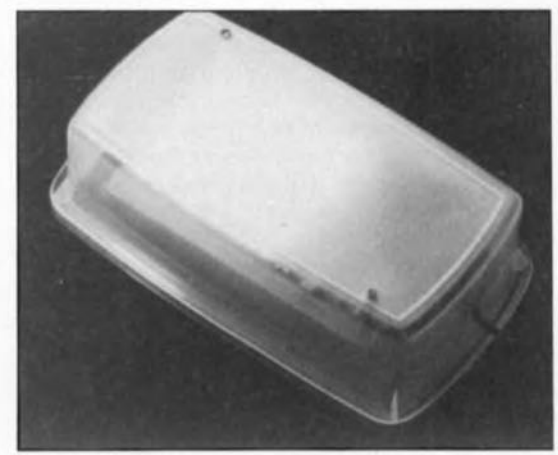

Figure 4. Le prototype du lumignon, tel qu'il a été construit par l'un de nos lecteurs, Mr. Stolpe, qui a mis l'ensemble dans une boite de congélation translucide. Un tel boitier convient sans le moindre problème à condltion pourtant de bien fixer la platine à ses quatre coins et ce à l'aide de vis en nylon de préférence.

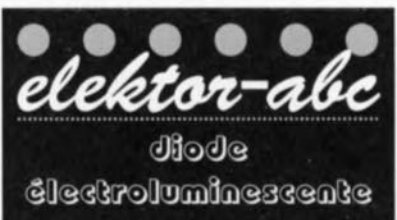

À l'image d'une diode ordinaire, la diode électroluminescente, en raccourci la LED, est constituée d'un morceau de matériau semiconducteur comportant une partie N et une partie P. Si l'on applique à ce matériau semi-conducteur un courant dans le sens passant, dit sens direct, on a dans la couche de jonction des parties N et P recombinaison des électrons et des trous avec émission de photons: en d'autres termes, production de lumière. Ce type de production de lumière est dit luminescence de jonction PN. Les jonctions de diodes au germanium et au silicium connaissent aussi ce phénomène, mais le rendement est trop faible pour que la lumière soit visible.

#### $\frac{1}{2}$  $\left\lceil \begin{smallmatrix} 0 \\ k \end{smallmatrix} \right\rceil$  $\left( \begin{array}{c} p \end{array} \right)$  $\tilde{z}$  $\mathbb{S}$  $\overline{d}$  $\Xi(\mathbb{R})$  $\mathsf{P}$  $\mathsf{P}$  $\lambda^V \lambda$

testeur de bus l<sup>2</sup>C  $\rightarrow$ 

mini-interface d'E/S  $\downarrow$ 

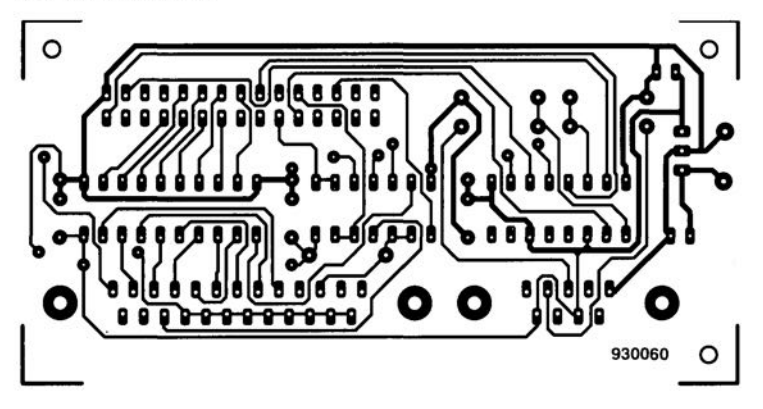

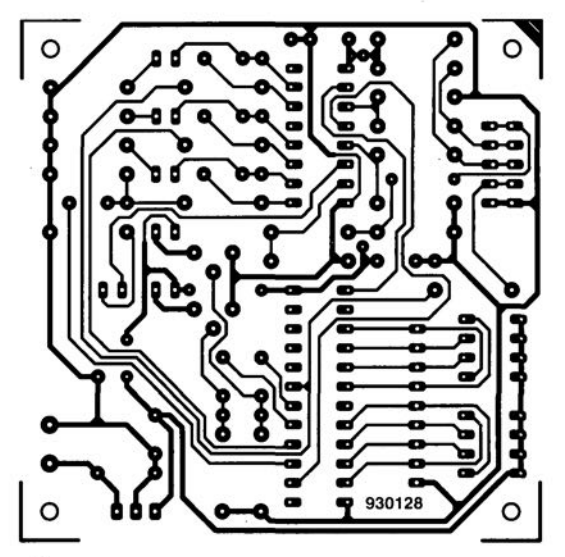

# CIRCUITS IMPRIMÉS EN LIBRE SERVICE

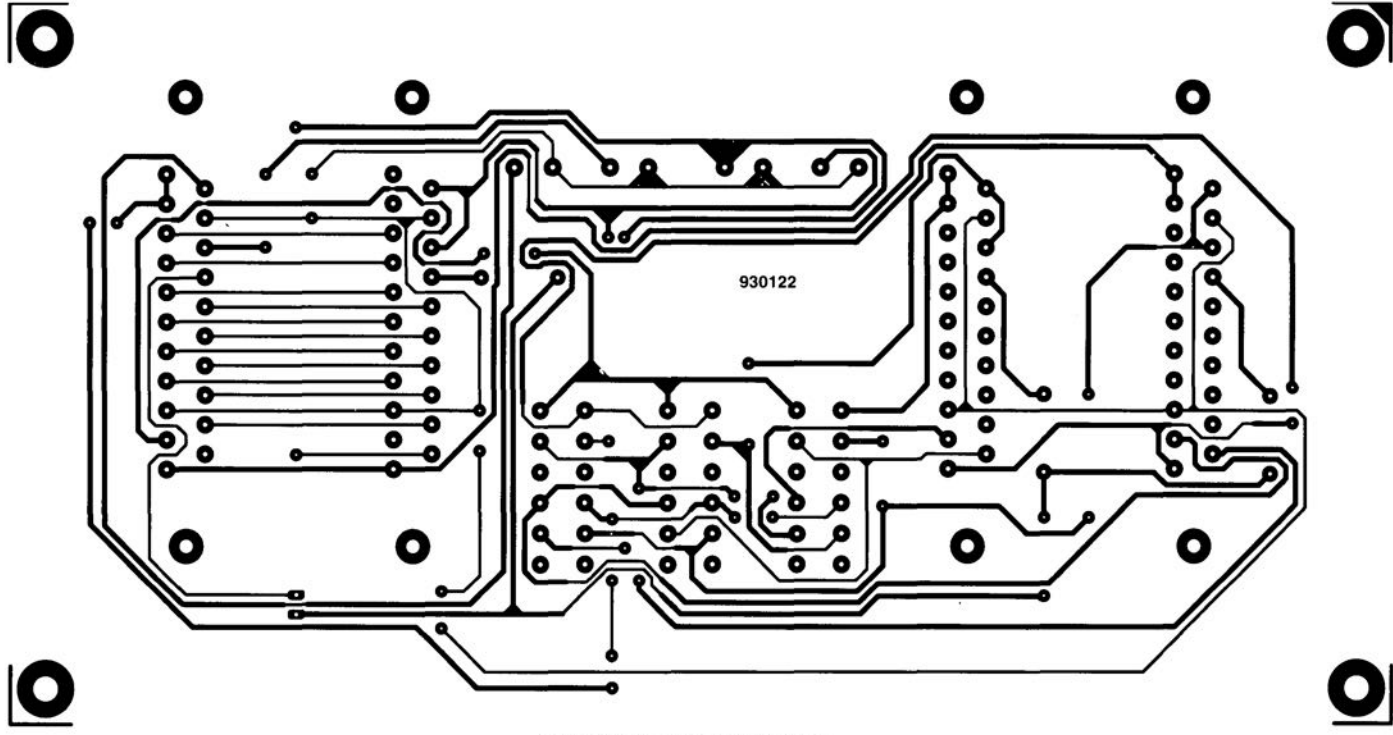

central de commutation Péritel  $\uparrow$ 

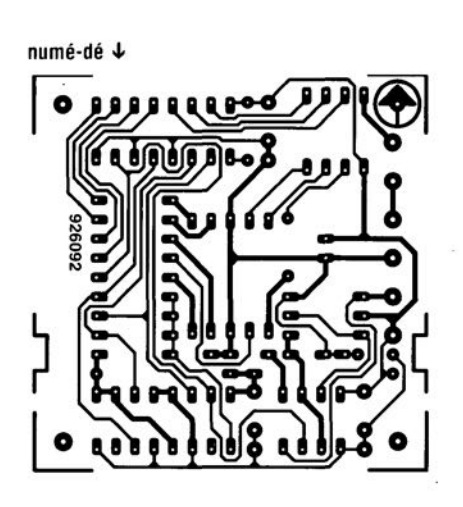

affichage alphanumérique  $\downarrow$ 

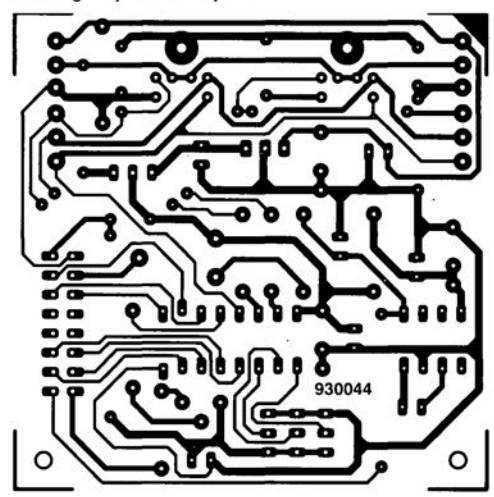

**41** 

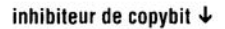

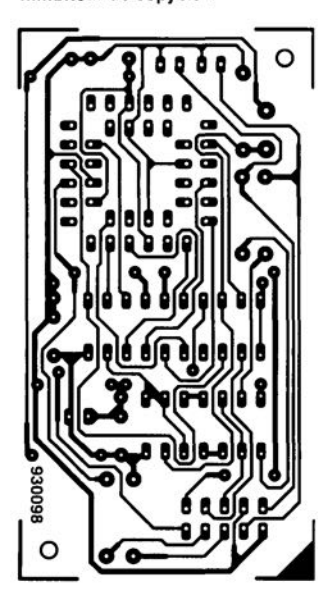

lumignon à LED  $\downarrow$ 8 **,------------,**  911026 മാ മാ **ദ് 00 00 00 00 0 00000000 00 00 00 00 00 Q** ................. **-0-0 ----0-0** 

## **central de répartition Péritel**

*interface de commutation entre votre caméra, votre (voire vos) magnétoscope(s) et votre téléviseur*

**Vu que de plus en plus de foyers disposent non seulement d'un (voire plusieurs) magnétoscope(s) mais encore d'un caméscope, ils se sont trouvés confrontés à un nouveau problème, celui de la commutation des signaux vidéo de sources diverses. Dans une installation audio cette tâche est confiée au (pré)amplificateur. Il faudrait, pour résoudre ce problème, imaginer une sorte de préamplificateur vidéo. C'est très exactement là l'ambition et la fonction de ce central de répartition Péritel.**

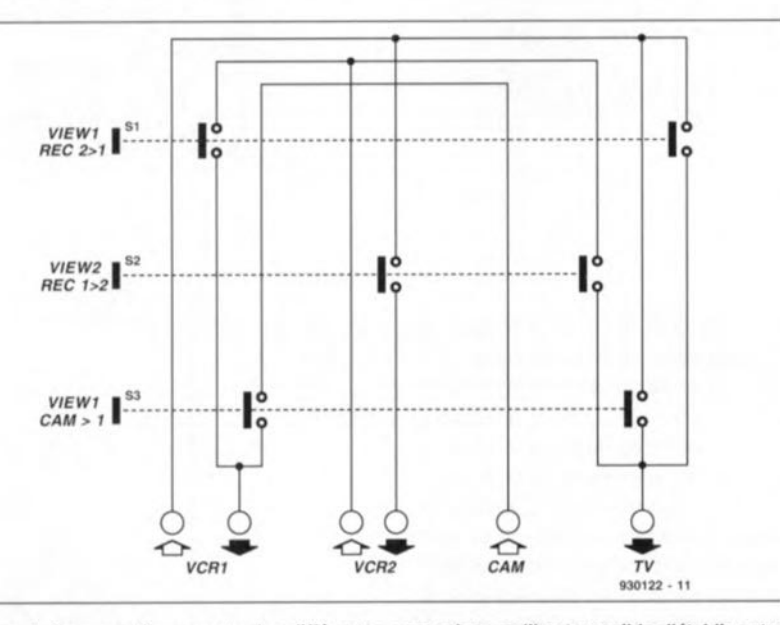

Figure 1. Ce synoptique montre les différentes connexions qu'il est possible d'établir entre les différentes embases, dont certaines sont bidirectionnelles, que comporte le central de répartition Péritel.

Il Y a 20 ou 30 ans, la situation des appareils audio rappelait beaucoup celle que l'on rencontre aujourd'hui avec les systèmes vidéo. On disposait alors d'un récepteur radio avec une entrée pour **un** tourne-disque *(pickup)* (aujourd'hui un poste de télévision doté d'une entrée vidéo). Mais lorsqu'alors apparut le magnétophone et que le récepteur radio se subdivisa en **un** tuner et **un** amplificateur on fut forcé de trouver une solution pour mettre les différentes sources de signal en contact avec l'amplificateur et/ou d'éventuels magnétophones.

Nous ne sommes pas encore confrontés à une installation vidéo de concept rappelant celui du système audio évoqué plus haut, mais il n'est plus exceptionnel de trouver des foyers dans l'Hexagone et les pays limitrophes disposant d'un, voire deux, magnétoscopes et d'un caméscope.

Le fait que le téléviseur soit doté d'une seconde prise Péritel (connue sous l'appellation SCART dans le reste l'Europe) ne constitue pas une solution à notre problème vu qu'il est dans la majorité des cas impossible de tran férer les signaux d'image d'une prise à l'autre. Si vous voulez que votre installation audio ait un confort d'utilisation approchant celui d'une chaîne audio moderne, vous pourrez soit acheter un appareil dans le commerce, oit vous faire plaisir en réalisant vous- même le central de répartition Péritel l'objet de cet article.

#### **Le synoptique**

Le concept sur lequel repose le centrai de répartition Péritel est en fait simple et direct: il s'agit, à l'aide de commutateurs, d'établir des liaisons qu'il faut également pouvoir, à volonté, interrompre. Les commutateurs en question sont d'un type fort populaire il y a un lustre ou deux, presque oublié dans les réalisations d'Elektor puisque resté inutilisé depuis bon nombre d'années. Il s'agit d'un ensemble de boutons-poussoirs mécanique agencé de telle manière qu'à tout instant un seul bouton-pous oir puisse être enclenché. Les plus anciens d'entre vous doivent encore se souvenir de ces séries de boutonspoussoirs qui équipaient force téléviseurs des premières générations.

L'avantage de ce genre de combinaisons de boutons-poussoirs modulables est qu'il est possible, par choix du nombre de commutateurs, de déterminer le nombre de positions, 1 à 10, de la combinaison et en outre qu'il existe des commutateurs à poussoir à 2, 4, 6, 8 voire 10 inverseurs.

**42**

 $\circ$  $\overline{uv}$ 

Un tel ensemble est donc notablement plus souple qu'un commutateur rotatif tel que nous les utilisons en règle générale et présente l'avantage majeur de pouvoir être monté directement sur un circuit imprimé sans nécessiter la pose d'un câblage entre les contacts du rotacteur et la platine. L'avantage d'un rotacteur est d'être plus facile à implanter dans la face avant vu qu'il ne nécessite le perçage que d'un unique orifice, alors qu'il faudra, dans le cas d'un système à boutons-poussoirs modulable percer un nombre de trous égal au nombre de boutons-poussoirs. Mais avec le temps, la plupart de nos lecteurs sont, n'est-ce-pas, devenus des experts en tôlerie/chaudronnerie.

#### **L'électronique**

Le schéma du central de répartition Péritel vous est proposé en figure 2. Pour éviter de rendre le montage trop compliqué nous avons opté de ne pas câbler le central de répartition Péritel ni pour la norme S-VHS, ni pour Hi8, ni pour le son stéréophonique. Cette approche permet de nous limiter à la commutation d'un signal audio et d'un signal vidéo par interconnexion. À y regarder de près, le chéma de la figure 2 n'est en fait ni plus ni moins qu'une version double du synoptique de la figure 1. Les liaisons audio et vidéo vont toujours de pair.

Pour accroître les possibilités offertes par le central de répartition Péritel nous avons établi, en parallèle sur le socle Péritel n°3 prévu pour un éventuel troisième magnétoscope, une connexion pour caméscope qui prend l'aspect physique des embases Cinch K5 et K6.

Notons que cette troisième embase pour magnétoscope est unidirectionnelle, le magnétoscope y étant connecté ne pouvant que fournir un signal; il n'y a pas, sur K3, de signal à enregistrer. La plupart des magnétoscopes fournissent, via la prise Péritel, un signal de commutation servant à la commutation automatique vers le signal vidéo externe - celui en provenance du magnétoscope en l'occurrence- du téléviseur auquel ils sont branchés. Les diodes D1 à D3 relient les 3 signaux de commutation au téléviseur sans que les magnétoscopes ne s'auto-influencent. Si vous préférez garder les rênes en main et pouvoir procéder à une commutation manuelle du téléviseur, vous pourrez omettre de mettre le cavalier de courtcircuit JPI en place, et laisser ouverte la dite paire de contacts.

En guise de touche de finition nous avons relié le son TV entrant par le

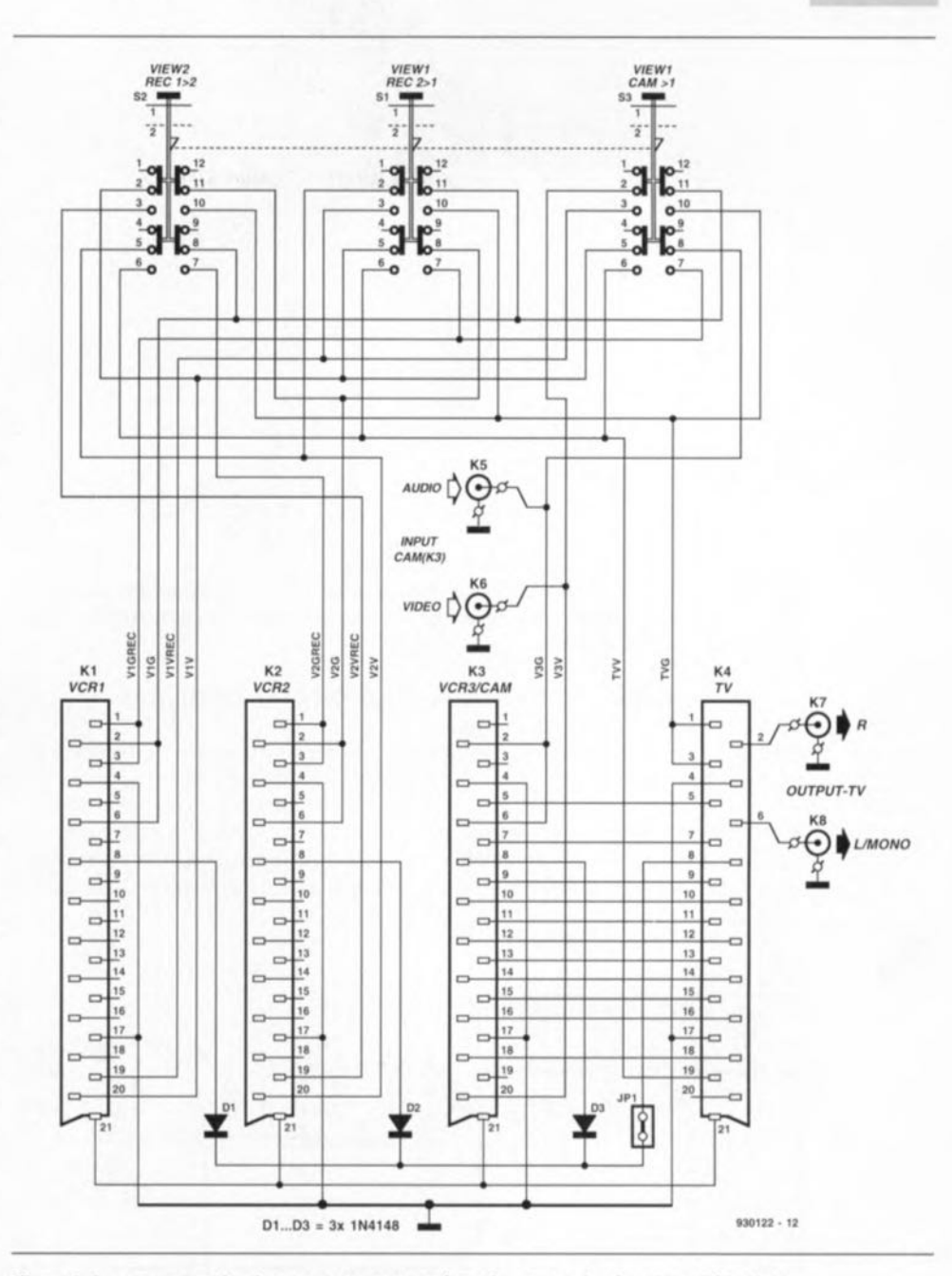

Figure 2. Le composant le plus commun rencontré sur le central de répartition Péritel est en fait du câblage qui prend ici la forme de pistes . L'électronique proprement dite ne représente, outre les socles Péritel et le bouton-poussoir modulable triple, que fort peu de chose.

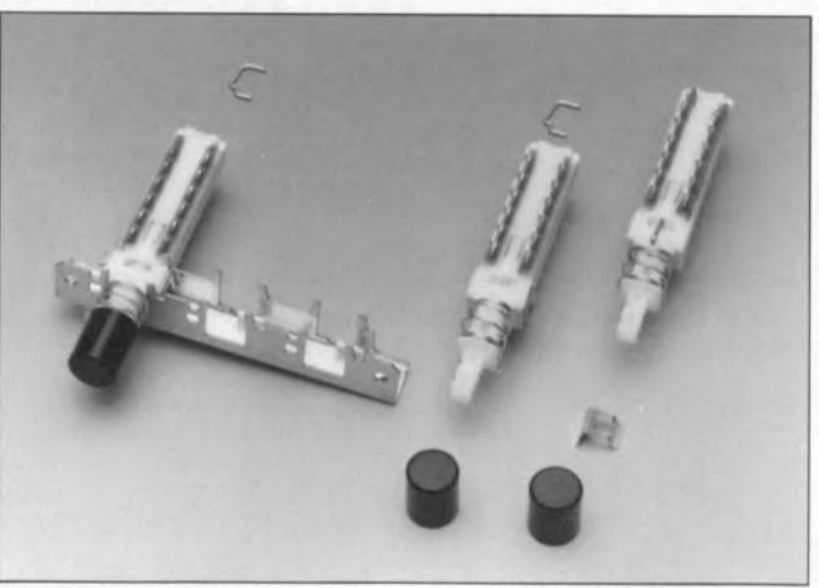

Vue des pièces constituant le commutateur à boutons-poussoirs modulabte.

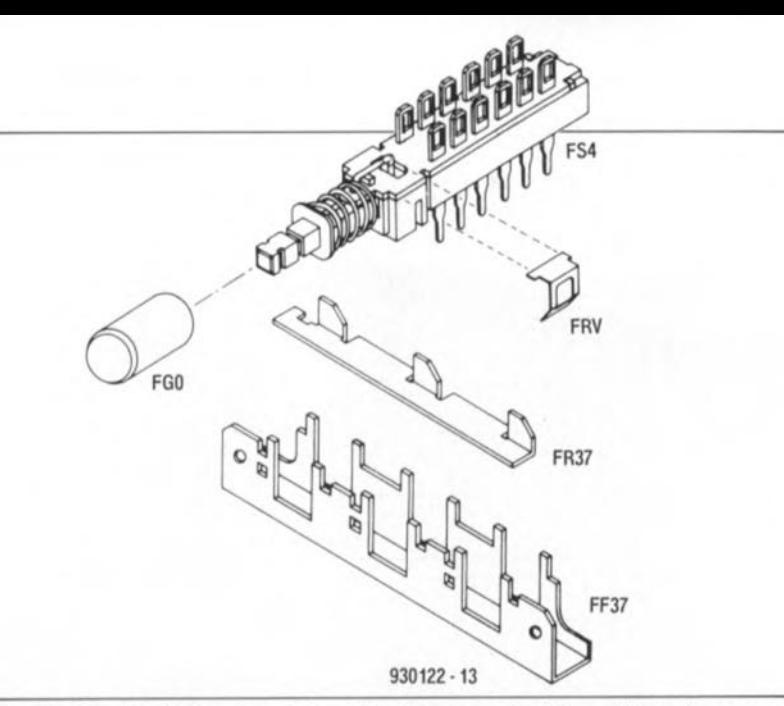

Figure 4. Vue éclatée du commutateur à boutons-poussoirs. L'assemblage des commutateurs 51 à 53 demande un certain doigté que vos quelques années de pratique de Meccano vous auront sans doute donné.

socle K4 à une paire de connecteurs châssis femelle Cinch - vu la simplicité de cette démarche nous l'avons prévue en stéréo.

Celte simple intervention permet de relier sans le moindre effort un téléviseur à une installation audio.

#### **Le circuit imprimé**

Nous vous proposons en figure 3 la représentation de la sérigraphie de l'implantation des composants du circuit imprimé dessiné à l'intention du central de répartition Péritel. Vu que la raison d'être principale de ce montage est la création de très nombreuses connexions, sa réalisation est d'une étonnante simplicité. On commencera par la mise en place des 18 ponts de câblage suivie par celle des diodes. de la barrette à 2 contacts JPI ainsi que les picots auxquels seront connectés les conducteurs en provenance des embases Cinch châssis.

Cette partie de l'opération de mise en place des composants terminée on pourra passer à l'implantation de socles Périte!. Attention: veillez, à l'achat de ces connecteurs, à bien prendre la version à broches de soudure droites - la version à contacts en équerre étant en effet plus courante.

Avant de pouvoir monter les boutonspoussoirs commutables il va falloir procéder à leur assemblage. Grâce à la vue éclatée de ce type de composant représentée figure 4, cette petite séance de Meccano ne devrait pas poser trop de problème à condition de disposer d'un petit rien d'orientation tridirectionnelle dans l'espace. Le croquis de la figure 4 montre bien comment les choses s'emboîtent. Seul le positionnement du petit ressort en

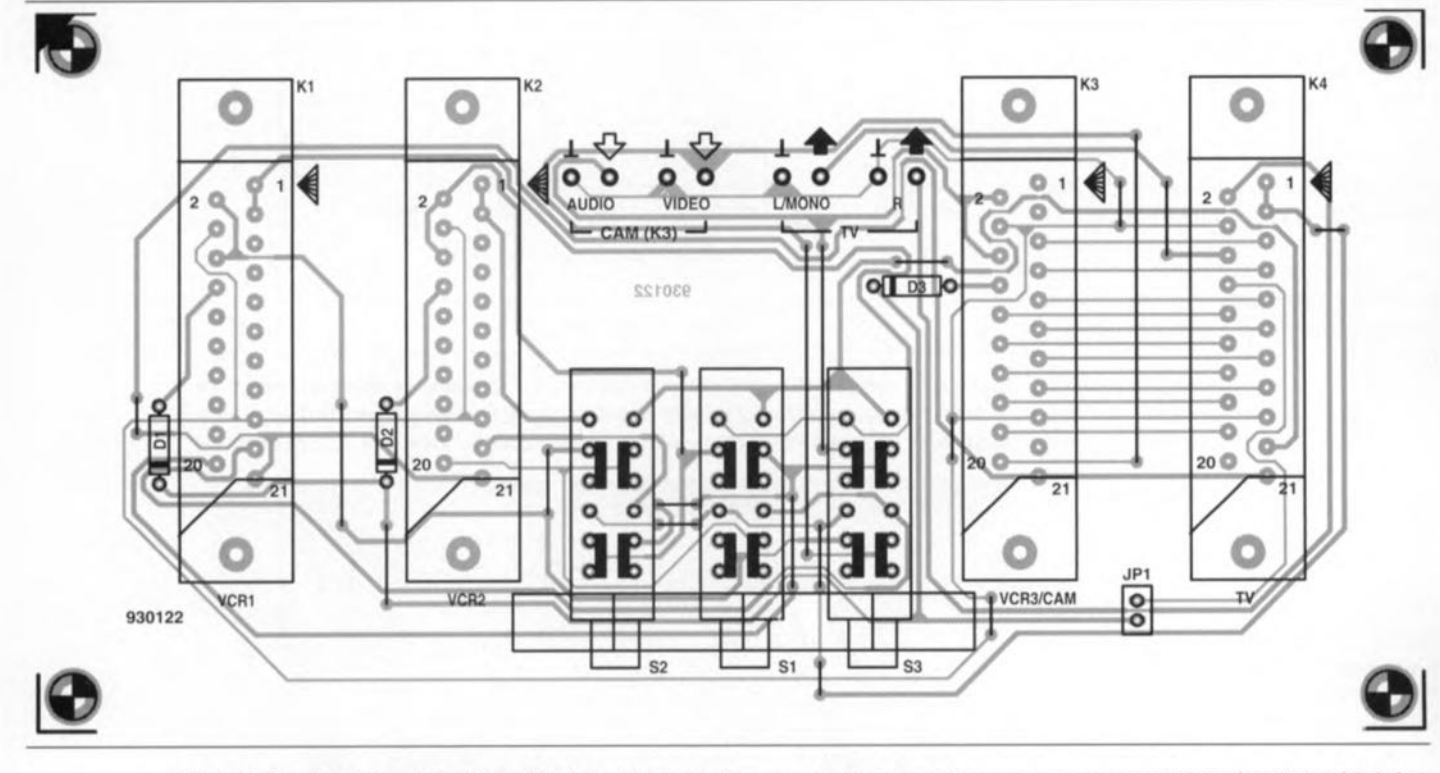

Figure 3. Représentation de la sérigraphie de l'implantation des composants de la platine conçue pour le central de répartition Péritel. Son essence est de vous éviter d'avoir à réaliser un câblage complexe.

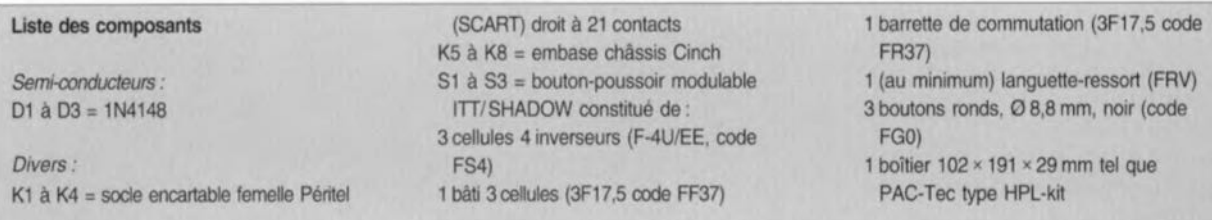

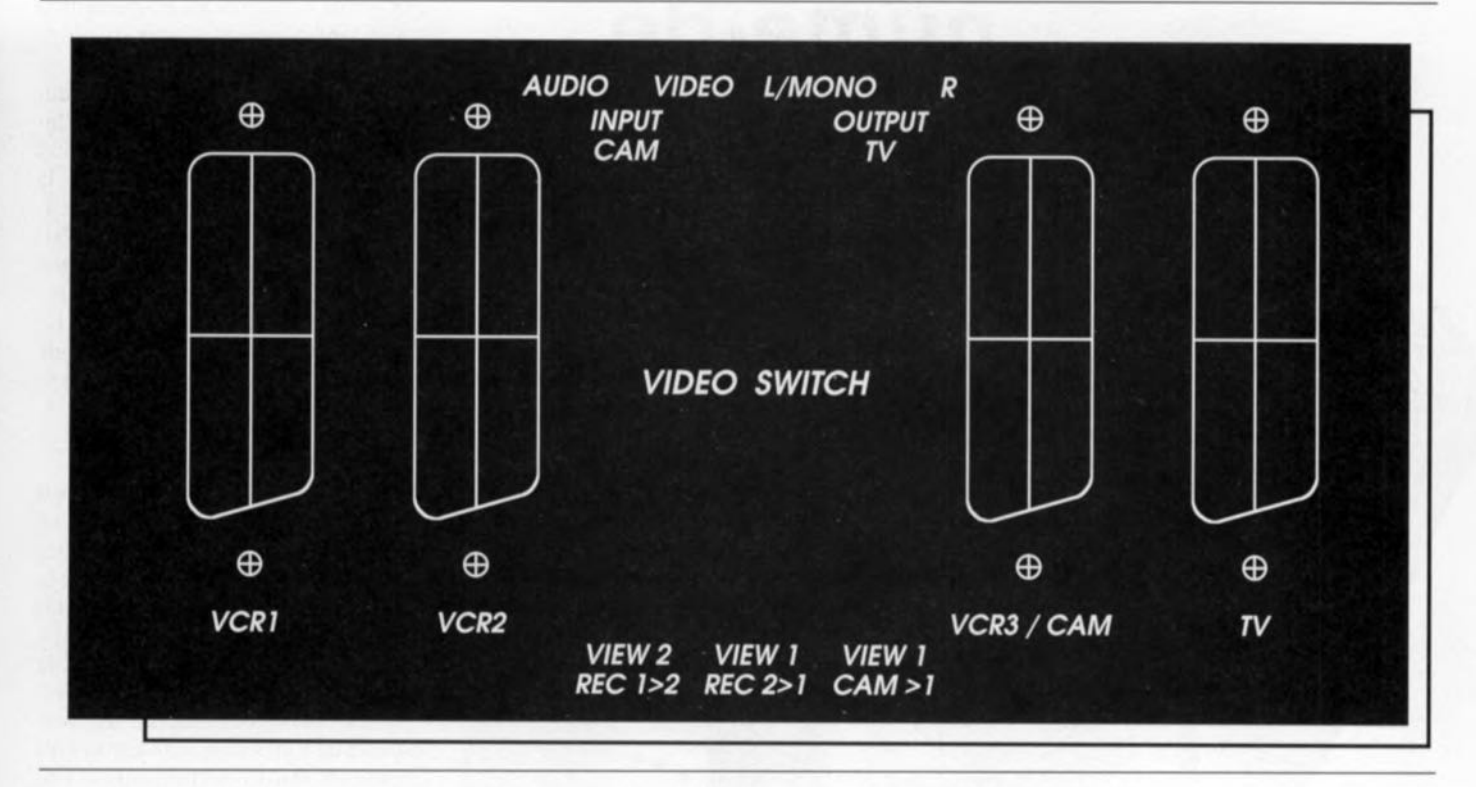

Figure 5. Représentation du dessin d'une face avant prévue pour ce montage. Une photocopie de ce dessin pourra servir de gabarit de perçage de la demi·coquille supérieure du boitier.

languette baptisé FRY sur le croquis, peut vous faire vous poser des point d'inicrrogarion. Cette languette sert à maintenir en place la barrette de commutation chargée du verrouillage et du déverrouillage des boutons-poussoirs. Cette languette vient se placer sur la droite - commutateur vu du devant- de l'un des boutons-poussoirs, peu importe lequel, car c'est là, comme le prouvera une action sur le bouton-poussoir, son côté actif; si vous avez reçu une languette par bouton-pous oir rien n'interdit de mettre les 3 languettes en place, chacune sur la droite du bouton-poussoir.

La partie en T de la languette sera glissée à l'endroit indiqué par les pointillés sur le croquis. Une fois que l'on s'est assuré du fonctionnement correct de l'ensemble, on pourra assurer le boutons-poussoirs à leur place en recourbant, à l'aide d'une petite pince, les ergots placés de part et d'autre de chaque créneau, vers J'intérieur. Ceci fait, on pourra enfin implanter le total sur le circuit imprimé.

Le montage des boutons se fera une fois la platine montée dans le boîtier. Pour le perçage des 3 orifices destinés aux boutons-poussoirs on adoptera un écart de 17,5 mm entre 2 centres de boutons-poussoirs.

Il est bien évidemment possible de faire plus automatique mais cela est plus complexe et partant plus cher.  $\blacksquare$ 

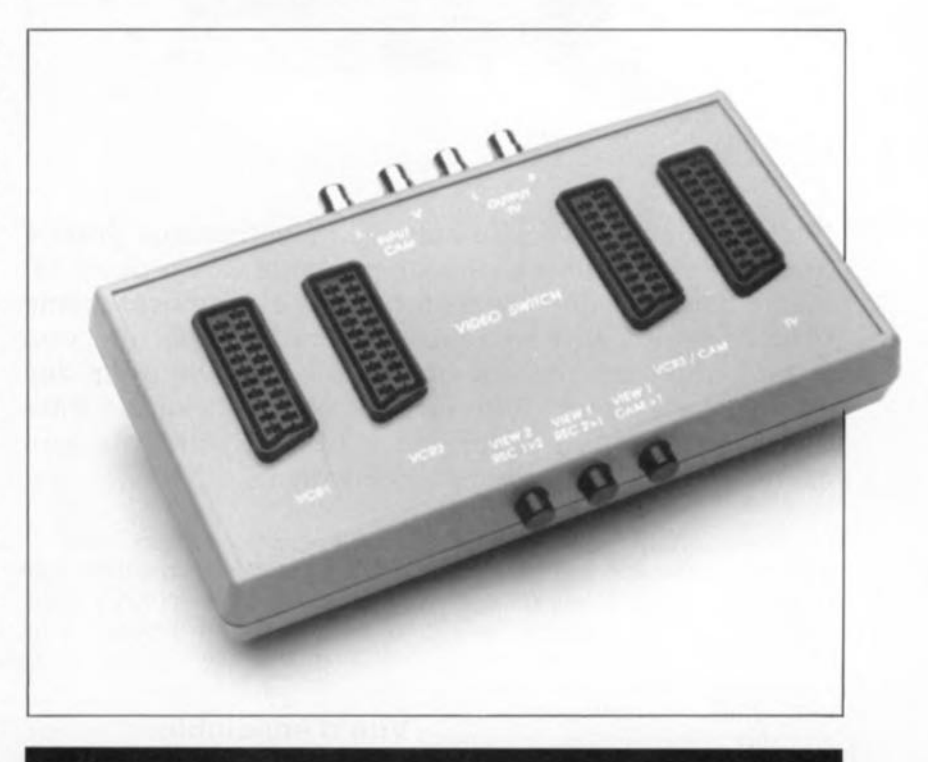

le mois prochain

- un programmateur de PIC,

- un télé-interrupteur à commande IR,
- un visualisateur de canal MIDI,
- INTÉGRAL, le nouveau préampli/ampli intégré d'Elektor,
	- un voltmètre efficace vrai pour signaux audio,
	- un «fitness-centre» pour batteries au plomb,
	- un booster pour installations audio «automobiles»,
	- un affichage de fréquence à LED pour transceiver, etc.

#### $\frac{1}{2}$  $\left\lceil \begin{smallmatrix} 0 \\ k \end{smallmatrix} \right\rceil$  $\left( \begin{array}{c} p \end{array} \right)$  $\tilde{z}$  $\mathbb{S}$  $\overline{d}$  $\Xi(\mathbb{R})$  $\mathsf{P}$  $\mathsf{P}$  $\lambda^V \lambda$

testeur de bus l<sup>2</sup>C  $\rightarrow$ 

mini-interface d'E/S  $\downarrow$ 

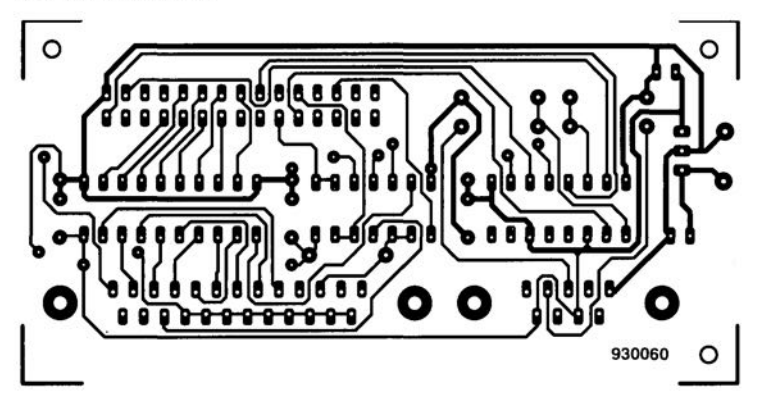

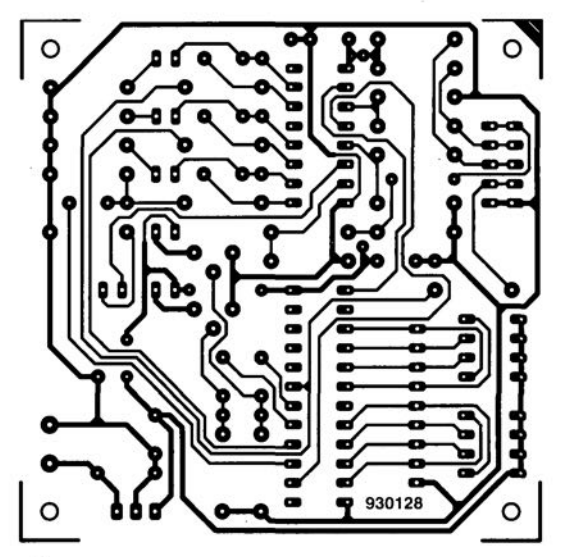

# CIRCUITS IMPRIMÉS EN LIBRE SERVICE

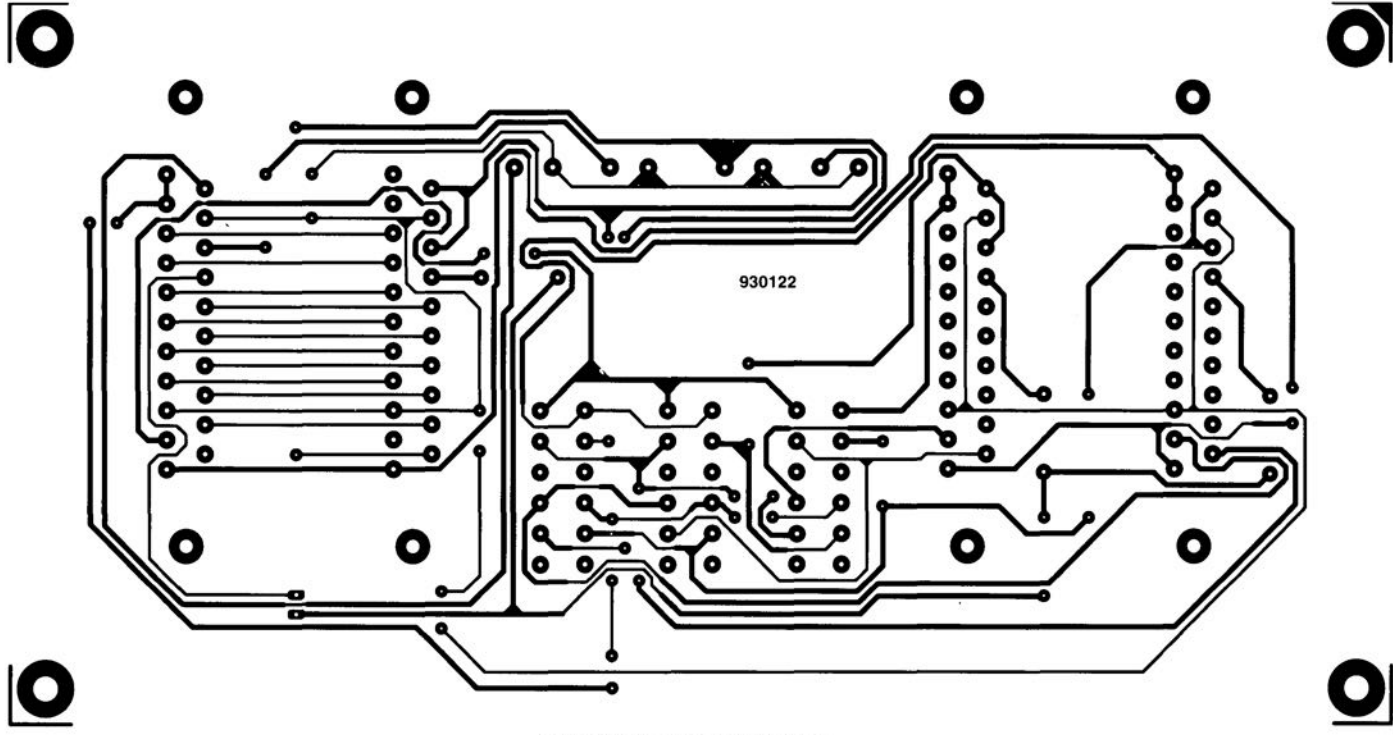

central de commutation Péritel  $\uparrow$ 

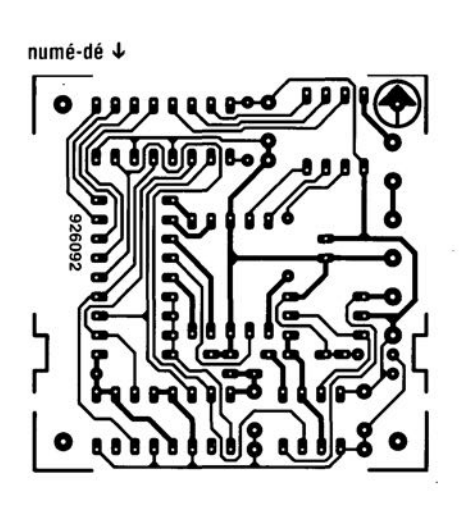

affichage alphanumérique  $\downarrow$ 

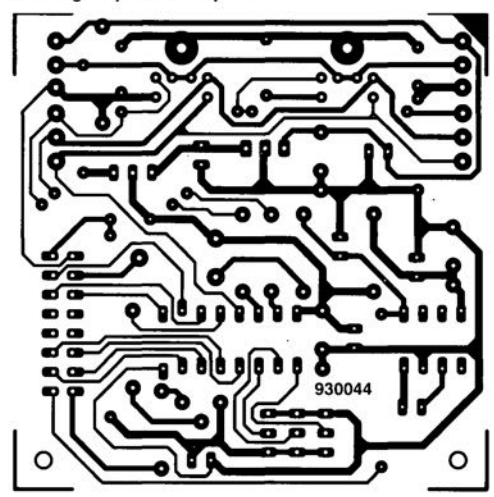

**41** 

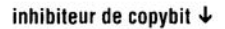

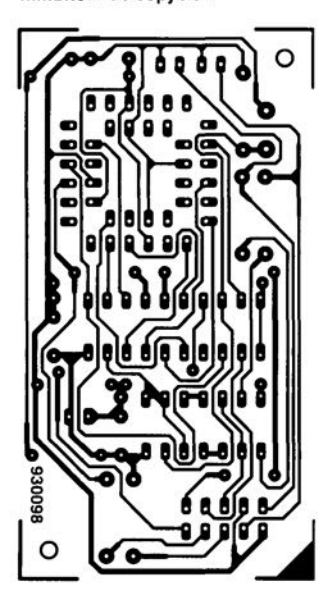

lumignon à LED  $\downarrow$ 8 **,------------,**  911026 മാ മാ **ദ് 00 00 00 00 0 00000000 00 00 00 00 00 Q** ................. **-0-0 ----0-0** 

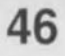

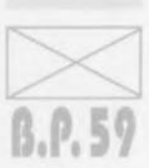

Seules des questions ou des remarques présentant un intérêt général pour les lecteurs d'Elektor et concernant des montages publiés dans Elektor au cours des 2 dernières années peuvent entrer en ligne de compte pour une éventuelle réponse. La rédaction se réserve le droit de procéder à une sélection des lettres ou d'en raccourcir le contenu. Vu l'abondant courrier nous arrivant chaque semaine, il n'est malheureusement pas possible de répondre à toutes les lettres et nous est totalement impossible de répondre aux souhaits et demandes d'adaptation ou d'information additionnelle concernant des projets décrits dans ce magazine.

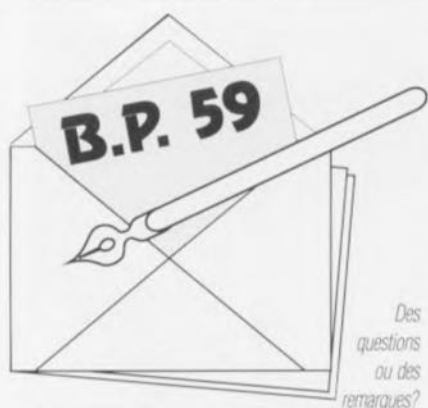

*Elek/or seMœ ..Courrier Lecteurs.. BP* 59 *59850 Nieppe*

#### Alimentation

 $\mathcal{E}$ n tant que fidèle lecteur de votre *'teCJUe, je """'- à. ta. 'tedtnde d '(Ut,* <=  $t$ ain schema. Il *s'agit* d'une alimenta- $\emph{tion pour un émetteur/hécepteur CE.}$  $\mathcal{L}$ 'alimentation doit pouvoir fournir *12 V. peut fort bien ne pas être rêqu* $l$ ie mais doit pouvoir fournir un cou $rand$  *d'intensité* suffisante.

#### S. Adalbert

La réalisation d'une alimentation de 12V aussi Simple ne devrait pas poser de problème insurmontable à un fidèle lecteur d'Elektor. Remontez le temps en feuilletant les tables des matières des années précédentes et vous ne devriez pas manquer de trouver ce que vous cherchez.

(La rédaction)

#### Central de commutation audio

 $7$ ant que le central de commutation *audi4 (~ et <sup>~</sup> g9) eu:* m  $équilibre -e'est-à-dire que l'ou de unaur'$  $de$  *le même volume aux canaux gauche et diuJit - <sup>~</sup> "'" d<.... Le ~e de* volume s'arrête gentiment aux maximum  $et~$ *minimum.* Si la balance ne se trou $ve$  pas au milieu. le réglage de volume *44Ute, t- d'(U<e <Ut9~ de <sup>~</sup>*  $me$  *du maximum* vers le *minimum* et *aiH4i de 4«ite .&2IaHt* d<ut.J. *«H& <Imte de*  $b$ oucle. J'ai remplacé les résistances *1l2g9 et 1290 fz"" de4- <sup>~</sup> (ta.* t:aIM-  $de$  *des dites diodes* étant reliée aux *<sup>~</sup> de Z>9 et de VII),*

 $M$ aintenant tout fonctionne à merveille.

#### A. Monterie

À la suite de votre remarque, nous avons examiné avec grande attention les différents prototypes dont nous disposions. Aucun des 3 exemplaires en notre possession, tous fonctionnels, ne présentait les symptômes dont vous parlez. Cela ne signifie pas qu'il ne peut jamais y avoir de problème, Nous avons quelques soupçons quant aux circuits intégrés numériques utilisés. Il semble en effet que le même type de Circuit intégré présente, d'un fabricant à l'autre, certaines différences internes ayant une influence sur le fonctionnement d'un montage. Une autre raison de ces problèmes pourrait être que les diodes utilisées présentent un courant de fuite trop important. Nous ne doutons pas que les lecteurs rencontrant des symptômes de mauvais fanctionnement décrits ici apprécieront la solution que vous avez adoptée.

*Des* (La rédaction)

#### L'heure atomique pour votre PC

 $\mathcal{C}$ ela fait de très nombreuses années que *je d.Ui4- \_ 1ur.<JeI<t ~ de <J<Jllr.e*  $m$ agazine et en suis peut-être l'un des fz/«à *ii9i4- et de4- fztuA. /f.dèIe4-,*

Je rencontre quelques difficultés avec le  $logiciel$  de l'heure atomique pour PC *(septembre 93). Je possède un 486*  $c$ *eompatible TEM* et ait. comme le pré $e$ *eonise* l'antiele, ajouté la (dernière) ligne  $s$ uivante à mon fichier CONFIG.SYS: DEVICE C:\MSDOS\DCFCLOK.SYS.

 $\mathcal{E} t$  voici mes questions :<br>1) Où dois-je placer les fichiers du *logiciel fourni. a savoir* DCF-CLOCK.ASM, DCFCLOCK.DOC *et* DCFClOCK.SYS ? *VaHJ. te <i.fzetttû- .e 'Z<UiHe (.-e), da.... te 41Ut4* -e*ëtzer*  $toire$   $MSDOS$  *ou dans un*  $sous-reference$  propre?

2) Une fois les fichiers placés dans  $te$  dit sous-répertoire, comment dois*je* aftfzde.. *te f:M9fra.ffl.H<e fM«!< "titia,* liser le driver et pouvoir introduire les *<sup>~</sup> de* Po 1, *S,* 1; *et V?*

#### $m$ . *Meerchaudt*

Le fichier DCFCLOCK.ASMest le fichier assembleur du programme; ce fichier n'est pas nécessaire à l'application et n'est intéressant que pour les programmeurs endurcis. Le fichier DCFCLOCK.DOC est le fichier de documentation (en anglais) du programme auquel vous pouvez accéder à l'aide d'un programme de traitement de texte. Il n'est pas nécessaire de copier le dit programme sur votre disque dur.

Le seul programme qu'il vous faille recopier sur votre disque dur est DCFCLOCK.SYS. Ce fichier est à placer dans le sous-répertoire où se trouvent les instructions DOS (qui pourrait être dans votre cas 'MSDOS. Dans le fichier CONFIG.SYS présent sur C:\ il vous faudra rajouter une ligne qui indique à l'ordinateur (au système d'exploitation en fait) où il peut trouver le programme. Cette ligne pourra prendre la forme suivante

DEVICE=C:\DOS\DCFCLOK,SYS.

Vous pouvez ajouter quelques suffixes pour définir un certain nombre de paramètres additionnels (cf. le fichier .DOC) sachant cependant que le système devrait fonctionner correctement,

dans le cas d'un environnement standard même en l'absence de ces suffixes paramétriques. N'oubliez pas cependant que le récepteur doit être relié à la sortie sérielle COM2 et Qu'il vous faudra redémarrer l'ordinateur après l'installation du programme, ceci pour activer la nouvelle version du fichier CONFIG.SYS. Une fois par minute le programme transfert automatiquement l'heure exacte dans l'horloge interne du PC.

En ce qui concerne la première phrase de votre lettre, nous ne pourrions imaginer de meilleure récompense,

(La rédaction)

#### Problèmes de Péritel

 $g$ <sup>'</sup>ai rencontré quelques problèmes lors  $de$  *la réalisation du central de répartititN< Pémtet <sup>~</sup>* (4). *fk tz-u <sup>~</sup> ta.* <W4ra *el< eu: te ~\_ du* câ&e  $P$ éritel. Le contact 1 de l'un de *aJHttUte«tr4 du câtte Pétritet e4-t .da au contact 2 de l'aut*re *connecteur. Il*<br>en va de même en ce qui concerne les  $e$ ontacts 3 et 19 reliés eux respecti*uement* aux contacts 6 et 20. Les *a«llr-u u..ta.ete "Da i#teIr.OD..Heeté4 <sup>u</sup> .........,.temeHt* », *,,'ft4Ç-à.-diM,* 4 *tWee 4. S* .wec. *S ez«. (?da. ..w-d tY7::* 11«  $te$  *contact 1 de l'un des connecteurs*  $d$ *ait-il être relié au contact l de*  $i'$  *autre*? De plus je ne saisis pas  $tr\ddot{e}s$  bien les fonctions correspondant aux différents boutons-poussoirs.

#### *L. Bastianssin*

Les lignes pour la vidéo et l'audio d'un câble Péritel sont toujours croisées. Ainsi, la sortie vidéo (contact 19) de l'une des extrémités du câble est toujours reliée à l'entrée vidéo (broche 20) de l'autre. Cette approche permet une interconnexion correcte des appareils (la sortie de l'un d'entre eux attaquant l'entrée de l'autre). Votre câble est donc tout à fait « normal ».

Revenons <sup>à</sup> la fonction des différents boutonspoussoirs,

SI : Le magnétoscope1 (KI) enregistre le signal de sortie du magnétoscope 2 (K2).

Côté télévision (TV, K4) on a reproduction du signal de sortie en provenance du magnétoscope 1.

S2 : Le magnétoscope 2 (K2) enregistre le signal de sortie du magnétoscope 1 (K1).

Côté télévision (TV, K4) on a reproduction du signal de sortie en provenance du magnétoscope 2.

53: Le magnétoscope1 (KI) enregistre le signal de sortie du magnétoscope 3/caméscope (K3 ou K5/K6).

Côté télévision (TV, K4) on a reproduction du signal de sortie en provenance du magnétoscope 1.

Attention en outre à ne pas connecter simultanément 2 appareils à K3 et K5/K6. Vous pouvez utiliser le connecteur Péritel K3 ou les 2 embases Cinch K5/K6, mais pas les 3 simultanément.

(La rédaction)

# **numé-dé**

*initiez-vous* à *l'électronique numérique en jouant votre chemise*

d'après une idée de K. Reddy

Bien que dans la société actuelle l'électronique prenne une place de plus en plus importante, à un point tel même que pour nombre d'entre nous elle devient même trop sérieuse, il n'en reste pas moins vrai que nos loisirs nous permettent de nous en servir pour des applications plus « ludiques », Cet ersatz de dé doté d'un afficheur à 7 segments à LED est un très bon exemple de cette approche « dérivative »,

La question que l'on se pose «naturellement » lorsque l'on envisage de réaliser une variante électronique d'un objet utilitaire «mécanique» existant est toujours la même: «qu'est-ce qui peut bien justifier l'idée d'une telle réalisation *T»,* Les amateurs d'électronique les plus aguerris ne manqueront pas de répondre : « Purement et simplement parce que c'est drôle.»

A y regarder de plus près cette simple affirmation contient un fond de vérité indiscutable. Les gens normaux (en reste-t-il?) recherchent dans une autre direction la justification d'une réalisation personnelle: pouvoir «exposer» un objet fabriqué soi-même est très exactement ce qu'il faut pour intriguer amis et connaissances lors d'une petite fête impromptue. Il ne faut pas oublier non plus que tout «gadget» de création personnelle. à condition que l'on y ait mis le soin et l'originalité nécessaires, constituera toujours un cadeau fort apprécié.

#### Vue d'ensemble

La figure 1 vous propose le schéma de nurné-dé, Le circuit intégré à l'extrême-gauche, IC l, est le générateur d'horloge; il entre en fonction à la moindre action sur le bouton-poussoir S2. Le circuit placé à sa droite, IC2, est un compteur/décompteur programmable, qui dans le cas présent sait compter jusqu'à 6. Il parcourt à vitesse très élevée, pour ne pas utiliser l'acronyme TGV, et sans le moindre intervalle, tous les états de compteur allant de 1 à 6. Dès que cesse l'action sur le bouton S2, le compteur s'arrête aléatoirement à l'une des 6 positions possibles.

La visualisation de l'état du compteur est l'affaire d'un circuit de décodage/de commande, IC7, associé à un afficheur 7 segments à LED, LD l, la partie droite du schéma de la figure 1. On voit donc apparaître sur l'afficheur un chiffre quelconque compris entre 1 ct 6 après que l'on ait appuyé sur puis relâché le bouton S2. Le chiffre visualisé alors par nurné-dé est le chiffre que vous avez« lancé ».

#### L'afficheur

L'afficheur à un chiffre utilisé ici est du type à «cathode commune », ce qui signifie que les cathodes de toutes les petites barres à LED, les segments, sont interconnectées à l'intérieur du composant. Cette liaison commune est elle-même reliée à la masse par l'entremise des broches 3 et 8. Les anodes de chaque segment distinct de l'afficheur peuvent se voir appliquer, par l'intermédiaire d'une résistance de limitation, R4 à RIO en l'occurrence, une tension positive.

#### Décodeur/circuit de commande

La commande des segments nécessaires à la visualisation d'un chiffre est I'affaire d'un circuit de commande *(driver* est le terme anglais souvent utilisé) d'afficheur, IC3. Nous vous proposons en figure 2 la structure interne de ce composant. Lorsque l'une des sorties du driver, à savoir ses broches 9 à 15, est *«* haute », c'est-à-dire à une tension de l'ordre de 9 V (on a affaire ici à de la technologie CMOS et non pas TTL), le segment correspondant de LD1 s'illumine alors.

L'examen de la figure 1 nous apprend que la broche 5, le point décimal (dp est l'abréviation de *decimal point)* de l'afficheur est lui aussi doté d'une résistance de limitation de courant, RI. La dite résistance est reliée à la sortie du générateur de signal d'horloge IC I/broche 3. Dès qu'un «joueur» appuie sur le bouton-poussoir S2 il arrive des impulsions de courant au point décimai de LOI qui s'illumine ainsi, signalant ainsi que l'on se trouve dans l'étape «jet» du dé.

IC3 intègre, outre l'électronique de commande pour afficheur, également un décodeur (le bloc...DECO-DER, vous vous en seriez douté, du synoptique de la figure 2). Ce décodeur convertit le code numérique binaire appliqué à ses entrées,

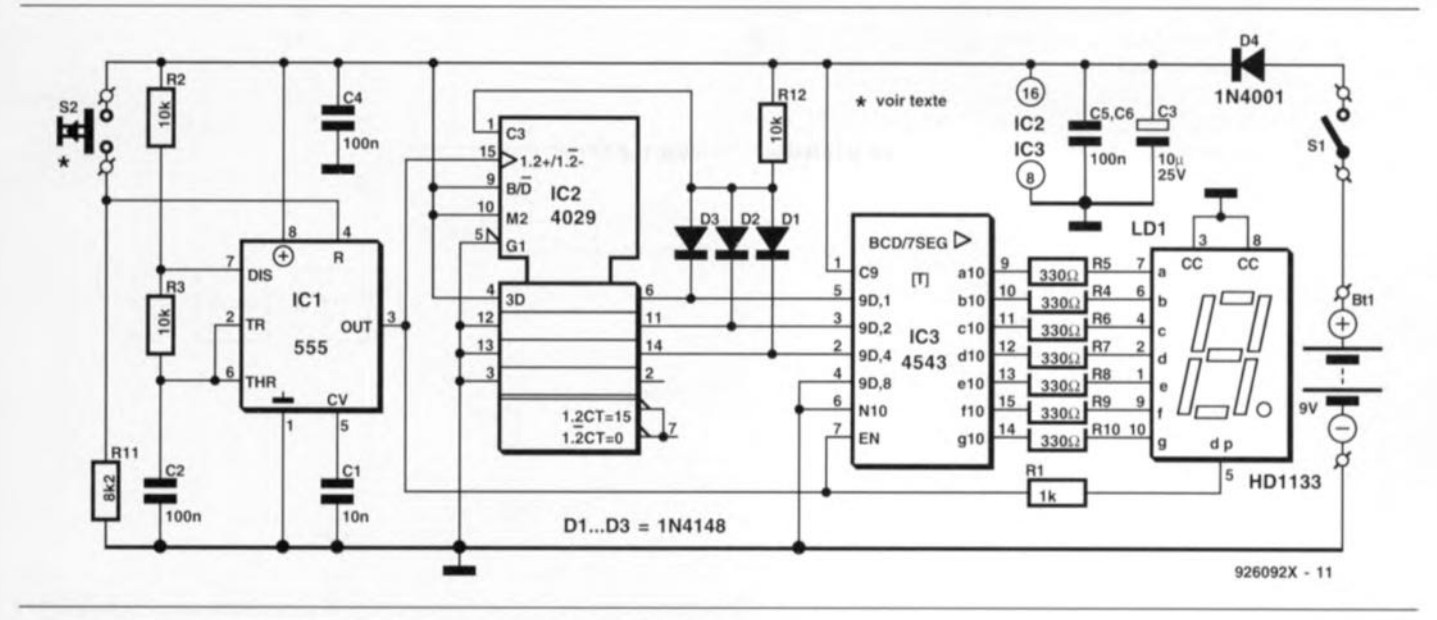

Figure 1. L'électronique de numé-dé. Lors d'une action sur 52, IC1 fournit des impulsions d'horloge à IC2, un compteur par 6. Dès relâchement de 52 on a visualisation sur l'afficheur LD1 du contenu (aléatoire) de IC3.

broches 2 à 5, en un code à 7 segments. Ce code attaque, via les circuits de commande (DRIVERS) les différents segments. identifiés par les lettres a à g, de l'afficheur.

Le code binaire appliqué aux 4 entrées de IC3 est appelé code BCD *(Hillary Coded Decimal =* décimal codé en binaire). Ce code comporte toutes des combinaisons possibles de «O}) et de *«* 1 » que peut prendre un nombre à 4 chiffres (cf. tableau 1).

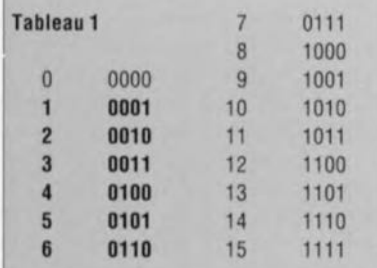

**Ces « 0» el** « **1 »** prennent en fait l'aspect physique de niveaux « hauts » et « bas » fournis par l'intermédiaire de 4 lignes de données. Bien qu'il soit possible, comme le prouve le tableau l, d'obtenir, avec un nombre à 4 chiffres pouvant prendre chacun 2 valeurs, 16 combinaisons de « $0$ » et de « l » différentes, le code BCD se limite aux 10 premiers, d'où le terme décimal dans sa dénomination, pour représenter les chiffres 0 à 9. Cela tombe bien d'ailleurs vu que pour simuler correctement un dé, nous pouvons nous contenter de 6 chiffres, 1 à 6 inclus.

Ceci explique que les nombres binaires imprimés en gras nous suffisent; comme vous pouvez le constater,

le premier chiffre des dits 6 nombres est pour chacun d'eux un « 0 », ce qui explique pourquoi l'une des entrées de données de IC3, sa broche 4, est reliée en permanence à la masse de sorte que celle erurée est toujours *«* basse » (à « 0 » binaire). Les 3 entrées de données de IC3 restantes, ses broches 2, 3 et 5, permettent de fournir 8 nombres binaires différents.

L'électronique constituée de IC3 associé à l'afficheur LD1 est donc, en principe, en mesure de fournir les chiffres décimaux 0 à 7.

Comme nous le disions, 6 eulement de ces chiffres nous intéressent, nous n'allons pas commencer à tricher et créer le premier dé cubique à

8 facettes ! Des 8 chiffres disponibles seuls les chiffres 1 à 6 sont transmis, sous forme binaire, aux 3 entrées restantes de IC3. C'est l'électronique centrée sur IC2, et en particulier la résistance R12 et les diodes DI à D3, qui est chargée d'éliminer les chiffres excédentaires, à savoir « 0 » et « 7 ». Intéressonsnous d'abord à IC l, le circuit intégré sans lequel « rien ne va plus... »

#### **L'oscillateur**

Le circuit centré sur IC1 est un classique: il s'agit d'un générateur de signal rectangulaire réalisé à l'aide d'un temporisateur fameux s'il en est, le 555. Le principe de fonctionnement de ce type de générateur

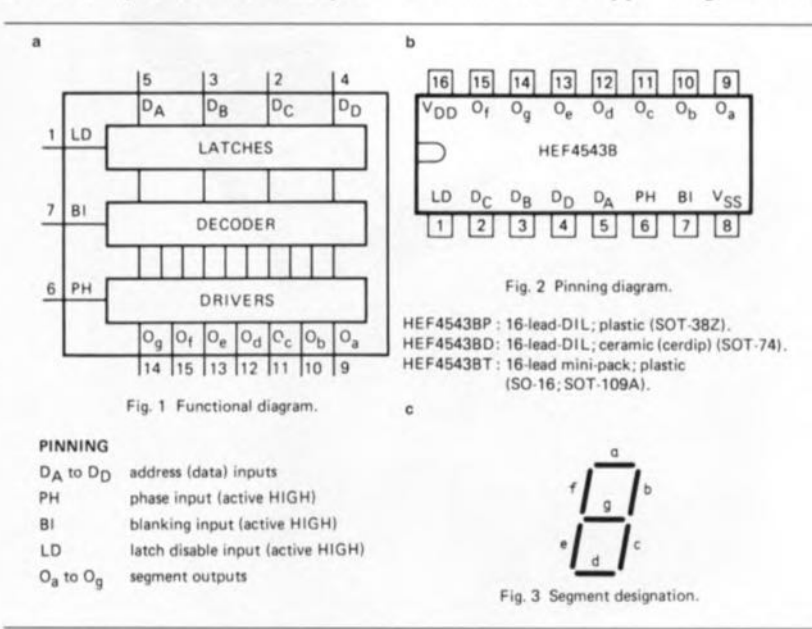

Figure 2. Caractéristiques techniques de IC3, un décodeur BCO-7 segments. En a) sa structure interne, en b) son brochage. En c) dénomination des segments de l'afficheur, IC3 intègre un décodeur binaire-décimal qui attaque un circuit de commande d'afficheur, Ce circuit de puissance fournit le courant nécessaire à l'afficheur 7 segments.

repose sur une alternance de charge et de décharge, via une résistance, d'un condensateur.

Dans le schéma de la figure 1 c'est le condensateur C2 qui est, alternativement, chargé et déchargé. La charge se fait, via les résistances R2 ct R3, depuis la ligne positive de l'alimentation. Lors de la décharge, la broche 7 de IC1, baptisée, comme on pouvait s'y attendre, *«Dl Scharge* », établit un court-circuit avec la ligne de masse. Le reste du temps cette broche se trouve, à l'intérieur de ICI, en l'air -elle n'est reliée à rien - présentant ainsi une résistance infinie.

L'alternance de la connexion ou non, interne, de la broche 7 à la masse ne se fait naturellement pas d'ellemême; elle est pilotée par la tension appliquée aux broches 2 et 6 de IC 1. ses entrées de déclenchement *(<<TRigger»)* et de seuil (« *THReshold* »}. Nous allons, pour permettre une meilleure compréhension du fonctionnement, nous pencher sur la structure interne de IC1 représentée en figure 3. Le principe de fonctionnement de l'entrée de décharge de IC1 est évident : dès que le transistor intégré dans IC1 devient conducteur la broche 7 de ce circuit intégré est mise, via le trajet collecteur-émetteur du dit transistor, à la

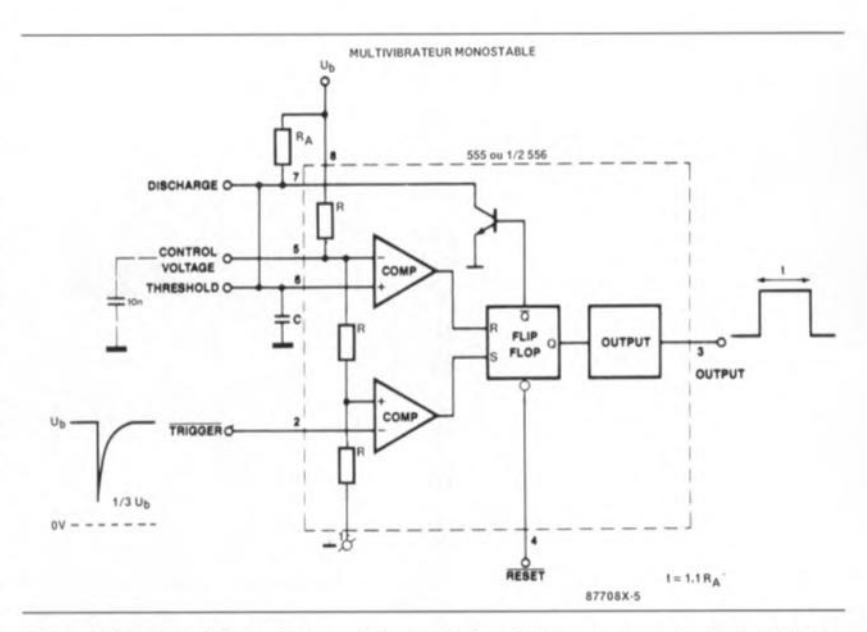

Figure 3. Structure interne du type de temporisateur le plus connu qui soit: le 555. Les entrées de seuil et de déclenchement sont en règle générale interconnectées et reliées à un petit réseau RC. Dès que la tension aux bornes du condensateur atteint les 2/3 de la tension d'alimentation la broche de décharge et la sortie passent au niveau «bas ». Dès que cette même tension tombe en-deçà du 1/3 de la tension d'alimentation les dites sorties repassent au niveau « haut ».

masse, ce qui revient pratiquement à une mise en court-circuit. Lorsque ce même transistor bloque la broche 7 de IC1 se trouve à haute impédance.

La commande de la broche 7 ainsi que celle de la broche 3 («  $OUT PUT \gg$  = sortie) de IC1 se fait par

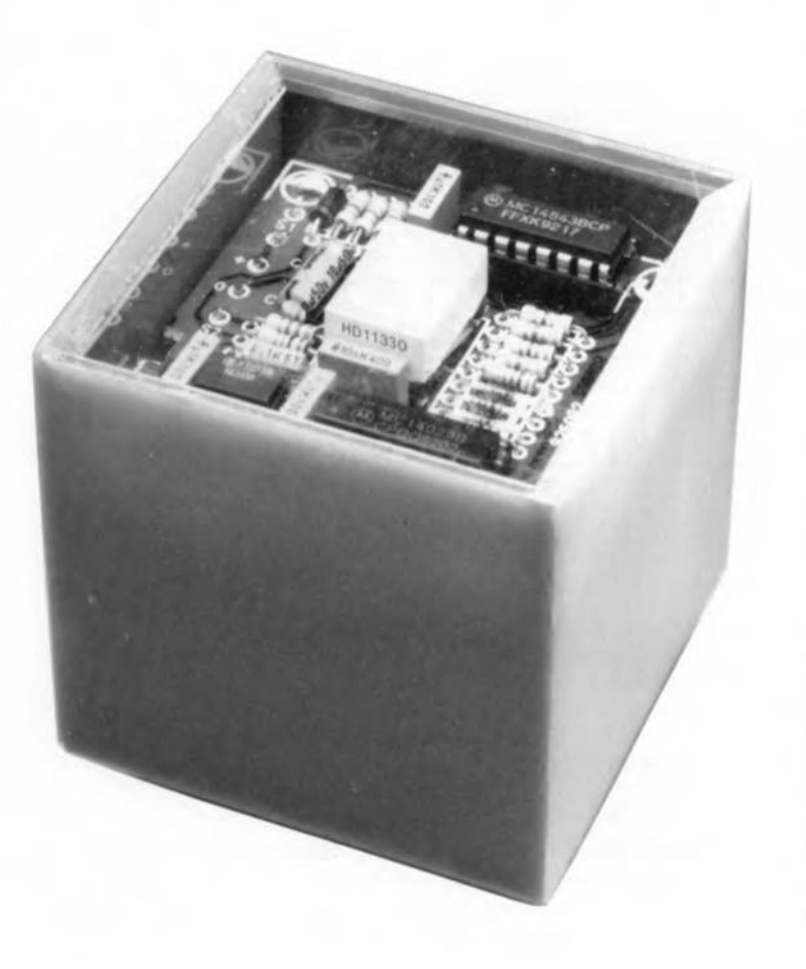

l'intermédiaire d'une bascule bistable {« *FLiP-FLOP* »), circuit luimême piloté par une paire de comparateurs (« *COMP* », comme vous vous en seriez douté). L'une des entrées du comparateur du bas étant maintenue, à l'aide d'un diviseur de tension, au 1/3 de la tension d'alimentation, et qu'il en va de même, à un niveau égal aux 2/3 de cette même tension d'alimentation cette fois, pour l'une des entrées du comparateur du haut, l'entrée de déclenchement entre en fonction au 1/3 de la tension d'alimentation, l'entrée de seuil étant elle activée aux 2/3 de cette tension. Dans le cas du comparateur du bas c'est l'entrée non-inverseuse (+) qui est reliée au diviseur de tension, alors qu'en ce qui concerne le comparateur du haut c'est son entrée inverseuse (-).

Dans ces conditions, les sorties des comparateurs ont un comportement inverse. De cc fait, le comportement de IC1 est le suivant : en cas de présence, à l'entrée de seuil d'un niveau de tension supérieur aux 2/3 de la tension d'alimentation, On a remise à zéro de la bascule bistable intégrée dans IC 1. En cas d'application à l'entrée de déclenchement de ICI d'un niveau de tension inférieur au 1/3 de la tension d'alimentation on a positionnement de cette même bascule.

On voit, sur le schéma de la figure 1, que les entrées de déclenchement et de seuil de IC1 sont interconnectées. Le comportement interne de IC1 est pour cette raison le suivant: lorsque la tension présente sur les bornes 2 et

6 dépasse les *2/3* de la tension d'alimentation, la broche 7 constitue un court-circuit vers la masse. Le condensateur C2 du schéma se décharge via la résistance R3. Dè que la tension sur les broches 2 et 6 tombe en-deçà du *1/3* de la tension d'alimentation la broche 7 passe d'un court-circuit à une coupure de circuit.

On constate également que c'est la tension aux bornes de C2 que mesurent pour ainsi dire les broches 2 et 6. Lorsque la tension aux bornes de C2 passe en-deçà de 3 V environ (le 1/3 de la tension d'alimentation) ce condensateur est rechargé via les résistances R2 et R3. Dès que la tension sur C2 repasse au-delà de 6 V (2/3 de la tension d'alimentation), le circuit R3/broche 7 de IC1 provoque la décharge du condensateur. De par ce processus à répétition périodique, on dispose de ce fait aux bornes de C2 d'une tension en dents de scie, La sortie de IC1 (broche 3) fournit une tension rectangulaire dont la fréquence est déterminée par le valeurs attribuées aux résistances R2, R3 et au condensateur C2; elle est ici de l'ordre de 200 Hz.

Notons que le générateur de signal rectangulaire n'est pas actif en permanence; il ne fournit en effet de tension rectangulaire que lors d'une action sur le bouton-poussoir S2, Dès que cesse l'action sur S2, le générateur s'arrête. Le blocage et le déblocage du générateur sont rendu possibles par la présence, sur la bascule bistable intégrée dans IC1, d'une entrée de remise à zéro accessible depuis l'extérieur (broche 4),

Tant que cette broche se trouve à un niveau logique bas, ce dont se charge la résistance R11, la bascule se trouve en remise à zéro forcée de sorte que le générateur est bloqué. Dès que l'on a, suite à une action sur 2, mise au niveau haut de l'entrée de remise à zéro, la bascule bistable est à nouveau en mesure d'être positionnée ou remise à zéro par l'intermédiaire des 2 comparateurs et le circuit de produire une tension rectangulaire,

#### Compter jusqu'à 6

La tension rectangulaire de 200 Hz produite par IC1 sert de signal d'horloge pour le circuit intégré monté en aval, [C2. Ce circuit, dont on retrouve la structure interne en figure 4, est, à l'origine, un compteur par 16. Le bloc dénommé « COUNTER » est, comme le donne à upposer son nom, le compteur. Il compte les impulsions d'horloge appliquées à son entrée (broche) 15),

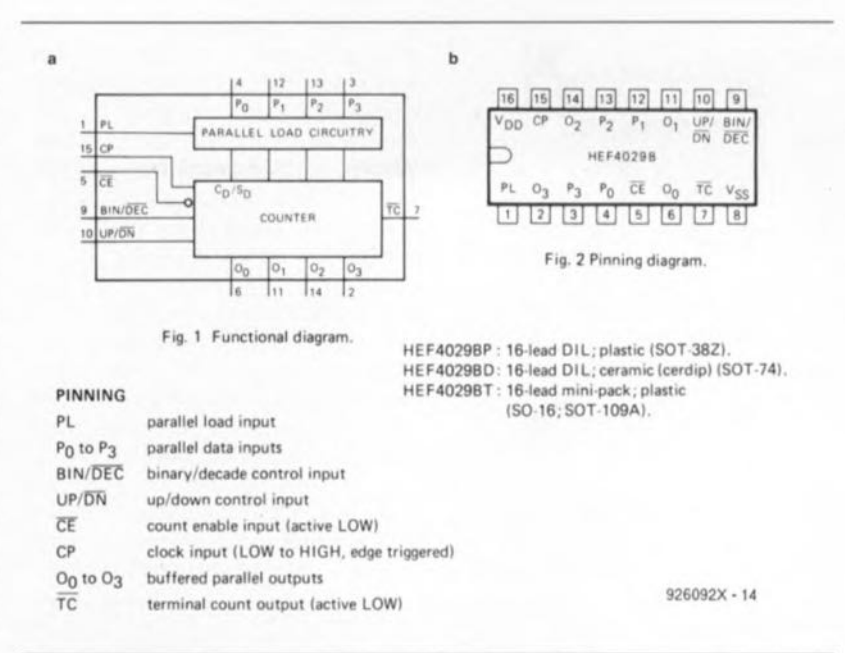

Figure 4. Caractéristiques techniques diverses de lC2. En a) sa structure interne, en b) son brochage. Il s'agit en fait d'un compteur par 16 dont seules 6 positions (1 à 6) sont utilisées ici. Un circuit de préchargement permet de faire démarrer le compteur à une valeur de départ différente de « 0 »,

le résultat de cette opération, l'état du compteur, étant disponibles sur ses sorties (broches 6, 11, 14 et 2).

Normalement, le compteur devrait, comme tout compteur qui se respecte, débuter son comptage à partir de zéro. L'intérêt du circuit de comptage mis en oeuvre ici est qu'il est possible de le faire démarrer à partir d'un état de départ défini par l'urllisatcur, Ce nouvel état de départ sera *«* chargé» via les broches 4. 12, 13 et 3; cette tâche est l'affaire du sousensemble baptisé «PARALLEL LOAD CIRCUITRY ». L'examen de la figure 1 permet, avec un rien d'imagination, de découvrir le nombre chargé dans le compteur. Nous constatons en effet que les entrées de préprogrammation, car on les appelle aussi ainsi, 12, 13 et 3 sont forcées en permanence à la masse de sorte que l'on y observera toujours un niveau bas et que donc on chargera un « 0» en ce qui concerne les dites entrées. La quatrième et dernière entrée de préprogrammation, la broche 4, est elle au contraire reliée à la ligne d'alimentation positive, de sorte que c'est un « 1 » que l'on prendra en compte à ce niveau. Le nombre binaire chargé dans le compteur sera donc «  $0001$  », ce qui correspond à un 1 décimal; ainsi le compteur ne démarre pas à «0 »; mais à « 1 ».

Tout ceci ne nous explique cependant pas encore pourquoi, une fois arrivé à 6, le compteur ne poursuit pas jusqu'à 7 et au-delà mais qu'il revient alors à l'état de départ. Il nous faut, pour cela, regarder à la loupe l'électronique constituée par les diodes DI à D3 et la résistance R12 et nous aider du tableau 1. Le circuit que forment les diodes D1 à D3 et la résistance R 12 remplit la fonction logique d'une (pseudo- )porte ET.

Les cathodes des 3 diodes constituent les entrées de cette porte ET, la sortie de cette dernière prenant la forme du point nodal R12/D1/D2/D3. Les 3 entrées de la porte ET ont reliées

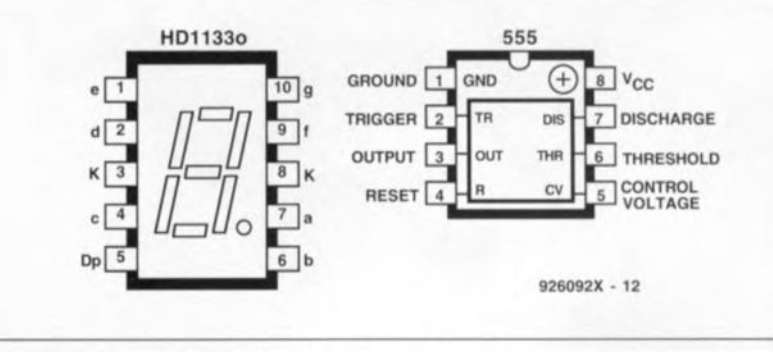

Brochages de l'afficheur 7 segments à LED LD1 et du temporisateur de type 555, IC1.

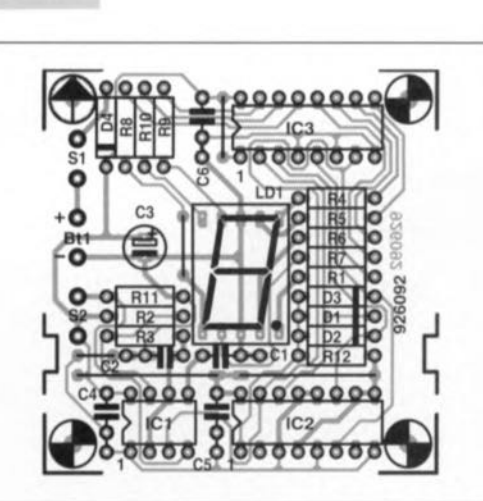

Figure 5. Représentation de la sérigraphie de l'implantation des composants du circuit imprimé dessiné à l'intention de numé-dé.

Liste des composants *Résistances:*  $R1 = 1 kQ$  $R2, R3, R12 = 10 k\Omega$  $R4$  à  $R10 = 330 \Omega$  $R11 = 8kΩ2$ *Semi-conducteurs :*

 $D1 \land D3 = 1N4148$  $D4 = 1N4001$  $IC1 = 555$  $IC2 = 4029$ 

aux 3 sorties du compteur utilisées. La sortie de la porte ET est elle reliée à la broche <sup>1</sup> de IC2; elle forme la ligne de charge de ce circuit intégré. La présence d'un niveau haut sur cette ligne entraîne le chargement dans le compteur du contenu du circuit de préprogrammation. Ici, si tel est le cas, c'est donc un « 1 » que l'on charge.

Le transfert dans le compteur de la valeur *«* 1 » ne peut se faire qu'à condition que toutes les entrées de la dite porte ET se trouvent au niveau logique haut (à « 1 »). Le tableau 1 nous apprend dans quelles conditions cela est le cas: au cours des états 1 à 6 du compteur l'une au moins des 3 sorties du compteur se trouve à «0» de sorte que la sortie

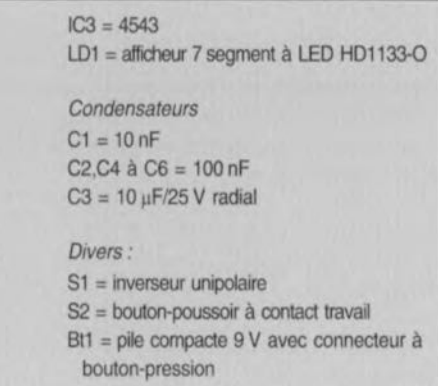

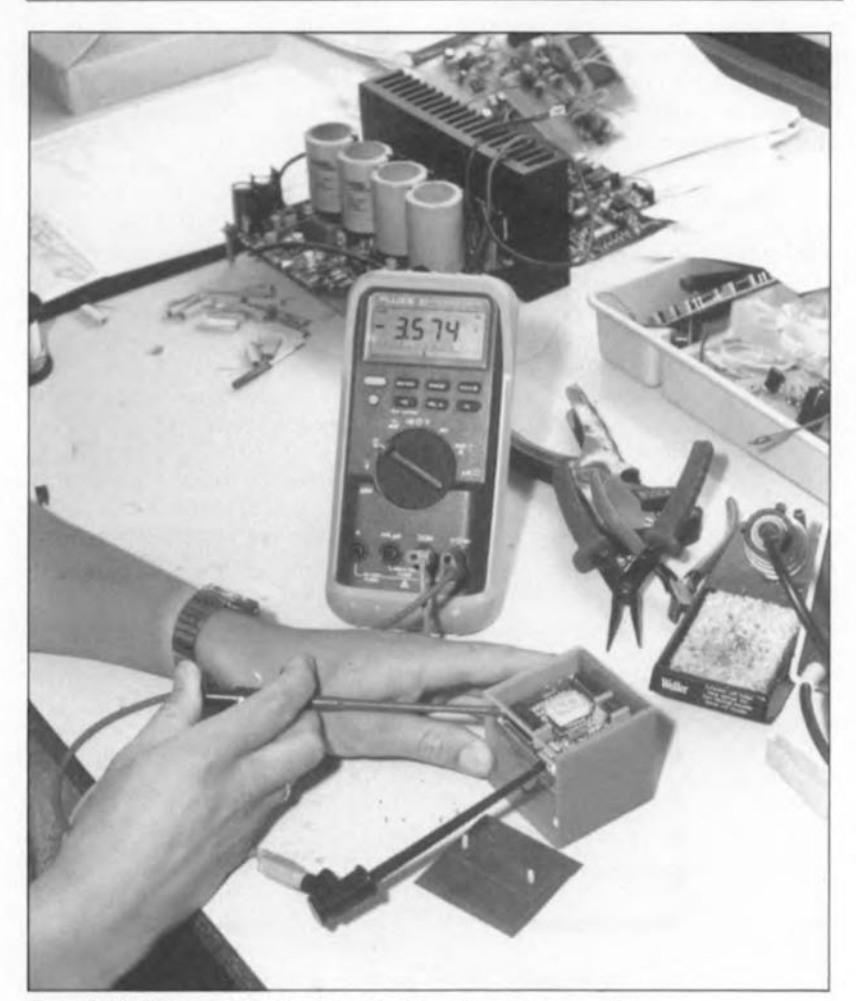

Figure 6. Vérifions une dernière fois si tout fonctionne comme prévu.

de la porte ET se trouve elle aussi à «0». Cependant, dès que le compteur a atteint la valeur décimale 7 (0 Il <sup>1</sup> en binaire) les 3 sorties du compteur utilisées se trouvent au niveau haut (à « <sup>1</sup> »).

Lorsque la porte ET a ses 3 entrée mises à « <sup>1</sup> » elle fait passer sa sortie au niveau haut, permettant au circuit de chargement du compteur de remplir sa fonction. En fait, le contenu du compteur atteint bien la valeur «7» mais pendant une durée si brève que cette situation n'est pas (ou pratiquement pas) visible. L'afficheur ne s'illumine à pleine intensité, par la commande de l'entrée de validation de lC3 par le signal rectangulaire en provenance de ICI, qu'après le «jet» d'un chiffre. Le point décimal ne s'illumine que pendant le « lancement» du dé; la luminosité des autres segments est abaissée au 1/3 environ de la valeur normale. Intéressons-nous, avant d'en avoir terminé, aux fonctions remplies par certains composants non encore nommés jusqu'à présent. D4 sert de protection contre une erreur de polarité, protégeant le circuit contre un module d'alimentation secteur à la polarité erronée. Les condensateurs C3 à C6 découplent les lignes d'alimentation et évitent que les différents sous-ensembles constituant le circuit ne puissent s'influencer l'un l'autre par l'émission d'impulsions parasites. S1 est l' interrupteur marche/arrêt.

#### **La construction**

Ayant sous les yeux ct la représentation de la sérigraphie de l'implantation des composants du circuit imprimé dessiné pour cette réalisation, sérigraphie donnée en figure 5, ct la liste des composants, il ne devrait pas être sorcier de réussir la réalisation de ce montage. Il vous faudra soit acheter cette platine, soit la fabriquer vous-même à partir du dessin des pistes proposé dans les pages centrales de cc magazine. Les mieux nantis d'entre nos lecteurs pourront même fabriquer leur propre circuit imprimé à l'aide d'un logiciel adéquat; il ne cesse en effet d'en **arriver de nouveaux ou des versions** réactualisées et plus performantes de logiciels établis depuis quelques années, plus anciens; vu la concurrence, leur prix devient de plus en plus abordable et vu les capacités de plus en plus grandes des ordinateurs dits personnels, cette approche se justifie de plus en plus.

La photographie en début d'article vous montre une platine terminée entourée d'un certain nombre de dés qui, bientôt, pourront rester dans leur godet. L'implantation des composants sur la platine ne devrait pas poser de problème particulier. Il faudra vérifier la polarité des diodes D1 à D4 ainsi que celle du condensateur 3. Attention également au positionnement des 3 circuits intégrés. Une fois terminée la mise en place des composants on vérifiera une dernière fois avec soin l'absence de court-circuit, d'erreur d'implantation ou de

mauvaise soudure. On peut ensuite brancher, en respectant la polarité correcte, une tension d'alimentation de 9 V aux points prévus sur la platine pour voir si tout fonctionne comme prévu. Si tel est bien le cas, et pourquoi cela ne devait-il pas l'être, on pourra placer le montage dans un boîtier de forme... cubique si possible dont nous laissons la réalisation à votre imagination que nous savons fertile.

Dans l'une des derniers prototypes de

numé-dé nous avons remplacé l'interrupteur SI par un contact (interrupleur) à mercure monté verticalement, le bouton-poussoir S2 l'étant lui par un second contact à mercure monté transversalement.

L'ensemble a trouvé place dans un boîtier cubique. Il suffit de secouer le cube pour « lancer le dé ». Si l'on couche le dé sur le côté on provoque l'ouverture du contact à mercure S1 et partant la mise hors-tension du montage.

#### *CUPL™ version 4.2 Starter Kit* Universal Compiler For Programmable Logic

NdIR: seuls pourront faire l'objet d'un compte-rendu rédactionnel les logiciels envoyés à la rédaction tels qu'ils le seraient à un éventuel acheteur.

Comme son nom l'indique fort éloquemment, le Starter Kit pour CUPL de LOGICAL DEVICES INC, est un logiciel complet (disquette + manuel de 114 pages) d'initiation à l'utilisation de la logique programmable.

Que nécessite le Starter Kit pour CUPL™ ? Ce logiciel est l'un des moins exigeants qu'il nous ait été donné de rencontrer ces derniers mois. Cela s'explique puisqu'il ne fait pas, lors de son exécution, appel à des graphiques. Les graphiques agrémentant les fichiers de documentation et autres fichiers auxiliaires sont des codes ASCII purs de sorte que l'ordinateur le plus simple qui soit n'aura pas de problème à travailler avec CUPL™.

#### Qui peut être intéressé par ce Starter Kit?

Il nous semble que, vu son prix incroyable de 249 FF (TTC), il s'agisse là d'un investissement à rapport qualité/prix exceptionnel. Qui d'entre nos lecteurs ne s'est jamais demandé comment on s'y prenait pour programmer des composants de la famille de la logique programmable tels que les PAL, les GAL et autres FPLA. Voici l'occasion de le voir par vous-même. Ne serait-ce qu'à titre de curiosité intellectuelle, il faut avoir fait le tour des possibilités de cette version d'initiation de CUPL<sub>TM</sub>

OK, il faut reconnaître que s'agissant d'un logiciel d'origine américaine la langue utilisée est l'anglais. On pourrait sans doute envisager d'en faire une version francisée, mais l'intérêt économique de cette approche est loin d'être prouvé, vu que l'on se trouve en présence d'un manuel de plus de 500 Koctets!!! Après l'avoir imprimé avec un logiciel de mise en page tel que LJBOOK ou autre BOOKLET, sa lecture vous prendra sans doute quelques soirées.

Le logiciel installe un certain nombre de fichiers de démonstration fort éducatifs.

Notons que le manuel accompagnant la disquette ne souffle mot du programme PLUG.EXE qui permet de se faire une bonne idée de ce qui se cache derrière chacune des étapes forcées du processus de génération d'un fichier JEDEC.

Ce Starter Kit permettant la programmation de 9 types de base de PAL est d'un intérêt indiscutable pour commencer à se faire la main. Il ne manquera certainement pas de vous mettre l'eau à la bouche, et c'est bien là le but de ce type de proposition. Mais il existe bien évidemment des versions bien plus pertormantes de ce logiciel tels PALexpert, ST-CUPL, PLDmaster, TotaIDesigner-386, tout cela pour le PC, mais également des versions aux performances comparables pour les SUN SPARC et les Mac(-Intosch).

Nous n'en dirons pas plus et ne pouvons que vous recommander l'acquisition de la version d'initiation de ce logiciel puissant qu'est CUPL™.

Notons pour finir à l'intention de ceux qui ne pourraient pas se payer l'une des versions plus évoluées de CUPL™ que l'une des disquettes proposées par Publitronic en accompagnement du programmateur de GAL (ESS 1704) comporte un programme PAL2GAL.EXE qui permet, comme le suggère sa dénomination, de convertir un fichier

#### PAL.JED en un fichier GAL.JED.

Pour vous mettre l'eau à la bouche nous vous proposons ci-dessous quelques recopies d'écran obtenues lors de l'exécution du programme PLUG présent sur la disquette.

*Ce logiciel a été gracieusement mis à notre disposition par la société: LA YO-FRANCE.*

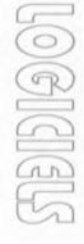

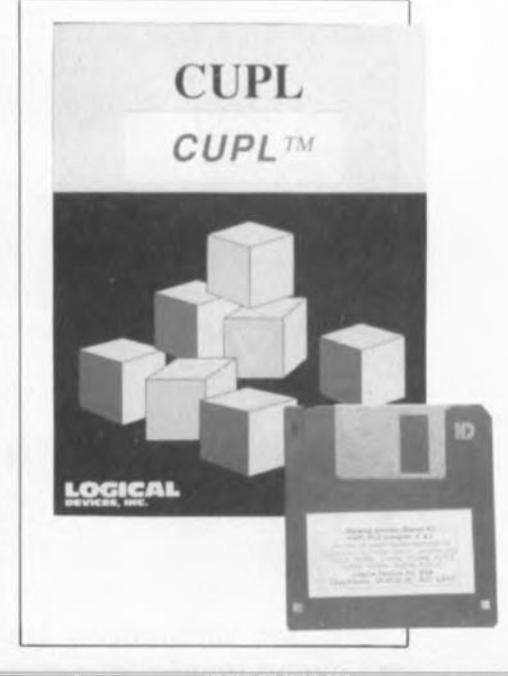

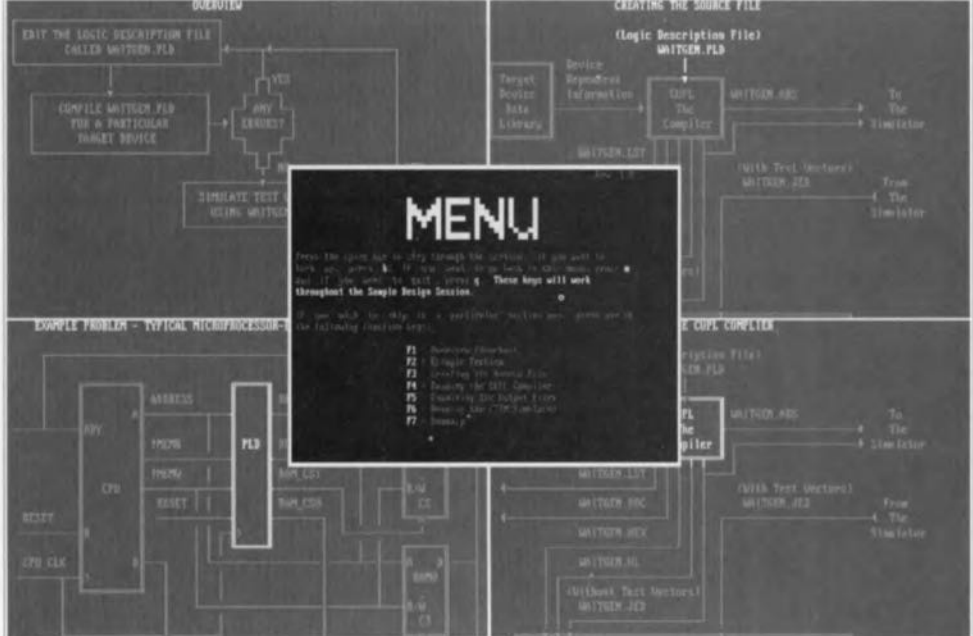

#### $\frac{1}{2}$  $\left\lceil \begin{smallmatrix} 0 \\ k \end{smallmatrix} \right\rceil$  $\left( \begin{array}{c} p \end{array} \right)$  $\tilde{z}$  $\mathbb{S}$  $\overline{d}$  $\Xi(\mathbb{R})$  $\mathsf{P}$  $\mathsf{P}$  $\lambda^V \lambda$

testeur de bus l<sup>2</sup>C  $\rightarrow$ 

mini-interface d'E/S  $\downarrow$ 

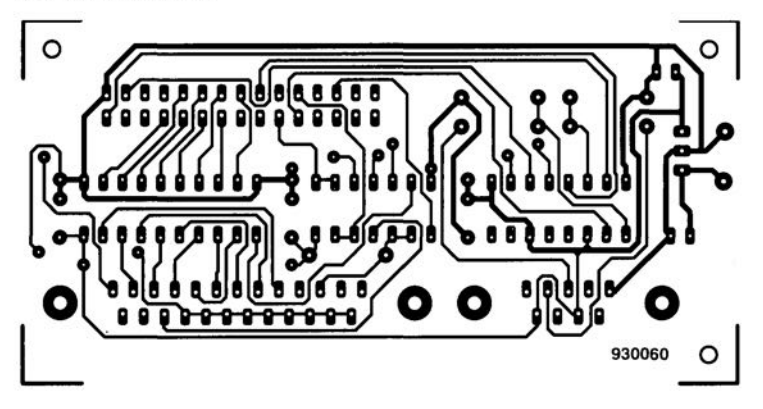

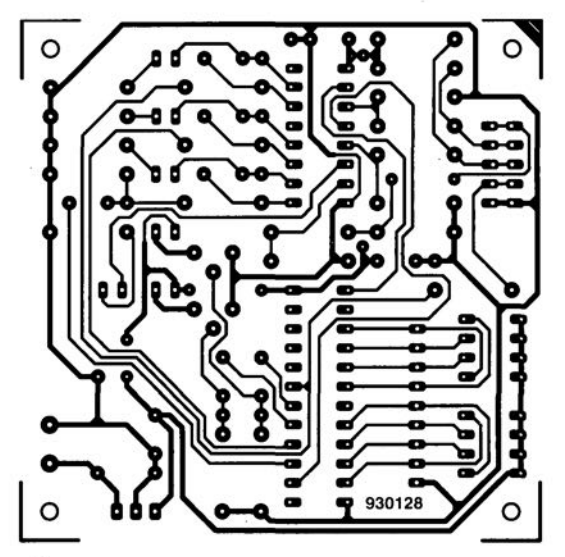

# CIRCUITS IMPRIMÉS EN LIBRE SERVICE

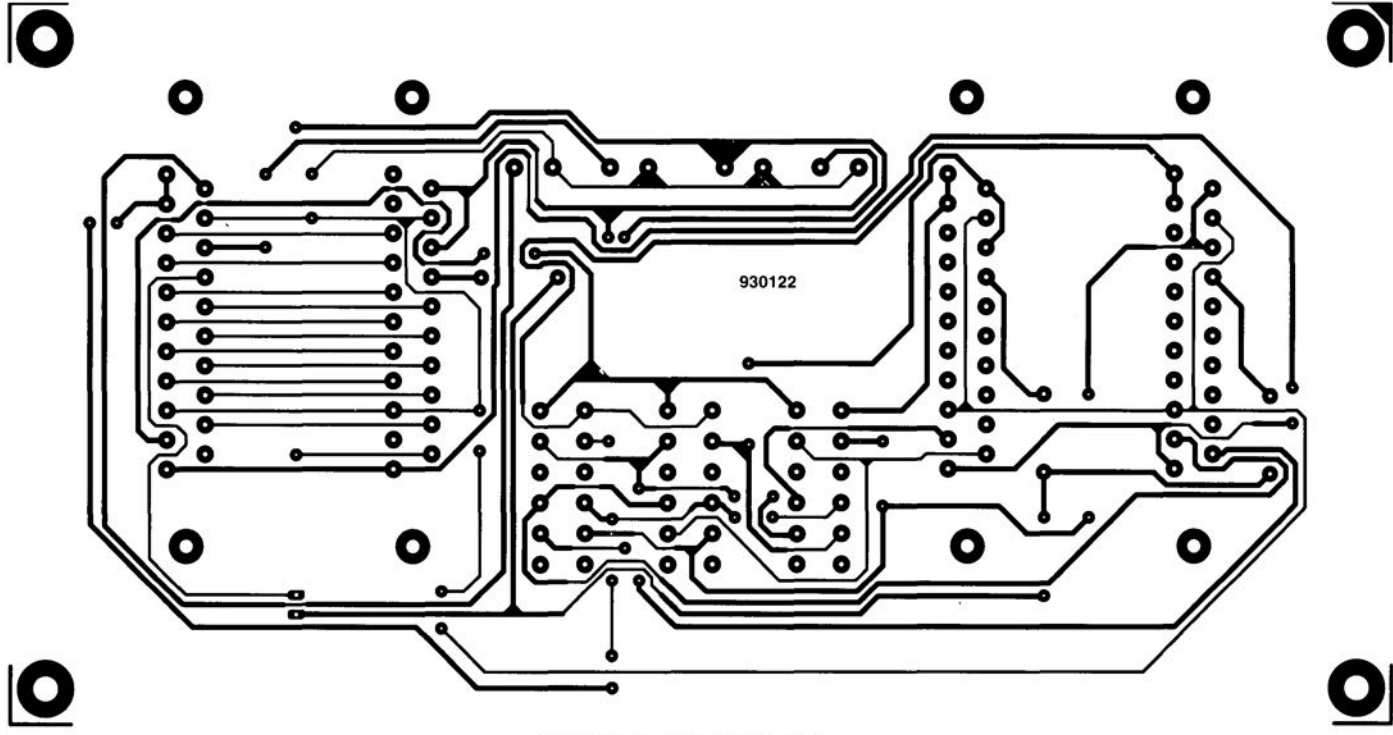

central de commutation Péritel  $\uparrow$ 

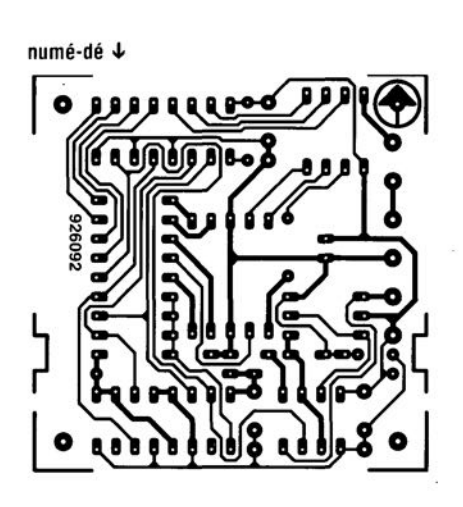

affichage alphanumérique  $\downarrow$ 

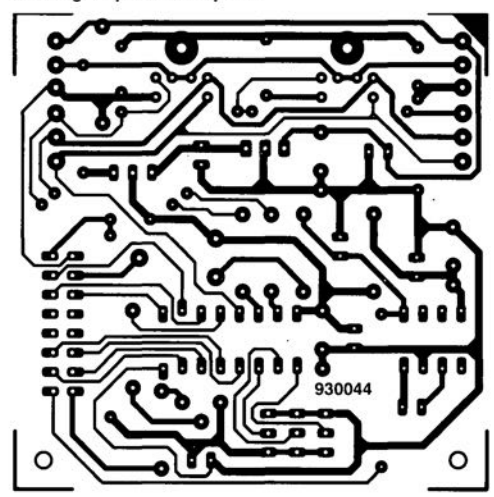

**41** 

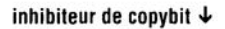

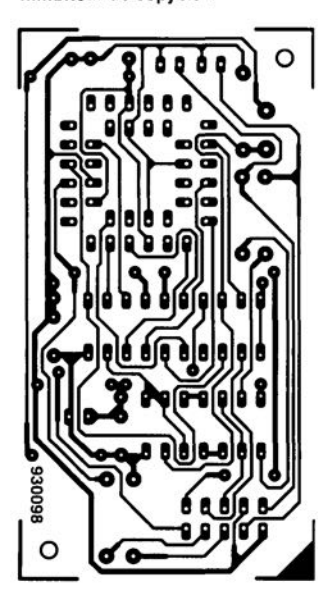

lumignon à LED  $\downarrow$ 8 **,------------,**  911026 മാ മാ **ദ് 00 00 00 00 0 00000000 00 00 00 00 00 Q** ................. **-0-0 ----0-0** 

#### *CUPL™ version 4.2 Starter Kit* Universal Compiler For Programmable Logic

NdIR: seuls pourront faire l'objet d'un compte-rendu rédactionnel les logiciels envoyés à la rédaction tels qu'ils le seraient à un éventuel acheteur.

Comme son nom l'indique fort éloquemment, le Starter Kit pour CUPL de LOGICAL DEVICES INC, est un logiciel complet (disquette + manuel de 114 pages) d'inijiation à l'utilisation de la logique programmable.

#### Que nécessite le Starter Kit pour CUPL™?

Ce logiciel est l'un des moins exigeants qu'il nous ait été donné de rencontrer ces derniers mois. Cela s'explique puisqu'il ne fait pas, lors de son exécution, appel à des graphiques. Les graphiques agrémentant les fichiers de documentation et autres fichiers auxiliaires sont des codes ASCII purs de sorte que l'ordinateur le plus simple qui soit n'aura pas de problème à travailler avec CUPLTM.

Qui peut être intéressé par ce Starter Kit? Il nous semble que, vu son prix incroyable de 249 FF (TTC), il s'agisse là d'un investissement à rapport qualité/prix exceptionnel. Qui d'entre nos lecteurs ne s'est jamais demandé comment on s'y prenait pour programmer des composants de la famille de la logique programmable tels que les PAL, les GAL et autres FPLA. Voici l'occasion de le voir par vous-même. Ne serait-ce qu'à titre de curiosité intellectuelle, il faut avoir fait le tour des possibilités de cette version d'initiation de CUPL™.

OK, il faut reconnaître que s'agissant d'un logiciel d'origine américaine la langue utilisée est l'anglais. On pourrait sans doute envisager d'en faire une version francisée, mais l'intérêt économique de cette approche est loin d'être prouvé, vu que l'on se trouve en présence d'un manuel de plus de 500 Koctets!!! Après l'avoir imprimé avec un logiciel de mise en page tel que LJBOOK ou autre BOOKLET, sa lecture vous prendra sans doute quelques soirées.

Le logiciel installe un certain nombre de fichiers de démonstration fort éducatifs.

Notons que le manuel accompagnant la disquette ne souffle mot du programme PLUG.EXE qui permet de se faire une bonne idée de ce qui se cache derrière chacune des étapes forcées du processus de génération d'un fichier JEDEC.

Ce Starter Kit permettant la programmation de 9 types de base de PAL est d'un intérêt indiscutable pour commencer à se faire la main. Il ne manquera certainement pas de vous mettre l'eau à la bouche, et c'est bien là le but de ce type de proposition. Mais il existe bien évidemment des versions bien plus pertormantes de ce logiciel tels PALexpert, ST-CUPL, PLDmaster, TotaIDesigner-386, tout cela pour le PC, mais également des versions aux performances comparables pour les SUN SPARC et les Mac(-Intosch).

Nous n'en dirons pas plus et ne pouvons que vous recommander l'acquisition de la version d'initiation de ce logiciel puissant qu'est CUPLTM.

Notons pour finir à l'intention de ceux qui ne pourraient pas se payer l'une des versions plus évoluées de CUPL™ que l'une des disquettes proposées par Publitronic en accompagnement du programmateur de GAL (ESS 1704) comporte un programme PAL2GAL.EXE qui permet, comme le suggère sa dénomination, de convertir un fichier

PAL.JED en un fichier GAL.JED.

Pour vous mettre l'eau à la bouche nous vous proposons ci-dessous quelques recopies d'écran obtenues lors de l'exécution du programme PLUG présent sur la disquette.

*Ce logiciel a été gracieusement mis à notre disposition par la société: LA YO-FRANCE.*

**FREEZE** 

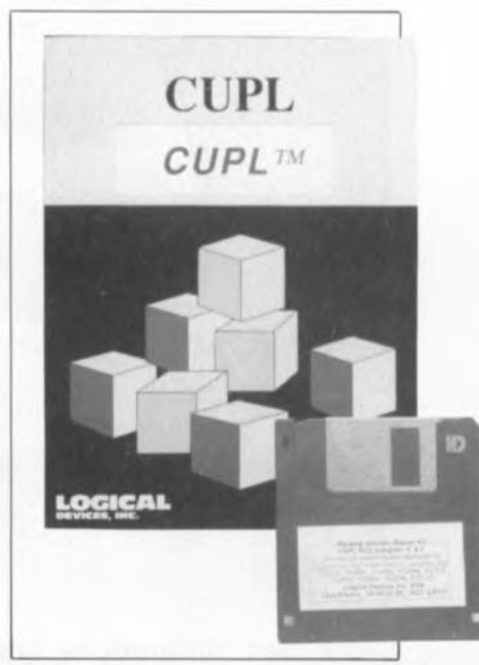

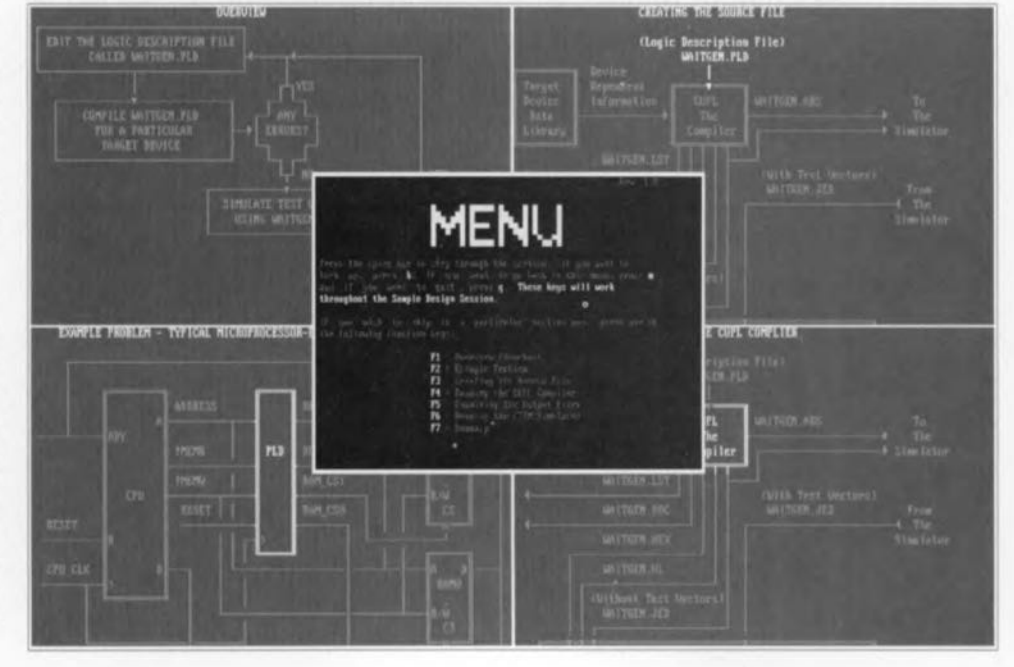

## **mini-interface d'E/S**

#### *pour Casio FX 850/880P*

projet: M. Fänrich (électronique) & G. Klasens (logiciel)

**52**

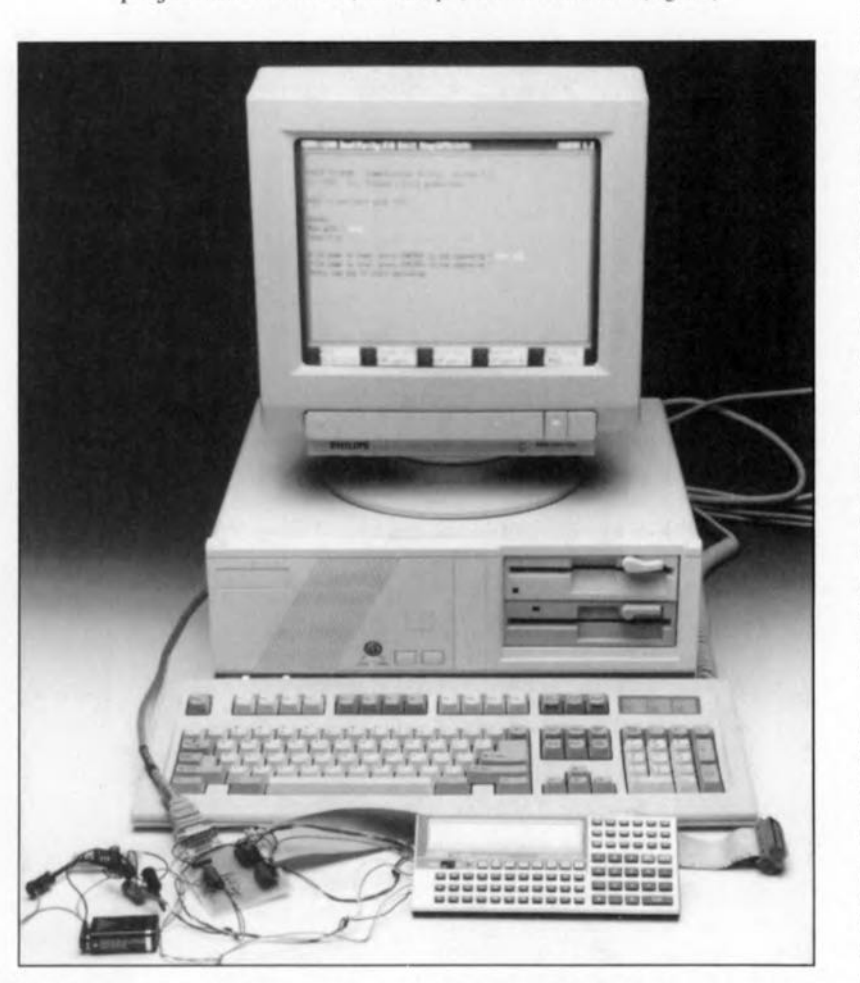

**L'une des différences les plus frappantes entre un ordinateur domestique et un ordinateur de poche est le nombre de possibilités de communiquer avec le monde extérieur. Ce sont de plus les plus petits de ces ordinateurs « personnels» tels que les Casio FX 850!880P qui, bien souvent, auraient tout à gagner à disposer de possibilités de communication additionnelles. La miniinterface d'Entrées/Sorties décrite dans cet article donne aux Casio FX 850/880P non seulement une interface RS-232 mais encore un port parallèle (Centronics).**

Les calculatrices d'antan ont, au cours des dernières années, fortement changé, évoluant d'une règle à calcul aux possibilités étendues à un ordinateur miniature relativement puissant. C'est cette même évolution qui a fait passer d'un affichage à quelques afficheurs 7 segments à LED rouges à des affichages graphiques à cristaux liquides (LCD). Les possibilités de programmation ont elles aussi beaucoup évolué depuis les premières Sinclair et Hewlett-Packard programmables. II n'y a encore que très peu de temps la programmation d'une telle calculatrice se résumait à la aisie d'une (trop) longue série d'instructions de calcul primitives. Les machines les plus avancées de l'époque (Texas Instruments et HP) disposaient d'une possibilité de stockage sur carte

magnétique de ces éries d'instructions, évitant ainsi la perte de cette longue opération en cas de coupure de la calculatrice.

Les choses sont de nos jours bien différentes. Un certain nombre de langages de programmation évolués, tels que le BASIC, le Pascal et le C, ont fait leur apparition. De plus, dans la plupart des cas les programmes sont stockés dans de la RAM statique CMOS de bonne capacité. II existe même de nos jour des ordinateurs de poche dotés d'une mémoire de 4 Moctets! Il est logique de ce fait que l'utilisateur d'un tel instrument ressente le besoin de pouvoir raccorder un ordinateur de poche à d'autres systèmes, tels qu'un PC standard.

Personne ne niera que la mise au point d'un programme à partir d'un clavier miniature tel que les possèdent tous ces « micro »-ordinateurs (nano serait encore plus juste) est loin d'être une sinécure. vivement le confort du clavier d'un vrai ordinateur de bureau. Ceci explique que de nombreux utilisateurs d'ordinateurs de poche aimeraient disposer d'une interface sérielle leur permettant d'échanger des données entre leur calculette hyper-puissante et un PC.

II serait sans doute extrêmement intéressant en outre de disposer d'un port pour imprimante de manière à pouvoir mettre sur papier les résultats de calculs complexes. Le hasard (???) veut que les modèles de Casio évoqués plus haut soient dotés d'un connecteur d'extension sur lequel se trouvent tous les signaux nécessaires pour l'implémentation tant d'un port sériel que celle d'un port parallèle.

#### **Le schéma**

La création d'un port RS-232 est, dans le cas des dits types de machines de Casio. relativement facile sachant que, nous le disions quelques lignes plus haut, le connecteur d'extension met à notre disposition tous les signaux nécessaires. Tout ce qu'il nous reste à faire est à tamponner ces signaux à l'aide d'un inverseur adéquat et à mettre en place une protection contre des signaux d'entrée de niveau trop important.

L'examen de l'électronique dont on retrouve le schéma en figure 1 montre que 2 des portes intégrées dans un 4049, à savoir IC1c et IC1d, constituent les tampons des 2 signaux sériels, TxD *(Transmit Data* = émission de données) et RxD *(Receive*

*Data* = réception de données), Nous avons pris un certain nombre de précautions additionnelles, Dans le cas de la ligne TxD elles prennent la forme d'une diode zener D1 prise en parallèle sur la sortie du circuit de commande *(driver)* IC 1c. Si la tension d'alimentation et de ce fait le niveau de sortie de ce driver devenait trop importante on a entrée en conduction de la diode zener, De par la présence d'une résistance de faible valeur dans la ligne de sortie du dit driver on a limitation du courant circulant par les diodes de protection et le niveau de tension ne dépasse pas 5V6. Cette approche élimine tout risque d'endommagement des périphériques connectés à notre picoordinateur.

Inversement, la résistance R2 protège la sortie TxD contre un court-circuit. Ceci présente l'avantage additionnel d'entraîner une limitation du courant à travers la diode zener au cas où cette sortie serait malencontreusement reliée à la sortie d'un autre appareil. L'entrée, ICld, est elle aussi dotée d'un dispositif de protection, La diode 02 bloque les tensions négatives appliquées à l'entrée, la résistance R3 fixant à 0 V le niveau d'entrée, Aux niveaux de tension élevés le circuit de protection interne des portes se charge d'une élimination efficace de cette tension,

Le port parallèle à utiliser avec une imprimante prend la forme d'un circuit intégré verrou (latch), IC3, associé à une demi-douzaine de portes logiques, Les portes IC 1a et IC1b inversent respectivement les signaux WE *(Write Enable* = validation d'écriture) et CS *(Chip Select* = sélection de circuit), la porte ET (AND) à trigger de Schmitt IC2b combinant ces 2 signaux pour en fabriquer un signal d'échantillonnage (Strobe) pour le dit verrou, Le verrou stocke les 8 signaux de don-

Résistances : R<sub>1</sub>, R<sub>3</sub> = 47 k $\Omega$  $R2 = 470 \Omega$ *Condensateurs* CI à C3 = 100 nF  $C4 = 100 \,\text{µF}/50 \,\text{V}$  $CS = 22 \mu F/16 V$ Semi-conducteurs : DI = diode zener 5V&'400 mW  $D2 = 1N4148$  $IC1 = 4049$ IC2 = 74HC08 lC3 = 74HC573

Liste des composants

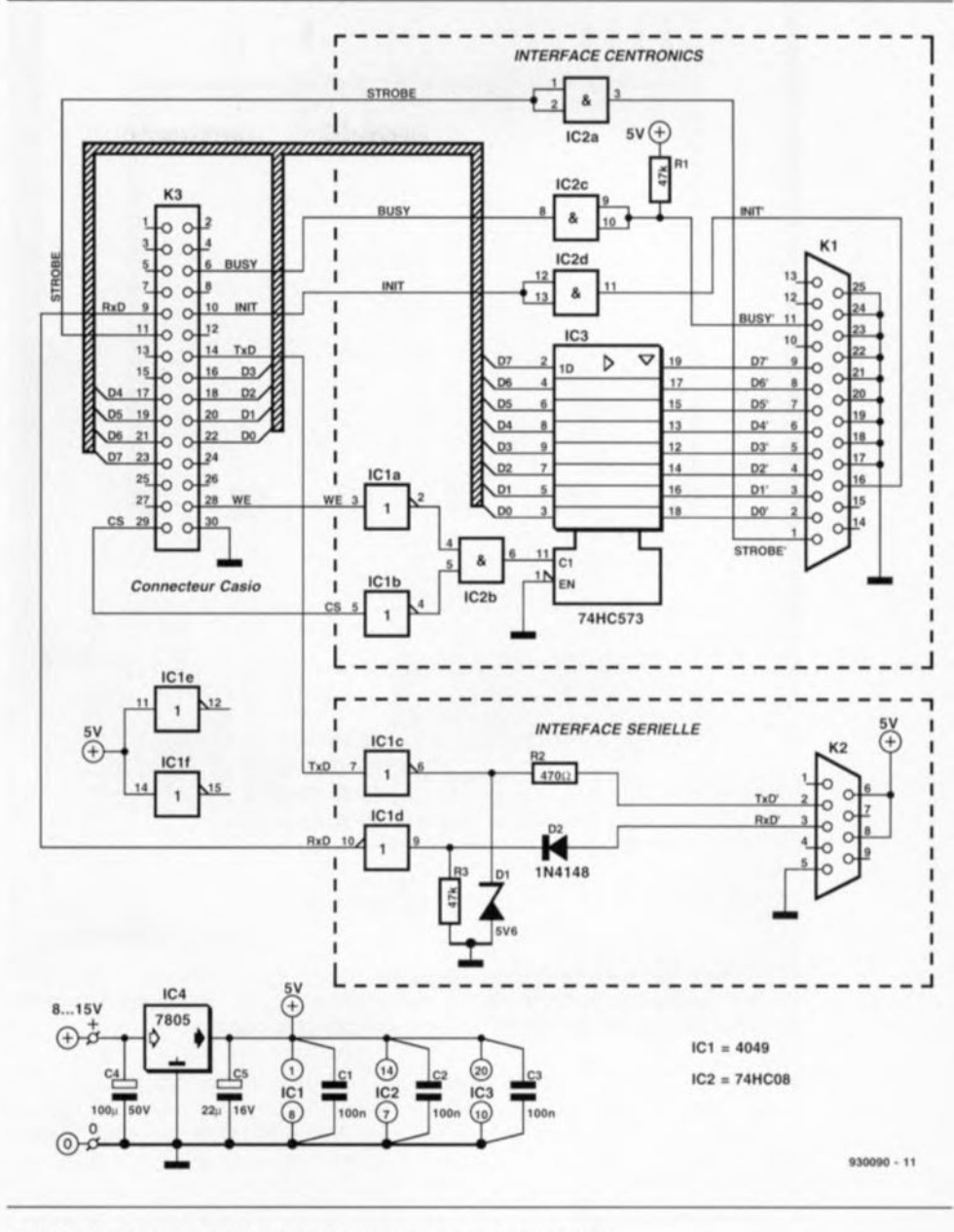

**53**

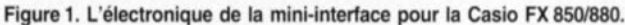

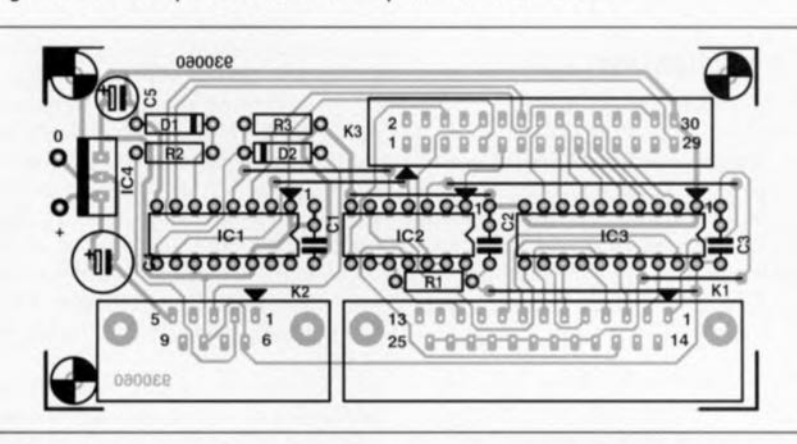

Figure 2, Vu la présence de 3 embases, il est difficile de donner des dimensions plus compactes au dessin du circuit imprimé dont on retrouve ici la représentation de la sérigra· phie de l'implantation des composants.

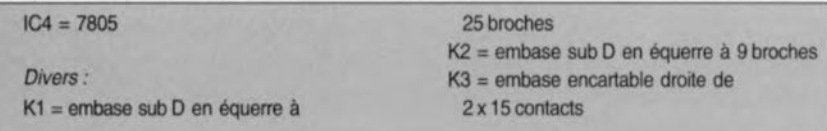

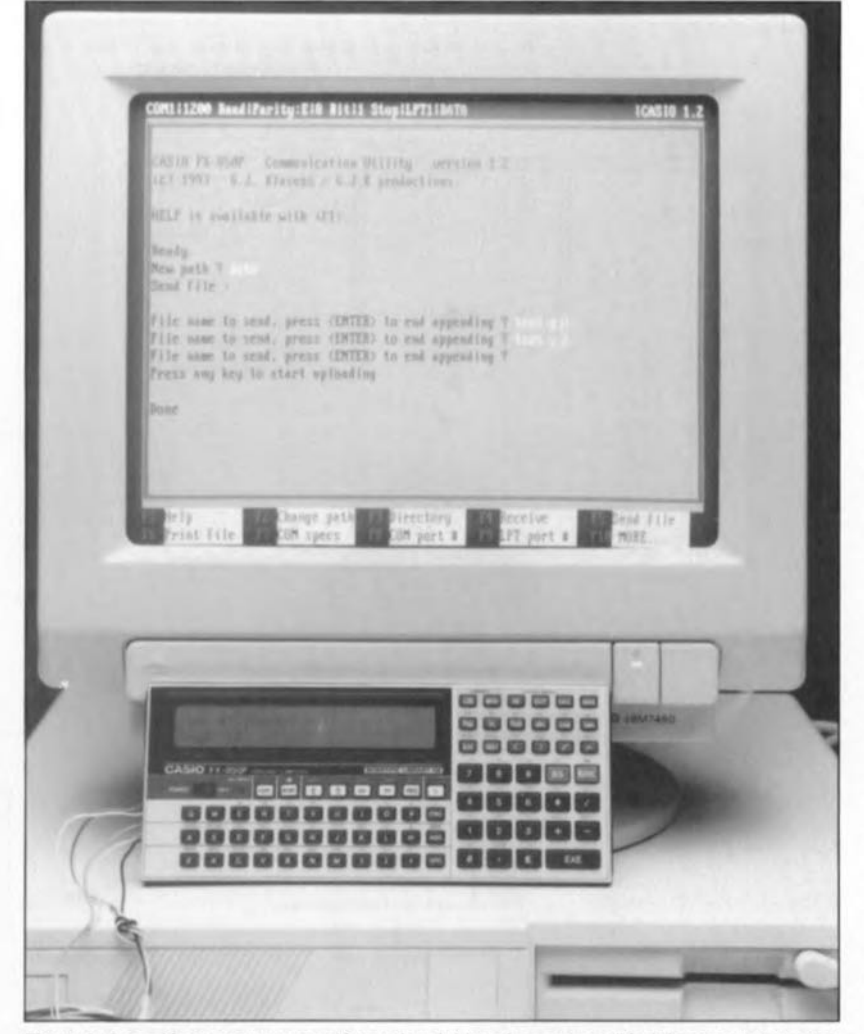

Figure 3. Associé au programme adéquat, la mini-interface permet l'établissement d'une liaison entre une Casio et un (IBM-)PC en vue d'un transfert de données.

nées nécessaires à l'imprimante. II nous faut, outre ces données, 3 signaux de commande: Strobe, Busy et Inîï. La transmission de ces signaux se fait directement entre la Casio et l'imprimante via quelques tampons, IC2a à IC2d.

#### **La réalisation**

Nous vous proposons, pour simplifier la réalisation de ce montage, un dessin de circuit imprimé spécialement conçu pour cette interface. Il vous faudra le fabriquer vous-même. Nous vous proposons en figure 2 la représentation de la sérigraphie de

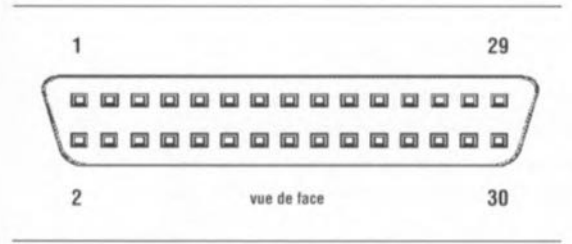

Croquis du brochage du connecteur de la Casio FX850P vu de face, calculatrice fermée, sachantqu'il n'est pas nécessaire d'ouvrir le boitier de la calculatrice pour avoir accès au connecteur.

l'implantation des composants ct le dessin des pistes dans les pages *«* CIRC ITS IMPRIMÉS EN LIBRE SERVICE» au centre de ce magazine. Vu la taille de la platine concernée. cela ne devrait pas être une tâche sur**humaine.**

Cette opération terminée on pourra passer à l'implantation des composants. opération que l'on débutera par la mise en place des 6 ponts de câblage suivie de celle des 2 embases sub D, K1 et K2, de l'embase droite K3 et des composants passifs. On implante ensuite les diodes et le régulateur: attention à la polarité de ces composants. Il ne reste plus qu'à placer les 3 circuits intégrés logiques.

Le seul problème que présente la réalisation de cette mini-interface est celui du connecteur la reliant à la calculatrice : en effet ce connecteur miniature n'existe pas tel quel sur le marché. La seule solution pour en obtenir un exemplaire est de le récupérer sur une interface défectueuse ou un autre système électronique qui en disposerait, voire encore de le commander comme pièce de service après-vente. On peut également

envisager de récupérer un connecteur CMS d'un appareil défectueux, ces connecteurs connaissant bien souvent le même pas.

Les plus aventureux d'entre nos lecteurs envisageront peut-être de fabriquer eux-mêmes ce connecteur en enfichant dans le connecteur d'extension de la calculatrice une série de conducteurs fins tels que des aiguilles, la double rangée de conducteurs étant ensuite séparée l'une de l'autre par une fine épaisseur de matériau isolant, époxy ou plastique : quelques gouttes de colle époxy et l'ensemble se transforme en un tout fonctionnel ...

Lorsque vous aurez réussi la fabrication de ce connecteur, ou que vous aurez mis la main sur un connecteur d'extension neuf ou de récupération, VOliS pourrez connecter un module d'alimentation secteur fournissant une tension de sortie comprise entre 8 et 15 V à la platine de l'interface.

#### **Le logiciel**

La communication entre les 2 sy ièmes ne peut se faire si l'on ne dispose pas d'un rien de logiciel prenant à son compte ce processus. Le hasard (??? encore lui) veut que la Casio soit déjà dotée de l'intelligence nécessaire de sorte que le logiciel additionnel nécessaire se résume à bien peu de choses.

Le logiciel BASIC de la Casio identifie le port sériel comme COM0:, les instructions utilisables dans ce cadre étant OPEN, CLOSE, PRINT#, INPUT#, SAVE et LOAD, rien que du classique donc.

Le manuel de l'utilisateur de la Casio mentionne les paramètres optionnels à ajouter à la suite de ces instructions.

L'ESS-1924 (disquette  $3\frac{m}{2}$ ) comporte un programme baptisé «Casio », logiciel se chargeant du contrôle du transfert sériel des données entre la Casio et un PC tournant sous MS-DOS. Grâce à ce logiciel les données n'ont aucun problème à transiter du disque dur de l'ordinateur jusqu'à la mémoire de la Casio. Étant donnée la structure claire du dit programme, qui comporte même un menu d'aide (Help), l'utilisation de ce logiciel ne devrait pas poser de problème, même sans mode d'emploi.

Le port imprimante peut être activé par le choix du mode 7 de la Casio (validation imprimante).

A partir de là, les instructions BASIC associées à l'imprimante tels que LLIST et LPRINT utilisent également le dit port.

#### $\frac{1}{2}$  $\left\lceil \begin{smallmatrix} 0 \\ k \end{smallmatrix} \right\rceil$  $\left( \begin{array}{c} p \end{array} \right)$  $\tilde{z}$  $\mathbb{S}$  $\overline{d}$  $\Xi(\mathbb{R})$  $\mathsf{P}$  $\mathsf{P}$  $\lambda^V \lambda$

testeur de bus l<sup>2</sup>C  $\rightarrow$ 

mini-interface d'E/S  $\downarrow$ 

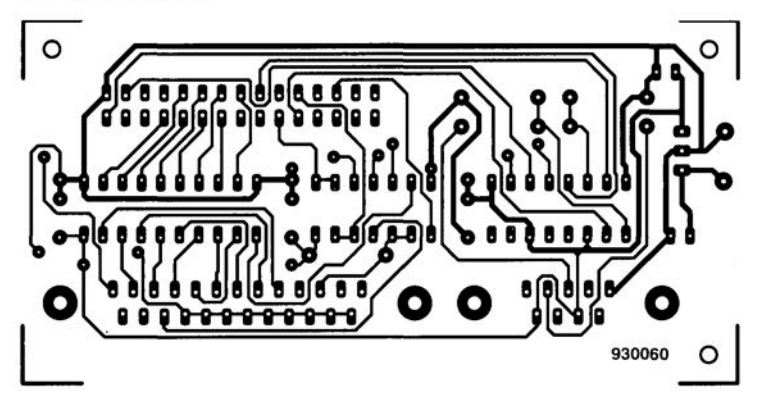

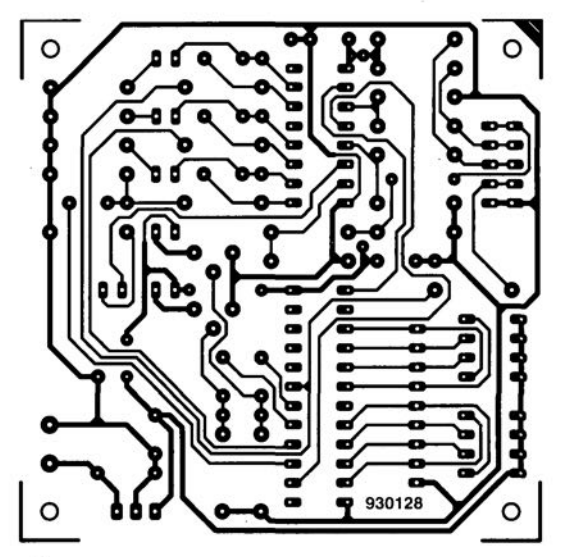

# CIRCUITS IMPRIMÉS EN LIBRE SERVICE

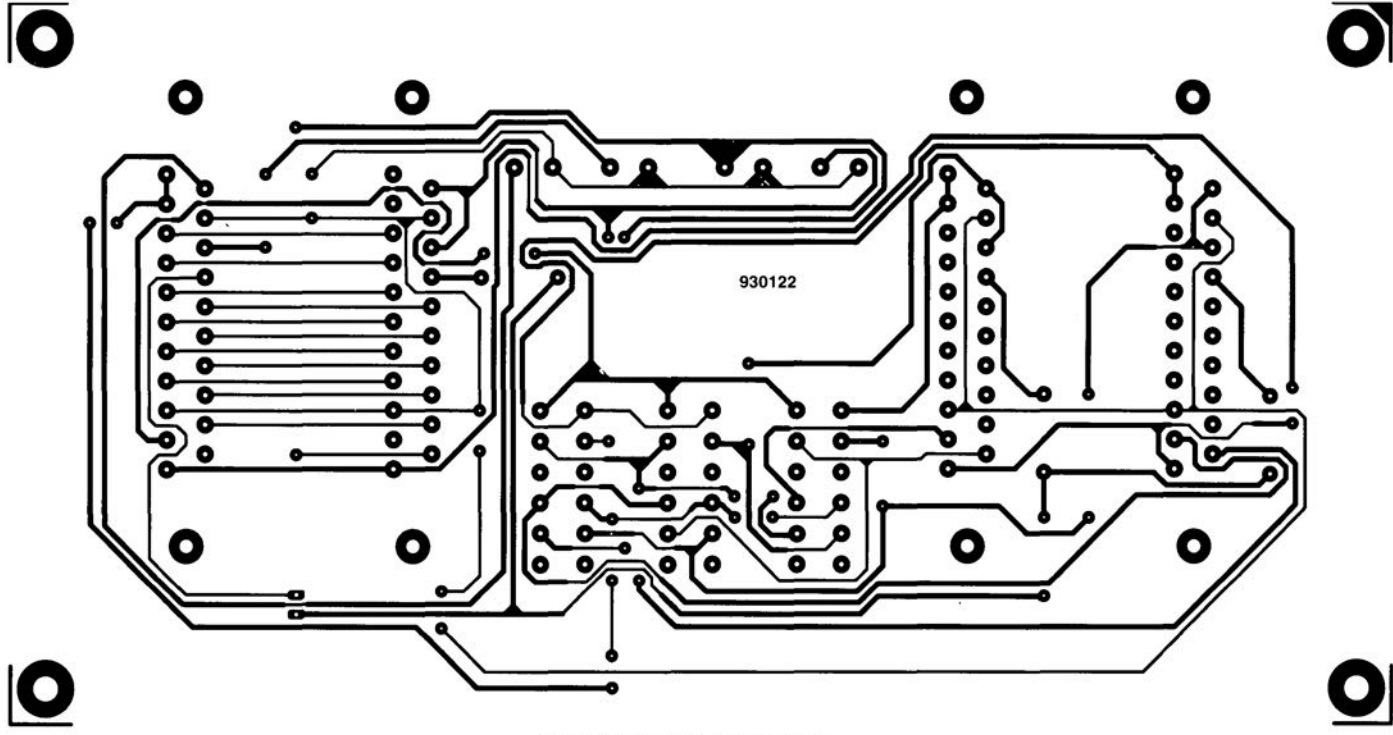

central de commutation Péritel  $\uparrow$ 

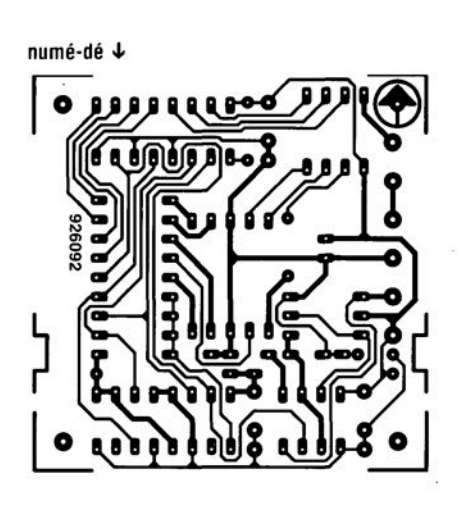

affichage alphanumérique  $\downarrow$ 

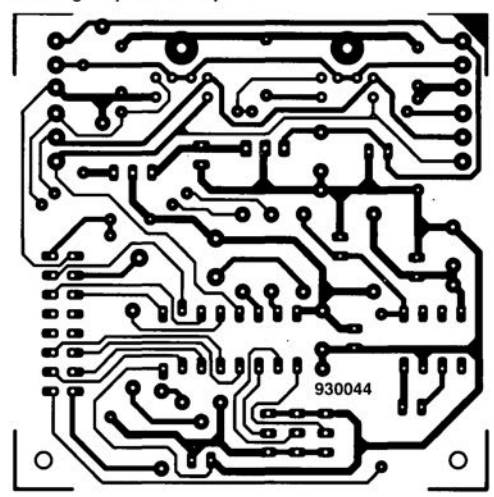

**41** 

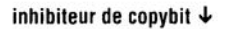

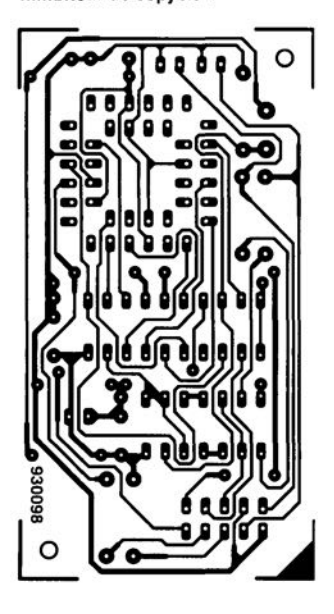

lumignon à LED  $\downarrow$ 8 **,------------,**  911026 മാ മാ **ദ് 00 00 00 00 0 00000000 00 00 00 00 00 Q** ................. **-0-0 ----0-0** 

#### *Interrupteurs rotatifs il*  $impulsions$

La gamme impresionnante de commutateurs, interrupleurs el autre rolacteurs de Knitter-Switch a été complété par une famille toute neuve.

Il s'agit de la nouvelle série MRP. Ces nouveaux interrupteurs rotatifs sont disponibles en version encartable avec des contacts droits ou coudés, ces lnterrupteurs fournissent des impulsions entre

les connexions 1 et 2 ou 2 et 3, tout en fonction du sens de rotation.

Une application typique d'un interrupteur MRP serait son utilisation en combinaison avec un compteur d'impulsions dans un appareil numérique, là où l'on faisait appel (en général) à un potentiomètre dans un appareil analogique (tel que par exemple le bouton de réglage de volume d'un auto-radio ou le dispositif de dépla· cement du curseur dans un oscilloscope numérique.

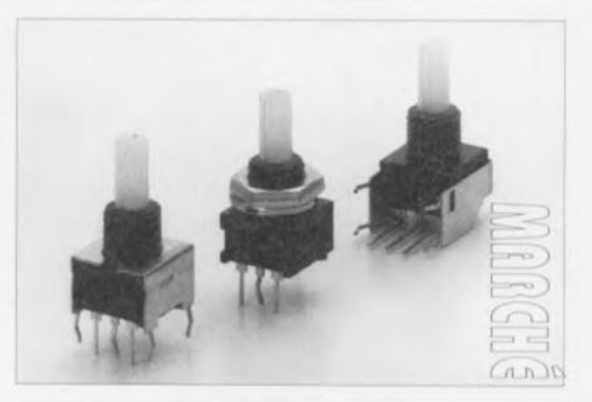

## r----------------------------------------------, **RECTIFICATION** mini-interface d'E/S pour Casio FX 850/880P

Dans le numéro 188 (février '94) d'Elektor nous avons décrit une mini-interface d'E/S pour Casio FX 850/880P

Cet article va de pair avec un petit programme de communication, le « Casio FX-850P Communication Utility Version 1.2 ». Ce programme est disponible auprès de PUBLITRONIC sous la dénomination ESS·1924. Le dit programme nous a été proposé par Mr G. Klasens comme étant son oeuvre personnelle. Dans le contrat établi entre la personne ayant proposé cette réalisation et Elektuur il est également indiqué qu'il s'agissait d'une oeuvre originale sur laquelle personne ne pouvait avoir de droits. Après publication il s'est rapidement avéré que fe programme n'avait pas été écrit par Mr Klasens. maïs qu'il s'agissait d'une propriété intellectuelle de Mr P.M.F. Paulissen. Mr Klasens n'avait fait rien de plus que de mettre son nom dans le programme avant de nous le proposer. Vu qu'un logiciel jouit de la protection par les droits d'auteur. il y eut une procédure juridique entre les 2 personnes, de sorte que la société Elektuur s'est vu contrainte d'arrêter, pendant un certain temps, la vente de ce programme. Depuis lors, le différent a été résolu et le nom du véritable auteur placé dans le programme. Nous avons le plaisir de vous annoncer que le programme est repris dans le catalogue des pages EPS, sous la dénomination ESS~'924. Les possesseurs, si tant est qu'il yen ait, de la version originelle (illégale) du programme où se trouve mentionné le nom de Mr Klasens peuvent nous retourner la disquette incriminée et nous leur ferons parvenir, par retour du courrier, une version modifiée.

Salutations amicales Library of the Salutations amicales Library of the Salutations amicales Library of the Sa<br>Library of the Elektuur B.V, just a set of the Salutations amicales Library of the Salutations amicales Librar

## **testeur de bus 12C**

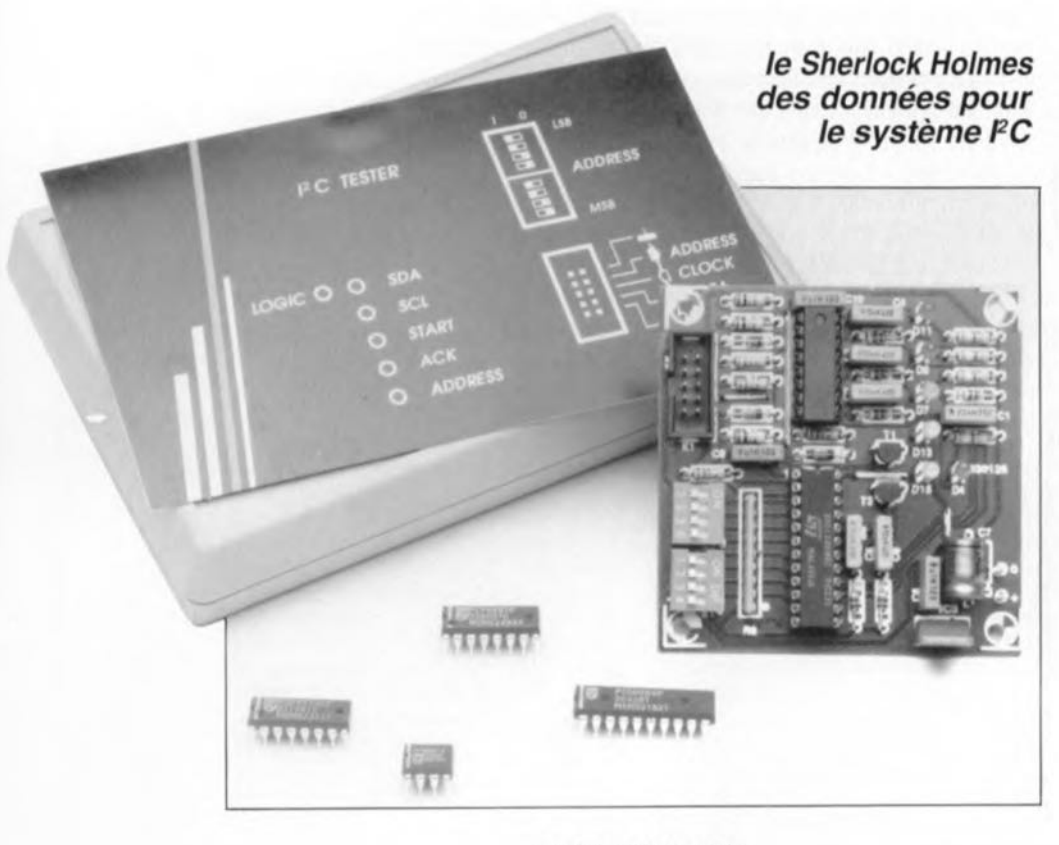

projet: W. Foede

**Petit à petit, le bus FC est devenu un standard dans les domaines régissant la communication entre les différents circuits intégrés et surtout pour des applications à caractère audio et vidéo. Les fonctions de plus en plus complexes remplies par ces circuits intégrés dans cette catégorie d'appareils demandent un échange de données** « **intelligent» permettant de réduire d'une part le nombre d'interconnexions entre les différents circuits intégrés et de l'autre, le nombre de broches requis par chacun de ces composants. La quasi-totalité de la communication se fait de nos jours via une connexion trifilaire. Il nous faut, pour pouvoir tester les fonctions dans un système 12 C au minimum un oscilloscope, voire mieux encore un analyseur logique. Le petit montage, objet de cet article, permet de tester et de vérifier, simplement et de façon éloquente, toutes les fonctions d'un système 12C.**

Le système I<sup>2</sup>C existe depuis quelques années déjà et Elektor y a consacré un certain nombre de montages (cf. bibliographie en fin d'article). Mais quel est donc l'avantage de l'utilisation du bus PC?

«Autrefois» on avait besoin, pour la commande de chaque fonction d'un circuit intégré, d'une broche d'entrée distincte. Les capacités, souvent très complexes, des circuits intégrés modernes impliquaient la nécessité de faire appel à une forêt de broches de connexion et partant ... à un nombre aussi monstrueux de pistes cuivrées. En celte époque de numérique, la communication entre les différents circuits intégrés fait appel à toute une série de lignes de données et d'adresse. Pour limiter au strict indispensable le nombre de broches nécessaires, Philips a développé le bus I<sup>2</sup>C, un système de communication et de commande pour circuits intégrés faisant appel à une liaison à 3 fils seulement. On notera qu'il s'agit dans le cas présent de communication et de commandes non critiques quant à leur aspect chronologique. Il ne saurait être question de faire appel au bus PC pour le «transport» de données audionumériques par exemple. Le bus F<sup>2</sup>C, avec sa vitesse de transfert maximale de 100 *Kb/s,* est tout simplement trop lent pour une telle application.

Il existe actuellement, pour la quasitotalité des applications dans le domaine de l'électronique «grand public », un circuit intégré doté d'une interface l'C. Si, par malheur, il devait se produire une panne dans un tel appareil à circuits intégrés l'C, vérifier le bus l'C ainsi que tous les composants qui y sont connectés fait partie du processus d'identification de la cause de la panne. On pourra faire appel, pour procéder à un simple test, à un oscilloscope. Cet instrument permet de vérifier si l'on a présence d'un signal sur les lignes SDA et SCL (niveau haut: le bus est libre, tension alternative: données ou horloge). Avec un oscilloscope il est cependant impossible d'effectuer un test plus élaboré. Un test exhaustif à ce niveau demande beaucoup plus d'efforts et c'est très exactement pour cette raison que nous avons conçu le testeur de bus FC, décrit ici.

Six LED et deux interrupteurs DIL quadruples permettent de vérifier, en détail, tout ce qui sc passe sur le bus l'c. Le testeur permet de définir une adresse de circuit intégré el de vérifier si cette adresse apparaît sur le bus. Il est également possible, en faisant appel au testeur, de suivre tout ce qui se passe sur le bus. Dans ces conditions, les six LED fournissent, par leur illumination, les informations suivantes:

- SDA ou SCL : présence de données sur la ligne, selon le cas, SDA ou SCL,
- START: émission d'une condition de démarrage valide,
- ACK : accusé de réception par le circuit intégré «esclave» en question - traduit par une impulsion *ACK-* de l'adresse hexadécimale définie sur le testeur,
- ADDRESS : présence sur le bus de l'adresse hexadécimale, définie à l'aide des interrupteurs DIL et
- LOGIC : le niveau logique statique d'une ligne, indépendamment du bus I<sup>2</sup>C.

Il serait possible, en principe, de visualiser un certain nombre de ces données à l'aide d'un analyseur logique. Cependant, dès que l'on a présence sur le bus de plusieurs circuits intégrés «esclaves », l'utilisa-

 $\mathbb{Z}[\mathbb{Z}[\mathbb{Z}]]$ 

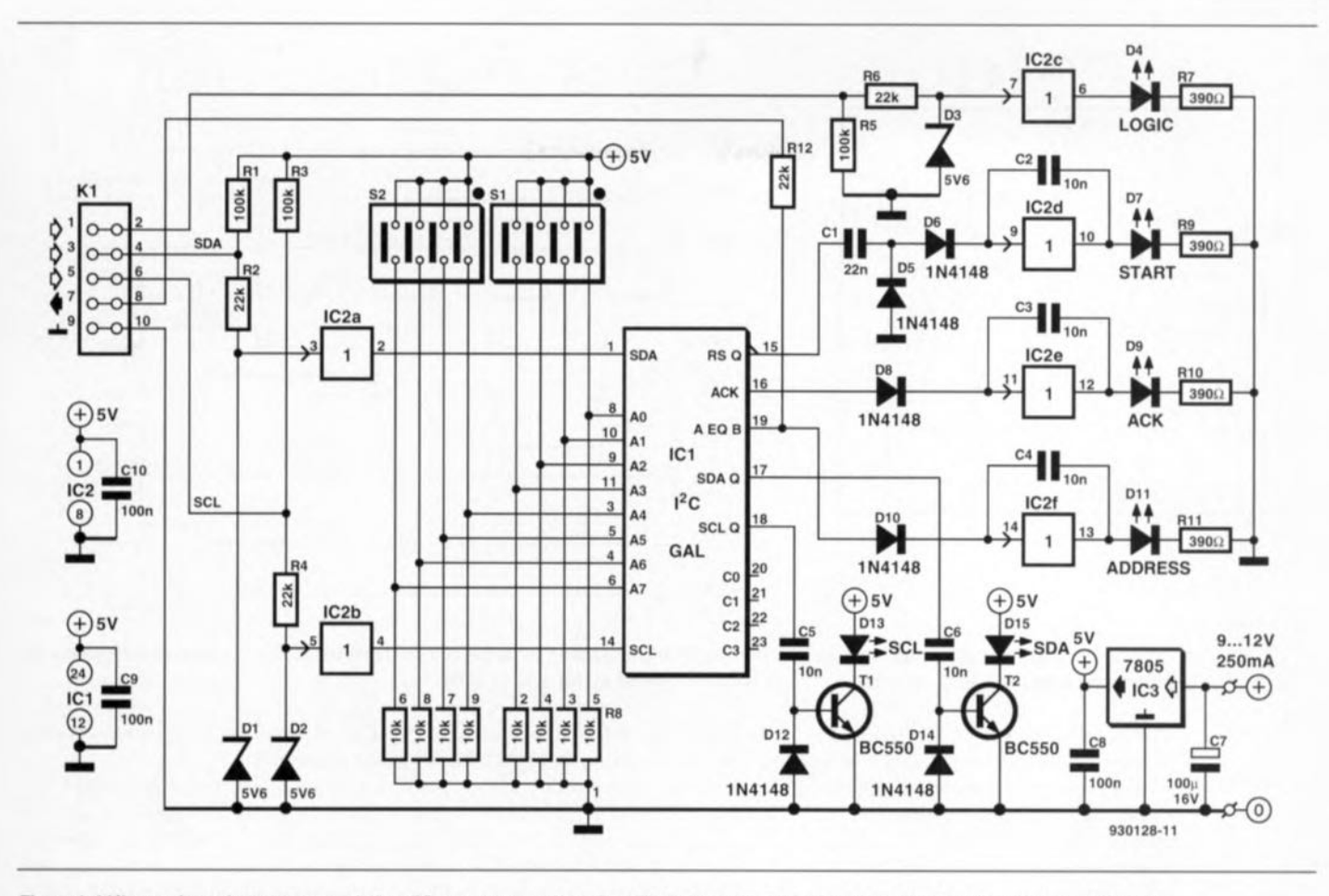

Figure 1. L'électronique du testeur pour le bus PC est peu complexe. Il suffit de 2 circuits intégrés pour traiter les signaux numériques. La simplicité du circuit s'explique par la présence de la GAL.

tion de cet instrument devient relativement délicate et, en outre, qui d'entre nos lecteurs dispose chez lui de cet instrument de test onéreux. Si tant est que l'on puisse vous compter au nombre des heureux possesseurs d'un analyseur logique, le testeur pour le bus l'C vous offre la possibilité, de par la présence d'une sortie véhiculant le signal *ADDRESS,* de déclencher l'analyseur logique par l'apparition sur le bus de telle ou telle adresse. Du fait qu'il ne s'agit en fait que de la visualisation de deux flux de données ayant une fréquence relativement basse, on pourrait même envisager de faire appel à un oscilloscope numérique à mémoire. Dans ces conditions il faudra connecter l'entrée de synchronisation externe de l'oscilloscope à la sortie *ADDRESS* du testeur.

## **II** était une fois ...<br>une GAL

Le composant principal du montage est une GAL du type 6001. Ce circuit intégré remplit lui-même un nombre important des fonctions du testeur de bus I<sup>2</sup>C, de sorte que le reste de l'électronique est réduite à la partie congrue. Physiquement, la 6001 re semble à la 20V8 plus connue - utilisée à de plusieures reprises dans des réalisations décrites dans Elektor - mais elle dispose, bien à l'abri dans son boîtier, de toute une série de possibilités additionnelles:

- 10 (au lieu de 8) macrocellules d'E/S *(iOLMC,* broches 14 à 23),
- 8macrocellules cachées *(BLMC,* sans connexions extérieures),
- le nombre de termes de produit admissible par sortie est uniquement limité que par le nombre maximal total à savoir 74,
- chaque macrocellule peut être déclenchée séparément par un terme de produit (mode asynchrone),
- po sibilité de remise à zéro simultanée de toutes les macrocellules (remise à zéro asynchrone) et
- présence de 8 macrocellules d'Entrée *(iLMC,* broches 2 à Il, inutilisées ici).

Ce petit résumé montre que la 6001 est sensiblement plus puissante qu'une 20V8. Nous avons fait appel, pour la réalisation du testeur, à un nombre important des capacités particulières de la 6001.

Le développement «à la main» de toutes les fonctions requises, si tant est que l'on puisse l'envisager, est loin d'être une sinécure, Il existe actuellement un certain nombre de logiciels (abordables de plus) qui peuvent nous assister lors de celte tâche complexe,

Nous avons fait appel, dans le cas du testeur de bus FC, au programme *easyABEL* (au prix de l'ordre de 1 500 FF), Ce logiciel permet de décrire, de façon générale, le projet requis à l'aide d'un langage appelé HDL *(Hardware Description Language* = langage descriptif de matériel). Le programme se charge ensuite de composer toutes les fonctions optimisées et propose même le type de circuit intégré à utiliser. Le choix du circuit intégré effectué, le logiciel se charge en outre d'attribuer automatiquement les fonctions requises aux broches disponibles. Le résultat de cette opération, complexe on le voit. est un fichier de programmation du type JEDEC que l'on peut utiliser avec la quasi-totalité des programmateurs de GAL

#### **Deux circuits intégrés et une alimentation**

JI n'est pas exclu que certains de nos lecteurs soient quelque peu déçus après un premier examen du schéma électronique de la figure 1: il n'y a, en effet, que très peu d'électronique!

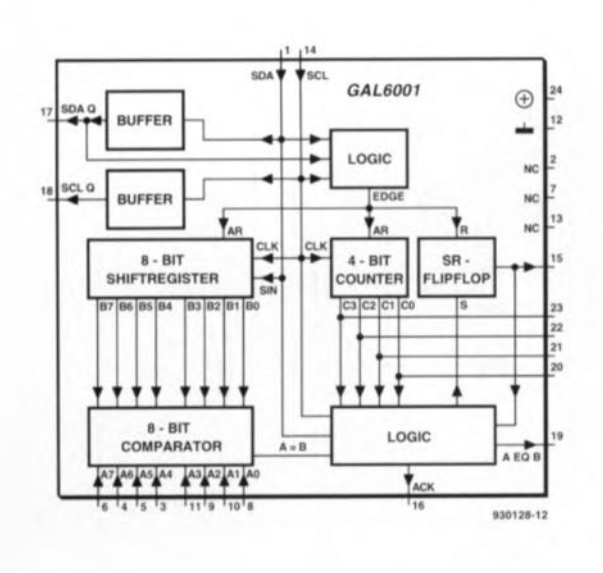

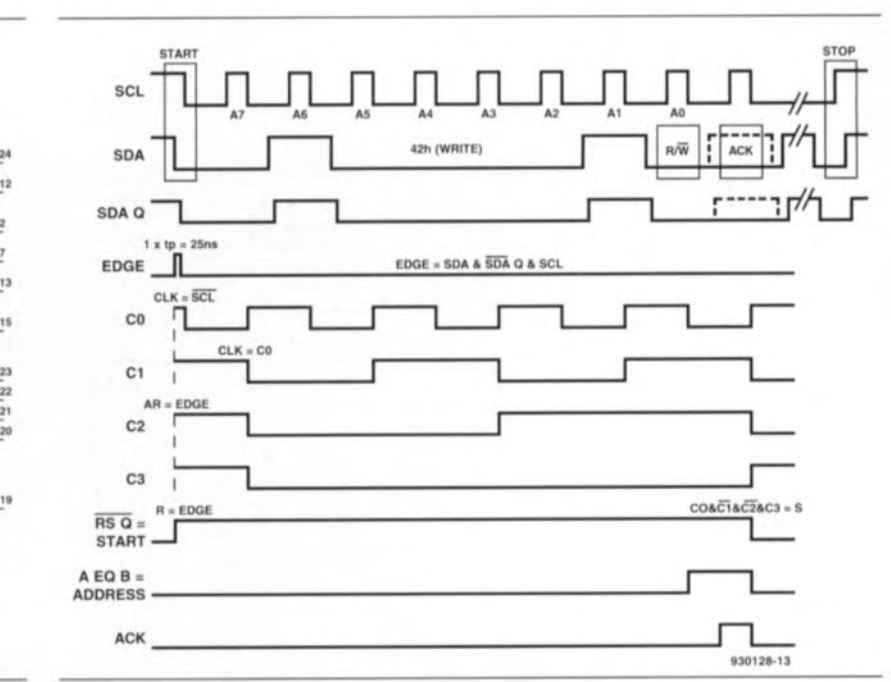

#### Figure 2. Synoptique des différentes fonctions programmées dans la GAL du type 6001.

Cela s'explique par le fait que nous faisons appel à la GAL 6001 dans laquelle est programmé un nombre important des fonctions requises. La simple idée de remplacer ce composant par des composants discrets, circuits intégrés et autres transistors décuplerait sans doute la taille du circuit imprimé nécessaire et partant le prix de la réalisation, alors n'y pensons pas. Outre la 6001, le montage ne comporte en fait qu'un seul circuit intégré supplémentaire dans lequel se trouvent tous les tampons nécessaires.

Pour vous permettre de vous faire une meilleure idée du fonctionnement interne de IC1 nous vous proposons, en figure 2 et sous forme synoptique, la structure interne telle que nous l'avons programmée dans la 6001. Soulignons-le une fois encore, la réalisation à l'aide de circuits intégrés « standard » de toutes ces fonctions se serait traduite et par une électronique sensiblement plus complexe et par un montage aux dimensions très sensiblement plus importantes.

Mais qu'est-ce qui se passe donc dans le circuit du testeur pour le bus FC pourront peut-être se dire les plus curieux d'entre vous ?

Le chronodiagramme comme-onn'en-fait-plus de la figure 3 permet de bien suivre l'évolution des différents signaux à l'intérieur du testeur l'C.

Les signaux SDA (Serial DAta, données sérielles) et SCL (Serial CLock, horloge sérielle) entrent dans le circuit via le connecteur KI. Les diodes zener DI et D2 limitent une tension d'entrée trop élevée à une valeur Figure 3. Chronodiagramme permettant de suivre nettement les événements à L'intérieur de la GAL et montrant les signaux de sortie.

inoffensive de 5,6 V (dans un système FC, on travaille, en règle générale, à une tension de 5 V). Les tampons IC2a et IC2b nettoient les signaux entrant, via les broches <sup>1</sup> et 14, dans le circuit intégré IC1. Les deux petits étages à transistors centrés sur TI et T2, pilotés via les sorties SDA Q (broche 17) et SCL Q (broche 18), commandent chacun une LED, qui ainsi visualisent ce qui se passe sur ces deux lignes. Les condensateurs C5 et C6 garantissent la seule illumination des LED lors

d'un flanc positif du ignal présent sur ces lignes.

Le bloc *LOCtC* (dans la partie inférieure droite de la figure 2) détecte la présence d'une condition de démarrage sur le bus PC et fournit, dans ces conditions, le signal « *edge* ». Ce signal naît à l'instant où la ligne SDA passe au niveau bas et que la ligne SCL se trouve au niveau haut. Le signal « *edge* » démarre le cycle de lecture du registre à décalage à 8 bits et remet à zéro le compteur à 4 bits. Le même signal sert également à la

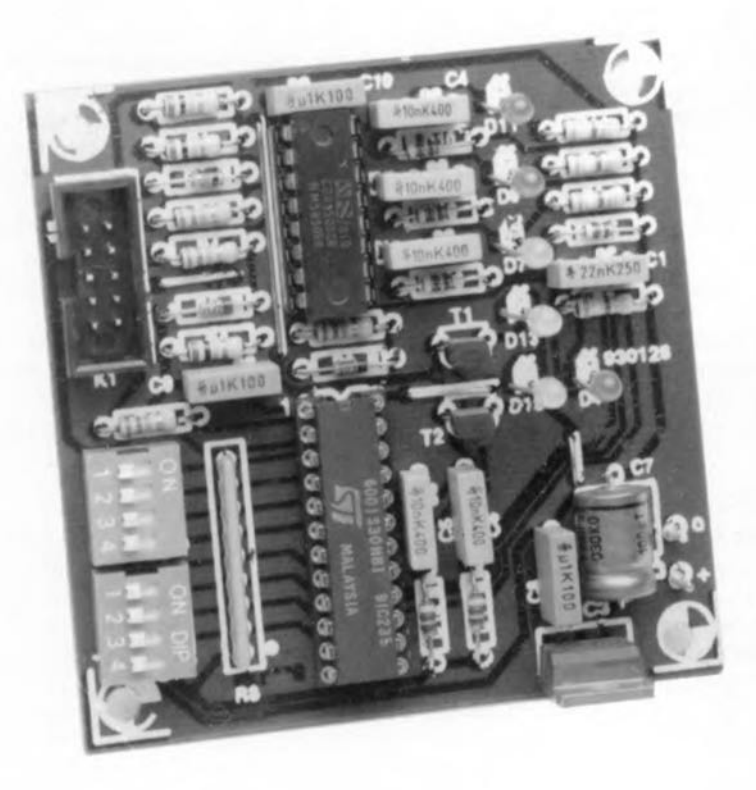

remise à zéro d'une bascule SR. Le registre à décalage transforme l'adresse sérielle (adresse à 7 bits plus 1 bit de Lecture/Ecriture), transmise à travers la ligne SDA, en un mot parallèle de 8 bits, opération pendant laquelle la ligne SCL fournit le signal d'horloge. Dans le synoptique de la figure 2 on retrouve le bit de poids fort sur les sorties de gauche (B7 à B4) du registre à décalage. Les 7 bits premiers reçus constituent l'adresse et le huitième bit indique le sens des données :

- *«* 0» : écriture: le maître veut transmettre des données et
- *«* 1» : lecture: le maître veut recevoir des données.

Les sorties du registre à décalage sont reliées à un comparateur à 8 bits, connecté, lui, à 2 interrupteurs DIL quadruples (S1 et S2). Le comparateur effectue (comme le laisse d'ailleurs supposer son nom) une comparaison entre l'adresse définie à l'aide des interrupteurs DIL et les données reçues. En cas de concordance il transmet un signal au bloc *LOCte.*

Afin de pouvoir découvrir si l'octet détecté est en fait l'octet d'adresse - il est fort probable que lors du transfert de données on ail passage d'un modèle (pattern) de bits identique - nous avons doté le circuit de la bascule et du compteur à 4 bits. La bascule et le compteur sont remis à zéro, nous l'avons mentionné plus haut, par le signal *« edge »* qui apparaît après une condition de démarrage, action après laquelle le compteur à 4 bits est synchronisé par le signal SCL. La bascule est validée par le bloc *LOCtC* pendant une durée de 9 impulsions après la condition de démarrage.

Les 3 sorties, 15, 16 et 19, sont reliées à 3 étages de tampon (IC2d, IC2e et IC2f). Chacun de ces étages est doté d'un condensateur, pris entre la sortie et l'entrée de façon à ce qu'ils fonctionnent comme bascule monosiable. Les broches 16 et 19 fournissent des impulsions de durée relativement brève et il serait difficile de détecter ainsi l'illumination des LED *ADDRESS* et *ACK*. De par la présence des condensateurs C3 et C4 on aura une illumination suffisamment longue pour obtenir une indication fiable et nettement visible.

Dans le cas de la sortie 15 il s'agit de visualiser les flancs ascendants du signal. Ceci est l'affaire du condensateur C1 et de la diode D5. Après le transfert d'un octet il faudra que le circuit intégré «destinataire» signale la réception des données par

#### **L'adressage**

Il est important, pour pouvoir définir (à l'aide des interrupteurs DIL du testeur de bus PC) les différents niveaux logiques corrects constituant l'adresse du circuit intégré à vérifier, de bien connaître les adresses des différents circuits intégrés PC présents dans l'appareil sous test. Philips, l'initiateur du système l'C, fournit toute une gamme de circuits intégrés avec une interface l'C. Pour vous donner un petit coup de main, nous avons feuilleté les différents databook de chez Philips. Le résultat de cette enquête est le tableau ci-dessous dans lequel vous trouverez l'adresse et la fonction des circuits intégrés PC les plus courants de chez Philips.

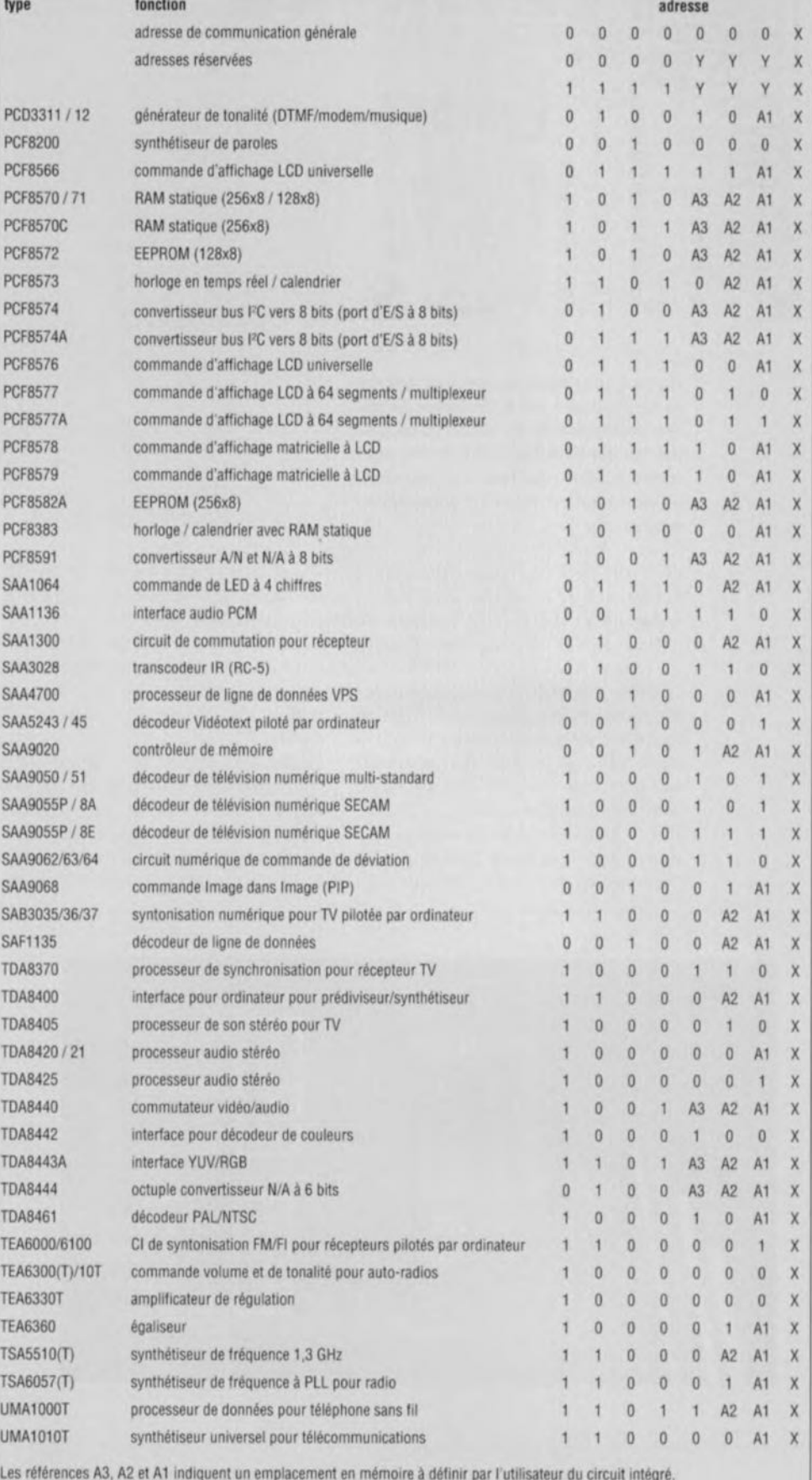

Les références A3, A2 et A1 indiquent un emplacement en mémoire à définir par l'utilisateur du circuit intégré X est le bit de Lecture/Ecriture (0 ou 1 en fonction de l'état de lecture ou d'écriture respectivemen y est un bit à état indifférent

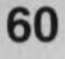

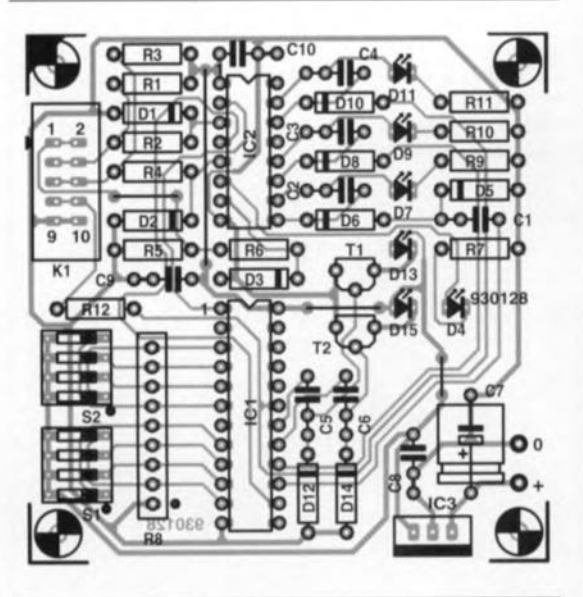

Figure 4. Représentation de la sérigraphie de l'implantation des composants du testeur pour le bus l<sup>2</sup>C. La platine se caractérise par des dimensions très modestes et comporte néanmoins tous les composants à l'exception du module d'alimentation secteur.

le transfert d'une impulsion « d'accusé de réception» *iacknowledge-puls*). Le circuit indique de cette façon qu'il a bien reçu l'octet précédent. Lors de cette opération le circuit « expéditeur» (invariablement le « maître» lorsqu'il s'agit de l'envoi d'un octet d'adresse) force la ligne SDA au niveau haut et attend que le circuit *«* destinataire » remette cette ligne au niveau bas.

Si ce changement de niveau logique de la ligne SDA ne se produit pas, la communication entre les circuit

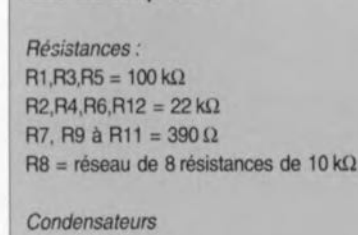

Liste des composants

```
C1 = 22 nFC2 à C6 = 10 nF
C7 = 100 \text{ uF}/16 \text{ V}CB \land C10 = 100 \text{ nF}
```

```
Semi-conducteurs :
D1 à D3 = diode zener 5V6/400 mW
D4,D9,D11 = LED rouge 3 mm
D5,D6,D8,D10,D12,D14 = 1N4148
D7 = LFD verte 3 mm
D13,D15 = LED jaune 3 mm
T1.T2 = BC550IC1 = GAL 6001 programmée
IC2 = 4050IC3 = 7805
```
*Divers:*

 $K1$  = embase HE-10 2 x 5 contacts  $S1.S2$  = quadruple interrupteur DIL

s'arrête. Si l'on a en fait accusé de réception de l'octet d'adresse par le circuit intégré « esclave », la LED *ACK* s'illuminera. Dans ces conditions il est certain que le circuit intégré « esclave» est en bon état (du moins en ce qui concerne sa partie  $I<sup>2</sup>C$ ).

Le dernier tampon, IC2c, a servi à la réalisation d'un simple testeur logique capable de visualiser des niveaux logiques. Ici on retrouve également une diode zener qui limite le niveau de la tension, présente sur cette ligne,

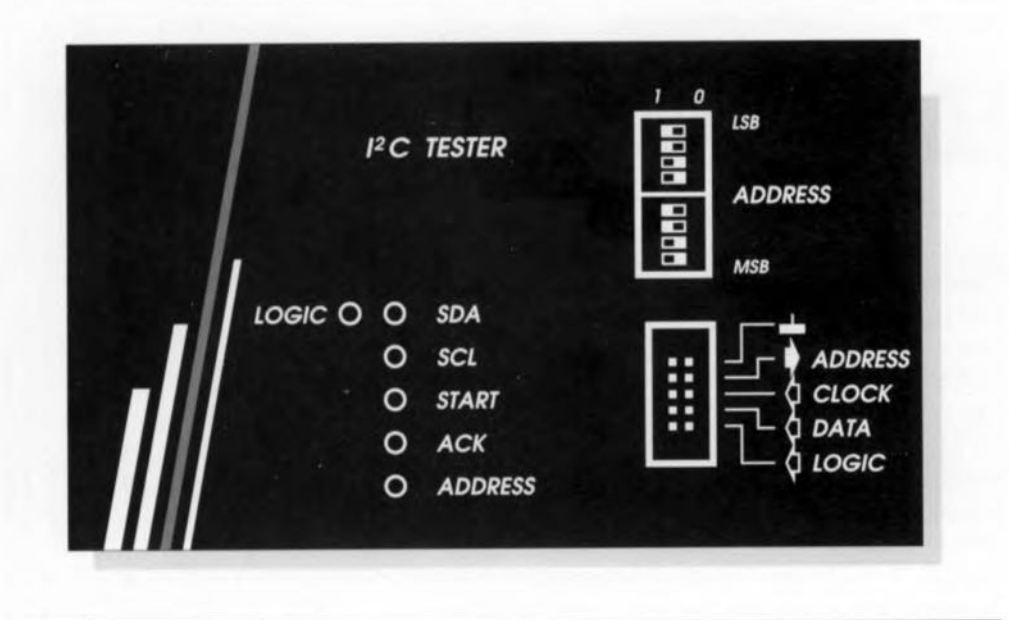

Figure 5. Ce dessin de face avant, réduit à 85% de sa taille originale, « rend » de façon éloquente les différentes fonctions des LED et des interrupteurs DIL. (Pour mémoire, LSB = *Least Significant Bit* = bit de poids le plus faible; *MSB* = *Most Significant Bit* = bit de poids le plus fort.) à une valeur sûre de 5,6 V.

La description de l'électronique approche de sa fin et il ne nous reste plus qu'à examiner d'un peu plus près l'alimentation du testeur pour le bus  $I<sup>2</sup>C$ 

L'électronique de l'alimentation relativement simple est centrée sur un régulateur de tension du type 7805 chargé de fournir au reste du circuit une tension continue de 5 V. Le circuit imprimé ne comporte pas de transformateur. Il suffit tout simplement de faire appel à un petit module d'alimentation secteur capable de fournir un courant de 250 mA environ sous une tension comprise entre 9 et 15 V.

#### **À VOS fers ...**

Vu que nous avons dessiné un joli petit circuit imprimé pour le testeur, sa réalisation pratique ne peut pas poser de grand problème.

La sérigraphie de l'implantation des composants de la figure 4 permet d'éviter tout erreur de mise en place des composants. Il est recommandé de ne mettre la GAL en place qu'après avoir terminé la mise en platine de tous les autres composants. Comme il s'agit d'un composant relativement coûteux il est préférable d'éviter tout risque d'endommagement en la positionnant dans un support de bonne qualité. Les plus audacieux d'entre vous pourront la souder directement sur la platine.

Une face avant, reproduisant celle que montre la figure S, donne une signification parfaitement claire à toutes les LED et aux interrupteurs DIL. La hauteur à laquelle il faudra monter les LED, les interrupteurs DIL et le connecteur KI dépend de la profondeur du coffret utilisé. 11 faudra faire en sorte que les LED se trouvent tout juste derrière la faee avant tandis que les interrupteurs et le connecteur doivent être aisément accessibles (au ras de la face avant pour le moins donc).

La technique de montage la plus aisée consiste donc à faire appel à quelques entretoises de longueur convenable pour fixer la platine derrière la face avant du boîtier.

Il faudra ensuite doter l'un des côtés latéraux du coffret d'une embase d'entrée permettant d'y connecter la fiche en provenance du module d'alimentation secteur de votre choix. Le type d'embase à utiliser dépend, bien entendu, des caractéristiques de la fiche dont est doté ce module d'alimentation.

Il ne nous reste plus, pour finir, qu'à

fabriquer un câble de test. Pour ce faire il faudra prendre un morceau (d'une longueur de 50 cm par exemple) de câble plat à 10 conducteurs. L'une des extrémités de ce câble sera dotée d'un connecteur à sertir à 10 contacts. À l'autre extrémité on séparera les 10 conducteurs et l'on dotera chacun d'entre eux d'un dispositif de pincement, un grippe-fil miniature par exemple, permettant de connecter chacun de conducteurs à la ligne requise du circuit à tester. Il va sans dire qu'il est indispensable, pour s'y retrouver, de doter les grippe-fils d'une sérigraphie d'identification.

#### **Les premiers tests**

Rien ne s'oppose maintenant à l'urilisation pratique du testeur pour la vérification d'un système I<sup>2</sup>C. Dans la pratique il peut s'avérer difficile à déterminer l'adresse de chacun des circuits intégrés I<sup>2</sup>C dans le système. Bien qu'en général les fabricants donnent une adresse fixe, voire un domaine d'adresses, à leurs circuits intégrés, il existe des circuits pour lesquels on peut définir soi-même, à l'aide de quelques broches, une partie de l'adresse. Il est recommandé de ce fait de chercher autant de caractéristiques que possible concernant les circuits intégrés à tester. Il est très utile aussi de disposer d'un schéma électronique complet de l'appareil à tester. Dans le cas de circuits intégrés dont on ignore l'adresse il ne reste qu'à faire des essais en définissant chaque fois une nouvelle adresse à l'aide des interrupteurs DIL et à regarder si l'un des circuits intégrés de l'appareil sous test réagit à l'adresse définie.

Vous voici en possession d'un nou-

vel instrument de test qui ne manquera pas de renforcer votre arsenal de défense lors de l'identification de l'origine de pannes en tous genres. Bonne chance !

#### *Bibliographie:*

- *.) interface l'C pour PC. Elektor n'163, janvier 1992;*
- $\bullet$  *convertisseur*  $A/N-N/A$  *et E/S pour*  $FC$ . *Elektor n'164, février 1992;*
- *.) horloge parlan/e pour l'C, Elek/or n9169/170, juillel/aoO/1992;*
- $\bullet$  *carte à relais et/ou opto-coupleurs pour re. Elek/or n'177, mars 1993;*
- *.) por/I'C via le port Cen/ronics, Elek/or n'180, juin 1993;*
- *.) astuce pour le bus l'C, Elek/or n' 1811182, juille//aoO/ 1993;*
- *.) carle <sup>à</sup> fusible pour* le *bus re, Elek/or n'181/182, juillel/aoO/1993;*
- *.) ffPROM pour bus J'C, Elek/or n'181/182, juille//aoO/1993;*
- *.) l'C Power Swilch, Elek/or n'187, janvier 1994.*

#### $\frac{1}{2}$  $\left\lceil \begin{smallmatrix} 0 \\ k \end{smallmatrix} \right\rceil$  $\left( \begin{array}{c} p \end{array} \right)$  $\tilde{z}$  $\mathbb{S}$  $\overline{d}$  $\Xi(\mathbb{R})$  $\mathsf{P}$  $\mathsf{P}$  $\lambda^V \lambda$

testeur de bus l<sup>2</sup>C  $\rightarrow$ 

mini-interface d'E/S  $\downarrow$ 

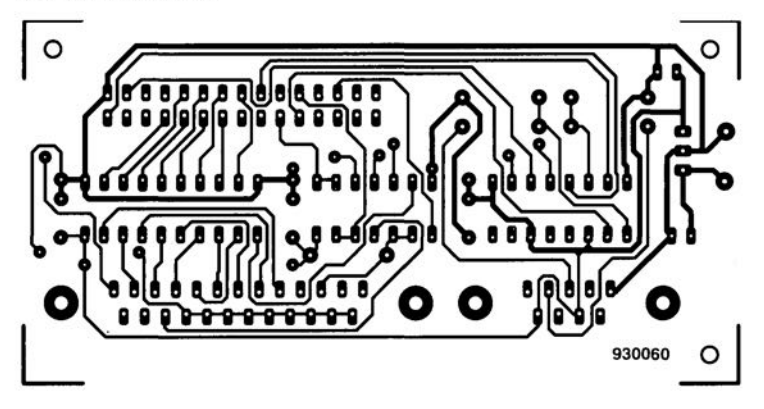

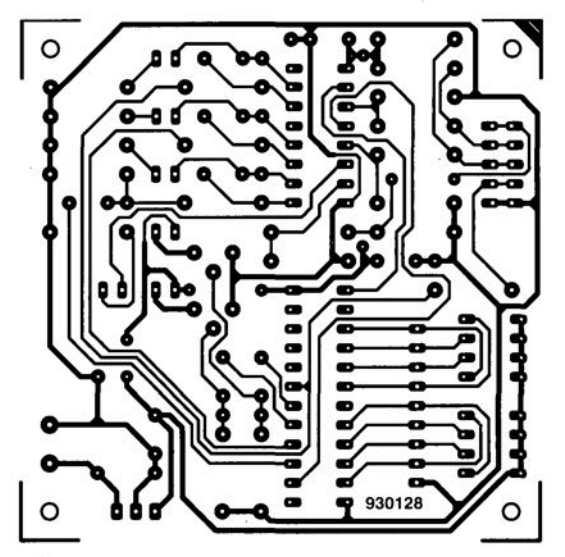

# CIRCUITS IMPRIMÉS EN LIBRE SERVICE

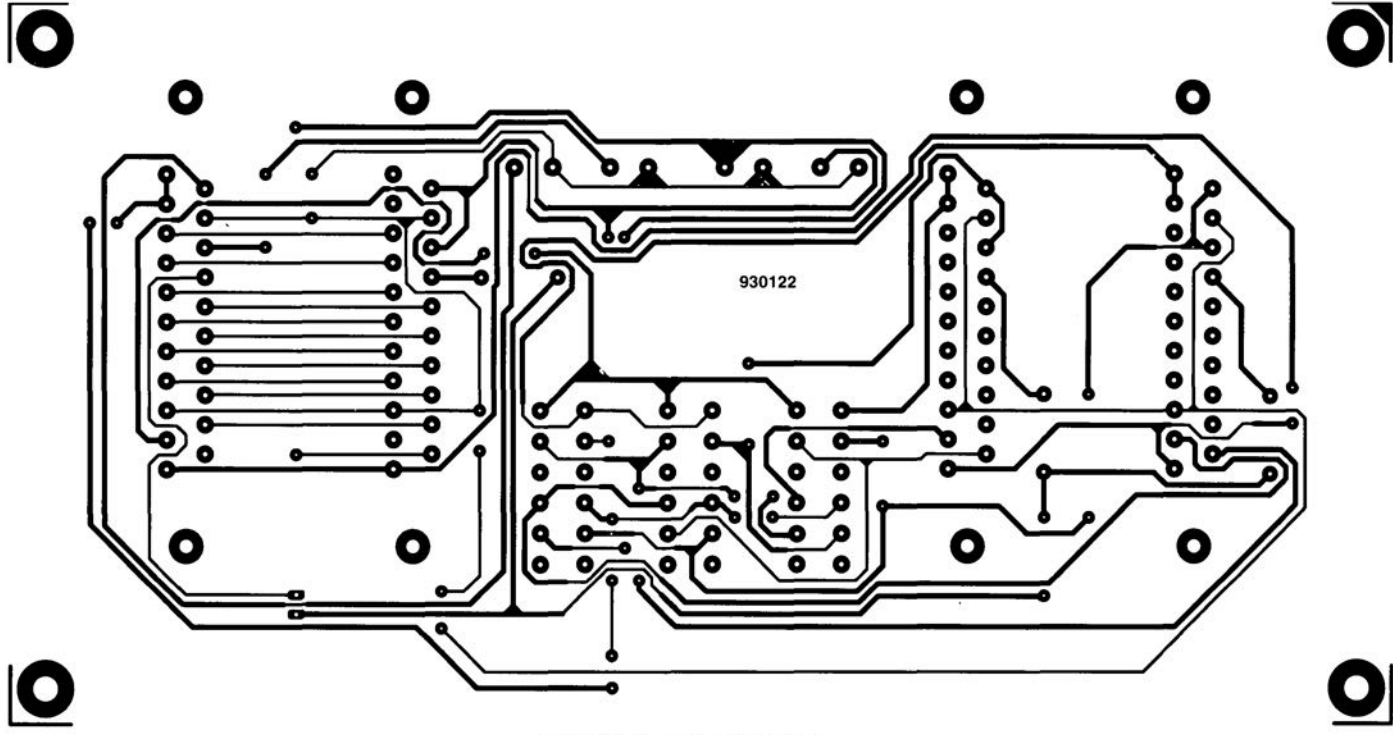

central de commutation Péritel  $\uparrow$ 

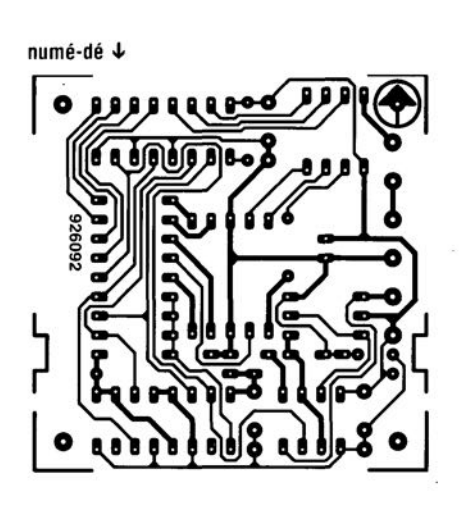

affichage alphanumérique  $\downarrow$ 

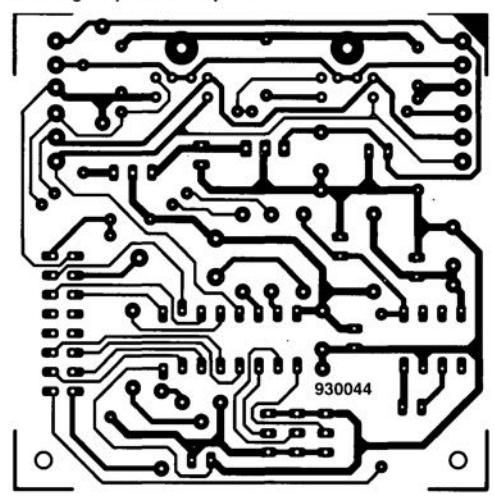

**41** 

inhibiteur de copybit  $\downarrow$ 

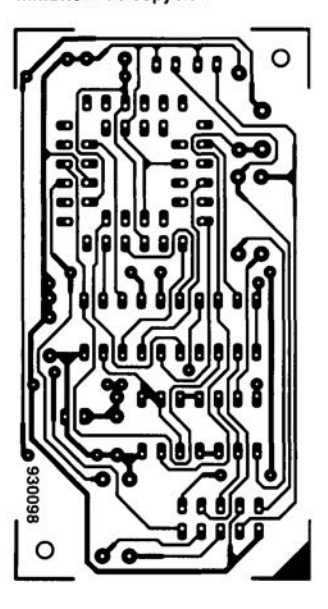

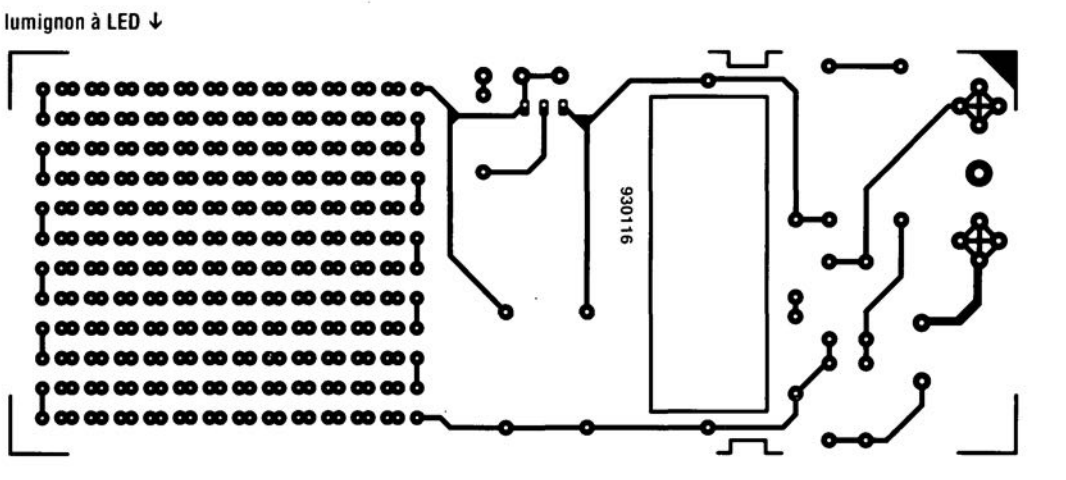

## **affichage alphanumérique <sup>1</sup><sup>2</sup>C**

*écrire via les lignes SeL* et *SDA*

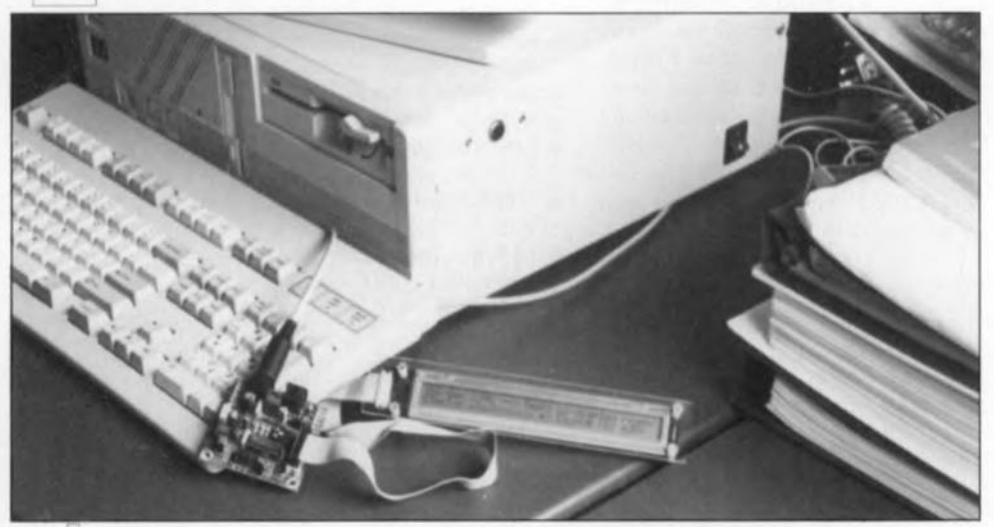

**62**

Les affichages à cristaux liquides (LCD) alphanumériques courants ne comportent malheureusement pas (encore) d'interface l<sup>2</sup>C intégrée. La minuscule interface proposée ici permet une résolution aisée du problème que peut poser cette absence. Nous avons en outre complété le logiciel <sup>2</sup>C (ESS 1854 écrit en Turbo-Pascal) à utiliser avec nos différents projets <sup>[2</sup>C, de sorte que l'écriture vers l'affichage LCD se fait aussi simplement qu'une écriture d'un fichier sur l'écran.

Nous avons déjà eu l'occasion de vous proposer un affichage à LED pour le bus I<sup>2</sup>C (cf. référence [1] de la bibliographie). Vu qu'il fait appel à des afficheurs 7 segments à LED ses possibilités « d'expression» restent cependant relativement limitées. Sachant d'autre part que le bus I<sup>2</sup>C fait intimement partie des appareils à commande par micro, qu'il soit processeur ou contrôleur, il est enivrant d'envisager de demander à l'ordinateur de visualiser autre chose qu'uniquement des chiffres. Il y a déjà un certain temps que l'on a constaté une elle évolution sur des appareils de plus en plus nombreux (professionnels dans bien des cas). Ceci explique la disponibilité actuelle d'affichages alphanumériques, non dotés d'une interface 12C cependant. L'objectif de cet article est de remédier à cette situation en vous proposant une interface à laquelle peut être connecté un affichage LCD alphanumérique courant.

#### L'affichage

Comme le montre le synoptique de la figure 1 l'affichage comporte d'autres composants que l'afficheur à cristaux liquides (LCD = *Liqnid Cristal Display*) seul. Il s'agit en l'occurrence d'un module LCD de Hitachi capable de visualiser 2 lignes de 40 caractères. Chacun des

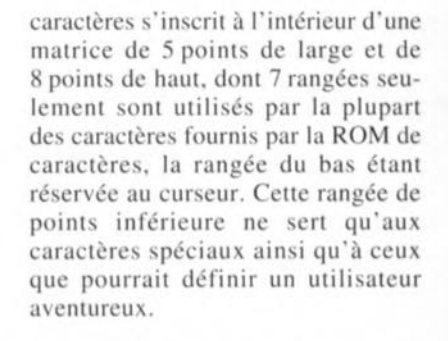

Un circuit intégré de commande spécialisé, le *l.Cô-coutroller,* est chargé de la gestion du module. Le « contrôleur» remplit une fonction double: d'une part il commande l'affichage et de l'autre se charge de la communication avec un ordinateur - dans le cas présent celle-ci se fait par l'intermédiaire de l'interface FC. L'échange des données entre le contrôleur et l'interfa FC se fait à l'aide de 4 bits seulement. DB4 à DB7. Le contrôleur est, lui, capable de travailler avec des mots d'un octet (8 bits) de large mais cela donnerait à l'interface I<sup>2</sup>C un embonpoint dont elle se serait fort bien passée. Nous reviendrons ultérieurement à cet aspect de la question. On dispose, outre des 4 bits de données, de 4 lignes de commande. Il ne nous semble pas nécessaire de nous appesantir sur les fonctions des lignes E  $(Enable = validation)$  et  $R/\overline{W}$ *(Read/Write* = Lecture/Écriture).

Le signal  $D/\overline{I}$  *(Data/Instruction* = Donnée/Instruction) sert à indiquer si la donnée présente sur les lignes de données est une instruction destinée au contrôleur de LCD ou une donnée à visualiser par l'affichage. La quatrième des dites lignes, VLED, permet la mise en et horsfonction du rétroéclairage (backlight) de l'affichage. Cette fonction fait appel à des LED montées derrière l'écran du module; elles tirent un courant de l'ordre de 170 mA (250 mA au maximum) d'une alimentation de 5 V. Il suffit de faire une simple comparaison avec la consommation de courant de

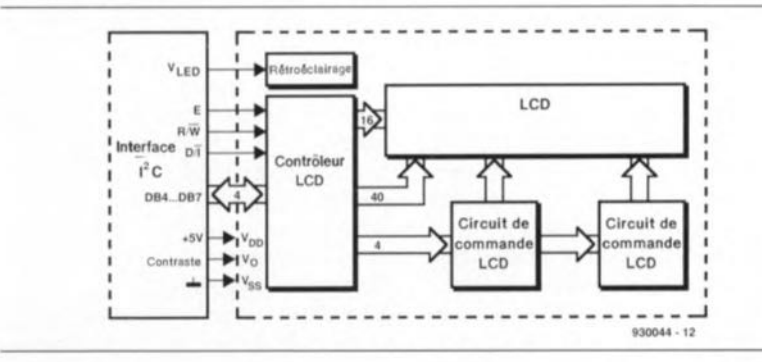

Figure 1. Synoptique illustrant le concept de l'interface l'C chargée du pilotage du module LCD,

l'affichage proprement dit, 1 mA typique et 3 mA au maximum, pour se rendre compte que l'éclairage est plutôt gourmand.

Nous verrons un peu plus loin la technique utilisée par le contrôleur pour le traitement des données et des instructions lorsque nous examinerons l'aspect logiciel de cette réalisation. Poursuivons notre périple dans le monde de l'électronique en passant à...

#### **... L'interface Fe**

La figure 2 vous propose le schéma de l'électronique que nous avons conçue pour le pilotage de l'affichage. Si vous êtes un lecteur assidu d'Elektor ct que vous ayez lu avec avidité les autres articles consacrés au bus I<sup>2</sup>C, vous n'aurez pas manqué de relever ici les lignes de bus et le ircuii intégré d'entrées sortie *(E/S)* à 8 bits PCF8574, IC2, typiques de notre concept standard. Ce circuit intégré constitue en fait la totalité de l'interface entre le bus I<sup>2</sup>C et le circuit de commande de l'affichage, le contrôleur. La largeur du PCF8574 n'étant que de 8 bits, il ne nous est pas possible d'attaquer l'affichage à l'aide de 8 bits, et partant 8 lignes **donc, de données s'ajoutant aux** 41ignes de commande. On pourrait bien entendu envisager l'utilisation de 2 de ces circuits comme interface, mais comme l'on ne peut mettre qu'un nombre limité de PCF8574 sur le bus, nous préférons nous en servir pour remplir le maximum de fonctions différentes possibles.

Ceci est la raison de l'utilisation d'un seul circuit d'E/S et de la cornmande de l'affichage par 4 bits seulement (DB4 à DB7). Les cavaliers AO à A2 permettent de définir l'adresse occupée sur le bus I<sup>2</sup>C par IC2, adresse qui prend la forme suivante: 01 00A2Al *AOR/W.*

On peut également considérer, qu'outre IC2, le transistor T1 fait lui aussi partie de l'interface entre le bus FC et l'affichage LCD. Ce transistor permet une mise en et horsfonction du rétroéclairage par l'intermédiaire du logiciel. La résistance R2 sert elle à limiter le courant nécessaire aux LED du rétroéclairage, si tant est que l'affichage ne comporte pas déjà lui-même de dispositif de limitation de courant, comme c'est le cas de l'affichage LM092LN que nous avons utilisé. Si donc, vous utilisez ce même type d'affichage il vous faudra remplacer R2 par un pont de câblage. Lorsque l'on utilise un affichage nécessitant une résistance de limitation il faudra bien entendu adapter la valeur de cette résistance R2 en fonction des caractéristiques du dit affichage.

Bien qu'ils ne fassent pas, à proprement parler, partie de la circuiterie d'interface, les circuits intégrés IC 1 et IC3, sont nécessaires à la *«* finition » du montage. On peut. à l'aide du régulateur intégré IC 1 et du cavalier de court-circuit *CID,* alimenter l'interface I<sup>2</sup>C et l'affichage LCD soit à partir de la ligne +5 V soit à partir de la ligne U+. Cette option vous permet de choisir la solution la meilleure pour l'alimentation de l'interface et de l'affichage (rappeiez- vous que la consommation de courant peut atteindre, dans le pire des cas. 250 mA).

IC3, un MAX660, nous sert à générer une tension d'alimentation négative de -5 V pour le réglage du contraste de l'affichage. Ceci n'est pas, à strictement parier, nécessaire, vu que le réglage de contraste fonctionne également avec l'application d'une tension positive à l'entrée de réglage. Il apparaît cependant dans la pratique, aux angles de lecture proches de l'orthogonale en particulier, que le contraste ne se laisse bien régler qu'à condition de disposer d'une tension quelque peu négative. La tension appliquée à la broche VO peut avoir une valeur se situant jusqu'à 6.5 V en-dessous de la tension d'alimentation positive, ce qui correspond  $\hat{a}$  - 1,5 V en-deçà du potentiel de la masse. La résistance R5 limite la valeur de la tension minimale ajustable pour éviter que la tension sur le curseur de l'ajustable de réglage de contraste PI ne puisse tomber en-deçà de cette valeur. Bien que la tension de  $-5$  V serve uniquement au réglage du contraste nous l'avons amenée jusqu'à l'une

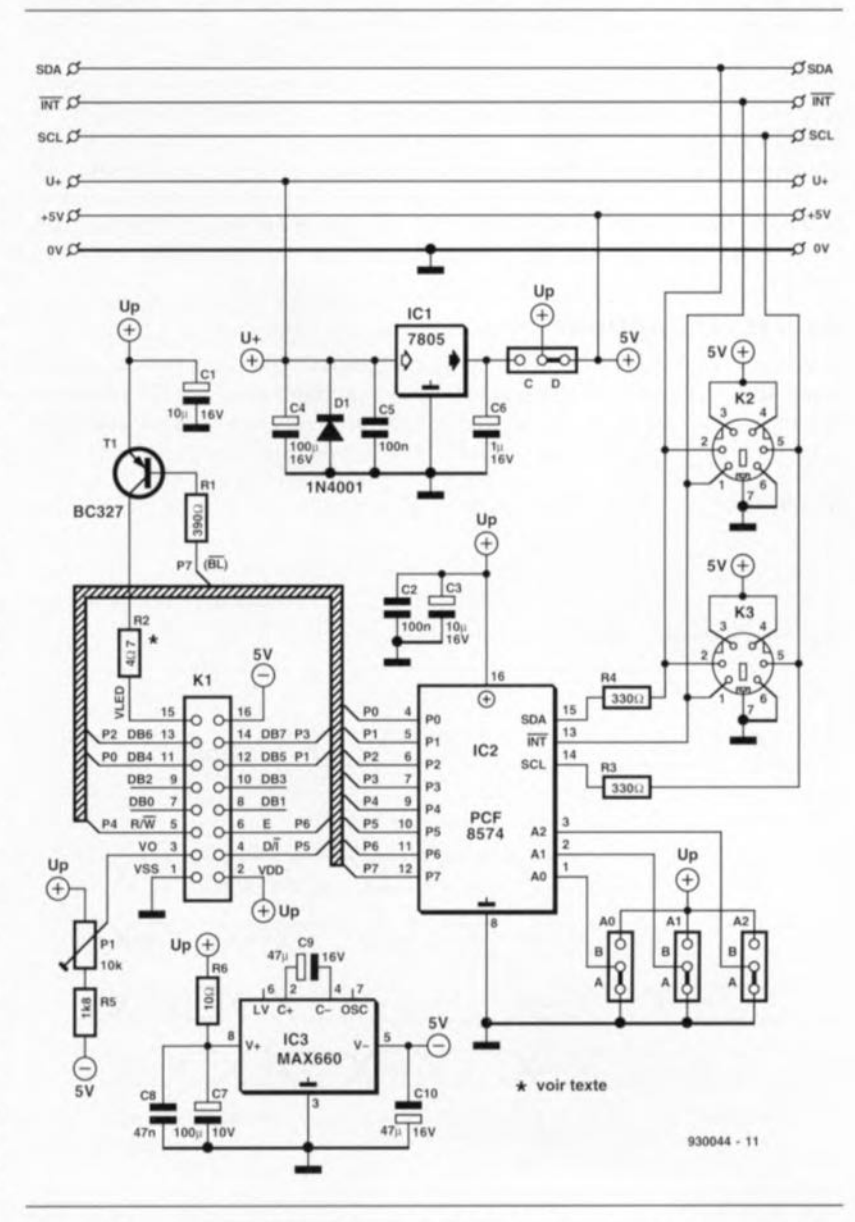

Figure 2. L'électronique de t'interface. Le PCF8574 fait ici office de tampon entre le bus l'C et l'affichage, Le traitement des données se fait en blocs de 4 bits.

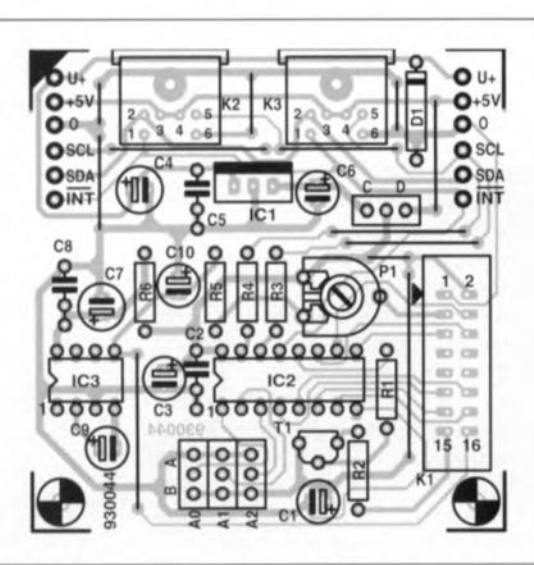

Figure 3. Représentation de la sérigraphie de l'implantation des composants de la platine dessinée à l'intention de l'interface pour LCD alphanumérique. Nous retrouvons ici encore les embases mini-DIN caractéristiques de tous nos projets l'C.

des broches du connecteur KI. Ceci permet la connexion à KI de circuits à amplificateurs opérationnels - tels que comparateurs par exemple - de sorte que l'utilisation de cette interface n'est en rien limitée à la seule commande d'affichages LCD.

#### **Le circuit imprimé**

La figure 3 vous propose la représentation de la sérigraphie de l' implantation des composants de la platine dessinée pour l'interface J'C. Le fait qu'il s'agisse d'un circuit imprimé simple face au dessin relativement

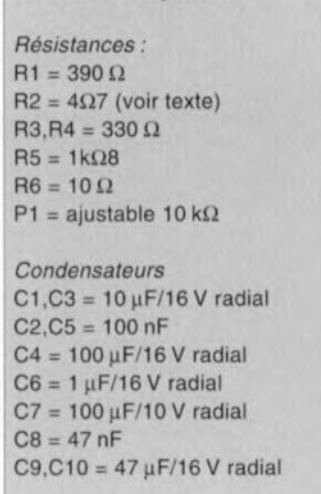

Liste des composants

serré, est la raison de la présence de 12 ponts de câblage dont la mise en place constituera la première étape de la réalisation du montage. Si vous utilisez un LM092LN comme afficheur il vous faudra implanter un treizième pont de câblage, à savoir celui se substituant à la résistance R2. Le montage du reste des composants n'appelle pas de commentaire particulier, si tant est que l'on applique les règles classiques qui sont entre autres, de respecter la polarité pour les composants qui en ont une, d'effectuer des soudures de bonne qualité.

L'interconnexion entre l'interface et l'affichage LCD se fait à l'aide d'un morceau de câble en nappe. L'une de ses extrémités est dotée d'un connecteur auto-dénudant encartable que l'on soude directement sur la platine de l'affichage, ce qui implique qu'il n'est plus possible de déconnecter le

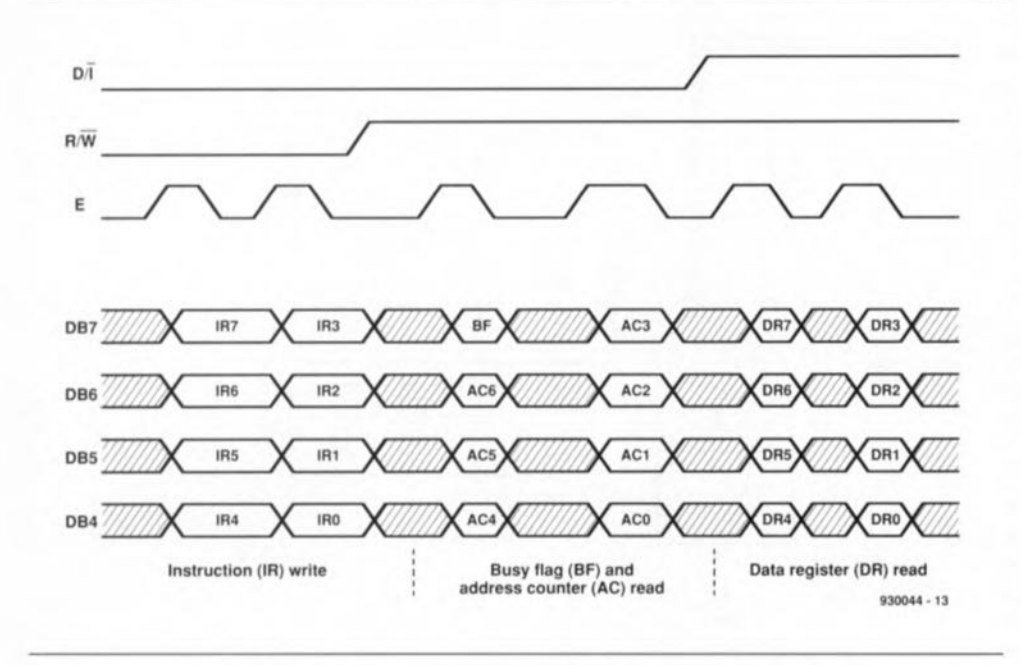

Figure 4. Le chronodiagramme reproduit l'évolution des différents signaux au cours des opérations de lecture et d'écriture de données.

*Semi-conducteurs:*  $D1 = 1N4001$  $T1 = BC327$  $IC1 = 7805$  $IC2 = PCF8574 (Philips)$ IC3 = MAX660 (Maxim) *Divers:* K1 = embase mâle encartable droite à 2 rangées de 8 contacts (HE10) K2,K3 = embase mini-DIN encartable à 6 contacts Affichage LCD de type LM092LN (Hitachi) embase 16 contacts encartable autodénudante pour câble en nappe 30 cm de câble plat à 16 conducteurs

câble de ce côté-là. Ce type de connexion est en effet notablement moins haut qu'une combinaison embase+connecteur classique, caractéristique extrêmement importante lorsqu'il s'agit de disposer l'affichage derrière une face avant. L'autre extrémité du câble plat est dotée d'un connecteur auto-dénudant femelle qui viendra s'enficher dans l'embase correspondante disposée sur la platine de l'interface. On positionnera les différents connecteurs de manière à ce que la broche <sup>1</sup> du connecteur de la platine corresponde avec la broche 1 du connecteur encariable de l'affichage.

#### **Le logiciel**

Pour les possesseurs d'un PC (IBM ou Compatible) sachant travailler en Turbo-Pascal l'aspect « Logiciel» de cette réalisation est d'une simplicité remarquable: il leur suffit d'utiliser l'unité LCD (LCD unit) écrite à cet effet sans avoir à s'inquiéter de tous les aspects techniques ayant trait au pilotage de l'affichage. Il nous faut donner un paquet d'informations à **ceux** d'entre **vous qui ne voudraient** pas ou ne pourraient pas utiliser la dite unité - nous n'apprendrons rien aux connaisseurs de ce langage *l'unit* est un sous-programme réutilisable écrit en Turbo-Pascal.

C'est la raison pour laquelle nous allons commencer par nous intéresser à l'aspect technique de la commande de l'affichage avant de procéder à un examen plus détaillé du logiciel. Notons au passage que le listing-source du logiciel, l'unité LCD donc écrite, rappelons-le en Turbo-Pascal, est une source précieuse d'informations lorsque l'on envisage d'écrire son propre logiciel de commande, et ce même si cela doit se faire dans un langage autre que le Turbo-Pascal.

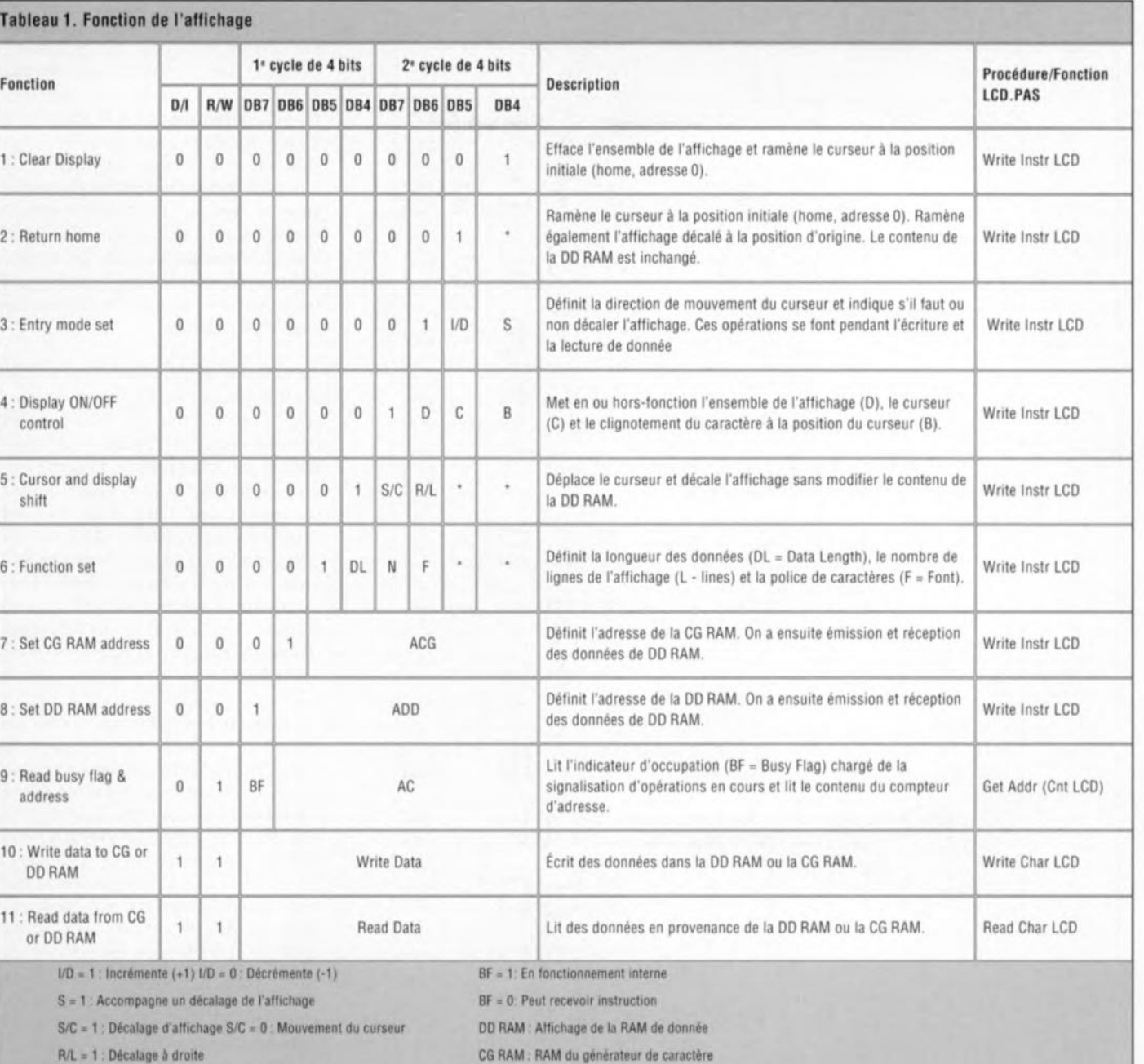

R/L. = 0 : Décalage à gauche Aco. Adresse de la CG RAM

DL = 1 : 8 bits DL = 0 : 4 bits Anits A<sub>0p</sub>: Adresse de la DD RAM Correspond à l'adresse du curseur

N. = 1 : 2 lignes N. = 0 : 1 ligne AC : Compteur d'adresse (Address Counter) tant pour l'adresse de DD RAM que de celle de CG RAM

 $F = 1$  : 5810 points  $F = 0$  : 587 points

**Tab** 

La tâche primordiale du logiciel est de procéder à une commande, correcte à tous les points de vue, chronologie, niveaux, etc, des lignes de commande et de données de l' aff'ichage. L'interface <sup>P</sup>C ne faisant rien de plus, elle, que de convenir le flux de données sériel présent sur le bus en données parallèles compréhensibles par l'affichage.

C'est le logiciel qui est responsable de l'ordre d'apparition des données et de leur chronologie. La figure 4 vous propose un chronodiagramme décrivant des processus de lecture et d'écriture de données. Le transfert des instructions et des données vers l'affichage se fait toujours par quarrets *(nibbte,* série de 4 bits), en commençant par le quarter de poids fort d'un octet. L'examen du diagramme montre que l'on commence par la transmission d'une instruction vers l'affichage, opération déclenchée par le passage du niveau haut vers le niveau bas de la ligne de validation  $(E = enable)$ . Au milieu de la chronologie on voit comment le logiciel peut lire l'indicateur d'état d'occupation BF *(bus» flag),* information à laquelle s'ajoute l'état du compteur d'adresse du contrôleur de l'affichage. Le logiciel doit impérativement vérifier ce bit avant chaque opération de lecture Ou d'écriturc. En effet, pendant un intervalle dont la durée peut ailer, en fonction de ce qu'il

doit advenir des données concernées, de 40 us à 1,6 ms, le contrôleur est « sourd » aux signaux arrivant à l'intérieur du dit intervalle. Seule peut avoir place la lecture de l'octet avec l'indicateur d'occupation.

La troisième partie du chronodiagramme illustre le processus de lecture de données, opération devant avoir lieu lorsque la ligne E se trouve au niveau haut.

Ceux d'entre vous qui utiliseraient l'unité Pascal LCD n'ont pas, comme nous le disions plus haut, à s'inquiéter de tout ceci. 4 procédures et <sup>1</sup> fonction se chargent de ces différents facteurs. On retrouve dans le

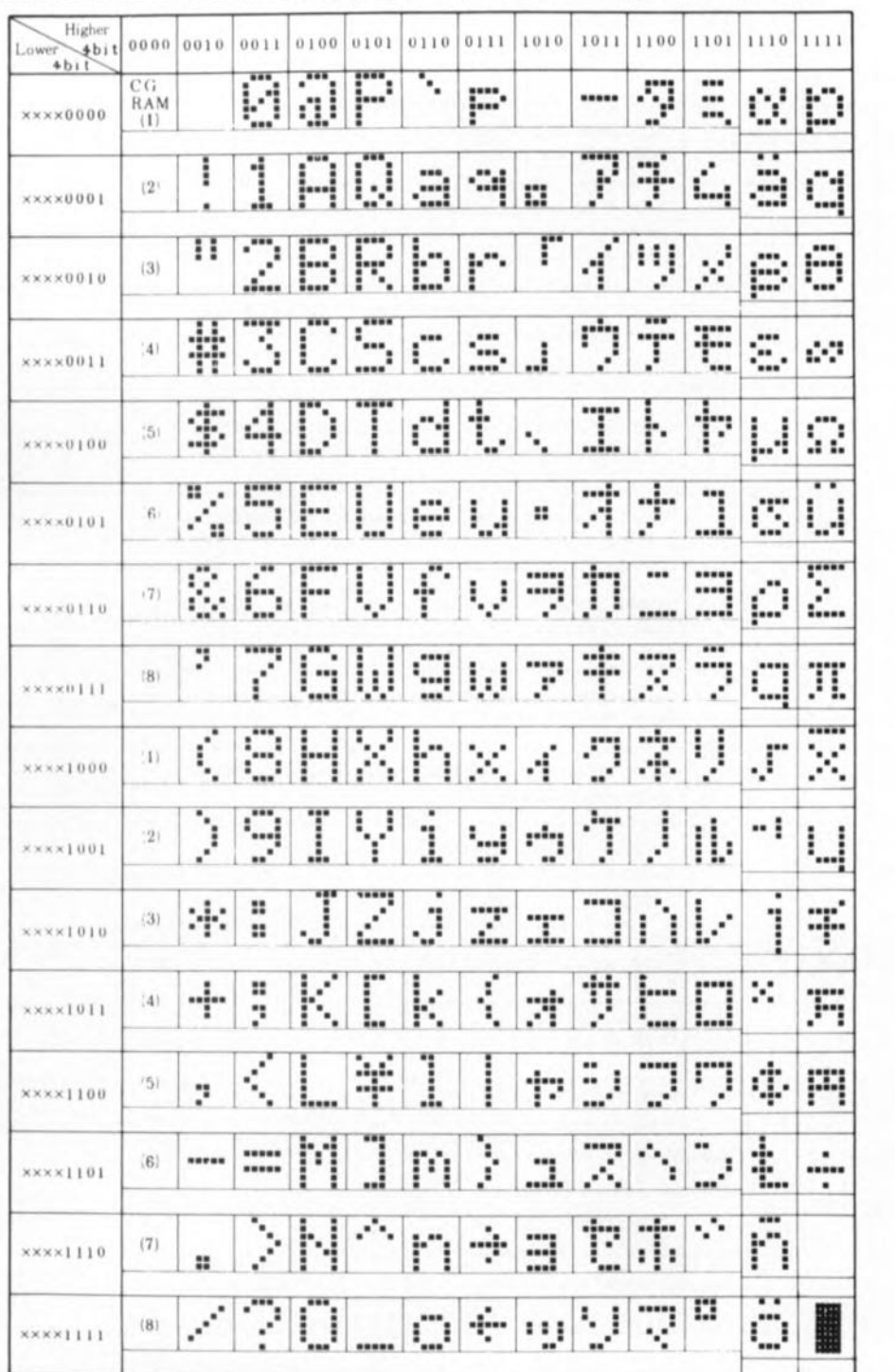

Tableau 2, Voici tous les caractères que peut reproduire l'affichage alphanumérique,

Note: CG ROM is a character generator RAM having a storage function of character pattern which enable to change freely by user's program.

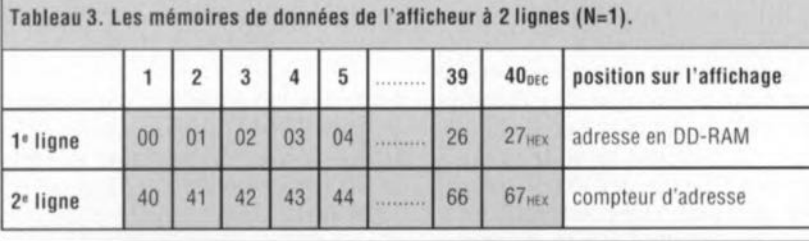

Tableau 4. Dimensions du module LeD de type LM092LN

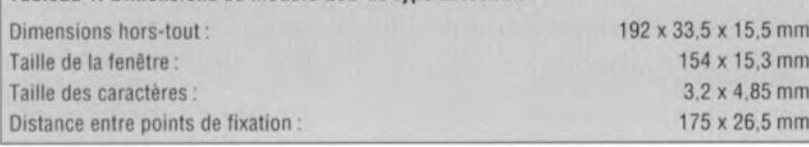

tableau 1, les différentes procédures et la fonction (Get Addr Cnt LCD), exception faite de la procédure InitLCD dont le nom illustre bien la fonction, ainsi que les diverses fonctions du contrôleur LCD activées à l'aide des dites procédures ct fonction. II n'y a pas de raison de s'inquiéter de l'indicateur d'occupation vu que les différentes procédures s'en chargent. Celles-ci s'inquiètent également de la variable BackLight; si celle-ci est vraie (à 1) on a mise en fonction du rétroéclairage de l'affichage.

La mise à <sup>1</sup> de cette variable n'a donc d'effet que lors de l'échange de données avec l'affichage. Nous avons écrit un petit programme (très original!!!) intitulé HelloLCD reproduit en figure 5 pour vous servir d'exemple sur l'art et la manière d'utiliser les procédures LCD dans un programme, La disquette vous proposant ces unités Pascal (ESS 1854) comporte d'autres exemples, parmi lesquels une routine pour l'écriture d'une chaîne de caractères vers l'affichage.

Le tableau 2 vous propose toutes les informations intéressantes (dont la valeur binaire) concernant les lettres, chiffres ct autres caractères (dont l'alphabet kana japonais) dont il est possible d'obtenir la visualisation sur l'affichage.

Il est satisfaisant de constater, pour nous autres européens, que les caractères les plus importants, à savoir les chiffres et les lettres, ont un codage correspondant au code ASCII, ce qui simplifie très notablement l'écriture d'un texte à l'écran. Dans la première colonne du tableau on découvre, pour les positions dont les 4 bits de poids fort sont 0000, 8 chiffres pris entre des parenthèses. II s'agit là des 8 caractères (ils ne sont en effet qu'à 8) définissables par l'utilisateur.

Le contrôleur LCD comporte à cet effel quelques emplacements de RAM que l'on a baptisés CG RAM *(Charae/el' Generator RAM).* Si l'on n'utilise pas cette RAM pour y stocker des caractères de son propre cru, on peut s'en servir pour y mettre des données.

Il nous faut savoir, pour finir, quel emplacement de mémoire de la RAM de données de l'affichage (DD RAM *= Display Data RAM) -* qui est la mémoire dans laquelle sont écrits les textes - correspond à chacune des positions de l'affichage, information récapitulée par le tableau 3.

La disquette évoquée plus haut comporte en outre un programme dénommé LCDTEST. Comme le

laisse supposer sa dénomination, ce programme teste toutes les possibilités de l'affichage. Ce programme vous permet de vérifier le fonctionnement du matériel *<hardware),* mais ce qui est tout aussi important, la lecture de son code source constitue une excellente information sur le fonctionnement des différents éléments entrant en jeu. Il est une fonction dont il n'est pas fait mention à cet endroit: la possibilité qu'a le contrôleur de mettre une matrice de 5 x 10 points sur une ligne. Dans le cas de notre affichage cela n'aurait en fait de sens, à la rigueur, que dans le cas de caractères spéciaux définis par l'utilisateur, vu que l'écran LCD est subdivisé en 2 lignes de 8 points de haut séparées par un espace. Il en va de même pour cette option que pour tant d'autres, on n'en découvre réellement l'utilité que si on prend le temps et la patience d'expérimenter.

'est alors seulement que l'on voit comment les choses se passent et quelles perspectives sont envisa-<br>geables Bonne chance geables. Bonne chance.

#### *Bibliographie:*

*fi <sup>J</sup> module <sup>à</sup> afficheurs* 7 *segments <sup>à</sup> LED, Elektor n°* 165, *mars* 1992, *page* 28 *et suivantes*

```
(* \star \star \star \star \star \star \star \star \star \star \star \star \star \star \starprogram HelloLCD;
{ Compiler directives.} {$R-,S-,I-,F-,O-,A-,V+,B-,N-,E+,D-,L-}
Used units.
{-------------------------------}uses
                         crt,LCD,I2C2;
                         }const
  Address of PCF8574 I/O-port.  } IOAddr=$40
   {-------------------------------}
{-------------------------------}begin (* HelloLCD *)
{ Start I2C-communication. } if Start(Bus) <> 0 then halt;
{ Address I/O-chip. } if Address(IOAddr) <> 0 then halt;
{ Put LCD into 4-bit mode. } InitLCD;
{ Turn backlight on. } BackLight:=true;
{ Write to LCD "H" } WriteCharLCD($48);
{ Write to LCD "e" } WriteCharLCD($65);
{ Write to LCD "1" } WriteCharLCD($6C);
{ Write to LCD "1" } WriteCharLCD($6C);
{ Write to LCD "o" } WriteCharLCD($6F);
{ Stop I2C-communication. } close(Bus);
    {-------------------------------}end. (* HelloLCD *)
```

```
930044 - 14
```
67

Figure 5. Cet embryon de programme en Pascal fait apparaître le message (classique) « Hello » sur l'affichage.

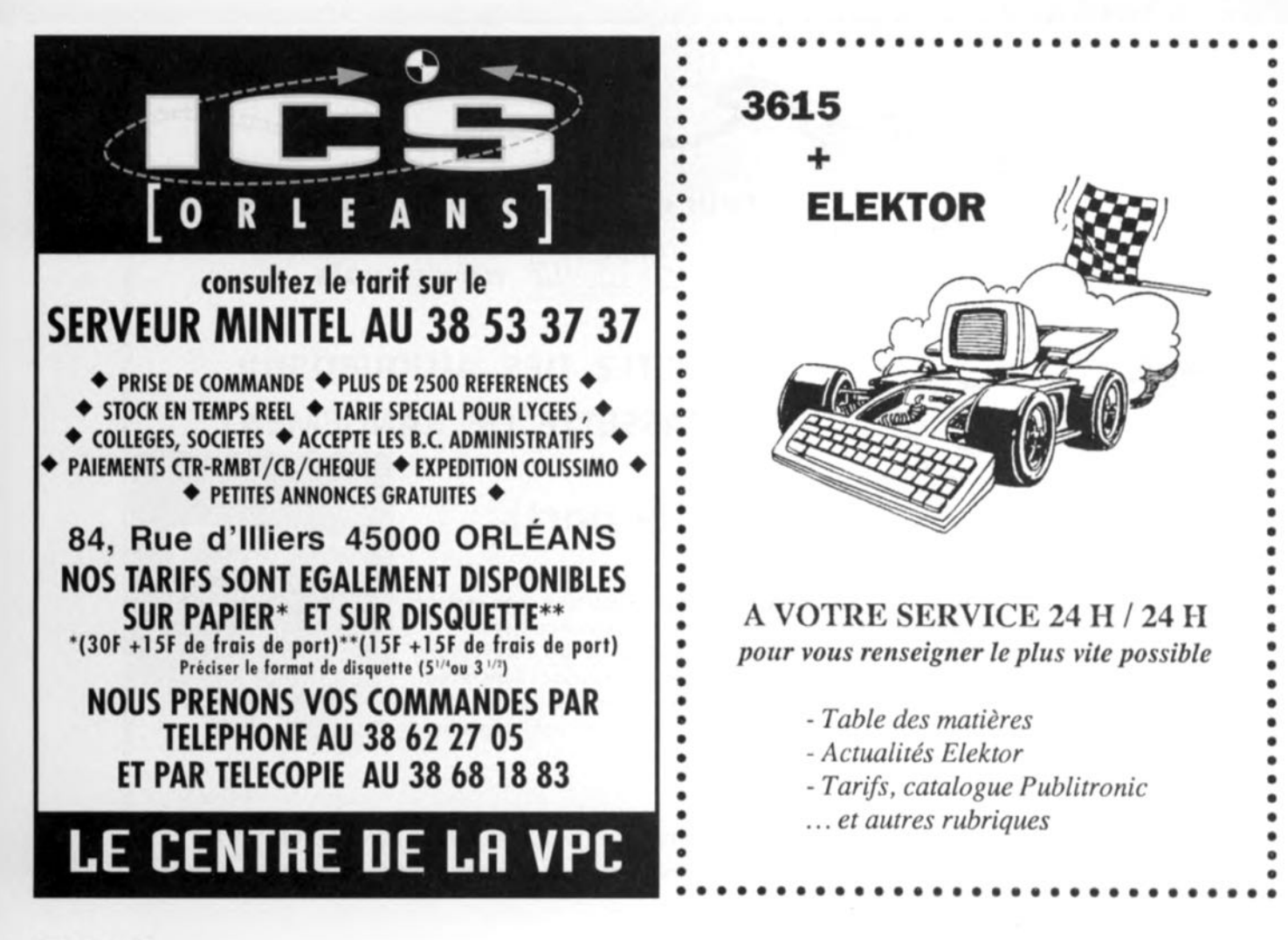

#### $\frac{1}{2}$  $\left\lceil \begin{smallmatrix} 0 \\ k \end{smallmatrix} \right\rceil$  $\left( \begin{array}{c} p \end{array} \right)$  $\tilde{z}$  $\mathbb{S}$  $\overline{d}$  $\Xi(\mathbb{R})$  $\mathsf{P}$  $\mathsf{P}$  $\lambda^V \lambda$

testeur de bus l<sup>2</sup>C  $\rightarrow$ 

mini-interface d'E/S  $\downarrow$ 

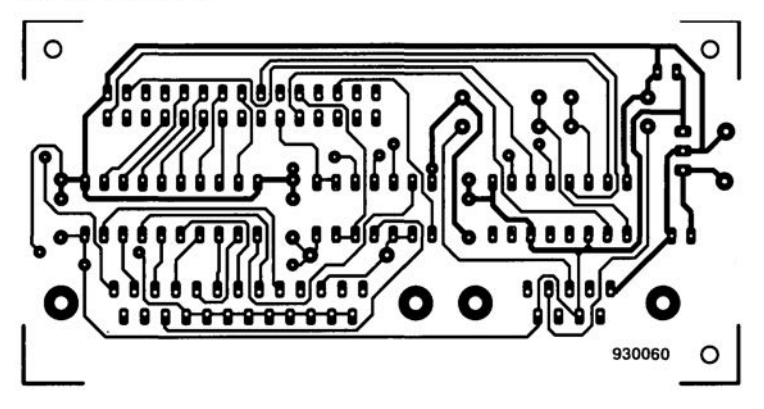

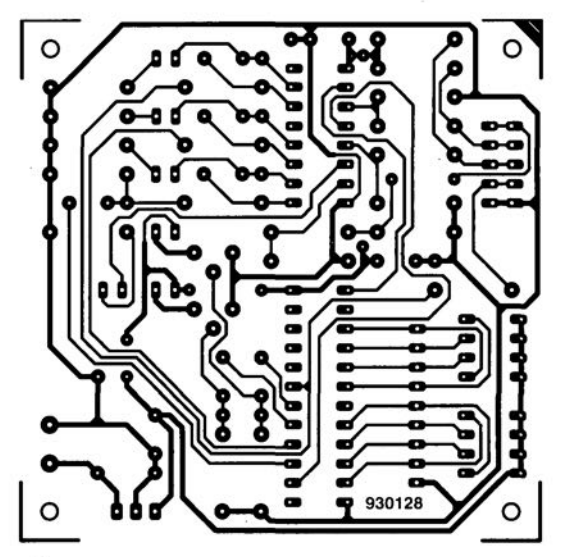

# CIRCUITS IMPRIMÉS EN LIBRE SERVICE

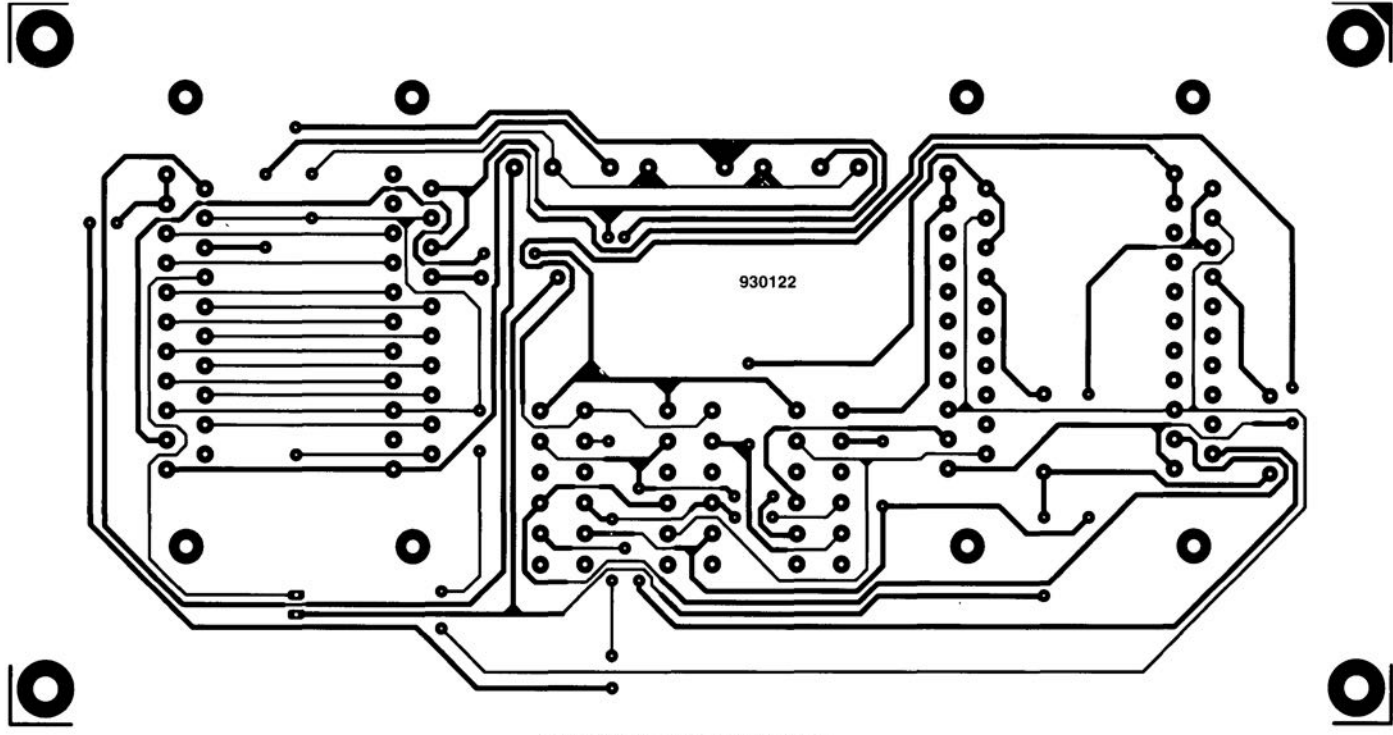

central de commutation Péritel  $\uparrow$ 

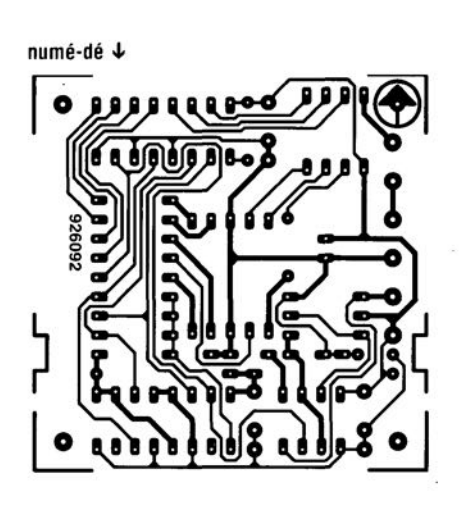

affichage alphanumérique  $\downarrow$ 

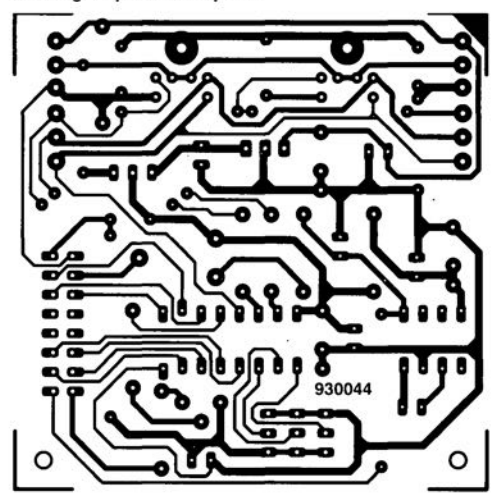

**41** 

inhibiteur de copybit  $\downarrow$ 

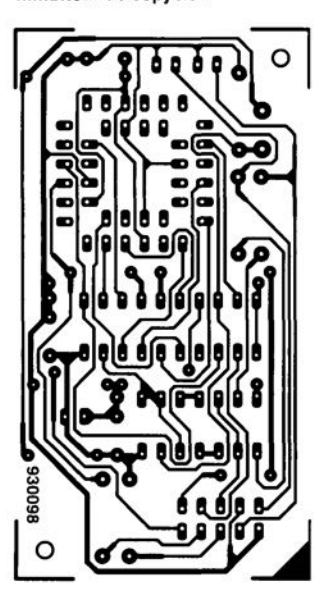

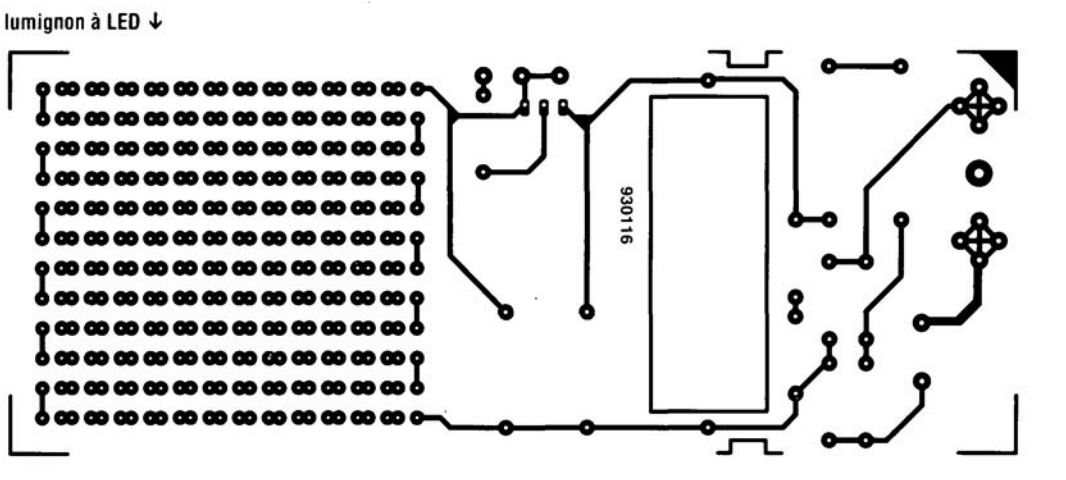